$01/62$ 

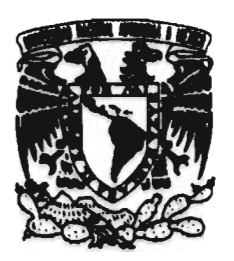

# UNIVERSIDAD NACIONAL AUTÓNOMA DE MÉXICO

# **FACULTAD DE INGENIERÍA** DIVISIÓN DE ESTUDIOS DE POSGRADO

## SIMULACIÓN DE FLUJO LAMINAR Y CRÍTICO EN REDES DE DISTRIBUCIÓN : APLICACIÓN AL MODELO INTEGRAL DE REDES DE AGUA POTABLE

# MARTHA PATRICIA HANSEN RODRÍGUEZ

# **TESIS**

COMO REQUISITO PARA OBTENER **EL GRADO DE** 

MAESTRA EN INGENIERÍA (HIDRÁULICA)

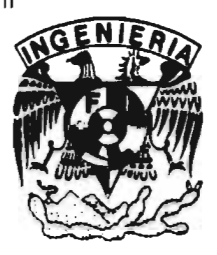

MÉXICO, D.F. TESIS CON FALLA DE ORIGEN

1997

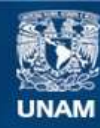

Universidad Nacional Autónoma de México

**UNAM – Dirección General de Bibliotecas Tesis Digitales Restricciones de uso**

# **DERECHOS RESERVADOS © PROHIBIDA SU REPRODUCCIÓN TOTAL O PARCIAL**

Todo el material contenido en esta tesis esta protegido por la Ley Federal del Derecho de Autor (LFDA) de los Estados Unidos Mexicanos (México).

**Biblioteca Central** 

Dirección General de Bibliotecas de la UNAM

El uso de imágenes, fragmentos de videos, y demás material que sea objeto de protección de los derechos de autor, será exclusivamente para fines educativos e informativos y deberá citar la fuente donde la obtuvo mencionando el autor o autores. Cualquier uso distinto como el lucro, reproducción, edición o modificación, será perseguido y sancionado por el respectivo titular de los Derechos de Autor.

**Dedicada especialmente a mi mamá: Martha Luz, y mis hermanos: !vette Reneé y José Antonio.** 

 $\bar{A}$ 

 $\alpha$ 

 $\mathcal{L}^{\text{max}}$  and  $\mathcal{L}^{\text{max}}$  . The  $\mathcal{L}^{\text{max}}$ 

 $\mathcal{L}(\mathcal{L}^{\mathcal{L}}(\mathcal{L}^{\mathcal{L}}(\mathcal{L}^{\mathcal{L}}(\mathcal{L}^{\mathcal{L}}(\mathcal{L}^{\mathcal{L}}(\mathcal{L}^{\mathcal{L}}(\mathcal{L}^{\mathcal{L}})))$ 

 $\sim$ 

 $\hat{I}$ 

 $\mathcal{A}^{\mathcal{A}}$ 

# **AGRADECIMIENTOS**

\ mis sinodales. por el tiempo dedicado para la revisión de este trabajo.

*Dr. Felipe I. Arreguín Cortés Dr. L'elitchko G. Tzatchkov Dra. Alejandra Martín Domínguez 11.1. José Oscar Guerrero Angulo Arturo González Herrera* 

 $\ddot{\phantom{a}}$ 

Y a todos los que me ayudaron en la realización de la misma, en especial a Gabby.

A mis amigos y familiares, por su apoyo incondicional.

# RESUMEN

Se presenta el análisis de la red de agua potable del fraccionamiento "El Paraje" ubicado en Jiutepec. Morelos, en donde se encontró que el número de Reynolds calculado en varios tramos pertenecía a un flujo de tipo laminar *(Re < 4000)*, hecho que regularmente se desprecia.

Mediante un experimento realizado *in sin' se* verificó que los resultados obtenidos con el sistema que se propone son congruentes con los reales. Se incluyen fotogratias tomadas en el lugar, donde se observa que el flujo presente en el tramo analizado es de tipo laminar.

El comprobar en campo la existencia del flujo laminar dio origen a la simulación de éste en un sistema de modelación hidráulica de redes, a través de un propuesta que evita problemas de convergencia.

Se presentan los distintos ensayos efectuados para resolver la discontinuidad existente entre las ecuaciones de Colebrook-White *y* Poiseuille, las ventajas y desventajas de cada una de las tentativas. Finalmente se presenta una propuesta que resuelve adecuadamente el problema.

Se propuso una ecuación que permite encontrar el factor de pérdida *f* para cualquier tipo de flujo. Esta es continua y explícita, de tal forma que puede integrarse en cualquier sistema de computo que necesite de dicho valor en sus análisis. El factor de pérdida se obtiene de una forma fácil y rápida, sin la necesidad de aplicar un método numérico para su cálculo.

Se realiza el análisis de la influencia del tlujo laminar y crítico en las redes de agua potable *y* se dan los resultados obtenidos al modelar una red de tamaño mediano considerando, por un lado, flujo laminar, crítico y turbulento y por otro, solamente flujo turbulento. Para comprobar si los resultados tienen un comportamiento parecido a la realidad, se compararon los obtenidos con la ecuación propuesta y los medidos en campo en la red de agua potable de la población de Chalco, en el Estado de México.

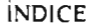

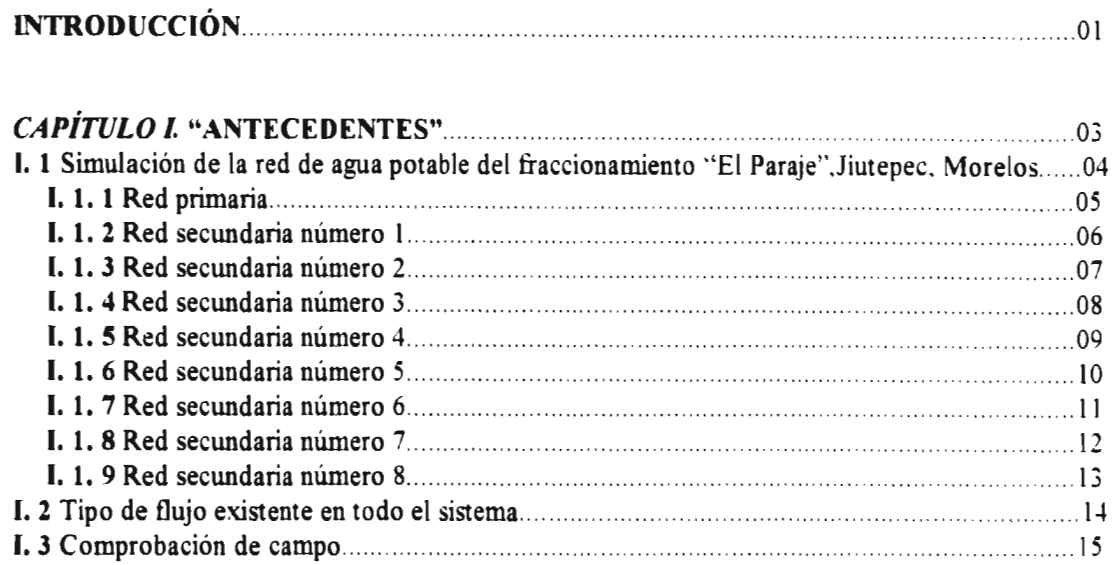

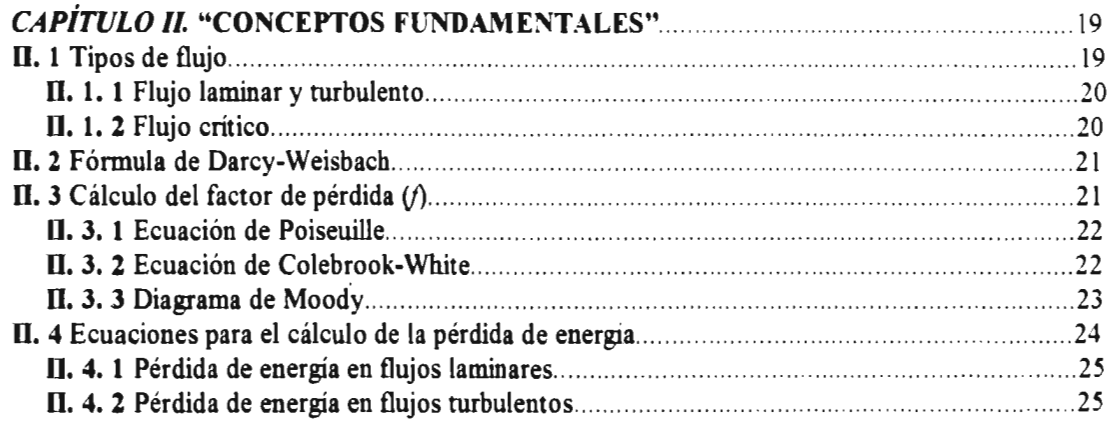

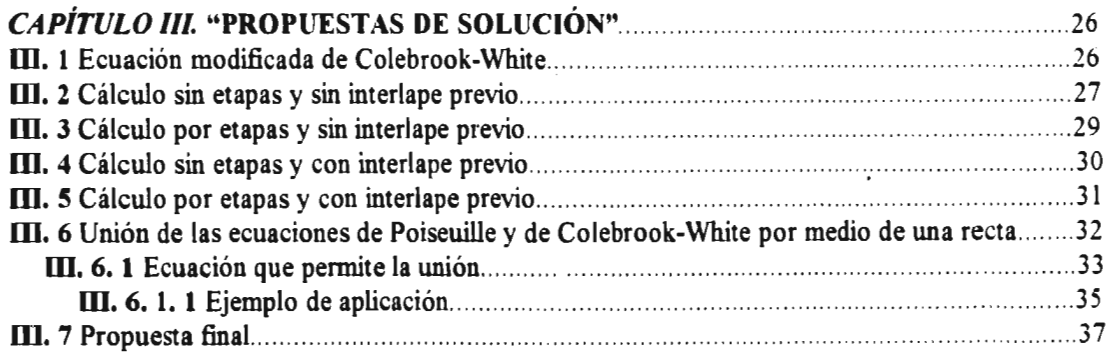

 $\bar{\mathbf{J}}$ 

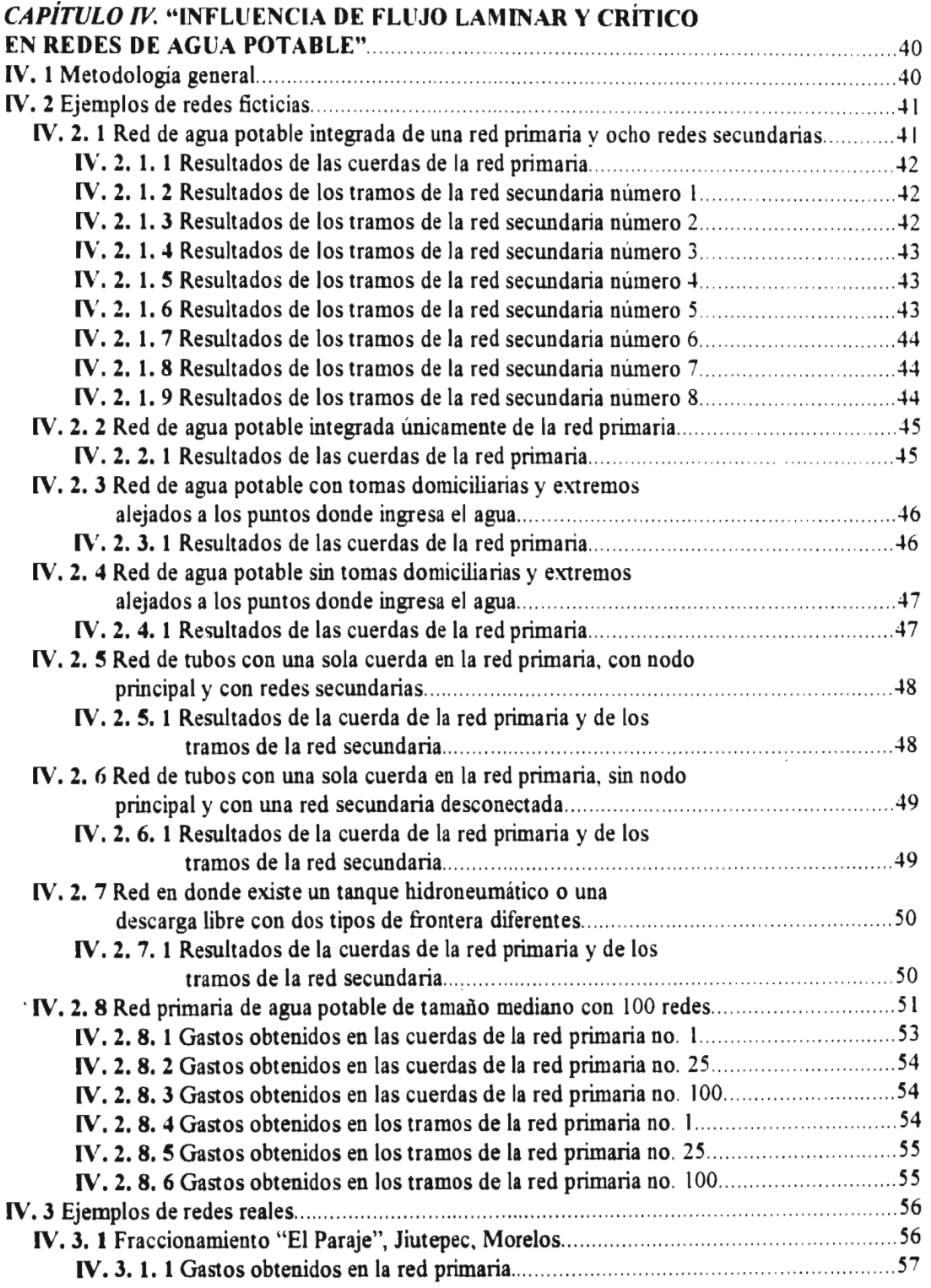

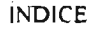

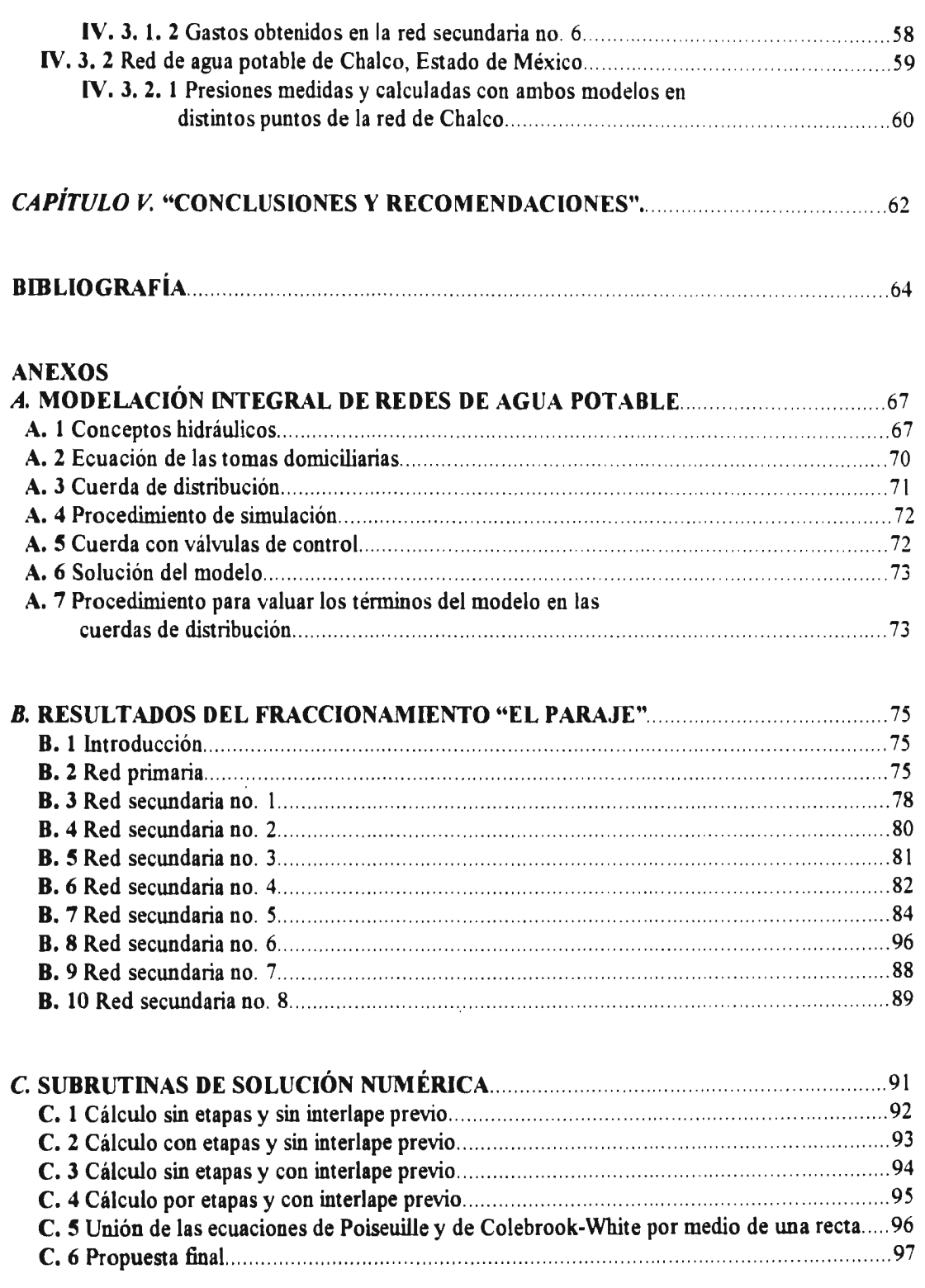

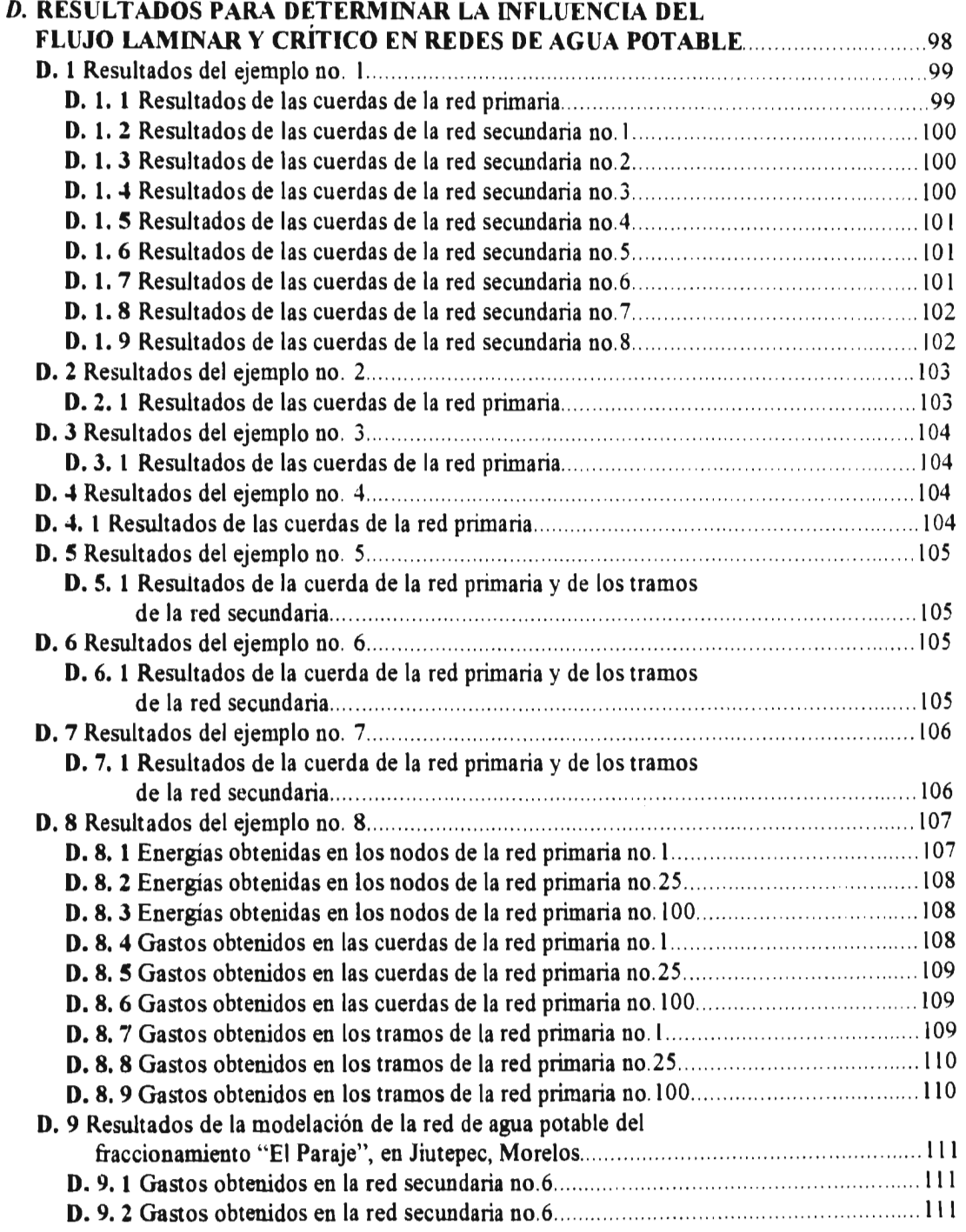

## ILUSTRACIONES

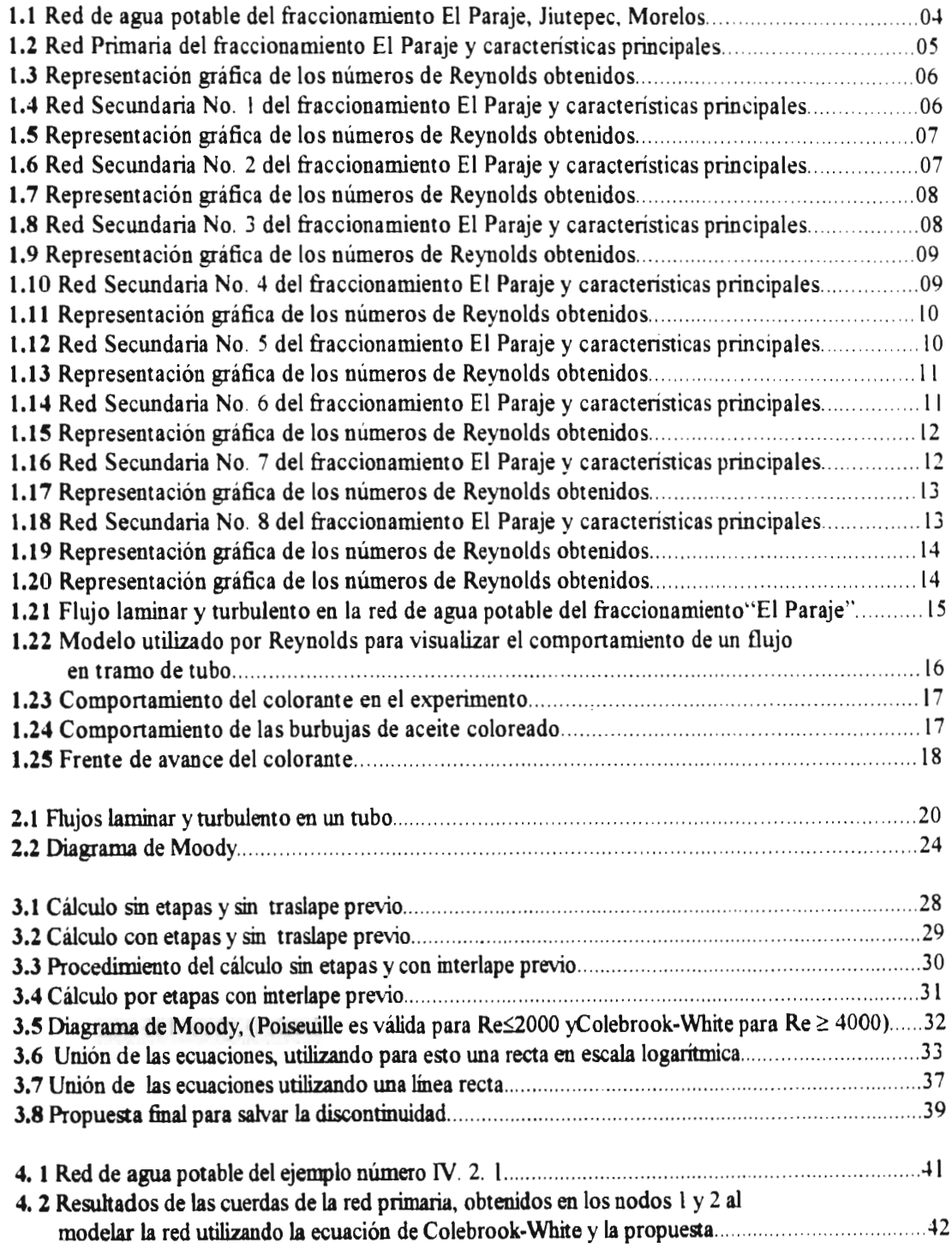

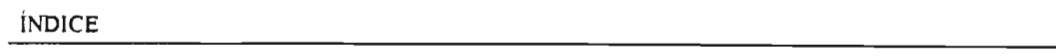

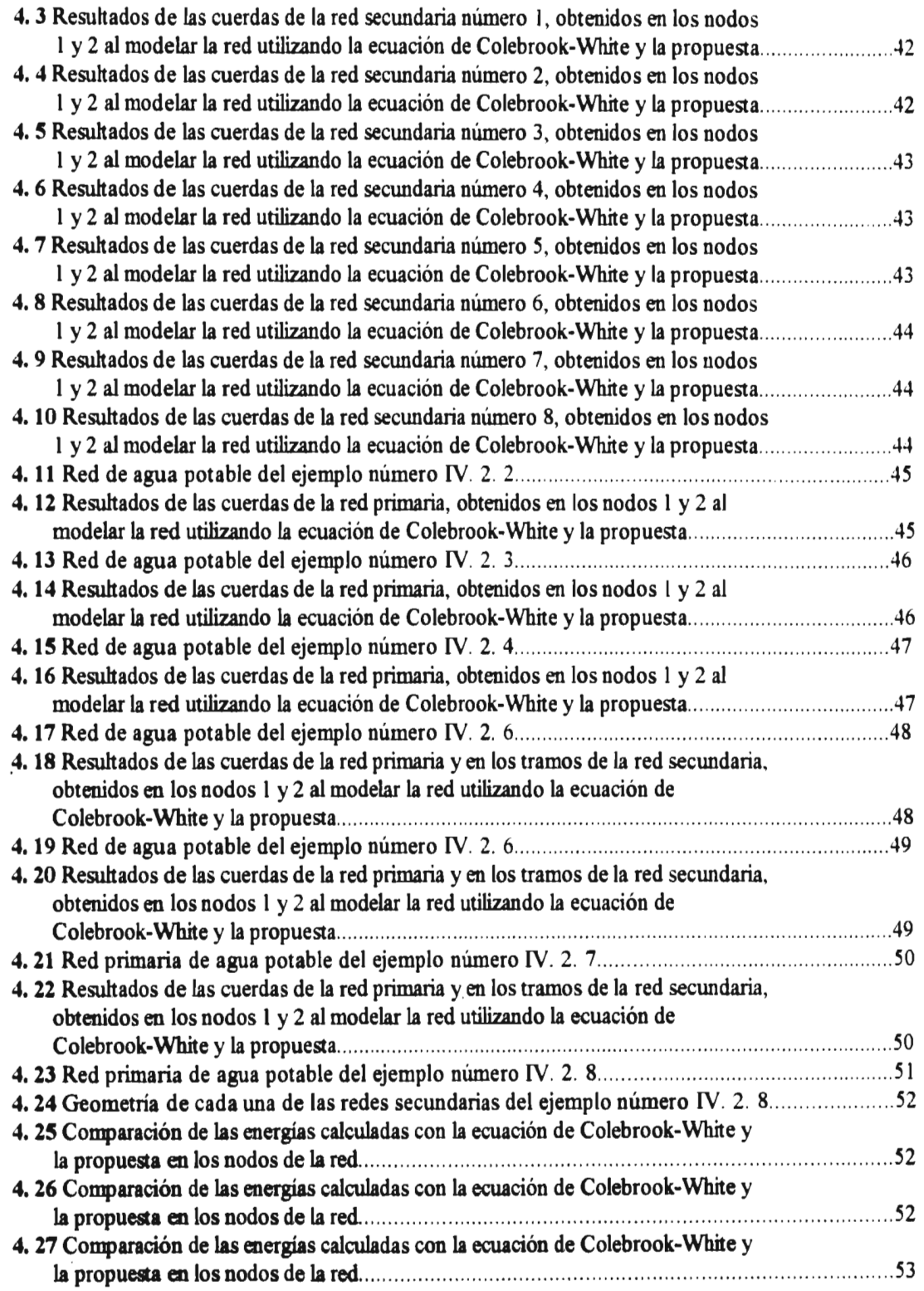

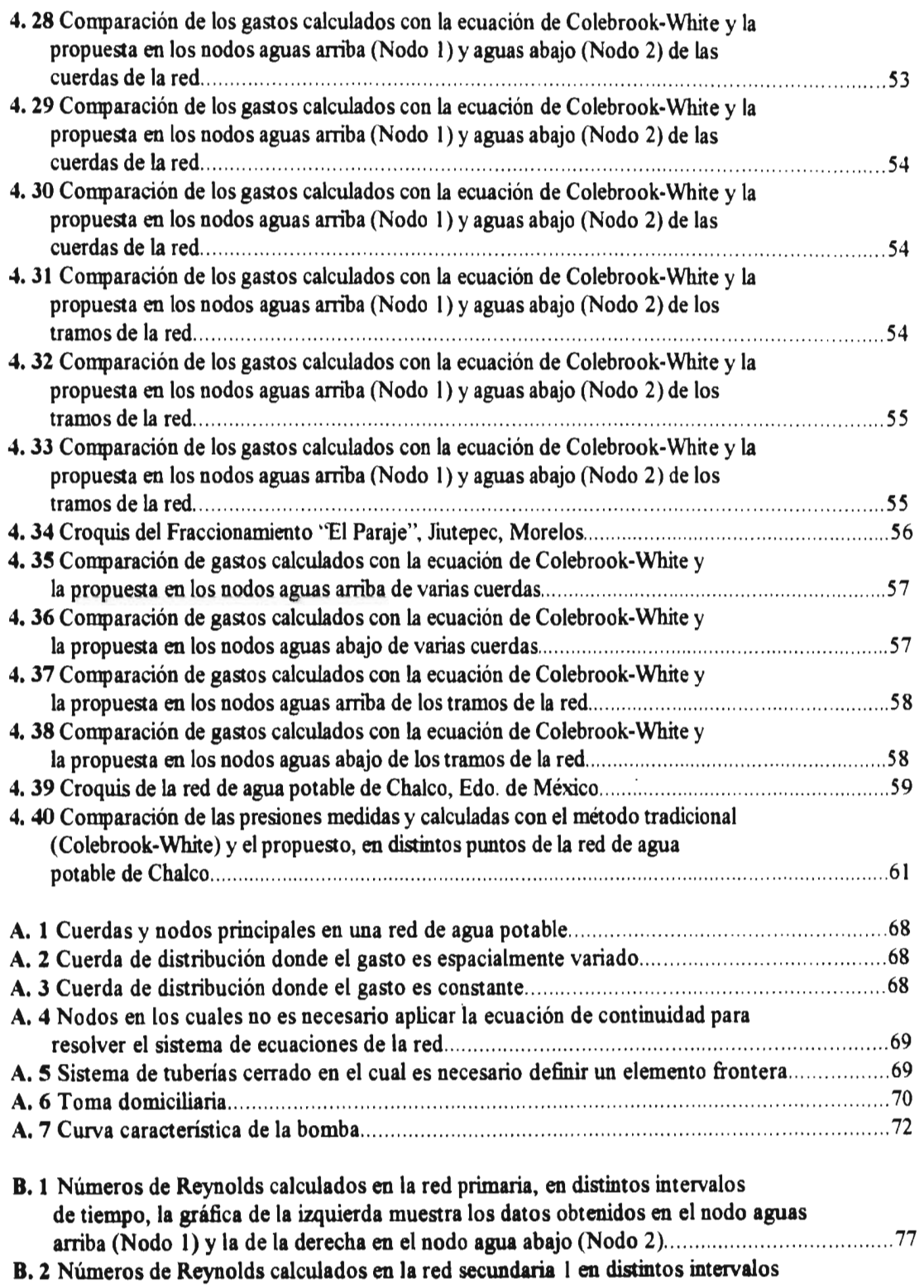

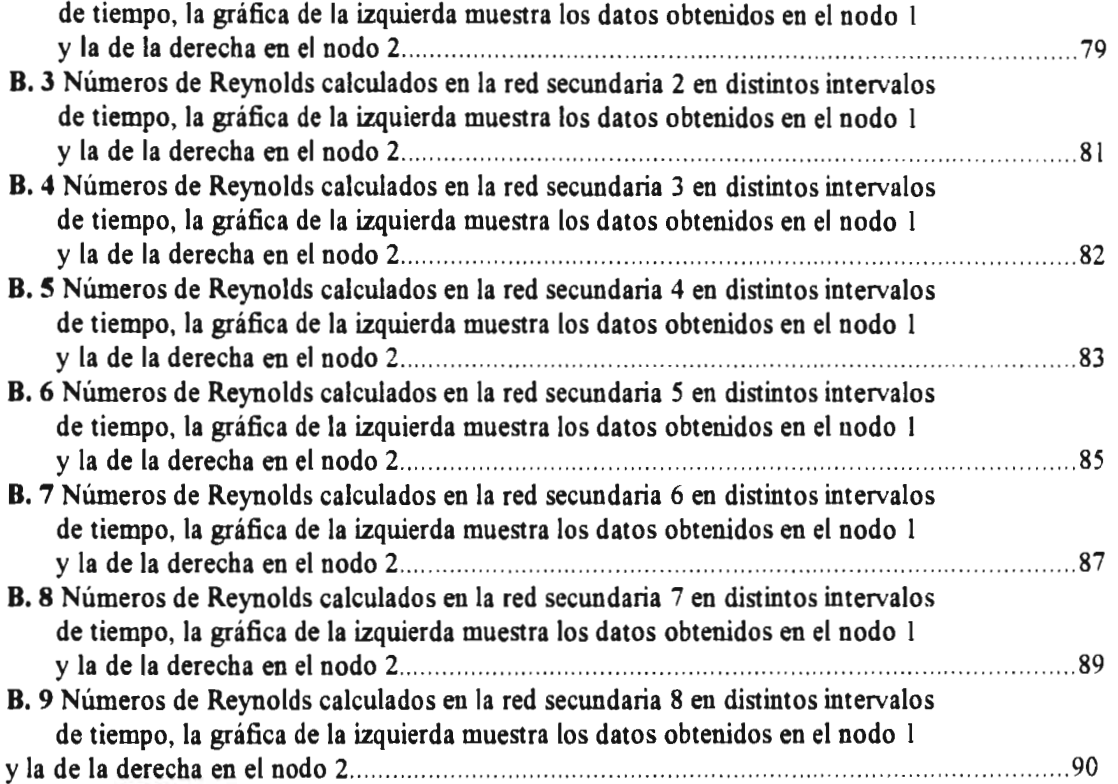

 $\mathcal{L}^{\text{max}}_{\text{max}}$  and  $\mathcal{L}^{\text{max}}_{\text{max}}$ 

# **CUADROS**

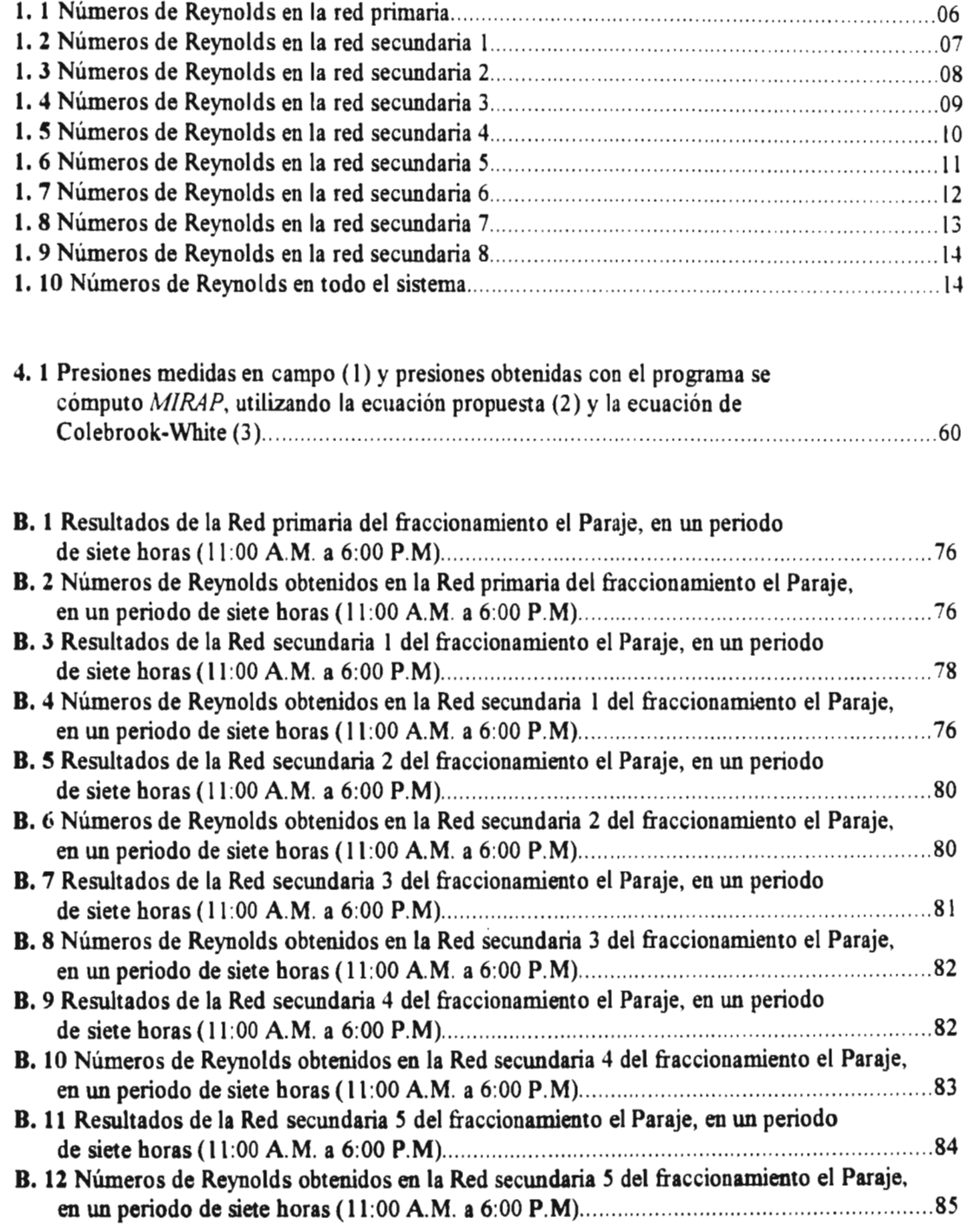

#### **INDICE**

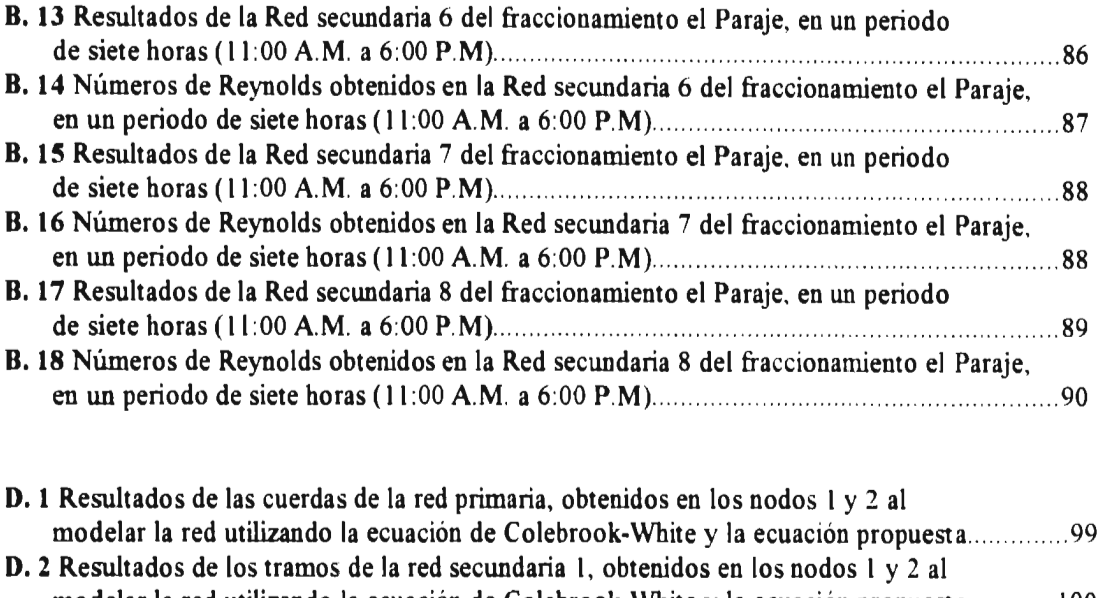

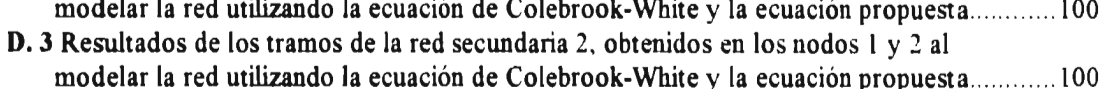

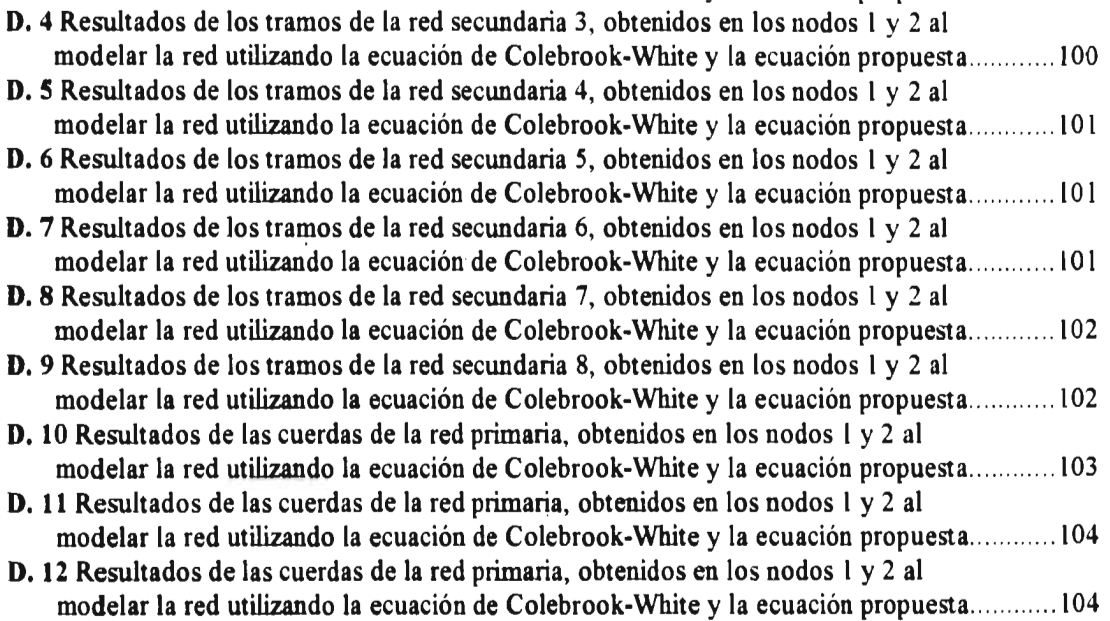

## D. 13 Resultados de la cuerda de la red primaria y en los tramos de la red secundaria, obtenidos en los nodos 1 y 2 al modelar la red utilizando la ecuación de Colebrook-White y la ecuación propuesta 105 D. 14 Resultados de la cuerda de la red primaria y en los tramos de la red secundaria, obtenidos en los nodos 1 y 2 al modelar la red utilizando la ecuación de Colebrook-White y la ecuación propuesta 105

### INDICE

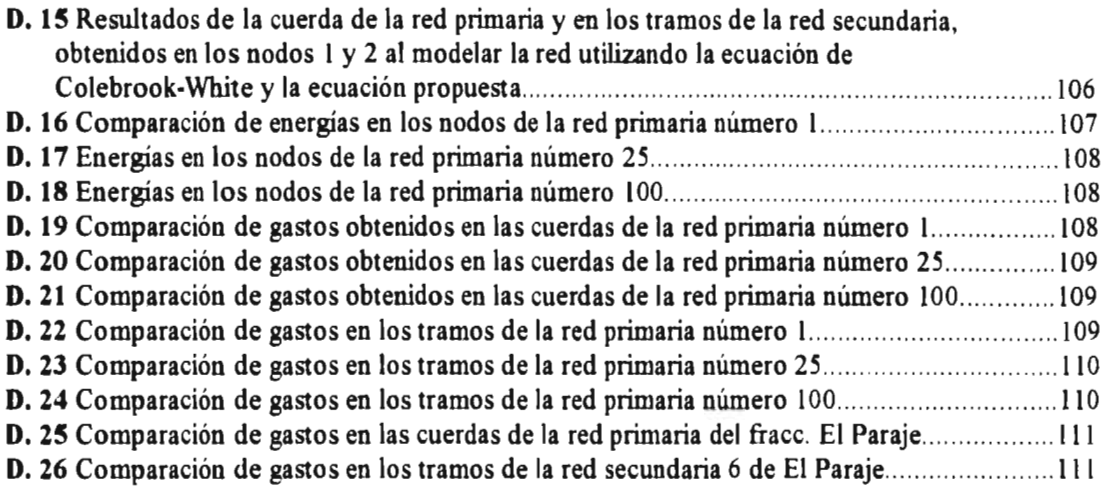

 $\mathcal{L}^{\text{max}}_{\text{max}}$ 

 $\sim$   $\sim$ 

 $\langle \cdot \rangle$ 

# **INTRODUCCIÓN**

Los modelos convencionales de simulación hidráulica de redes de tubos consideran únicamente la existencia de flujos turbulentos. Algunos autores (Binder<sup>[5]</sup>, Roberson<sup>[27]</sup>, Crowne<sup>[27]</sup>) afirman que este tipo de flujo es poco frecuente en redes de agua potable y por lo tanto despreciable. Sin embargo, al utilizar un sistema de modelación para el análisis de la red de agua potable del fraccionamiento "El Paraje" ubicado en Jiutepec, Morelos, se encontró que el número de Reynolds calculado en varios tramos pertenecía a un flujo de tipo laminar.

### **OBJETIVOS**

Lo antes mencionado motivó el interés de modelar la existencia de flujos laminares en redes de distribución y resolver los problemas de convergencia que pudieran presentarse.

Los objetivos particulares que permitieron llevar a cabo este trabajo son los siguientes

- **Comprobar la existencia de este tipo de flujo en una red real:**
- **Conocer la influencia en las redes de flujos de tipo laminar y crítico:**
- **Obtener una ecuación que permita calcular los factores de pérdida por cortante y que reúna las siguientes características :** 
	- **\* De fácil solución,**
	- **\* Continua, para utilizarse en sistemas de cómputo,**
	- **\* Congruente con los resultados obtenidos en el uso de las ecuaciones de Colebrook-White y Poiseuille.**

Es importante que esta ecuación reúna las características señaladas anteriormente, lo que permitirá conocer el valor del factor de pérdida por cortante *f* de cualquier tipo de flujo, dicha relación funcional podrá aplicarse tanto en redes de agua potable como también en las diferentes ramas de la ingeniería en las que se trabaje con redes de distribución, donde se presenten flujos de tipo laminar, crítico y turbulento.

*Para cumplir con el objetivo planteado, en este trabajo de tesis se propuso una ecuación que permite encontrar el factor de pérdida f para cualquier tipo de flujo. Ésta es continua y explícita, de tal forma que puede integrarse en cualquier sistema de cómputo que necesite de dicho valor en sus análisis. El factor de pérdida se obtiene de una forma fácil y rápida, sin aplicar un método numérico para su cálculo.* 

El trabajo se encuentra dividido en cuatro capítulos. En el primero se muestra el estudio efectuado en el fraccionamiento "El Paraje". En dicho estudio se obtiene un porcentaje de tramos con un flujo laminar y turbulento que se presentaron al simular su sistema de agua potable con el programa de cómputo *MIRAP*<sup>[13]</sup> (Modelación Integral de Redes de Agua Potable), considerando el cálculo del coeficiente de pérdidas por cortante  $f$ , con la ecuación de Colebrook-White que modela únicamente flujos turbulentos, como normalmente se realiza en los sistemas de cálculo convencionales. En esta red se encontró que un 66.58% de los tubos tienen un *Re < 4000* (flujo laminar *y* crítico) y un 33.42% con  $Re \ge 4000$  (flujo turbulento) en un lapso de siete horas (11:00) A.M. a 6:00 P.M.).

En el primer capítulo también se muestra el experimento realizado en el lugar para verificar si los resultados obtenidos con el sistema son congruentes con los reales. Para ello se incluyen fotografías tomadas *in situ.* donde se observa que el flujo presente en el tramo analizado es de tipo laminar.

Para modelar a los flujos laminar, crítico y turbulento en redes de tubos, es necesario obtener una ecuación que permita encontrar el valor de coeficiente de pérdidas  $f$  de forma fácil, simulando una continuidad en la zona crítica. Para ello es importante conocer las características de estos tres tipos de flujos. Así, en el capítulo II se explica la diferencia entre ellos, se muestran las ecuaciones y métodos utilizados actualmente para el cálculo del factor de pérdida por cortante  $f$ (Colebrook-White, Poiseuille *y* el diagrama de Moody), de pérdida de carga *II,:* así como sus ventajas y desventajas.

En el capítulo III se presentan los distintos ensayos efectuados para resolver la discontinuidad existente entre las ecuaciones de Colebrook-White y Poiseuille. las ventajas y desventajas de cada una de las tentativas. Finalmente se presenta una propuesta que resuelve adecuadamente el problema.

En el capítulo IV se muestra la influencia del flujo laminar y crítico en las redes de agua potable y se dan los resultados obtenidos al modelar una red de tamaño mediano considerando, por un lado, flujo laminar, crítico y turbulento y por otro, solamente flujo turbulento. Para comprobar si los resultados tienen un comportamiento parecido a la realidad, se compararon los obtenidos con la ecuación propuesta y los medidos en campo en la red de agua potable de la población de Chalco, en el Estado de México.

Al final del trabajo se presentan las conclusiones *y* recomendaciones que se creen pertinentes para enriquecer y mejorar el contenido del mismo.

# **CAPÍTULO 1**

 $\ddot{\phantom{0}}$ 

# **ANTECEDENTES**

El sistema de cómputo *MIRAP,* en proceso de desarrollo en el Instituto Mexicano de Tecnología del Agua, realiza la modelación hidráulica de redes de agua potable empleando un procedimiento diferente a los convencionales, ya que incorpora en su análisis elementos importantes como las tomas domiciliarias, la red secundaria y los tubos de distribución con un gasto espacialmente variado, sin la necesidad de aumentar el número de ecuaciones que sería necesario resolver en un modelo convencional. En este sistema el cálculo del coeficiente de pérdida, f, se efectúa utilizando la ecuación de Colebrook-White, es decir, se considera que en la red existe únicamente flujo de tipo turbulento.

En un principio, con el fin de evaluar la convergencia de solución del modelo hidráulico usado en el sistema de cómputo *MIRAP* y de comparar los resultados con el funcionamiento real, se propuso modelar el sistema de agua potable del fraccionamiento "El Paraje". Al analizar los datos obtenidos se observó que en algunos tramos de tubo el número de Reynolds correspondía a un flujo laminar o critico *(Re < 4000),* con lo cual nació la inquietud de estudiar este tipo de flujos en las redes de distribución.

### **I. 1 SIMULACIÓN DE LA RED DE AGUA POTABLE DEL FRACCIONAMIENTO "EL PARAJE", JIUTEPEC, MORELOS**

El sistema de agua potable del fraccionamiento "El Paraje" (ilustración 1.1) se compone de una red primaria<sup>1</sup> y ocho redes secundarias<sup>1</sup>. Con el fin de analizar cada una de éstas se realizó un estudio detallado de los datos obtenidos por el programa **MIRAP,** considerando que se presentaban únicamente flujos de tipo turbulento. De esta manera, el valor del factor de pérdida por cortante *f*, se calculó utilizando la ecuación modificada de Colebrook-White<sup>[12]</sup>. Al analizar los resultados se encontró que los números de Reynolds calculados en la red primaria así como en las redes secundarias pertenecían a flujos de tipo laminar y crítico, lo cual fue la base para iniciar una investigación más detallada con la finalidad de encontrar la forma de simular este tipo de flujo en las redes de distribución.

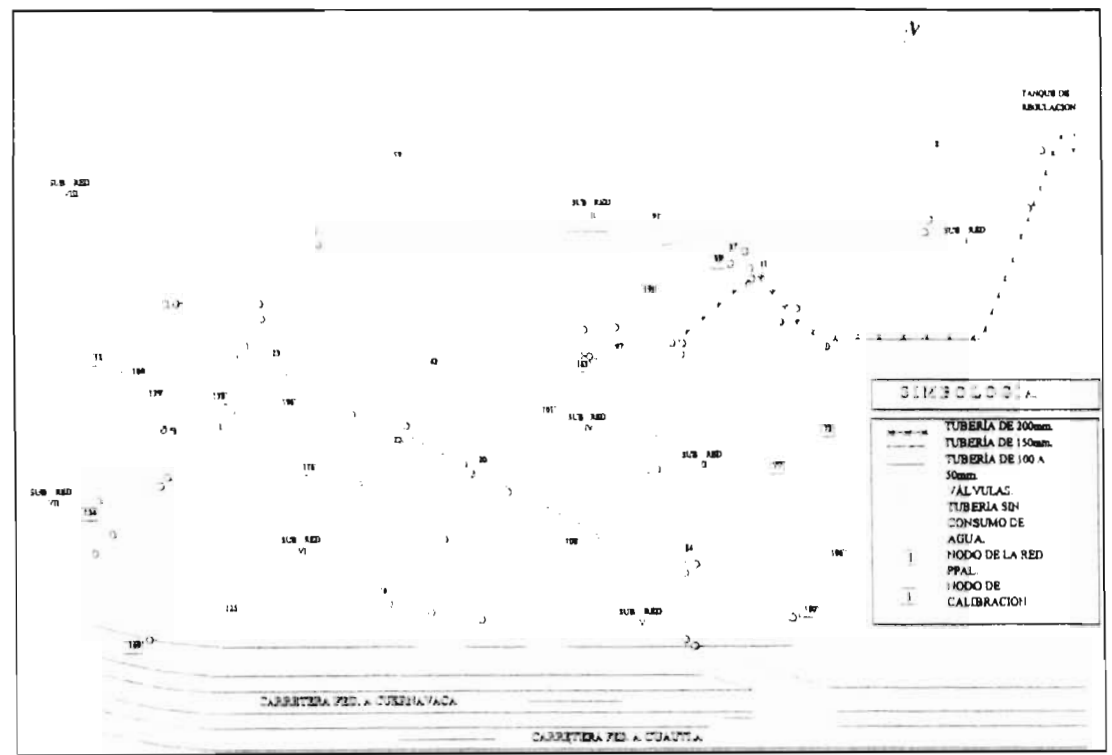

Ilustración 1.1 Red de agua potable del fraccionamiento El Paraje, Jiutepec, Morelos.

En los siguientes subcapítulos se muestran los estudios realizados en la red primaria y en las redes secundarias que integran el sistema de agua potable del fraccionamiento, se presentan gráficas que permiten distinguir el porcentaje de flujos de tipo laminar ( $Re \le 4000$ ) y turbulento ( $Re \ge 4000$ ) que se tienen en cada una de éstas, así como en todo el sistema.

<sup>&</sup>lt;sup>1</sup> En un sistema de agua potable los tubos de distribución pueden ser de dos tipos: primarios y secundarios. Los secundarios tienen conectados únicamente a las tomas y en los primarios se conectan los tubos de distribución secundarios, pudiendo además existir tomas conectadas, (Referencia 13).

Los datos con los que se realizaron las gráficas se encuentran el anexo B. en el cual se presentan los resultados obtenidos por el programa *MIRAP,* el análisis de los mismos para obtener el número de Reynolds, en los *nodos*<sup>2</sup> de cada tramo o *cuerdas*<sup>3</sup> de la red.

#### *1.1.1 Red primaria*

La Red primaria del Paraje (ilustración 1.2) se encuentra constituida por 12 cuerdas de diferentes diámetros interiores: cinco cuerdas de 0.0785m, tres de 0.1009m, dos de 0.1485m y dos de 0.1933m.

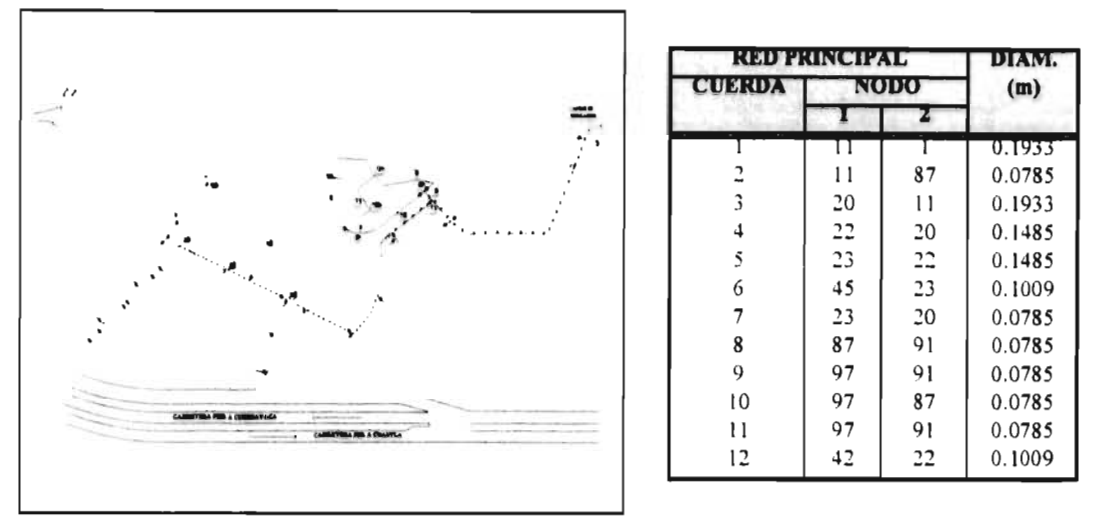

*Ilustración* 1.2 Red primaria del fraccionamiento El Paraje y características principales.

En el análisis de los resultados obtenidos por el programa *MIRAP,* se observó que en la red primaria se obtuvo un promedio de 16.67% de flujos de tipo laminar y de un 83.33% de tipo turbulento, como se muestra en la ilustración 1.2 y en el cuadro 1.1. Este estudio se realizó durante un periodo de siete horas ( I 1h. a 18 h.).

En los próximos subcapitulos se muestran los resultados del análisis sobre cada uno de los tramos de tubo de la red secundaria. En este caso, la presencia de flujo laminar es mayor lo cual constituye una justificación de mayor peso para contemplar este tipo de flujo en redes.

 $\overline{1}$ 

<sup>&</sup>lt;sup>2</sup> Nodo.- Es un punto de la red donde se conectan dos o más elementos, o solamente un elemento si es un punto extremo de la red, Anexo A, pag. 68.

Cuerda.- Es un conjunto de elementos internos conectados en serie, donde se puede transportar. derivar <sup>y</sup> controlar el flujo. Anexo A, pag. 68.

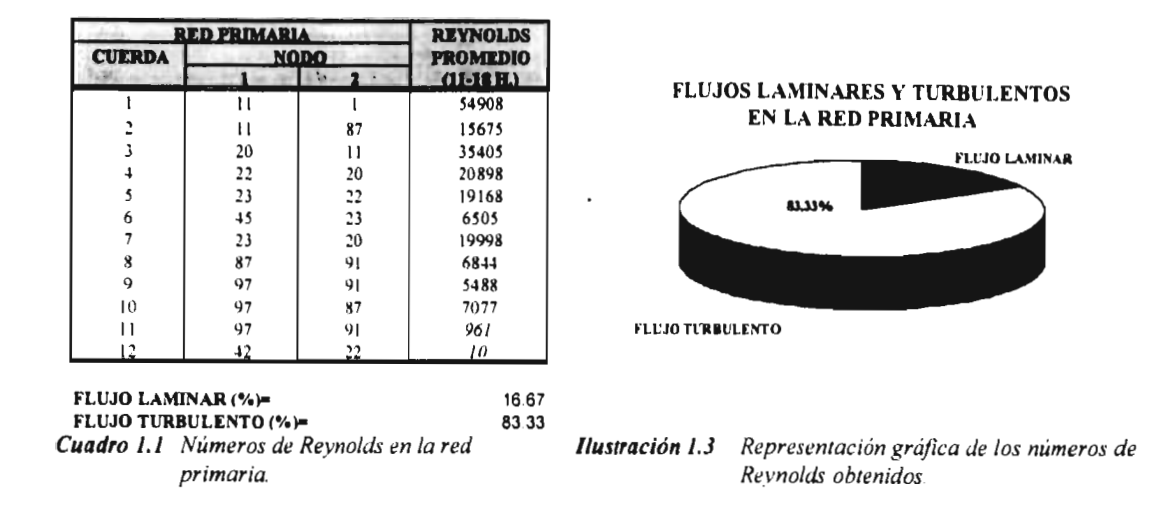

### 1. 1. 2 *Red Secundaria No. 1*

La Red Secundaria No. 1 (ilustración 1.4) consta de 18 tramos de los cuales 6 tramos tienen un diámetro interior de 0.0531m y los otros 12 restantes de 0.0785m.

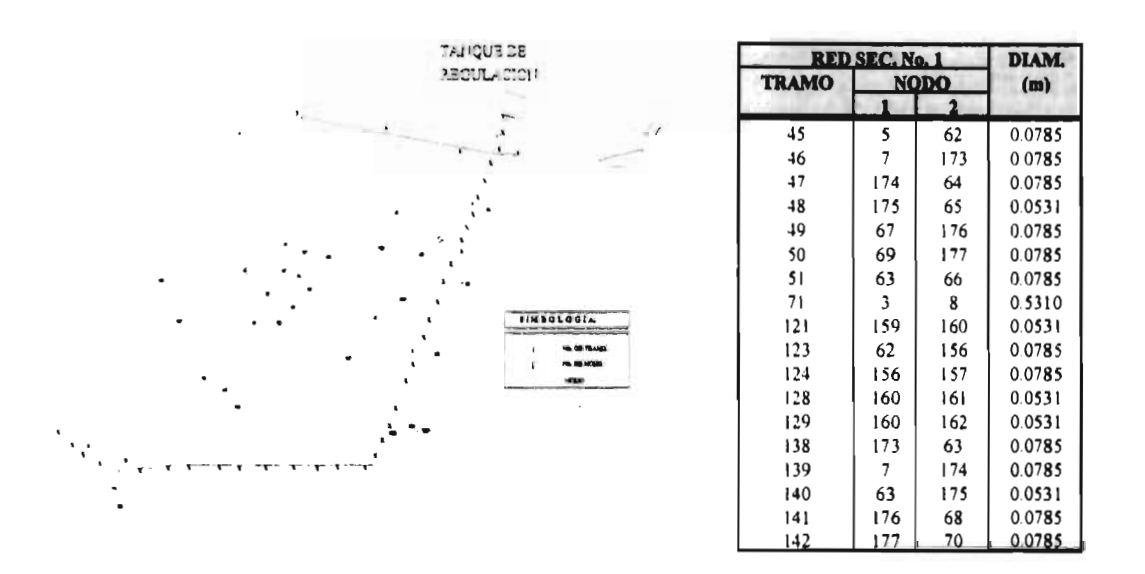

*Ilustración 1.4 Red Secundaria No. I del fraccionamiento El Paraje y caracteristicas principales.* 

En esta red se realizó el análisis de cada uno de los tramos, encontrándose que el promedio de flujos de tipo laminar y turbulento era de 88.89% y 11.11% respectivamente (cuadro 1.2), lo cual se muestra en la ilustración 1.5.

CAPITULO I

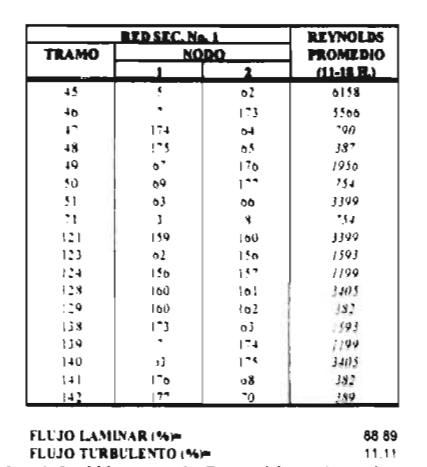

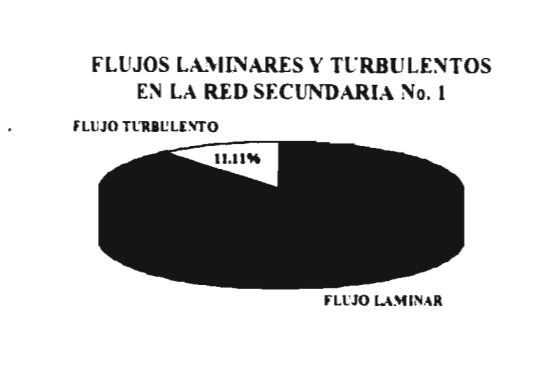

Ilustración 1.5 Representación gráfica de los números de Reynolds obtenidos.

#### 1. 1. 3 Red Secundaria No. 2

Cuadro 1.2 Números de Reynolds en la red

secundaria 1.

La Red Secundaria No.2 (ilustración 1.6) se encuentra constituida por 15 tramos de los cuales seis tienen un diámetro interior de 0.0531m y los otros nueve de 0.0785m. En la ilustración 1.6 se muestra un croquis de la misma y las características principales de cada tramo.

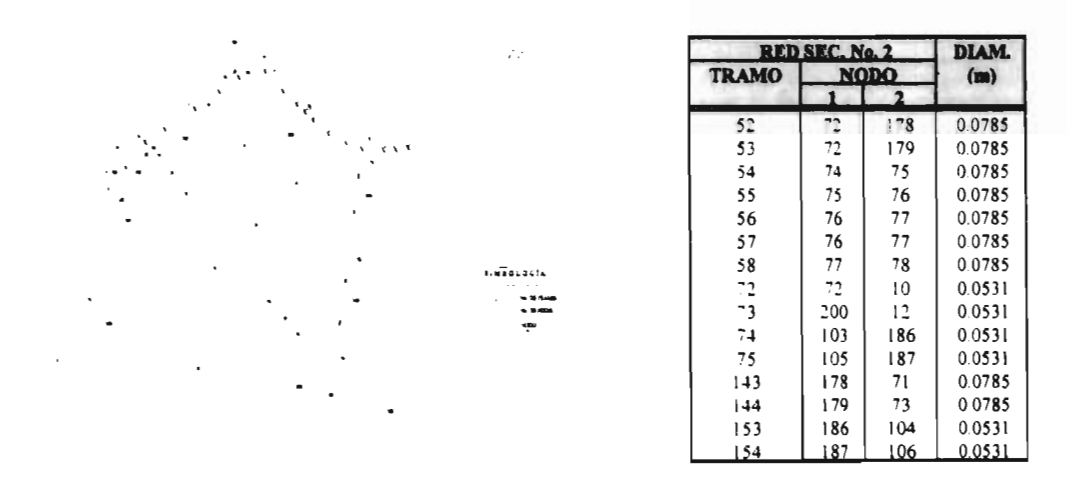

Ilustración 1.6 Red Secundaria No. 2 del fraccionamiento El Paraje y características principales

En el cuadro 1.3 y en la ilustración 1.7, se muestran los promedios obtenidos al estudiar la presencia de flujos de tipo laminar (66.67%) y turbulento (33.33%).

7

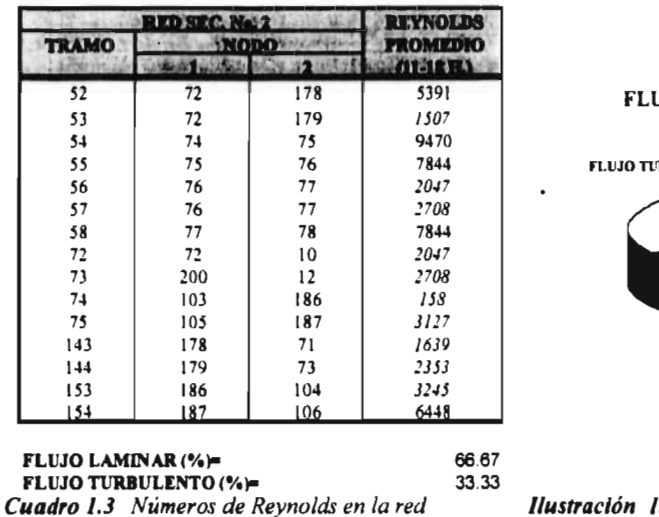

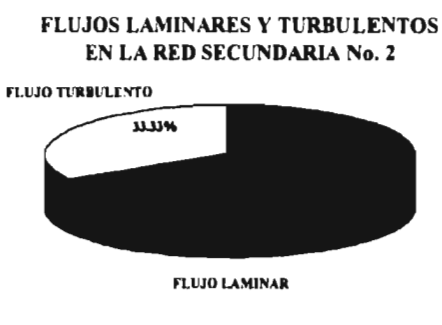

**Ilustración 1.7** Representación gráfica de los números de Reynolds obtenidos.

### **1. 1.4 Red Secundaria No. 3**

secundaria 2

La Red Secundaria No. 3 (ilustración 1.8) es la más pequeña de todas ya que sólo consta de un tramo, al cual también se le realizó el análisis de los resultados, como puede apreciarse en el cuadro 1.4 y la ilustración 1.9. En este tramo se encontró la presencia única de flujo de tipo laminar.

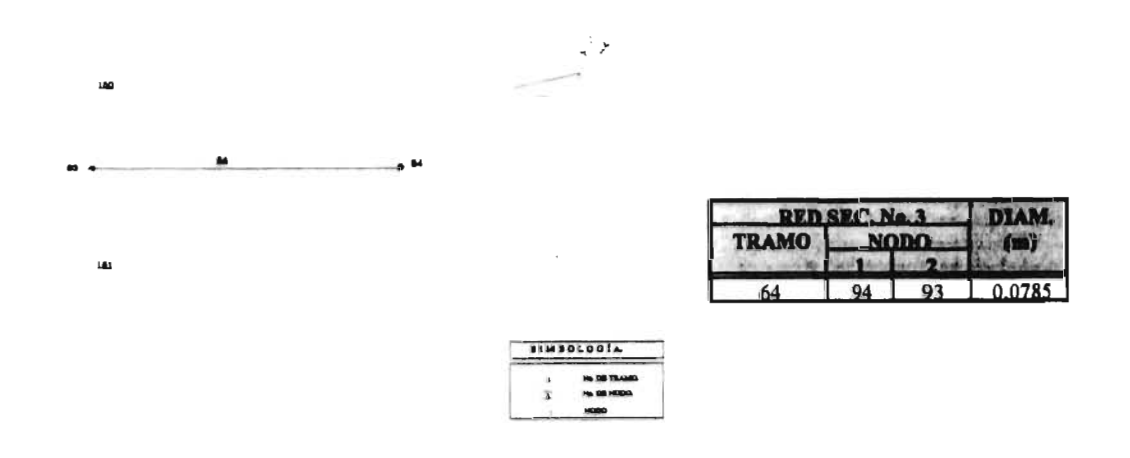

**Ilustración 1.8** Red Secundaria No. 3 del fraccionamiento El Paraje y características principales.

**FLUJO TURBULENTO** 

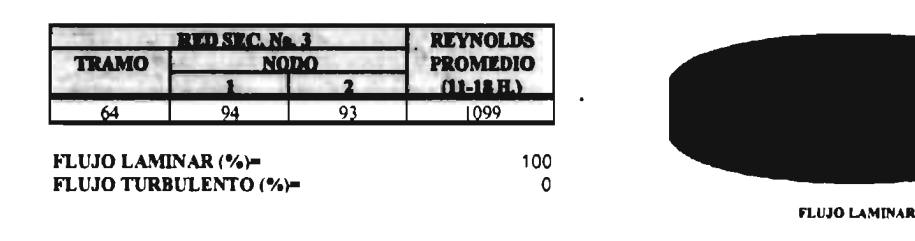

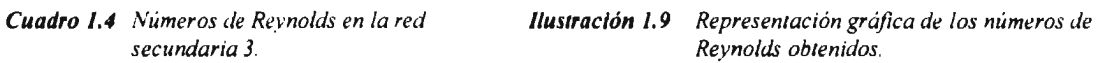

FLUJOS LAMINARES Y TURBULENTOS EN LA RED SECUNDARIA No. 3

#### **1. 1. 5** *Red Secundaria No. 4*

En la ilustración 1.10 se presenta el croquis de la Red Secundaria No. 4 y los diámetros de cada tramo. Esta consta de seis tramos, de los cuales uno tiene un diámetro interior de 0.0531m y los cinco restantes de 0.0785m. En el cuadro 1.5 se muestran los números de Reynolds promedios obtenidos en el análisis de cada uno de los tramos. Así, se tiene una presencia de flujo laminar del 83.33% y 16.67% de turbulento. Su representación se encuentra en la ilustración 1.11.

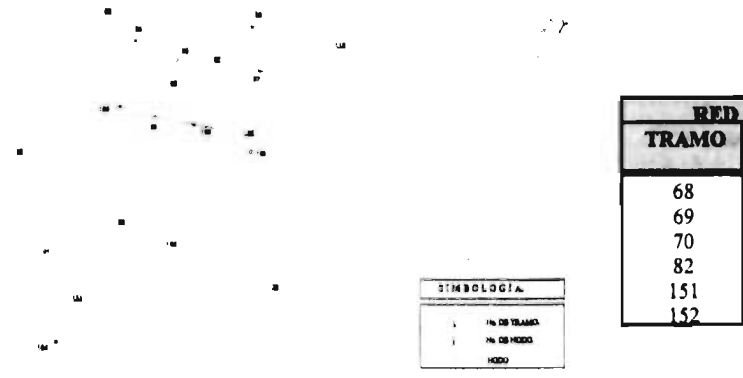

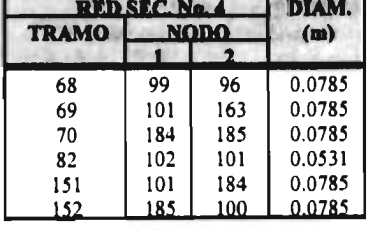

**Ilustración 1.10** Red Secundaria No. 4 del fraccionamiento El Paraje y caracteristicas principales.

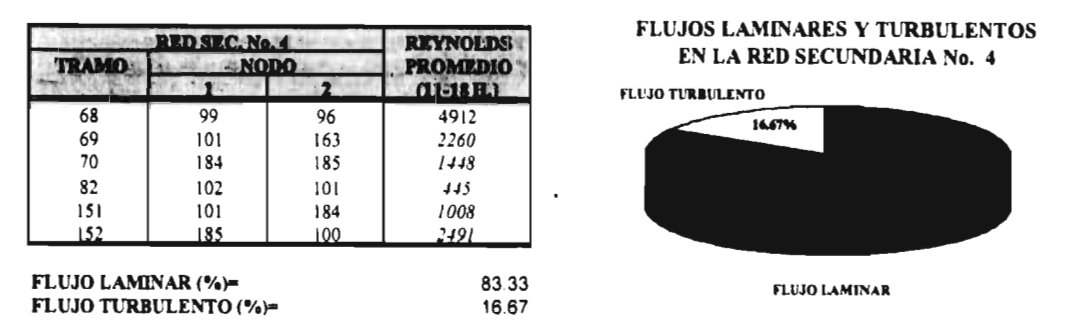

**Cuadro 1.5** Números de Reynolds en la red **Ilustración 1.11** Representación gráfica de los números<br>secundaria 4. de Reynolds obtenidos.

### **1. 1. 6 Red Secundaria No. 5**

La Red Secundaria No.5 (ilustración 1.12) consta de 15 tramos, de los cuales ocho tienen un diámetro interior de 0.0531m y los siete restantes de 0.0785m. Al hacer el análisis de los resultados obtenidos por el programa **MIRAP**, se encontró la presencia de un 46.67% de flujo laminar **y** 53.33% de flujo turbulento, como se observa en la ilustración 1.13. Estos porcentajes fueron calculados a partir de los datos mostrados en el cuadro 1.6.

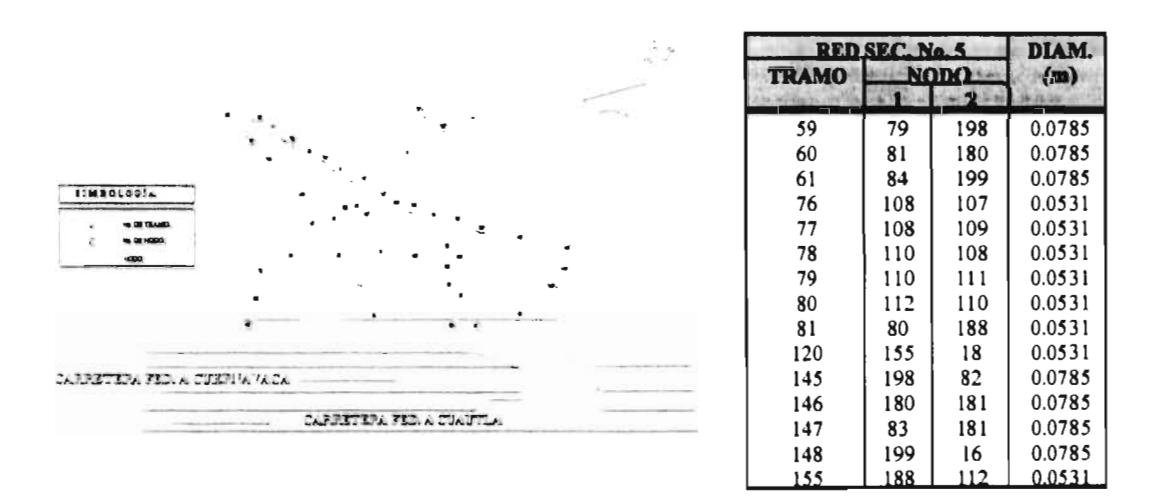

Ilustración 1.12 Red Secundaria No. 5 del fraccionamiento El Paraje y caracteristicas principales.

#### CAPÍTULO I

**ANTECEDENTES** 

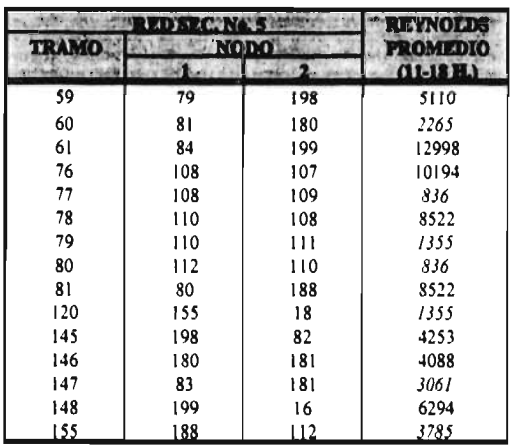

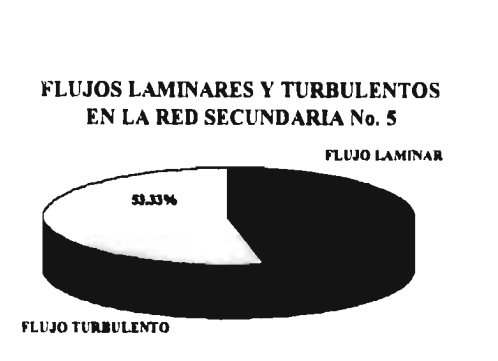

FLUJO LAMINAR (%)= 46.67 FLUJO TURBULENTO (%)= 53.33 Cuadro 1.6 Números de Reynolds en la red secundaria 5.

Ilustración 1.13 Representación gráfica de los números de Reynolds obtenidos.

#### I. 1. 7 Red Secundaria No. 6

Esta red (ilustración 1.14) es la más grande de todas y se encuentra integrada por 24 tramos, de los cuales 18 tienen un diámetro interior de 0.0531m y los seis restantes de 0.0785m. Al hacer el análisis de los resultados se encontró que en un 58.33% los números de Reynolds pertenecían a flujos de tipo laminar y el 41.67% restante estaba en el rango de turbulento (cuadro 1.7). Estos porcentajes se encuentra representados en la ilustración 1.15.

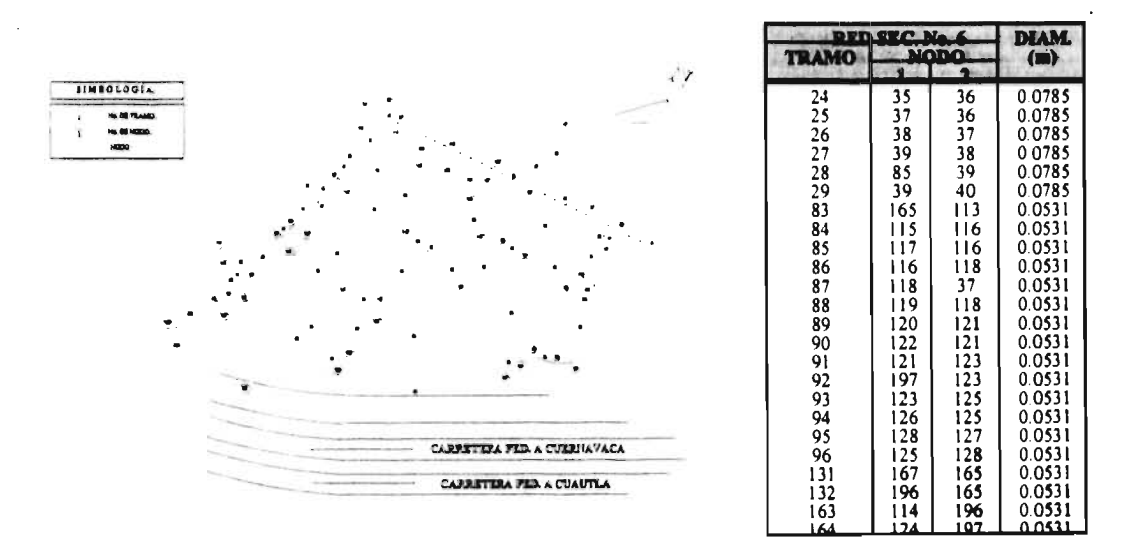

Ilustración 1.14 Red Secundaria No. 6 del fraccionamiento El Paraje y características principales.

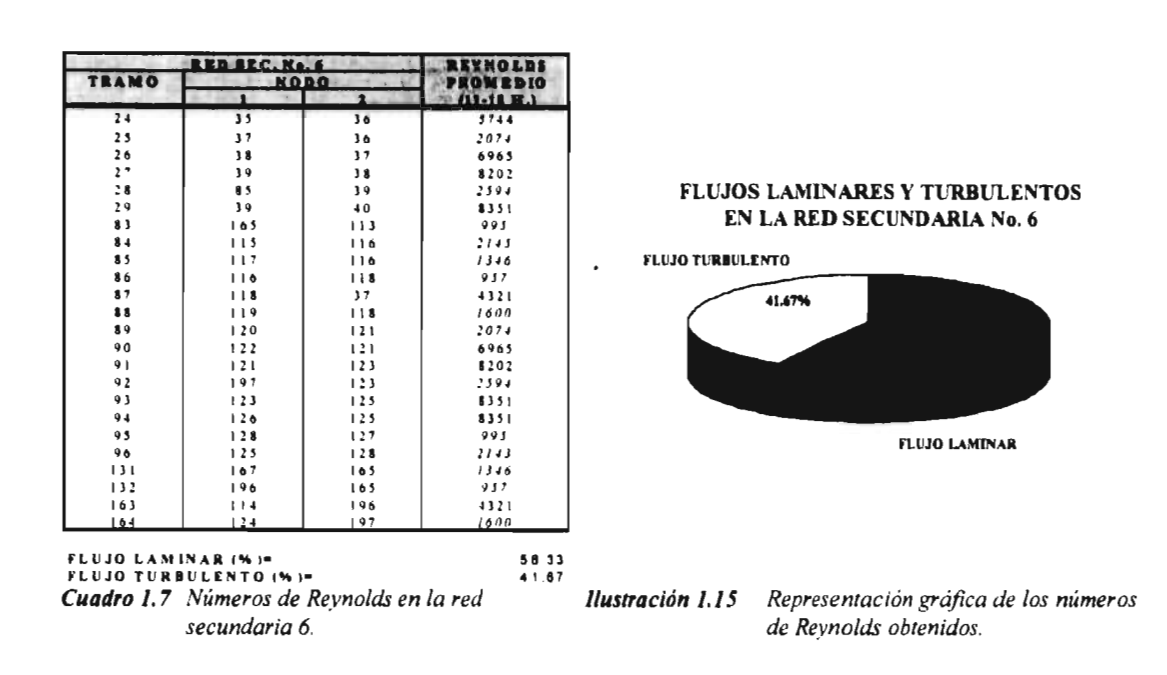

I. 1.8 Red Secundaria No. 7

Como se observa en la ilustración 1.16, esta red consta de 12 tramos con un diámetro interior de 0.0531m. El análisis de los resultados se muestra en el cuadro 1.8, arrojando un porcentaje de flujo laminar y turbulento de 75% y 25%, respectivamente (ilustración 1.17).

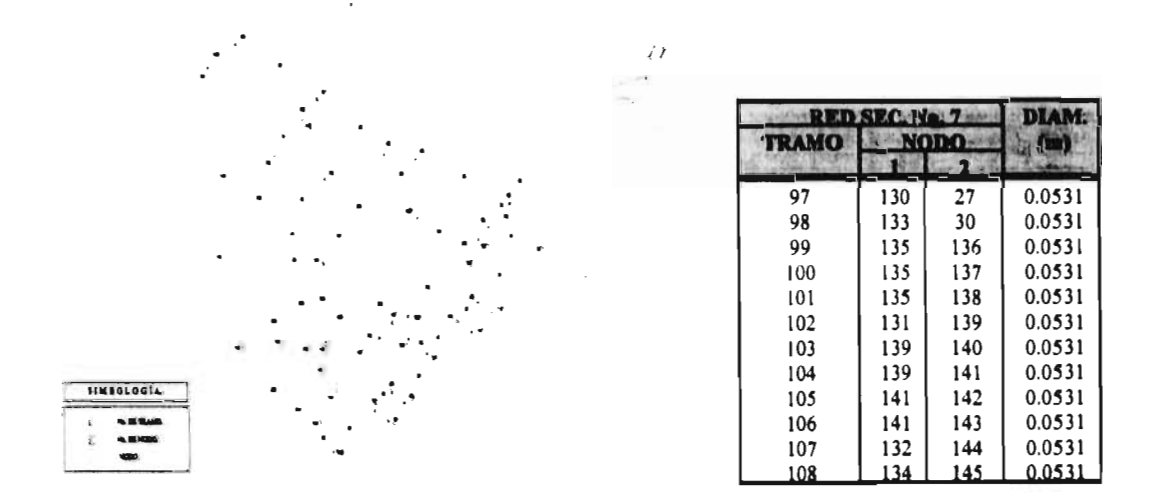

Ilustración 1.16 Red Secundaria No. 7 del fraccionamiento El Paraje y características principales.

 $\mathbf{I}$ 

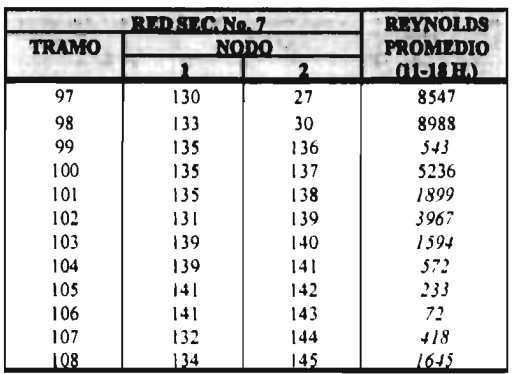

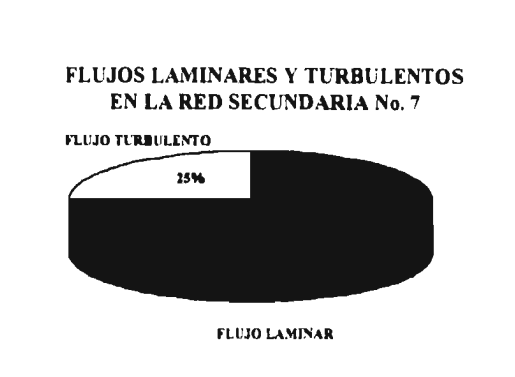

**FLUJO LAMINAR (%)=** 75.00<br> **FLUJO TURBULENTO (%)=** 25.00 **FLUJO TURBULENTO (%)=** 

**Cuadro 1.8** *Números de Revnolds en la red Ilustración 1.17 Representación gráfica de los números secundaria* 7. de *Revnolds obtenidos.* 

#### **I. 1. 9 Red Secundaria No. 8**

La última red del fraccionamiento El Paraje consta de 11 tramos (ilustración 1.18). de los cuales dos tienen un diámetro interior de 0.0531m y los nueve restantes de 0.0731m. Los números de Reynolds proporcionados por el programa, arrojan un porcentaje de 63.64% de flujo de tipo laminar y 36.36% de tipo turbulento (cuadro 1.9 e ilustración 1.19).

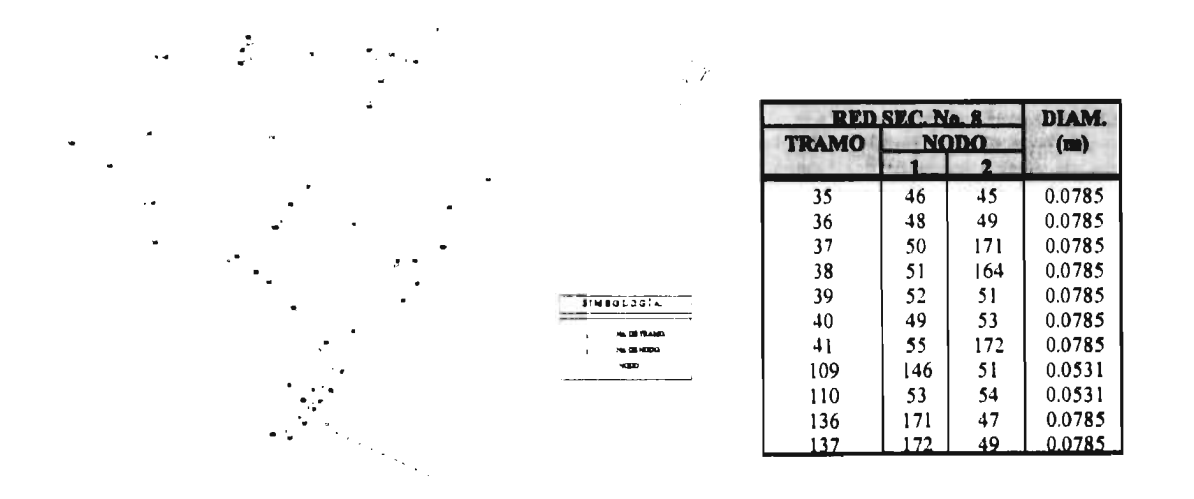

**Ilustración 1.18** *Red Secundaria No. 8 del fraccionamiento El Paraje y características principales.* 

#### CAPÍTULO I

#### **ANTECEDENTES**

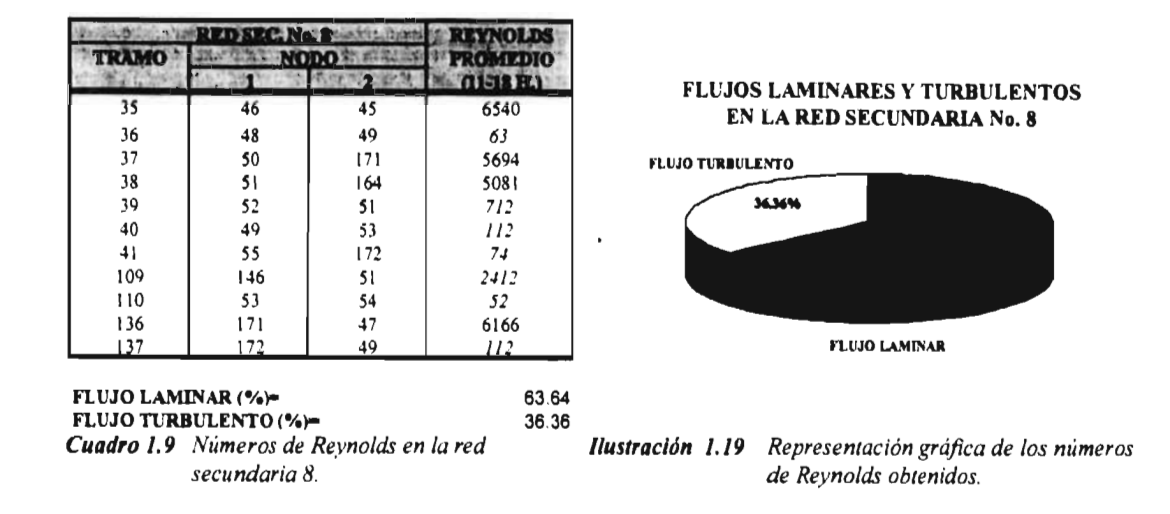

### I. 2 TIPO DE FLUJO EXISTENTE EN TODO EL SISTEMA

En el subcapítulo anterior se estudió la presencia de flujo de tipo laminar y turbulento en la red primaria y las redes secundarias que a la red.

Con base en estos datos se observa que en toda la red se tiene un promedio de 66.58% de flujo laminar y 33.42% de flujo turbulento (cuadro 1.10 e ilustración 1.20). Esto prueba la necesidad de encontrar un procedimiento que permita simular cualquier tipo de flujo en una red de distribución, ya que en los casos como el que fue analizado la presencia de flujo laminar es muy notable y por lo tanto es importante identificar su influencia en la red.

| <b>TIPO DE REI</b>          |        |       |
|-----------------------------|--------|-------|
| RED PRIMARIA                | 16.67  | 83.33 |
| <b>RED SECUNDARIA No I</b>  | 88.89  | 11.1  |
| <b>RED SECUNDARIA No. 2</b> | 66.67  | 3333  |
| <b>RED SECUNDARIA No.3</b>  | 100.00 | 000   |
| <b>RED SECUNDARIA No 4</b>  | 83.33  | 16.67 |
| <b>RED SECUNDARIA No.5</b>  | 46 67  | 53.33 |
| <b>RED SECUNDARIA No.6</b>  | 58.33  | 4167  |
| <b>RED SECUNDARIA No 7</b>  | 75.00  | 25.00 |
| <b>RED SECUNDABIA No 8</b>  | 63.64  | 16.36 |
| <b>PROMEDIO TOTAL (%)</b>   | 66.58  | 33.42 |

Cuadro 1.10 Números de Reynolds en la todo el sistema.

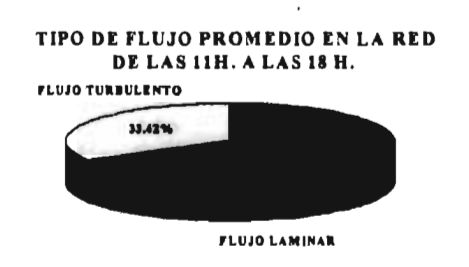

Ilustración 1.20 Representación gráfica de los números de Reynolds obtenidos en el sistema.

A continuación se presenta la red de agua potable del fraccionamiento El Paraje, donde se indican los tramos en los que el número de Reynolds calculado corresponde al de un flujo de tipo laminar o turbulento.

 $\overline{1}$ j,

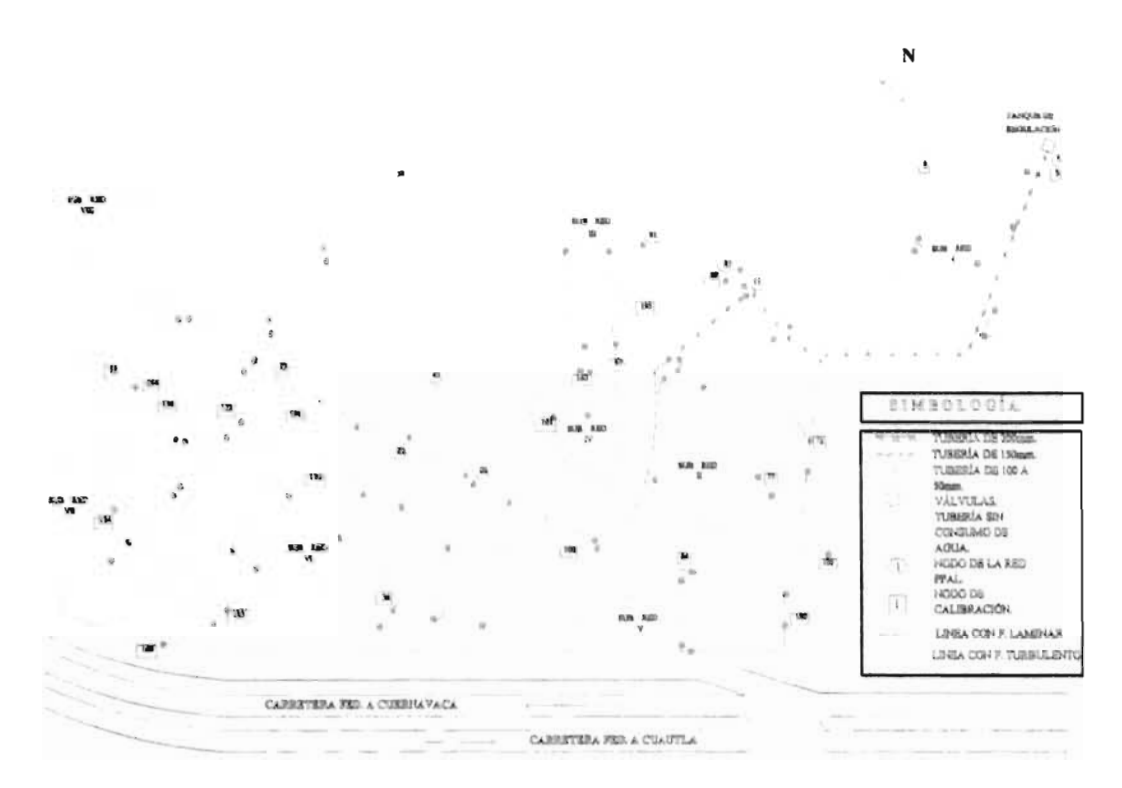

Ilustración 1.21 Flujo laminar y turbulento en la red de agua potable del fraccionamiento "El Paraje

Cabe hacer notar que para obtener una ecuación o procedimiento para el cálculo del coeficiente de pérdidas por cortante es necesario salvar la discontinuidad existente entre las ecuaciones de Poiseuille y de Colebrook-White en la zona conocida como crítica.

En este subcapítulo se proporcionaron los resultados obtenidos en la modelación hidráulica de una red existente, en la cual se encontró que en varios tramos los números de Reynolds calculados pertenecían a flujos de tipo laminar y turbulento. Con el propósito de complementar éste estudio y comprobar que este tipo de flujo existe en la red, se desarrolló un experimento de campo el cual se describe en el siguiente subcapítulo.

### **1.3 COMPROBACIÓN DE CAMPO**

En 1883 Osborne Reynolds<sup>[17]</sup>, presentó un extenso trabajo titulado "An experimental investigation of the circumstances which determine whether the motion of water shall be direct or sinuous, and of the law of resistence in parallel channels" en donde afirmaba que "Aunque las ecuaciones de la hidrodinámica sean aplicables al *movimiento directo*, o sea sin remolinos, mostrando que entonces la resistencia es proporcional a la velocidad, no ha arrojado hasta ahora ninguna luz sobre las circunstancias de las cuales dicho movimiento depende....".

Para ello aclara que : "Las circunstancias que determinan si el movimiento de tropas será una marcha o confusión se parece mucho a aquellas que determinan si el movimiento del agua será directo o sinuoso. En ambos casos existe cierta influencia necesaria para el orden: con las tropas es la disciplina, con el agua su viscosidad o aglutinación

Así, se propuso determinar bajo qué condiciones se producen el escurrimiento "directo" y el "sinuoso". La primera idea que se le ocurrió fue inyectar un colorante en el agua para visualizar el movimiento del fluido. Para ello construyó un modelo<sup>4</sup>, el cual se esquematiza en la ilustración 1.22.

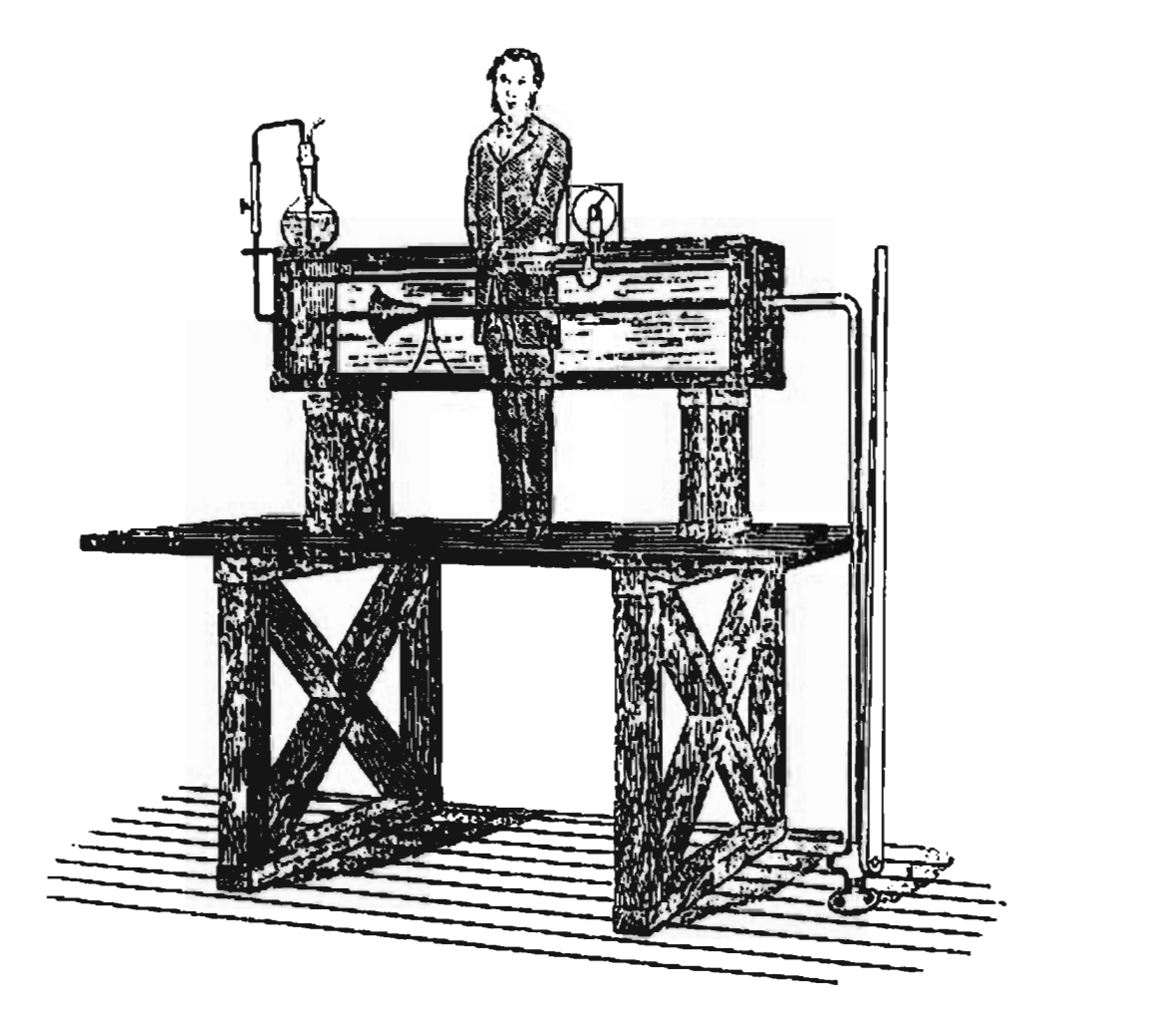

Ilustración 1.22 Modelo utilizado por Reynolds para visualizar el comportamiento de un flujo en tramo de tubo.

<sup>&</sup>lt;sup>4</sup> Este aparato se encuentra en los Simon Engineering Laboratories of Manchester, utilizándose para demostraciones estudiantiles.

El primer ensayo lo realizó con ayuda de Foster $[17]$  el 22 de febrero de 1880. "....Se permitió al tinte fluir muy despacio, y se abrió un poco la válvula para aumentar la velocidad del agua en el sifón. El filamento coloreado se estableció como un hilo (ilustración 1.23-a-) y permaneció muy estable al crecer la velocidad; hasta que de repente, con una leve apertura ulterior de la válvula, en un punto situado poco más o menos dos pies antes del tubo de hierro, el filamento se expandió y se mezcló con el agua, ..... (ilustración 1.23 -b-). Sin embargo, un examen más cuidadoso reveló la naturaleza de esa nube ......, apareció una secuencia de remolinos aislados y perfectamente claros (ilustración 1.23-c-)......"

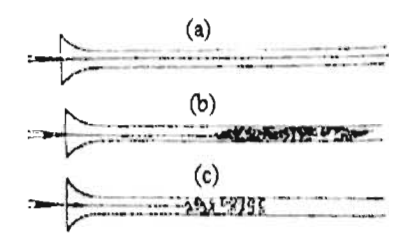

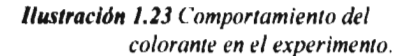

Así pudo producir en un mismo tubo, con solo variar la velocidad, tanto el régimen "directo" como el "sinuoso", llamados actualmente "laminar" y "turbulento" respectivamente.

Los principios de este experimento se llevaron a cabo en dos tramos de la red del fraccionamiento "El Paraje", con la finalidad de hacer una observación *in situ* y verificar de esta manera que el régimen de flujo que se había calculado correspondía al que se presentaba en la realidad. Para ello se cambiaron dos tramos de la red por tubos de acrílico transparente.

Primeramente, se inyectó en el tramo una mezcla de aceite comestible y colorante vegetal (ilustración 1.24). Al realizar esto, se observó que las gotas de colorante corrían unas atrás de las otras siguiendo la misma trayectoria, lo cual indicó que no existía turbulencia, es decir, que las líneas de corriente eran<br>paralelas, siendo ésta una paralelas, característica de los flujos de tipo laminar.

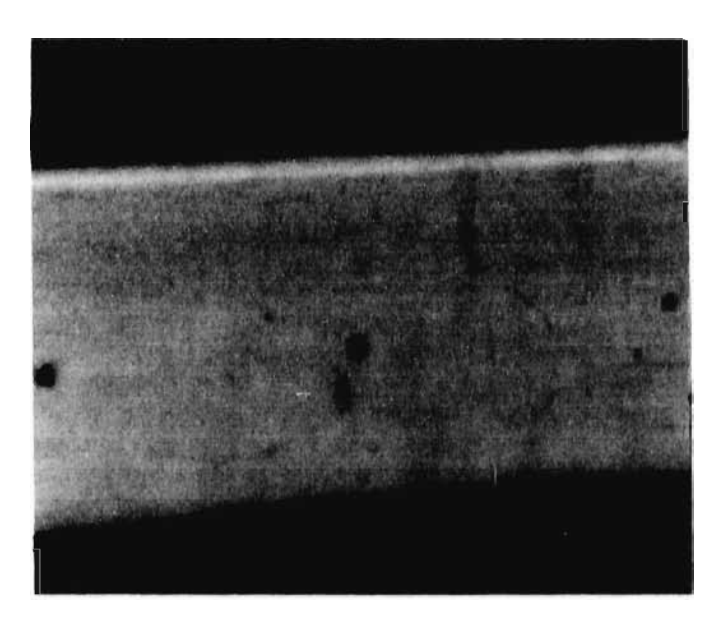

Ilustración 1.24 Comportamiento de las burbujas de aceite coloreado.

Posteriormente se inyectó a la tubería extracto de betabel. Se observó que el frente de avance se encontraba muy bien definido, es decir, no se presentaban torbellinos además, de conservar ésta forma en todo su recorrido a lo largo del tubo, siendo ésta una de las características que definen a un flujo laminar. Dicha prueba puede ser verse en la ilustración 1.25.

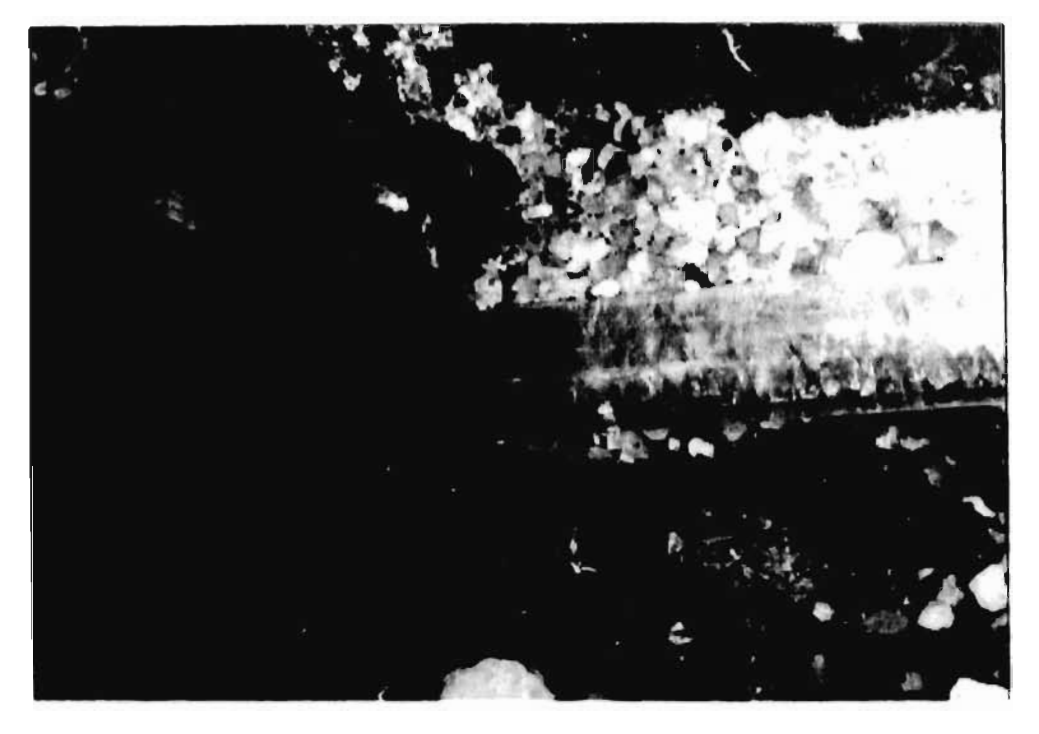

Ilustración 1.25 Frente de avance del colorante

# **CAPÍTULO II**

# **CONCEPTOS FUNDAMENTALES**

Para comprender y resolver el problema planteado en el capítulo anterior, es importante recordar los conceptos establecidos por la hidráulica.

En el presente capitulo se describen los tipos de flujo existentes en las redes de tubos y las diferencias entre uno y otro, se muestra la ecuación para obtener la pérdida de carga, el factor de pérdida por cortante en flujos laminares y turbulentos.

### **II. 1 TIPOS DE FLUJO**

Osborne Reynolds<sup>[29]</sup> (1883), con base en sus experimentos, fue el primero en proponer un criterio para distinguir los tipos de flujo al evaluar la preponderancia de las fuerzas viscosas sobre las de inercia.

 $\overline{1}$ 

ł

En el caso de un conducto cilíndrico a presión. el número de Revnolds se define como :

$$
Re = \frac{VD}{V} \tag{2.1}
$$

donde,

*Re* número de Revnolds.

 $V$  velocidad media.<br> $D$  diámetro interno o

diámetro interno del conducto.

viscosidad cinemática del fluido.  $\mathbf{v}$ 

#### **11. 1. 1 FLUJO LAMINAR Y TURBULENTO**

De acuerdo con la referencia 21, *el flujo* turbulento se caracteriza por la acción de mezclado de las partículas. Este mezclado se debe a los remolinos o torbellinos de tamaño variable que se forman en el fluido. Por otro lado, el *flujo laminar* carece del intenso fenómeno de mezclado y de los torbellinos que caracterizan al flujo turbulento y tiene una apariencia muy suave.

La ilustración 2.1 presenta las diferencias que existen entre un flujo laminar *(a)* y un flujo turbulento *(b).* 

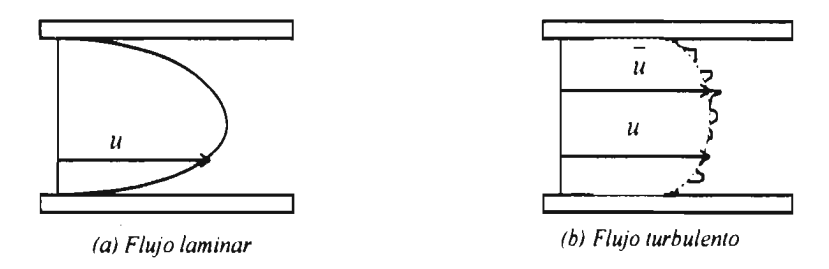

Ilustración 2.1 Flujos laminar y turbulento en un tubo.

Reynolds establece que el flujo laminar se presenta si  $Re \le 2000$  y el turbulento cuando  $Re \ge 4000$ . También encontró que en un tubo el tlujo laminar se vuelve inestable cuando Re ha rebasado un valor crítico, para tomarse después en turbulento.

#### **II. 1.2** Flujo Crítico

Se observa la existencia de una zona ( 2000 < Re < 4000), conocida como *Zona* Crítica, a la que no se le ha asignado un tipo de flujo en especial. A los flujos que se encuentran en esta se les denomina flujos críticos y se dice que en ésta no se puede predecir el tipo de flujo existente, ya que presentan constantemente cambios de laminar a turbulento y viceversa, por lo cual no se tiene una ecuación que modele el comportamiento de factor de pérdida por cortante *(J.)* en ella.
### **II. 2 FÓRMULA DE DARCY-WEISBACH**

Muchos investigadores han tratado de determinar las leyes que rigen el flujo o la circulación de los fluidos en las tuberías. Una de las primeras expresiones de la pérdida de energía en una tubería fue desarrollada por Chezy en 1775. Se han desarrollado muchas otras fórmulas empíricas a partir de datos obtenidos en ensayos y en la mayoría de ellas parten de la hipótesis de que la pérdida de energía sólo depende de la velocidad, las dimensiones del conducto y la rugosidad de la pared. Los trabajos de Hagen (1839), Poiseuille (1840) y Reynolds (1883) demostraron que la densidad y la viscosidad del fluido influyen en la pérdida de energía. Más tarde. principalmente como deducción del trabajo de Nikuradse (1933). se reconoció que el efecto de la rugosidad no depende del valor absoluto de ésta sino de su relación al diámetro del tubo.

Para un flujo permanente en un tubo de diámetro constante. lalínea de carga piezométrica es paralela a la línea de energía e inclinada en la dirección del movimiento. En 1850, Darcy, Weisbach y colaboradores. dedujeron experimentalmente una fórmula (ecuación 2.2) para calcular en un tubo la perdida por fricción

$$
hf = f \frac{L}{D} \frac{V^2}{2g} \tag{2.2}
$$

donde

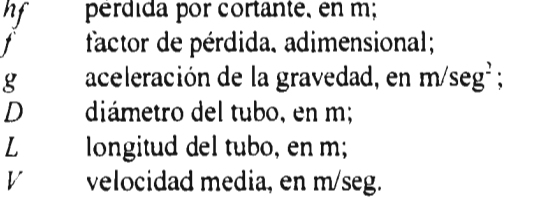

El factor de pérdida f es función de la rugosidad absoluta c \ del número de Reynolds *Re* en el tubo.

#### **II. 3 CÁLCULO DEL FACTOR DE PÉRDIDA** *(I)*

 $\mathbf{r}$  and  $\mathbf{r}$  are all the contract of the contract of the contract of the contract of the contract of the contract of the contract of the contract of the contract of the contract of the contract of the contract of

Como se vio anteriormente, el flujo o corriente en las tuberías se divide en dos tipos generales : laminar y turbulento. Cuando la corriente es laminar, las capas adyacentes del tluido se desplazan paralelas entre sí y no hay velocidades transversales de la corriente. La corriente turbulenta se caracteriza por la presencia de velocidades transversales que originan remolinos (ilustración 2.1). Si se inyecta una pequeña cantidad de colorante en una corriente laminar, el colorante se extenderá aguas abajo como un hilo bien marcado de color, mientras que en la corriente turbulenta, se mezclará rápidamente por toda la sección transversal de la tubería. Se tiene corriente laminar cuando *Re <* 2000 y turbulenta cuando *Re >* 4000.

#### 11.3. 1 *Ecuación de Poiseuille*

Las leyes de la corriente laminar en tuberías rectas se determinaron experimentalmente, en forma independiente, por Hagen y Poiseuille. En 1846 obtuvieron una ecuación para obtener el factor de pérdida f. Esta expresión matemática está dada por:

$$
f = \frac{64}{Re} \tag{2.3}
$$

El trabajo experimental de Hagen y Poiseuille y los ensayos efectuados por muchos investigadores posteriores han establecido la exactitud de esta relación dejándola fuera de duda.

La ley de Hagen - Poiseuille (ecuación 2.3) se aplica cuando *Re <* 2000. En el intervalo de números de Reynolds de 2000 a 4000, la corriente pasa de laminar a turbulenta. Los valores de  $f$ son inciertos en este periodo. Según la referencia 17. para el cálculo de una tubería que trabaje en esta zona, el único procedimiento seguro es suponer que la corriente es turbulenta y elegir  $f$ prolongando las curvas ilustradas en la ilustración 2.2.

#### II. 3. 2 *Ecuación de Colebrook-White*

Colebrook y White presentaron la siguiente fórmula empírica para la zona de transición de flujo laminar a turbulento en tubos comerciales:

$$
\frac{1}{\sqrt{f}} = -2 \log \left( \frac{\varepsilon / D}{3.71} + \frac{2.51}{Re \sqrt{f}} \right)
$$
 (2.4)

donde  $\varepsilon/D$  es la rugosidad relativa del material.

Algunas ventajas de esta ecuación es que permite el estudio del comportamiento de la corriente en la zona con flujo turbulento totalmente desarrollado, por lo que es válida para  $Re \geq 4000$ , además de que es aplicable en tubos comerciales lisos y rugosos.

La desventaja que presenta el uso de esta relación funcional, es que el valor de pérdida f se encuentra en forma *implícita.* Esta dificultad ha impedido aprovechar las ventajas de la ecuación de Darcy-Weisbach (para el cálculo de las pérdidas de energía *hf),* principalmente en redes de tubos y ha motivado el uso generalizado de fórmulas empíricas menos precisas pero más fáciles de aplicar. No obstante, a menudo se abusa de éstas, inclusive en los sistemas sencillos donde puede aplicarse la de Colebrook-White.

En el caso de cálculos manuales en tubos sencillos, para estimar el valor de f generalmente se emplea el diagrama de Moody (ilustración 2.2).

#### *II. 3. 3 Diagrama de Moody*

L. F. Moody<sup>(21)</sup>, con base a los resultados de Colebrook y White, preparó el *diagrama universal* para determinar el coeficiente de pérdida *f* en tuberías de rugosidad comercial que transportan cualquier líquido (ilustración 2.2).

Cuando la corriente se presenta en números de Reynolds mayores de 4000. los valores de *[*en la ecuación 2.2, varían con la rugosidad, la viscosidad y la densidad. La corriente turbulenta se divide en tres categorías: en tubos lisos, en tubos relativamente rugosos a velocidades grandes y en la zona de transición comprendida entre las dos primeras categorías.

En la corriente en tubos muy lisos, los valores de *f* varían con *Re.* como lo muestra la curva inferior de la ilustración 2.2. Puede observarse que nunca llega a convertirse en una recta horizontal, lo cual demuestra que las propiedades de los líquidos influyen sobre la corriente en todo el intervalo de números de Reynolds. Los tubos de vidrio y los de metal estirado con superficie muy lisa se encuentran en esta categoría.

En la ilustración 2.2. se ilustra la corriente en tuberías rugosas a valores grandes de *Re* por medio de la zona situada arriba y a la derecha de la línea de trazos, llamada zona de turbulencia completamente establecida o plena. En esta zona, las curvas *f* se vuelven horizontales. demostrando así que la corriente es completamente independiente de las propiedades de los líquidos. Nikuradse demostró que los valores de *f* situados en dicha zona sólo dependen de la rugosidad relativa ( $\varepsilon/D$ ) siendo  $\varepsilon$  la rugosidad absoluta *y D* el diámetro del tubo. La rugosidad fue producida artificialmente con arena de tamaño uniforme.

La tercera categoría de corriente turbulenta se presenta cuando los valores de *f* se encuentran en la zona comprendida entre la curva para tuberías lisas y la línea de trazos de la ilustración 2.2. El flujo en los tubos comerciales se produce generalmente dentro de esta categoría. En esta zona, las curvas de *f* para diversos valores de la rugosidad relativa se separan en puntos sucesivos de aquellas para tuberías lisas y se vuelven horizontales cuando entran en la zona de turbulencia plena. Al principio fue dificil aplicar el concepto de la rugosidad relativa al tubo comercial porque sólo un número pequeño de puntos experimentales se extendían hasta la zona de turbulencia plena. Esta dificultad fue vencida por Colebrook y White, quienes establecieron la relación entre y *Re,* por medio de la ecuación 2.4. la cual se aplica con buena aproximación a todas las curvas de transición.

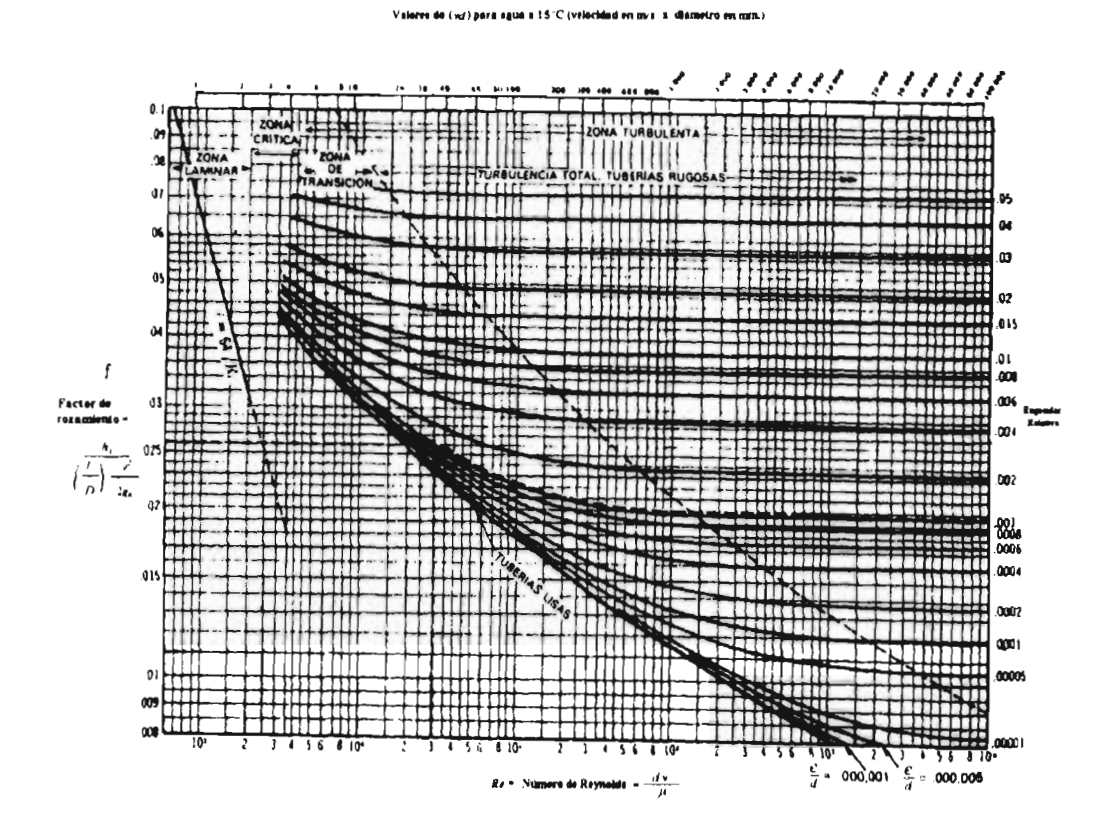

Ilustración 2.2 Diagrama de Moody.

# II. 4 ECUACIONES PARA EL CÁLCULO DE LA PÉRDIDA DE ENERGÍA

Con la ecuación de Darcy-Weisbach y las vistas anteriormente para encontrar el valor del factor de pérdida f, se puede efectuar el cálculo de las pérdidas de energía para flujos laminares, turbulentos y de transición.

La ecuación de Darcy-Weisbach para el cálculo de energía por conducción hf en función del gasto es la siguiente:

$$
hf = f \frac{\theta.81 \ L}{g \ D^5} Q^2 \tag{2.5}
$$

#### **II. 4. 1** *Pérdida de Energía en Flujos Laminares*

Sustituyendo la ecuación de Poiseuille (2.3) en la ecuación de pérdidas de Darcy-Weisbach (2.5) se tiene que :

$$
hf = \frac{51.84 \, L}{Re \, g \, D^5} \, Q^2 \tag{2.6}
$$

la cual es válida para el cálculo de pérdidas de energía en flujos laminares, es decir, con *Re ≤ 2000*.

#### **II. 4. 2** *Pérdida de Energía en Flujos Turbulentos*

Conociendo el valor del coeficiente de pérdida *f* en la ecuación de Colebrook-White (2.4), se puede obtener la pérdida de energía sustituyendo éste en la fórmula **de** Darcy-Weisbach (2.51.

Para ello es necesario utilizar un método numérico ya que el coeficiente de pérdida de la ecuación (2.4) es implícito.

# **CAPÍTULO III**

# **PROPUESTAS DE SOLUCIÓN**

Como se vio en el capítulo anterior, la obtención del coeficiente *f*es de suma importancia en el cálculo de la pérdida de carga o del gasto (ecuación 2.5). Si se considera la existencia de flujos de tipo laminar, crítico y turbulento en redes de tubos es muy probable que se presenten problemas de convergencia, provocados por la discontinuidad existente entre las ecuaciones de Poiseuille y de Colebrook-White. Para resolver esto, se propusieron diferentes métodos, los cuales fueron mejorando la convergencia en la solución de la red de tubos. En el capítulo **II** se dieron a conocer las relaciones funcionales para el cálculo del coeficiente de pérdida *f* señalando que para tlujos turbulentos, la ecuación a utilizar es la de Colebrook-White (2.4) pero ésta presenta el problema de ser implícita.

En este capítulo se muestra el desarrollo de los métodos de solución propuestos. Cada uno de ellos fue mejorando la convergencia hasta llegar a la propuesta final, la cual obtiene el valor del coeficiente de pérdidas por cortante  $f$ , en cualquier régimen de flujo debido a que simula una unión entre las ecuaciones de Poiseuille y de Colebrook-White, además de que presenta la particularidad de ser explícita.

### **111.1 ECUACIÓN MODIFICADA DE COLEBROOK-VYHITE**

Guerrero<sup>[12]</sup> en 1995, propone la ecuación modificada de Colebrook-White  $(3.1)$ , para el cálculo del coeficiente de pérdidas en flujos turbulentos. Ésta presenta la particularidad de ser explícita y los resultados obtenidos por ella se ajustan suficientemente bien a los calculados con **fórmula** implícita de Colebrook-White.

$$
f = \frac{0.25}{\left(\log\left(\frac{\varepsilon/D}{3.7I} + \frac{G}{Re^T}\right)\right)^2}
$$
(3.1)

donde

 $E/D$  rugosidad relativa del tubo

*G* y *T* parámetros de ajuste

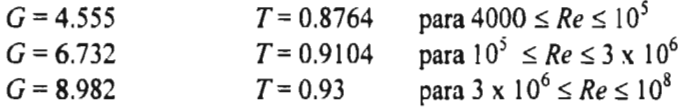

Sustituyendo la ecuación modificada de Colebrook-White (3.1) en la de Darcy-Weisbach (2.2), se tiene :

$$
hf = \frac{0.203 \ L}{g D^s \left[ \log \left( \frac{\epsilon / D}{3.7I} + \frac{G}{Re^T} \right) \right]^2} Q^2 \tag{3.2}
$$

con la cual se puede obtener la pérdida de energía que existente en un flujo turbulento, es decir cuando *Re >* 4000.

#### **III. 2 CÁLCULO SIN ETAPAS Y SIN** *INTERLAPE* **PREVIO**

Se considera que una *etapa* consiste en completar un ciclo de cálculo del coeficiente pérdida f para flujo laminar o turbulento, es decir, si éste inicia utilizando la ecuación para flujo laminar habrá terminado cuando dentro de este intervalo se encuentre la raíz. Al final del procedimiento se verificará si el Reynolds encontrado está dentro del rango de validez de la fórmula elegida. De lo contrario, la siguiente etapa comenzará utilizando la relación funcional que sea válida en el intervalo correspondiente.

En este trabajo se considera que un *interlape* consiste en aumentar la validez de las ecuaciones del flujo laminar y turbulento en un cierto intervalo.

En la propuesta de solución sin etapas y sin *interlape* previo, se modeló a los tubos considerando flujo laminar en *Re 2000* y flujo turbulento con *Re > 2000,* como se muestra en la ilustración 3.1. Esto es, cuando  $Re \le 2000$ , la fórmula a utilizar para el cálculo de pérdidas f es la 1.3 y si  $Re > 2000$  se utiliza la ecuación modificada de Colebrook-White (3.1).

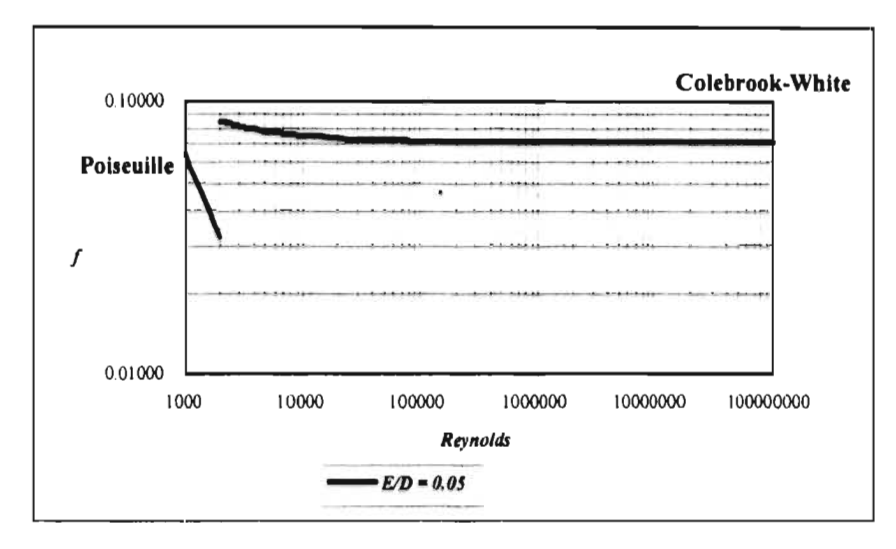

Ilustración 3.1 Cálculo sin etapas y sin traslape previo

Para probar esta propuesta de solución, se utilizó el programa de cómputo *MIRAP y* el procedimiento de simulación queda modificado en parte comprendida por el anexo A.7. de la siguiente forma :

1. En la ecuación A.23, se tiene que:

$$
M = f \frac{0.81 \, L}{g \, D^5} \tag{3.3}
$$

2. Si el número de Reynolds nos indica que el flujo es laminar *(Re S* 2000), en la ecuación 3.3 el coeficiente de pérdidas *f* será calculado con la fórmula 2.3 de Poiseuille.

$$
f = \frac{64}{Re}
$$

3. Si el flujo es turbulento *(Re >* 2000), el coeficiente de pérdida *f en* la fórmula 3.3 será calculado con la ecuación modificada de Colebrook-White propuesta por Guerrero (3.1).

$$
f = \frac{0.25}{\left(\log\left(\frac{\varepsilon/D}{3.7I} + \frac{G}{Re^T}\right)\right)^2}
$$

donde

- *G* = 4.555  $T = 0.8764$  para  $4000 \le Re \le 10^5$ <br>*G* = 6.732  $T = 0.9104$  para  $10^5 \le Re \le 3 \times 1$ *G* = 6.732  $T = 0.9104$  para  $10^5 \le Re \le 3 \times 10^6$ <br>*G* = 8.982  $T = 0.93$  para  $3 \times 10^6 \le Re \le 10^8$  $\text{para } 3 \times 10^6 \leq Re \leq 10^8$
- 4. Si no se ha encontrado la solución al término del procedimiento descrito en el Anexo A.7, se repetirá el proceso hasta llegar a ella.

En el anexo C.1 se muestra la subrutina utilizada para el cálculo del gasto en el tramo. Al emplear esta alternativa en el programa, se encontró que los valores del número de Reynolds empezaban a fluctuar cuando estaban muy próximos a *Re = 2000.* Esto impedía darle solución al problema, por lo que se aplicó en esa zona, para ambas ecuaciones, el método numérico de la falsa posición, pero no se logró salvar la discontinuidad presentada.

#### **III. 3 CÁLCULO CON ETAPAS Y SIN** *INTERLAPE* **PREVIO**

El siguiente procedimiento surge de la necesidad de resolver el problema de convergencia del método descrito anteriormente y consiste en que para cada una de las etapas, las relaciones funcionales de Poiseuille y de Colebrook-White para el cálculo del factor de pérdida f, se consideran válidas en todos los números de Reynolds, es decir, que la ecuación se utilizará hasta completar una etapa y sólo al final de ésta se observará si es la adecuada para el cálculo del factor de pérdida f.

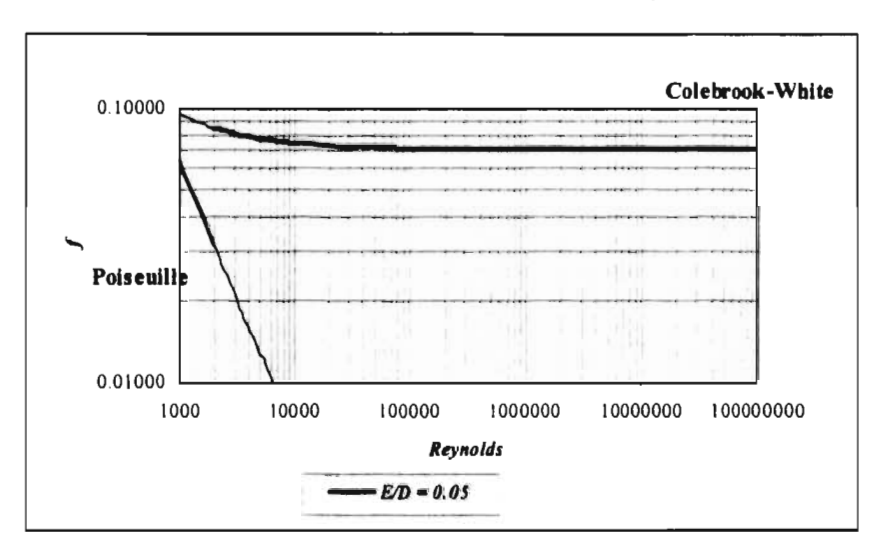

**Ilustración** 3.2 Cálculo con etapas y sin traslape previo.

Al igual que la propuesta anterior, está fue probada (anexo A.7), de la siguiente forma:

- 1. El procedimiento comienza con el cálculo del valor del número de Reynolds en el tubo ; si *Re s:17.000* la ecuación a utilizar es la 2.3. En caso contrario, es decir, cuando *Re > 2000* se empleará la 3.1.
- 2. Elegida la ecuación se continua el procedimiento con la misma para cualquier número de Reynolds que se obtenga, sin importar si en éste la fórmula utilizada es la válida. Se prosigue el cálculo hasta encontrar la solución correspondiente en esa etapa.
- 3. Encontrado el valor final de esa etapa se verifica si  $Re \le 2000$  o  $Re \ge 2000$ .
- 4. Si *Re \_s2000,* la próxima etapa de cálculo se realizará utilizando la ecuación 2.3 *y* en caso contrario se empleará la 3.1.
- 5. El cálculo se detiene cuando en los tubos no existe un cambio de régimen, es decir, la solución se encuentra al no cumplirse el paso 4.

Estas nuevas modificaciones se integraron al programa y la subrutina que las incluye se presenta en el anexo C.2.

Con este método se encontraron soluciones en los casos en que el régimen del flujo era turbulento. Sin embargo, se observó que en unos nodos no existía convergencia debido a la presencia de flujo laminar o crítico en algunos tramos de la cuerda.

#### **III. 4 CÁLCULO SIN ETAPAS Y CON** *INTERLAPE* **PREVIO**

Con base en el método de calculo sin etapas y sin *interlape* previo, se pensó que si las ecuaciones de Poiseuille y de Colebrook-White se interlapaban en un rango (en este caso, se propuso *2000 Re 4000),* se podría salvar el problema de la convergencia que se presentaba (ilustración 3.3).

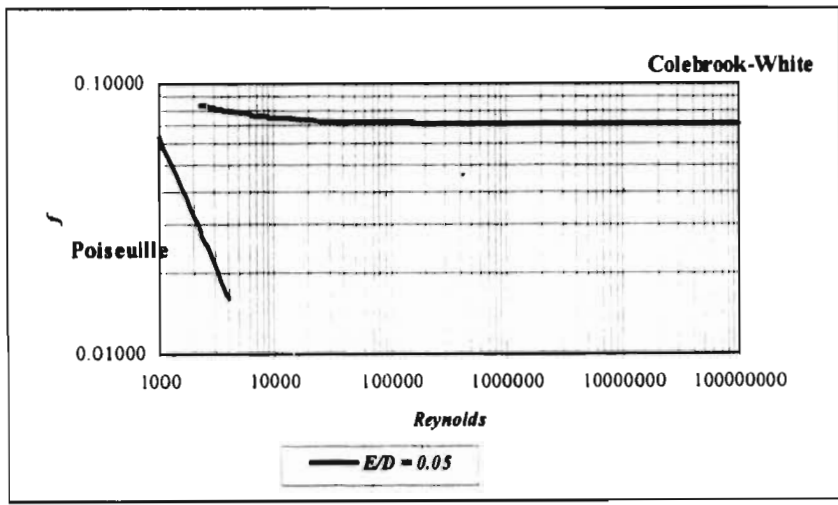

*Ilustración 3.3 Procedimiento del cálculo sin etapas y con interlape previo.* 

El procedimiento a seguir en esta propuesta es el siguiente :

1. Dependiendo del valor del número de Reynolds se determina la ecuación que se va a utilizar para el cálculo del coeficiente de pérdida f(ecuación 3.3). Si  $Re \le 2000$ , la fórmula a emplear es la 2.3 y si *Re >2000* **será la** 3.1.

2. Una vez iniciado el cálculo, el rango de validez de la ecuación 2.3 será hasta *Re 4000 y* el de la 3.1 comenzará desde *Re 2.2000,* es decir, existe una zona donde ambas fórmulas se interlapan, de 2000 a *4000.* Esto se propone con la intención de encontrar el valor del coeficiente de pérdida cuando se localice muy próximo a los puntos críticos *(Re = 2000 o R e= 4000),* tratando así de salvar los problemas provocados por la discontinuidad.

Este método logró mejorar el anterior, debido a que en algunos casos se encontró la solución de algunos nodos principales. Sin embargo, no en todos fue posible calcular el valor del gasto. El algoritmo de solución que contiene estos pasos se encuentra en el anexo C.3.

### **III. 5 CÁLCULO POR ETAPAS Y CON !NTERLAPE PREVIO**

La propuesta de solución es muy semejante a la anterior, con la diferencia de que se obtiene por etapas, es decir, en cada una de éstas las ecuaciones de Poiseuille y de Colebrook-White se consideran válidas para todos los números de Reynolds. Además, en este procedimiento se incluye una zona interlapada en *Re =* 2000 *y Re =* 4000, como se muestra en la ilustración 3.4.

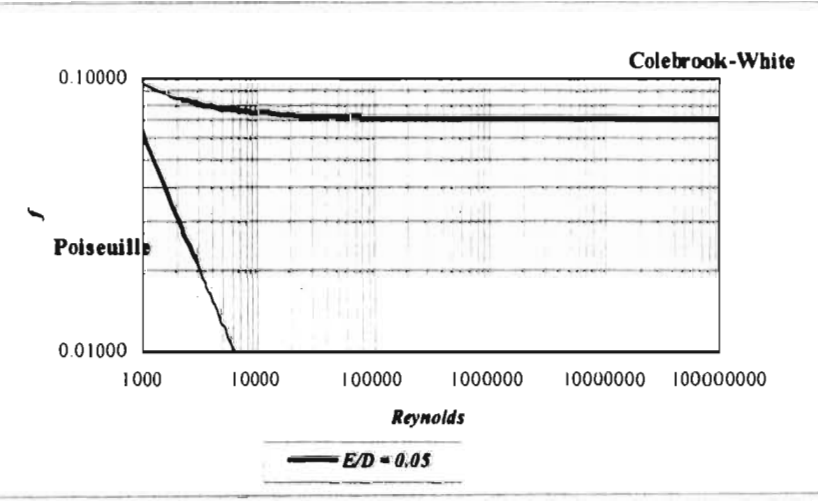

**Ilustración 3.4 Cálculo por etapas con interlape previo.** 

El procedimiento de cálculo propuesto para la solución del problema es el siguiente:

- 1. Dependiendo del valor del número de Reynolds se determina la ecuación que se va a utilizar para el cálculo del coeficiente de pérdidas de la 3.3. Si *Re 2000,* la fómiula a emplear es la 2.3 y si *Re>2000* será la número 3.1.
- 2. Se sigue calculando el gasto con la misma ecuación hasta encontrar el valor final.
- 3. Cuando se cumple el paso anterior, se revisa el valor del número de Reynolds.
- 4. En la siguiente etapa los flujos que al inicio son laminares, se considera que seguirán siendo del mismo tipo hasta un  $Re \leq 4000$ . Así mismo, los flujos que al inicio son turbulentos permanecerán en este régimen hasta un *Re 2000.*
- 5. El procedimiento termina cuando el tipo de flujo calculado es igual al obtenido en el ciclo anterior.

En el anexo C.4 se presentan las modificaciones hechas a la subrutina del programa, donde se incluyen estos pasos de modelación. Este procedimiento se comportó de igual forma que el anterior, por lo que se determinó que era de suma importancia simular una unión entre las ecuaciones de Poiseuille y de Colebrook-White para superar los problemas que se presentan por la discontinuidad existente entre ellas.

### **III. 6 UNIÓN DE LAS ECUACIONES DE POISEUILLE Y DE COLEBROOK-WHITE POR MEDIO DE UNA RECTA.**

A continuación se propone un método que pretende mejorar la convergencia, en el cálculo de las pérdidas de energía en la tubería. En el Diagrama de Moody (ilustración 2.2). se puede apreciar que las ecuaciones de Poiseuille y de Colebrook-White para un valor de  $\varepsilon/D=0.05$  tienen el comportamiento que se muestra en la ilustración 3.5.

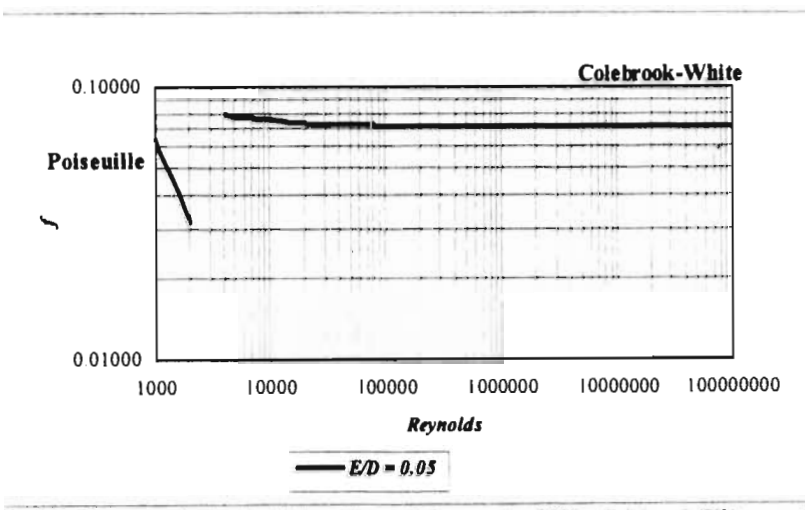

*Ilustración 3.5. Diagrama de Moody, (Poiseuille es válida para Re≤2000 y Colebrook-White para Re ≥ 4000).* 

Esta propuesta consiste en unir la discontinuidad existente entre las ecuaciones de Poiseuille y de Colebrook-White utilizando una recta en escala logarítmica, según se muestra en la ilustración 3.6.

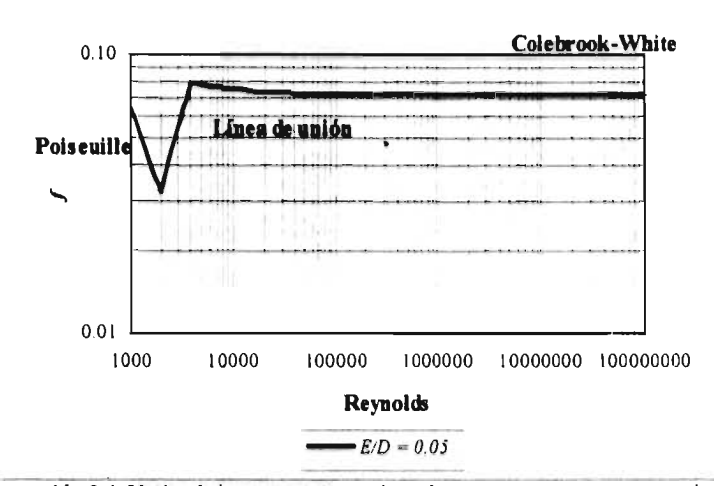

**Ilustración 3.6.** Unión de las ecuaciones, utilizando para esto una recta en escala logarítmica.

# **III. 6. 1 ECUACIÓN QUE PERMITE LA UNIÓN**

Como se puede observar en la ilustración 3.6, la nueva propuesta consiste en la unión de la ecuación de Poiseuille (2.3) y la modificada de Colebrook-White (3.1) utilizando una recta en escala logarítmica. A continuación se presenta el procedimiento que se utilizó para lograr lo antes mencionado.

La recta que nos permite dicha unión, está dada por:

$$
f_{zc} = \frac{B}{Re^c}
$$
 (3.4)

donde

fcz *f* en la zona crítica

Número de Reynolds (Re<sub>1</sub> $\approx$  2000  $\le$  Re  $\le$  Re<sub>2</sub> $\approx$  4000)

B y C Parámetros de ajuste que dependen del factor de  $\varepsilon/D$  de la tubería y de las ecuaciones de Poiseuille y Colebrook-White

Se aplican logaritmos a la fórmula 3.4 para obtener la ecuación de una recta en escala logarítmica.

$$
log f = log B - C log Re
$$
 (3.5)

La finalidad de la ecuación 3.5, es unir la de Poiseuille (2.3) cuando *Re=Re1* con la modificada de Colebrook-White (3.1) cuando *Re-Re,,* como se aprecia en la ilustración 3.6.

Definiendo como

 $a = log f$  $b = log B$  $c = log Re$ 

La ecuación 3.5 puede ser expresada como

$$
a = b - Cc \tag{3.6}
$$

Para obtener los parámetros de *b y C* se formará un sistema de dos ecuaciones aplicando la 3.5 en los puntos *1* y 2 (ilustración 3.6), es decir:

$$
log [f1(Re1)] = b - C log (Re1)
$$
 (3.7)

$$
log [f_2 (Re_2)] = b - C log (Re_2)
$$
 (3.8)

Las funciones *f<sub>l</sub>* y *f<sub>2</sub>* se obtienen de las ecuaciones 2.3 y 3.1 respectivamente. *Re<sub>l</sub>* es el número de Reynolds donde termina la validez de la relación de Poiseuille y en *Re:* da principio la ecuación modificada de Colebrook-White.

$$
\log\left(\frac{64}{Re_1}\right) = b - C \log(Re_1)
$$
 (3.9)

$$
\log \left\{\frac{0.25}{\left[\log\left(\frac{\varepsilon/D}{3.71} + \frac{G}{Re_2}\right)\right]^2}\right\} = b - C \log (Re_2)
$$
 (3.10)

Sea

$$
K = \log \left\{\frac{0.25}{\left[\log \left(\frac{\varepsilon/D}{3.71} + \frac{G}{Re_2} \right)\right]^2}\right\}
$$

Las relaciones funcionales 3.9 y 3.10, pueden ser expresadas como:

$$
log (64/Re1) = b - C log (Re1)
$$
 (3.11)

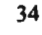

 $\leftarrow$ 

$$
K = b \cdot C \log(\text{Re}_2) \tag{3.12}
$$

Para encontrar los valores de *b* y *C* en 3.11 y 3.12 se utiliza el método de Cramer<sup>[1]</sup>, que para un sistema de dos ecuaciones con dos incógnitas queda:

$$
b = \frac{\log \left[ \left( 64 / \text{Re}_1 \right) \left( \log \text{Re}_2 \right) - \left( \text{K} \right) \left( \log \text{Re}_1 \right) \right]}{\log \text{Re}_2 - \log \text{Re}_1}
$$
(3.13)

$$
C = \frac{K - \log (64 / \text{Re}_1)}{\log \text{Re}_2 - \log \text{Re}_1}
$$
 (3.14)

Sustituyendo los valores de  $Re_l = 2000$  y  $Re_l = 4000$  en las ecuaciones 3.13 y 3.14

$$
b = \frac{\left[(-1.49485) (-3.60206)\right] - \left[(K) (-3.30103)\right]}{\left[(1) (-3.60206)\right] - \left[(-3.30103) (1)\right]}
$$

$$
C = \frac{\left[(K) (1)\right] - \left[(-1.49485) (1)\right]}{\left[(1) (-3.60206)\right] - \left[(-3.30103) (1)\right]}
$$

$$
b = \frac{\left[5.384539391 - (-3.30103K)\right]}{-0.30103}
$$
(3.15)

$$
C = \frac{(K + 1.49485)}{-0.30103}
$$
 (3.16)

K está en función de la rugosidad relativa  $\varepsilon/D$  de la tubería a analizar, por lo que *b* y C pueden obtenerse de una forma fácil. Estos valores permitirán realizar la unión de las ecuaciones de Poiseuille (2.3) y de la modificada de Colebrook-White (3.1).

#### **111. 6. 1. 1** *Ejemplo de Aplicación*

Si se tiene una tubería con una rugosidad relativa *ciD =* 0.05, se puede calcular el coeficiente de pérdida por cortante *f* con la ecuación de ajuste en la zona crítica (número 3.4) cuando se hayan obtenido los valores de *h y C.* Esto se logra a través del siguiente procedimiento:

*1.* Cálculo de la variable *K* 

$$
K = \log \left\{\frac{0.25}{\left[\log \left(\frac{0.05}{3.71} + 0.003174263\right)\right]^2}\right\} = -1.1021943
$$

2. Se sustituye este valor en las ecuaciones 3.15 y.3.16 para obtener *b y C,* quedando finalmente:

$$
b = -5.800627648
$$
  

$$
C = -1.304373983
$$

El valor necesario para encontrar el factor de pérdida en la zona crítica es *B y* corno *h= log B,* se obtiene :

$$
B = 10^{-6} = 10^{-5.800627648} = 1.5826 \times 10^{-6}
$$

- 3. Con los valores de *B y C* se puede encontrar el coeficiente de pérdida por cortante *f* Para ejemplificar se calcularán a continuación diferentes valores de fen una tubería con  $\varepsilon/D = 0.05$ :
	- Para  $Re = 2000$  y  $\epsilon/D = 0.05$ , utilizando la ecuación de Poiseuille (2.3)  $f = 0.032$ . Esto se comprueba sustituyendo los datos en la fórmula propuesta para el análisis de la zona crítica (3.4)

$$
f = \frac{B}{Re^c} = \frac{1.5826*10^{-6}}{2000^{+1.304374}} = 0.032
$$

• Para  $Re = 3000$  y  $\epsilon/D = 0.05$ , sobre la recta que se forma en el Diagrama de Moody, para los puntos 1 y 2 correspondientes, se estima que  $f \approx 0.053$ , usando la ecuación (3.4), se obtiene:

$$
f = \frac{B}{Re^c} = \frac{1.5826*10^{-6}}{3000^{1.304374}} = 0.0543047
$$

• Para  $Re = 4000$  y  $\varepsilon/D = 0.05$ , con la ecuación modificada de Colebrook-White (3.1),  $f =$ *0.079.* Por otro lado con la ecuación (3.4) resulta:

$$
f = \frac{B}{Re^c} = \frac{1.5826*10^{\circ}}{4000^{1.304374}} = 0.079
$$

Como se puede apreciar, la fórmula 3.4 propuesta para la unión de las ecuaciones de Poiseuille y de Colebrook-White da los resultados esperados.

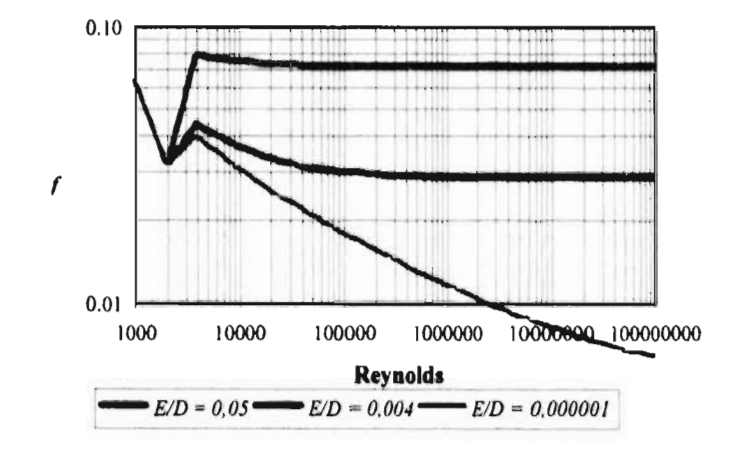

Ilustración 3.7. Unión de las ecuaciones utilizando una línea recta

En la ilustración 3.7 se presentan los resultados obtenidos por el método propuesto de unión en la zona crítica, en ésta se puede observar que los resultados son congruentes a los calculados con el uso de las ecuaciones de Colebrook-White y de Poiseuille, para tres casos particulares de  $\mathscr{D}$ .

El procedimiento anterior se integró al programa de cómputo **MIRAP** (anexo C.5), reflejando una gran mejoría en la convergencia de los nodos principales. Sin embargo, el cálculo de toda la red presentaba problemas de convergencia. Se pensó que esto se debía al cambio tan fuerte de pendiente en los puntos de unión y se propuso encontrar la forma de suavizarla.

#### **III. 7 PROPUESTA FINAL**

S. H. Chue<sup>[7]</sup>en 1984, con base en los estudios de Barr<sup>[3]</sup>, propone una nueva opción para el cálculo del coeficiente de pérdidas f, la cual es aplicable para ambos regimenes de flujo, así como para el paso por la zona de transición o flujo crítico. Todo esto basado en un factor de intermitencia para establecer la "unión" entre el flujo laminar y turbulento. Esta unión facilita la evaluación del factor de pérdidas del flujo en tuberías usando solamente una ecuación para cubrir completamente todos los números de Reynolds. La propuesta de Chue tiene la desventaja de ser de tipo.

$$
\frac{1}{\sqrt{f}} = -4 \log \left[ \phi + 10^{\left(\sqrt{\text{Re}}/16\right)} + \phi \, 2 \left( \frac{1.256}{\text{Re} \sqrt{f}} + \frac{k}{3.7 d} \right) \right]
$$

Este problema puede ser resuelto debido a que se cuenta con la ecuación modificada de Colebrook-White propuesta por Guerrero (3 1) la cual es explícita. Si se sigue el procedimiento expuesto por Chue, se obtendrá la siguiente relación funcional que permitirá conocer el valor del coeficiente de pérdidas por cortante de la siguiente manera :

$$
f = \begin{cases} \n\phi_{1} & \frac{64}{Re} + \phi_{2} \\
\cos\left(\frac{\varepsilon/D}{3.71} + \frac{G}{Re^{T}}\right)\n\end{cases}
$$
\n(3.17)

donde:  $\phi_1 = 1 - \gamma$  y  $\phi_2 = \gamma$ , siendo

$$
\gamma = \frac{1}{1 + exp\left(-\frac{Re - A}{B}\right)}
$$
(3.18)

La fórmula 3.17, representa una combinación convexa de los regímenes laminar y turbulento. De acuerdo con Chue el factor de peso (y) depende del número de Reynolds. cuya representación empírica está dada por la ecuación 3.18, en donde aparecen dos constantes A y B. El autor propone los valores numéricos de .4 = *3057.2516 y B = 227.52765.* 

Sin embargo, en el análisis de los sitemas de redes de distribución, la conservación de la energía conduce, después de realizar simulaciones por aproximaciones sucesivas para diferentes tamaños de redes, a los siguientes valores A = *3335.87744 y B = 341.29148.* 

Nótese que los valores no difieren significativamente de los propuestos por Chue, pero los aquí obtenidos aseguran la convergencia del modelo *MIRAP.* 

La ilustración 3.8 muestra la unión de las ecuaciones que rigen el flujo laminar y turbulento .En ésta se presentan los valores de *J*. calculados con la fórmula 3.17 para diferentes rugosidades relativas.

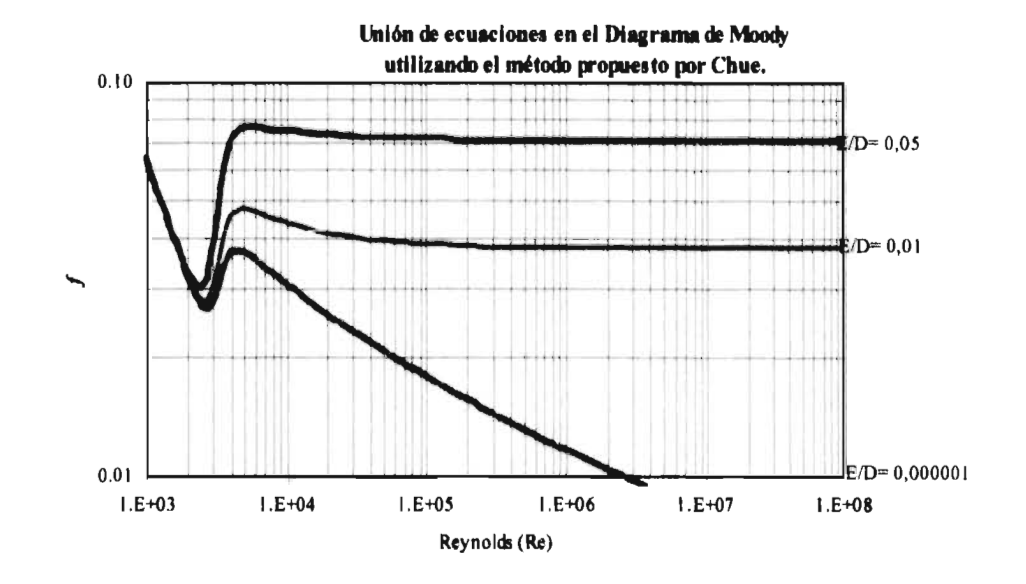

*Ilustración 3.8 Propuesta final para salvar la discontinuidad.* 

De esta manera, el gasto de la cuerda se calcula utilizando la ecuación A.23 (Anexo A), donde el valor del factor de pérdida  $f$  se obtiene con la relación funcional 3.17.

Para integrar la propuesta de solución antes mencionada al procedimiento de solución, se siguieron los siguientes pasos:

1. Se calcula el número de Reynolds de cada uno de los tramos y dependiendo de éste se elige el valor de G y T.

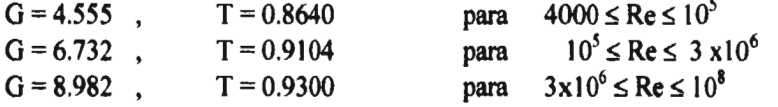

- 2. Se obtiene el valor de y con la ecuación 3.18 utilizando las constantes de  $A = 3335.87744$  y  $B =$ *341.29148.*
- 3. Se calcula el factor de pérdida f, con la relación funcional 3.17.
- 4. Se integra el valor obtenido en la fórmula A.23.
- 5. Se sigue con el proceso descrito en el anexo A.7 para obtener el gasto en el tramo.

El desarrollo anterior se integró al programa de cómputo *MIRAP* (anexo C.6), encontrándose que el sistema convergía en todos los casos que se probaron.

CAPITULO IV

# **CAPÍTULO IV**

# **INFLUENCIA DE FLUJO LAMINAR Y CRÍTICO EN REDES DE AGUA POTABLE**

Es importante comparar los resultados obtenidos al modelar una red de agua potable considerando. por un lado. solamente la presencia de flujo turbulento y por otro la influencia con flujo laminar y turbulento. Esto con el fin de observar si resultados se aproximan aún más a los medidos en la realidad, así como encontrar las ventajas y desventajas que se pudieran tener al considerar la presencia de estos flujos en ella.

Para analizar las diferencias que pudieran presentarse en los valores de los gastos y las presiones en un sistema de distribución, se resolvieron varios ejemplos con el programa de cómputo *MIRAP.*  Esto se llevo a cabo en dos etapas : en la primera se consideró, que el flujo en todo el sistema era de tipo turbulento, es decir, se empleó la ecuación modificada de Colebrook-White (3.1). para el cálculo del factor de pérdidas *f* En la segunda se tomó en cuenta la presencia de cualquiera de los tres tipos de flujo existentes, utilizándose para ello la ecuación propuesta en este trabajo (3.17).

# **IV. 1 METODOLOGÍA GENERAL**

Con el propósito de analizar las diferencias al calcular una red de agua potable, considerando la existencia de flujos laminares y turbulentos. Se resolvieron ocho ejemplos teóricos y dos reales : la red de agua potable del fraccionamiento "El Paraje" en Jiutepec, Morelos y la del municipio de Chalco en el Estado de México.

CAPITULO IV

Una vez que es integrada la ecuación propuesta (3.17) a un sistema de modelación de redes, es de suma importancia verificar que los resultados obtenidos por el programa, sean congruentes con las mediciones realizadas en campo, ya que esto nos permitirá decidir si es importante integrar en la simulación cualquier tipo de flujo que se presente. Para ello se hizo una comparación de los datos obtenidos por el modelo y los medidos en campo en la red de agua potable de la población de Chalco, Estado de México.

#### **IV. 2 EJEMPLOS DE REDES FICTICIAS**

A continuación se da una breve explicación sobre cada uno de los ejemplos resueltos. Se presentan ilustraciones que permiten comparar los resultados, considerando:  $I$ ) la existencia de flujo turbulento y 2) la de flujo laminar, critico y turbulento.

Los datos obtenidos de cada uno de los ejemplos se tienen en el anexo D. En este capítulo se presentan ilustraciones, basadas en esos datos, para hacer más fácil la comprensión.

#### **IV. 2. 1** *Red de agua potable integrada de una red primaria* y *ocho redes secundarias*

La red de agua potable que se muestra en la ilustración 4.1 consta de 8 redes secundarias cuyos diámetros son de 2 pulgadas y cada tramo tiene 20 tomas conectadas. Los tubos de la red primaria son de 6 pulgadas de diámetro con tomas domiciliarias conectadas en algunos de los tramos. El material de los tubos es polietileno de alta densidad en toda la red.

Los resultados que se obtuvieron al modelar la red anterior se encuentran en el anexo D.1. Para hacer más fácil la interpretación de los mismos se presentan la ilustración 4.2, en la izquierda se tienen los del nodo aguas arriba (1) y en la derecha los del nodo aguas abajo (2), para cada uno de los tramos de la ocho redes.

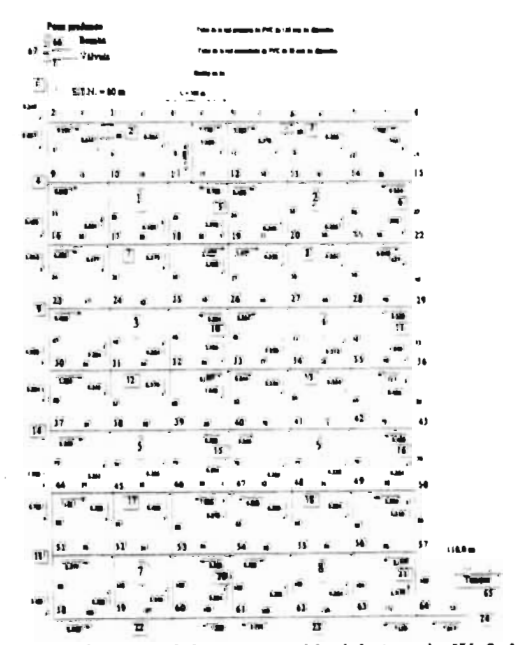

**Ilustración 4.1** Red de agua potable del ejemplo  $IV. 2.1$ .

IV. 2. 1. 1. Resultados de las cuerdas de la red primaria

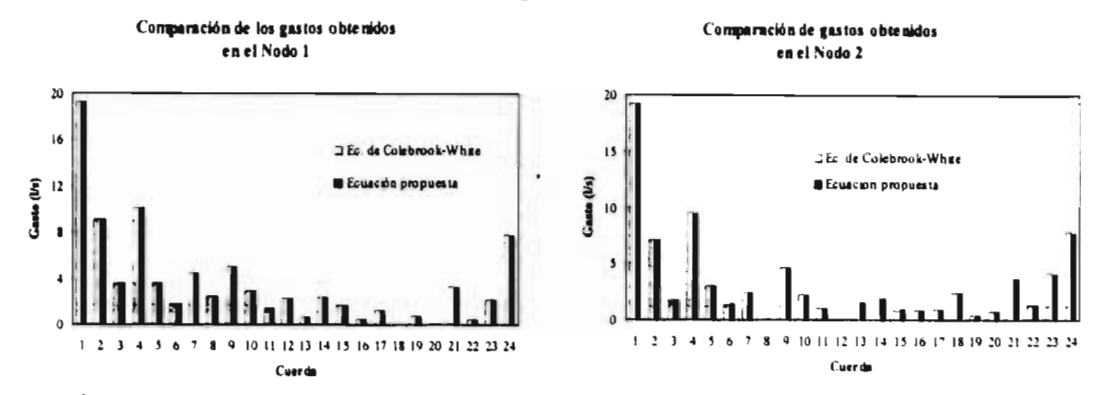

Ilustración 4. 2 Resultados de las cuerdas de la red primaria, obtenidos en los nodos l y 2 al modelar la red utilizando la ecuación de Colebrook-White y la propuesta.

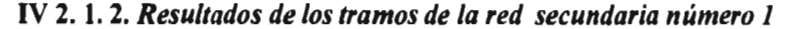

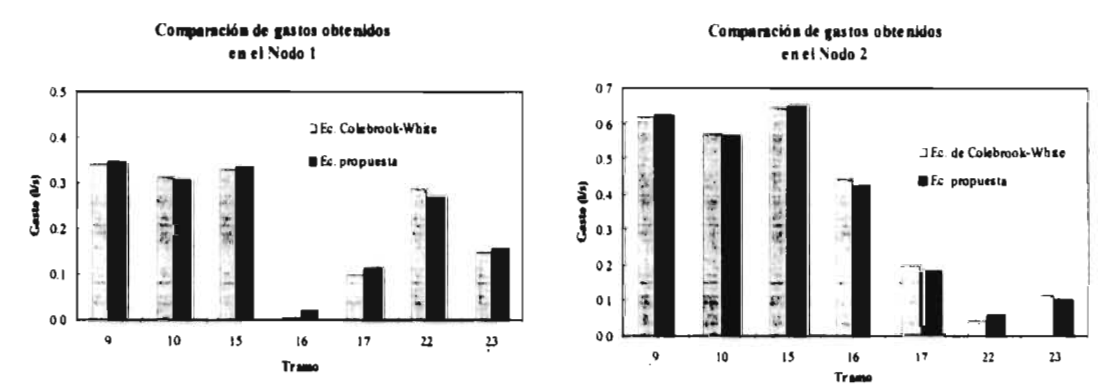

Ilustración 4. 3 Resultados de los tramos de la red secundaria número 1, obtenidos en los nodos 1 y 2 al modelar la red utilizando la ecuación de Colebrook-White y la propuesta.

IV. 2, 1, 3, Resultados de los tramos de la red secundaria número 2

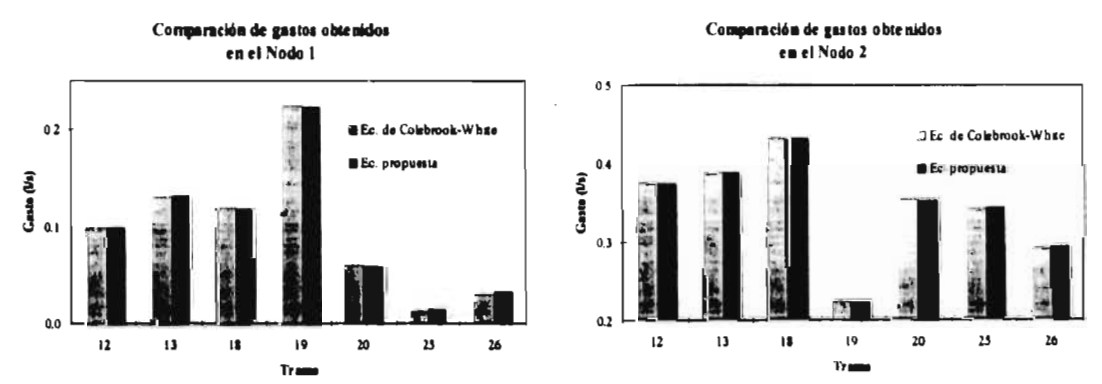

Ilustración 4. 4 Resultados de los tramos de la red secundaria número 2, obtenidos en los nodos l y 2 al modelar la red utilizando la ecuación de Colebrook-White y la propuesta.

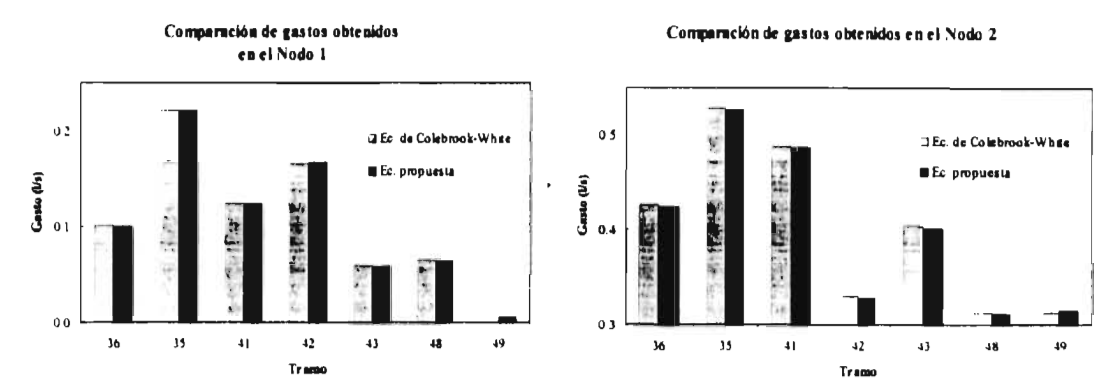

#### **IV. 2. I.4. Resultados de los tramos de la red secundaria número 3**

Ilustración 4. 5 Resultados de los tramos de la red secundaria número 3, obtenidos en los nodos I y 2 al modelar la red utilizando la ecuación de Colebrook-White y la propuesta.

#### **V. 2. 1. 5. Resultados de los tramos de la red secundaria número 4**

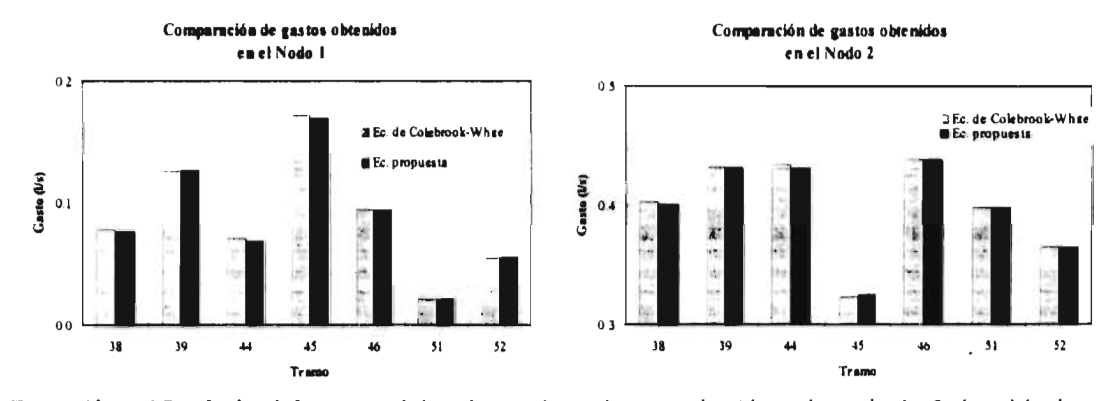

Ilustración 4. 6 Resultados de los tramos de lu red secundaria numero 4, obtenidos en los nodos I v 2 al modelar la red utilizando la ecuación de Colebrook-White y la propuesta.

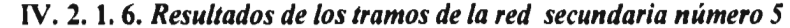

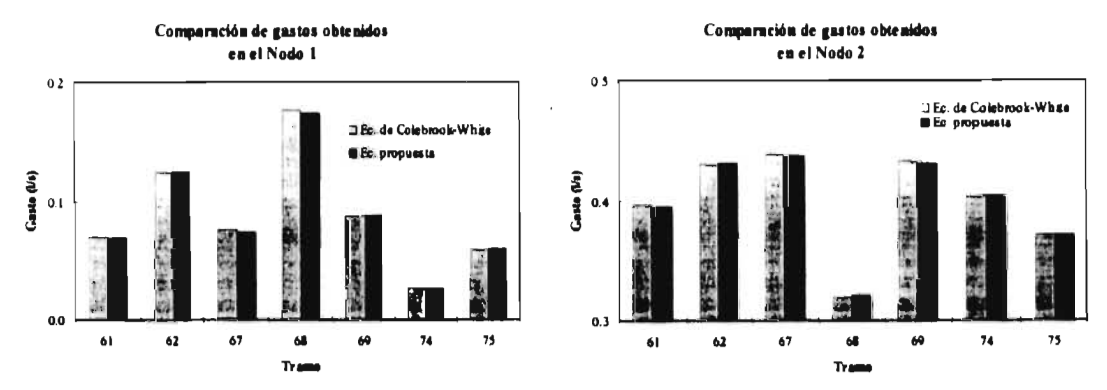

**Ilustración 4.** 7 Resultados de los tramos de la red secundaria número 5, obtenidos en los nodos I y 2 al modelar la red utilizando la ecuación de Colebrook-White y la propuesta.

 $52$ 

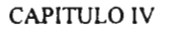

### INFLUENCIA DE FLUJO LAMINAR Y CRÍTICO EN REDES DE AGUA POTABLE

#### IV. 2. 1. 7. Resultados de los tramos de la red secundaria número 6

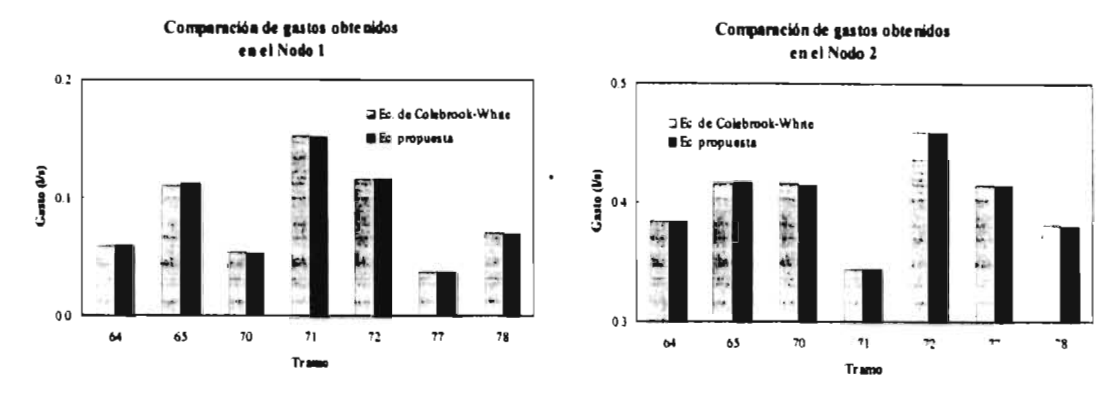

Ilustración 4. 8 Resultados de los tramos de la red secundaria número 6, obtenidos en los nodos 1 y 2 al modelar la red utilizando la ecuación de Colebrook-White y la propuesta.

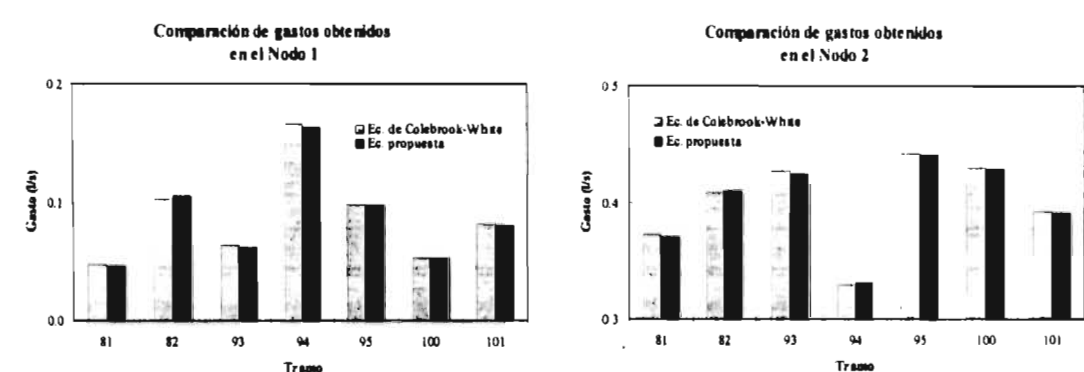

#### IV. 2. 1. 8. Resultados de los tramos de la red secundaria número 7

liustración 4. 9 Resultados de los tramos de la red secundaria número 7, obtenidos en los nodos 1 y 2 al modelar la red utilizando la ecuación de Colebrook-White y la propuesta.

IV. 2, 1, 9, Resultados de los tramos de la red secundaria número 8

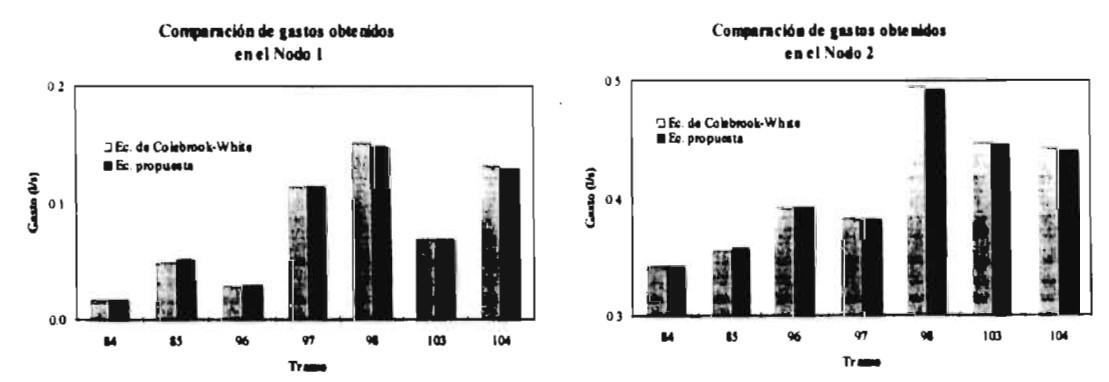

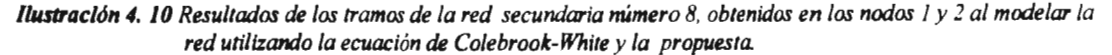

#### IV. 2. 2 Red de agua potable integrada únicamente de la red primaria

La red de agua potable que se muestra en la ilustración 4.11 es una variante del ejemplo IV.2.1 eliminando en la simulación a las tomas y a la red secundaria, tal como se haría con el procedimiento empleado en los modelos actuales. Con el propósito de poder comparar los dos procedimientos, se tomó un consumo total de 27.17 l's igual al que se tiene en el ejemplo número 1.

Al igual que en el ejemplo anterior se realizó el estudio y se presentan las ilustraciones que muestran los resultados obtenidos utilizando para el cálculo la ecuación de Colebrook-White y la propuesta. Los datos se encuentran en el anexo D.2.

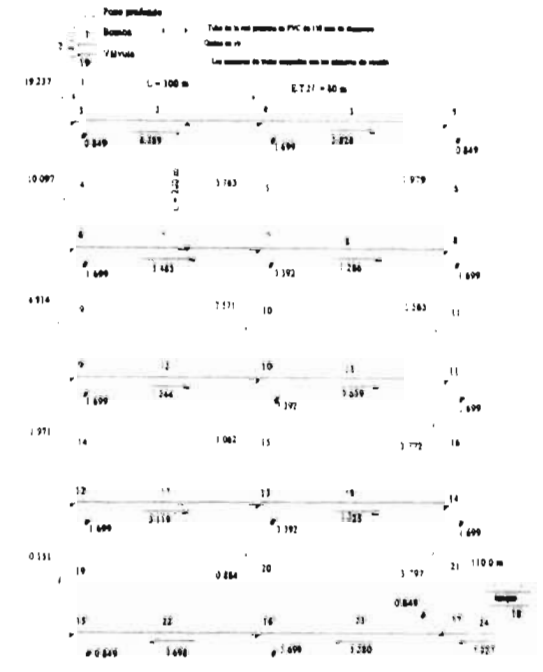

**Ilustración 4.11** Red de agua potable del ejemplo  $IV. 2. 2. 2. 1$ 

IV. 2. 2. 1. Resultados de las cuerdas de la red primaria

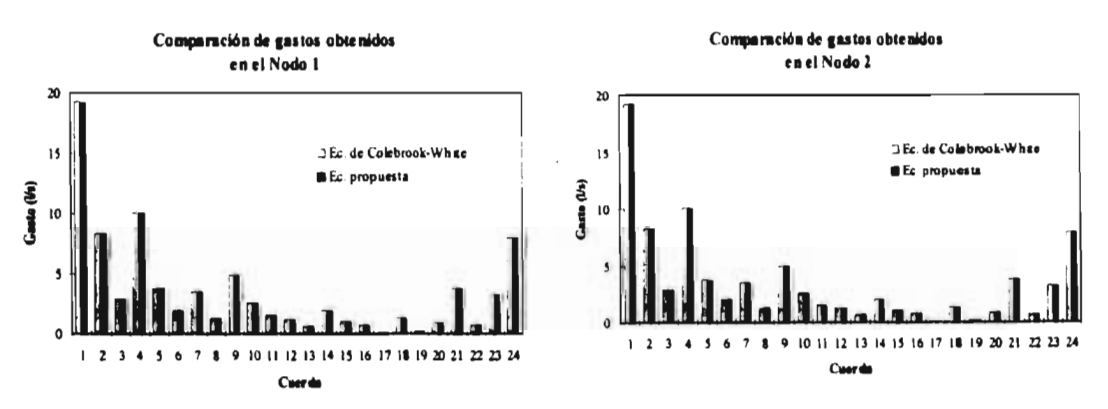

**Ilustración 4. 12** Resultados de las cuerdas de la red primaria, obtenidos en los nodos 1 y 2 al modelar la red utilizando la ecuación de Colebrook-White y la propuesta.

#### IV. 2. 3 Red de agua potable con tomas domiciliarias y extremos alejados a los puntos donde ingresa el agua

La red de agua potable cuyas características geométricas se muestran en la ilustración 4.13 representa el caso cuando existen extremos de la red relativamente alejados de los puntos por donde ingresa el agua a la red. En cada uno de los tramos 2 y 4, existen 70 tomas domiciliarias y un mismo número de habitantes.

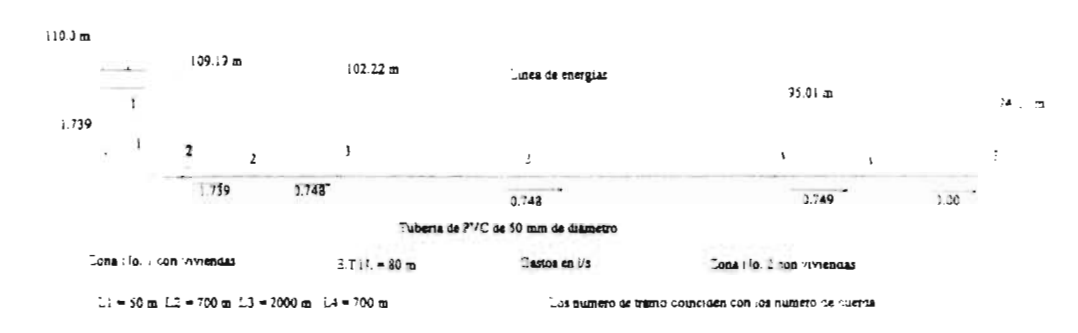

**Ilustración 4.13** Red de agua potable del ejemplo  $IV. 2. 3.$ 

Los resultados se encuentran en el anexo D.3. A continuación se presentarán las ilustraciones que contienen esos valores.

#### IV. 2. 3. 1. Resultados de las cuerdas de la red primaria

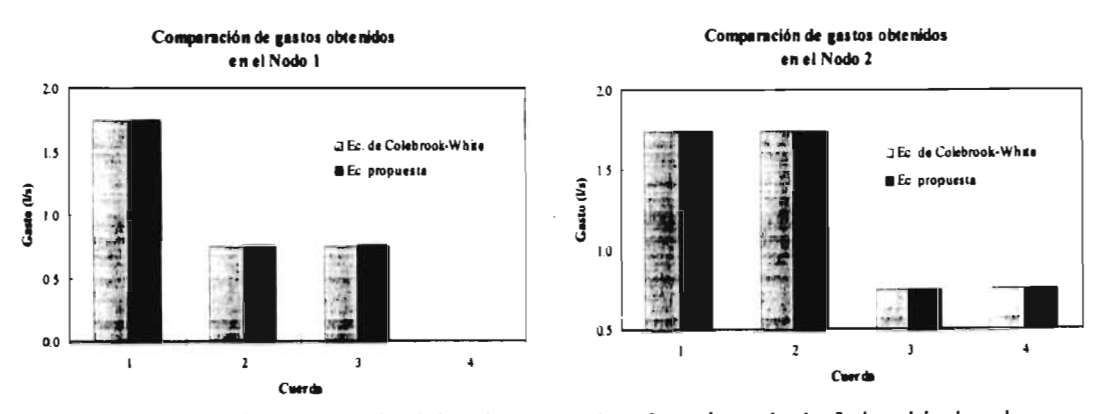

Ilustración 4. 14 Resultados de las cuerdas de la red primaria, obtenidos en los nodos 1 y 2 al modelar la red utilizando la ecuación de Colebrook-White y la propuesta.

#### **IV. 2. 4** *Red de agua potable sin tomas domiciliarias y extremos alejados a los puntos donde ingresa el agua*

La ilustración 4.15 es una variante de la red del ejemplo número IV. 2. 3 eliminando en la simulación las tomas domiciliarias, tal como se procede en los modelos actuales. Asimismo, en los tramos 2 y 4 se tomó un mismo consumo ya que en los dos existe un mismo número de habitantes. El consumo total de 1.74 l/s es igual al que se obtiene en el ejemplo anterior.

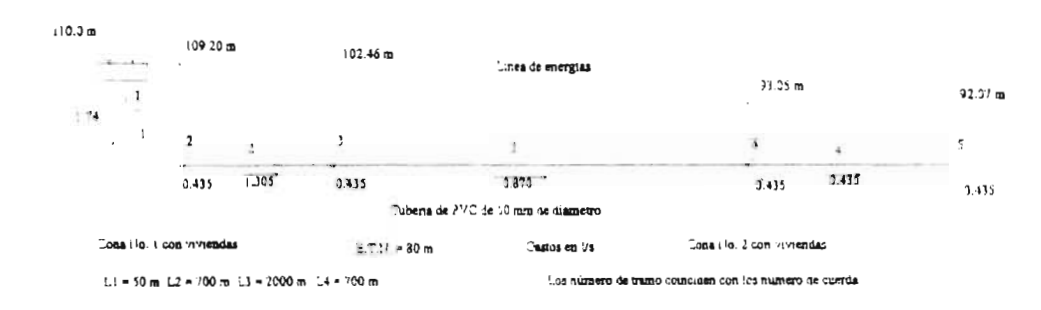

*Ilustración 4.15 Red de agua potable del ejemplo IV. 2. 4.* 

Los resultados obtenidos se encuentran en el anexo D.4. A continuación se presenta la representación ilustración de los mismos.

#### **IV. 2. 4. 1.** *Resultados de las cuerdas de la red primaria*

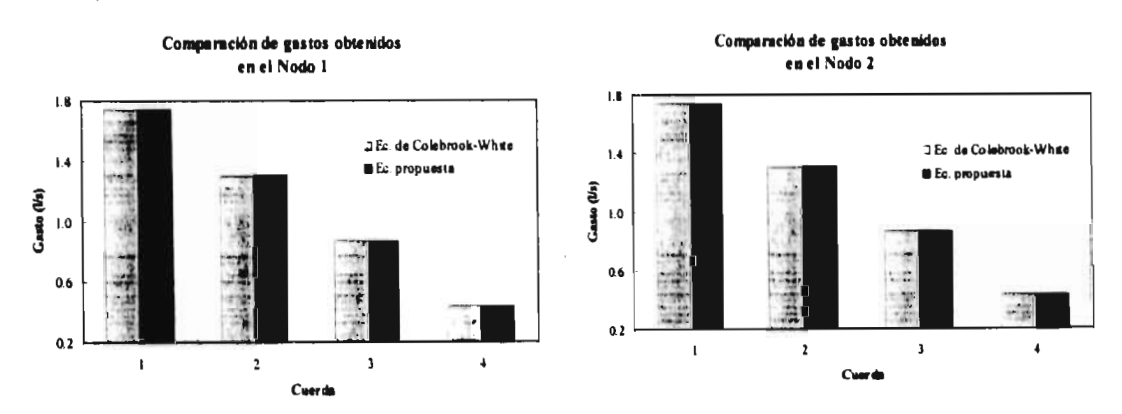

*Ilustración 4 16 Resultados de las cuerdas de la red primaria, obtenidos en los nudos l* y *2 al modelar la red utilizando la ecuación de Cokbrook-White y la propuesta.* 

#### **IV. 2. 5** *Red de tubos con una sola cuerda en la red primaria, con un nodo principal* **y** *con redes secundarias*

La red de tubos de la ilustración 4.17 es un caso especial. En ella sólo existe una cuerda en la red primaria en la cual hay un punto extremo de la red, por lo que en ella no hay nodo principal. Los tubos 4 y 6 pertenecen a la red secundaria número 1. Los dos extremos del tubo número 4 se conectan a la cuerda de la red primaria. Debido a esto, el nodo número 6 es el unico nodo principal de la red secundaria.

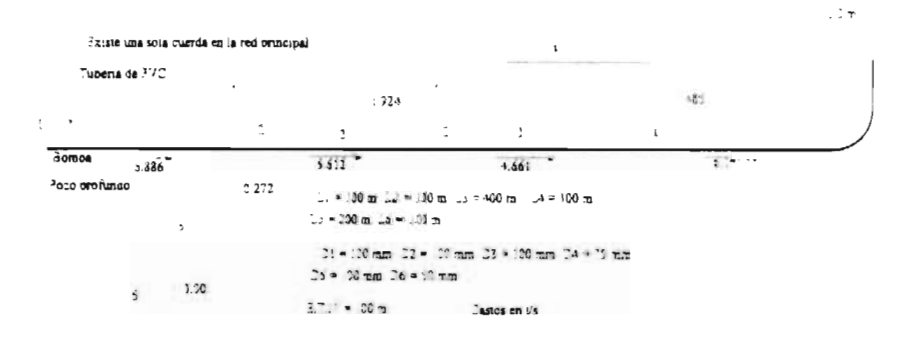

*Ilustración 4.17 Red de agua potable del ejemplo IV. 2.5.* 

Los datos obtenidos al modelar esta red se encuentran en el anexo D.5. A continuación se presentan ilustraciones que contienen estos resultados.

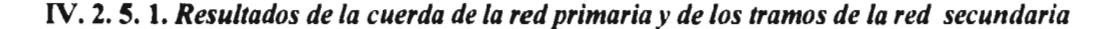

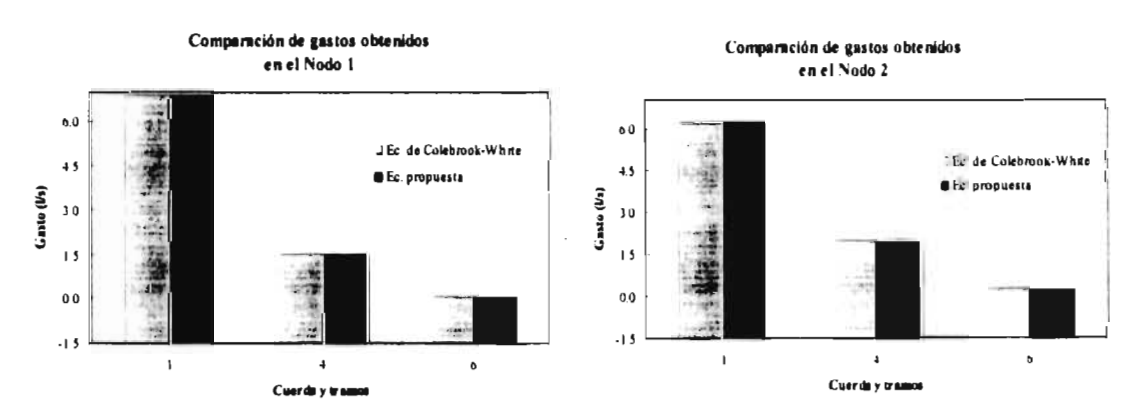

*Ilustración 4. 18 Resultados de la cuerda de la red primaría y en los tramos de la red secundaria, obtenidos en los*  nodos *l y 2 al modelar la red utilizando la ecuación de Colebrook-White y la propuesta*.

<sup>5</sup> **Nodo Principal.-** Es el punto de unión de tres o más cuerdas o solamente una cuerda si es un punto extremo de la red, Anexo A, pag. 68.

#### IV. 2. 6 Red de tubos con una sola cuerda en la red primaria, sin nodo principal y con una red secundaria desconectada

En la ilustración 4.19 se muestra una variante del ejemplo número IV. 2. 5. Los tubos número 4 y 5 pertenecen a la red secundaria número 1 y forman una red desconectada.

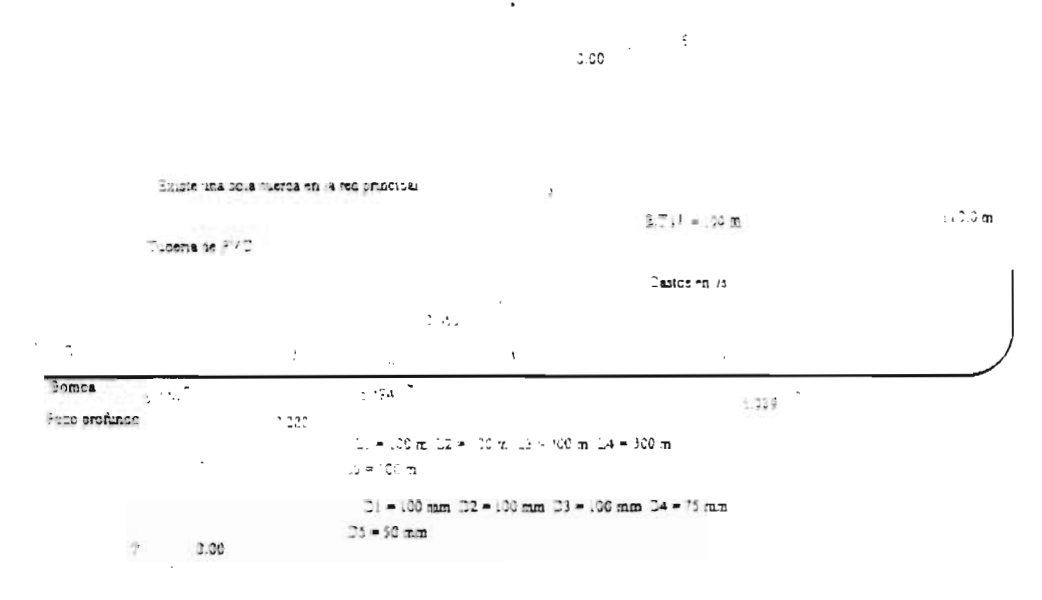

Ilustración 4.19 Red de agua potable del ejemplo IV. 2. 6.

Los resultados obtenidos al realizar la modelación de esta red se encuentran en el anexo D.6. A continuación se presentan ilustraciones en las que se incluyen los valores dados por la simulación.

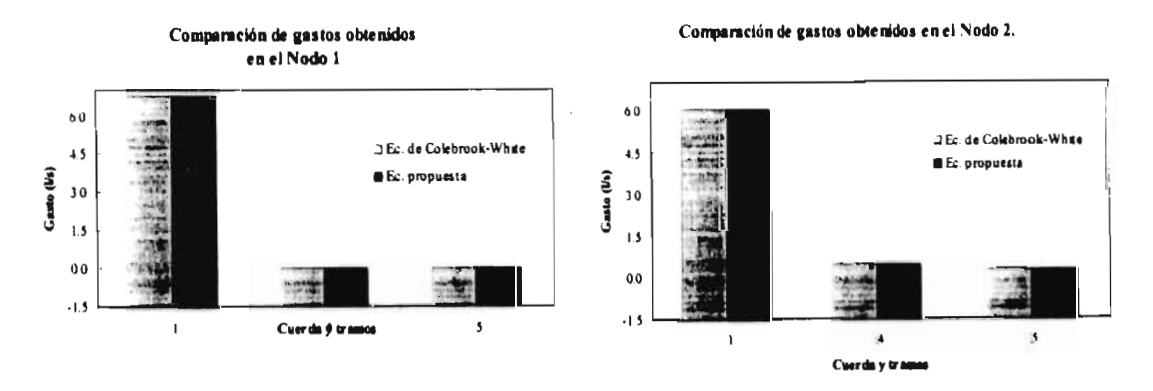

IV. 2. 6. 1. Resultados de la cuerda de la red primaria y de los tramos de la red secundaria

Ilustración 4. 20 Resultados de la cuerda de la red primaria y en los tramos de la red secundaria, obtenidos en los nodos 1 y 2 al modelar la red utilizando la ecuación de Colebrook-White y la propuesta.

#### IV. 2. 7 Red en donde existe un tanque hidroneumático o una descarga libre con dos tipos de frontera diferentes

La red que se muestra en la ilustración 4.21 tiene el propósito de mostrar la aplicación del modelo en caso de que haya un tanque hidroneumático o una descarga libre, ya que se trata de dos tipos de elementos de frontera diferentes a los pozos profundos y tanques atmosféricos existentes en los ejemplos anteriores (IV. 2. 1 a IV. 2. 6).

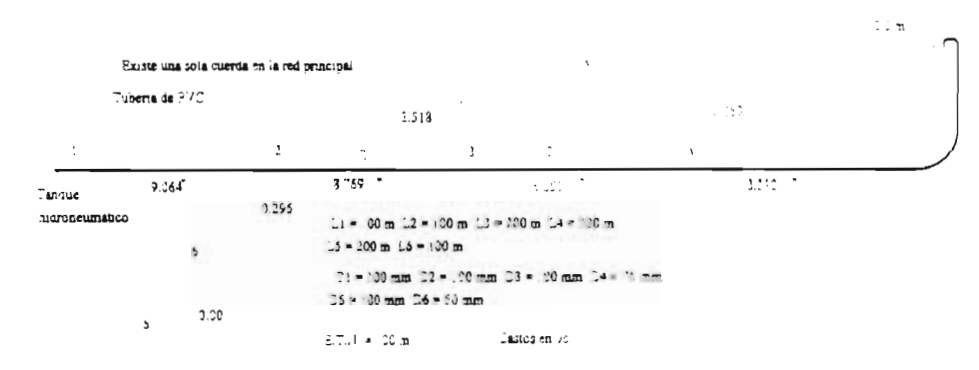

**Ilustración 4.21** Red de agua potable del ejemplo  $IV. 2.7$ 

Al modelar la red con las ecuaciones de Colebrook-White y la propuesta se encontraron los resultados que se muestran en el anexo D.7. A continuación se presenta una representación ilustración de los mismos.

IV. 2.7. 1. Resultados de la cuerda de la red primaria y de los tramos de la red secundaria

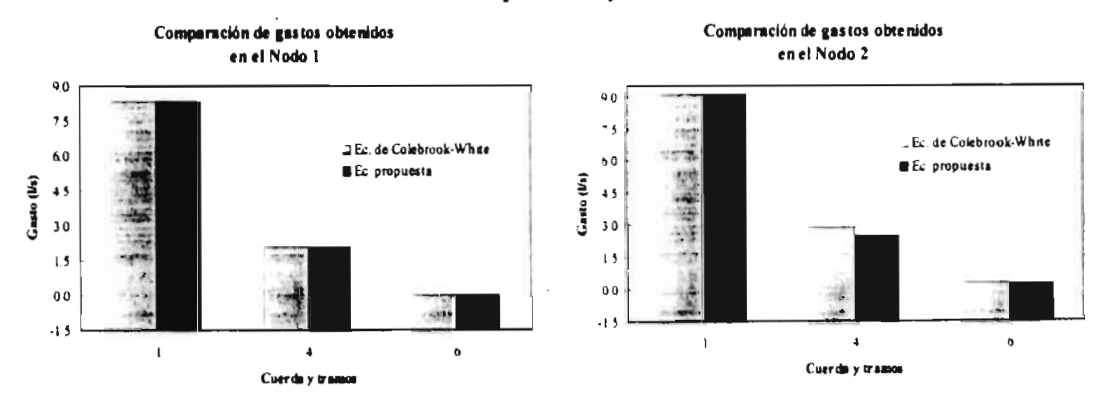

Ilustración 4. 22 Resultados de la cuerda de la red primaria y en los tramos de la red secundaria, obtenidos en los nodos 1 y 2 al modelar la red utilizando la ecuación de Colebrook-White y la propuesta.

Los ejemplos anteriores fueron modelados considerando flujos laminares y críticos, utilizando para ello la ecuación propuesta. Como las diferencias presentadas son relativamente pequeñas, se decidió buscar una red de tamaño mediano que pudiera presentar diferencias significativas en los resultados. Esto propició la propuesta del ejemplo que se presenta a continuación.

#### **IV. 2. 8** *Red primaria de agua potable de tamaño mediano con 100 redes*

En la ilustración 4.23 se muestra el esquema de una red primaria de agua potable que consta de 100 redes secundarias, con un total de 2,470 tramos, 25,500 tomas y 1.271 nodos.

Con el propósito de simplificar la captura de datos, se consideró que cada una de las redes secundarias tiene la misma geometría (ilustración' 4.24) con tramos de tubo de 76 mm de diámetro en los cuales se conectan 15 tomas domiciliarias.

En la red primaria se consideró que en el circuito externo los tramos de tubo son de 400 mm de diámetro y de 200 mm en el resto.

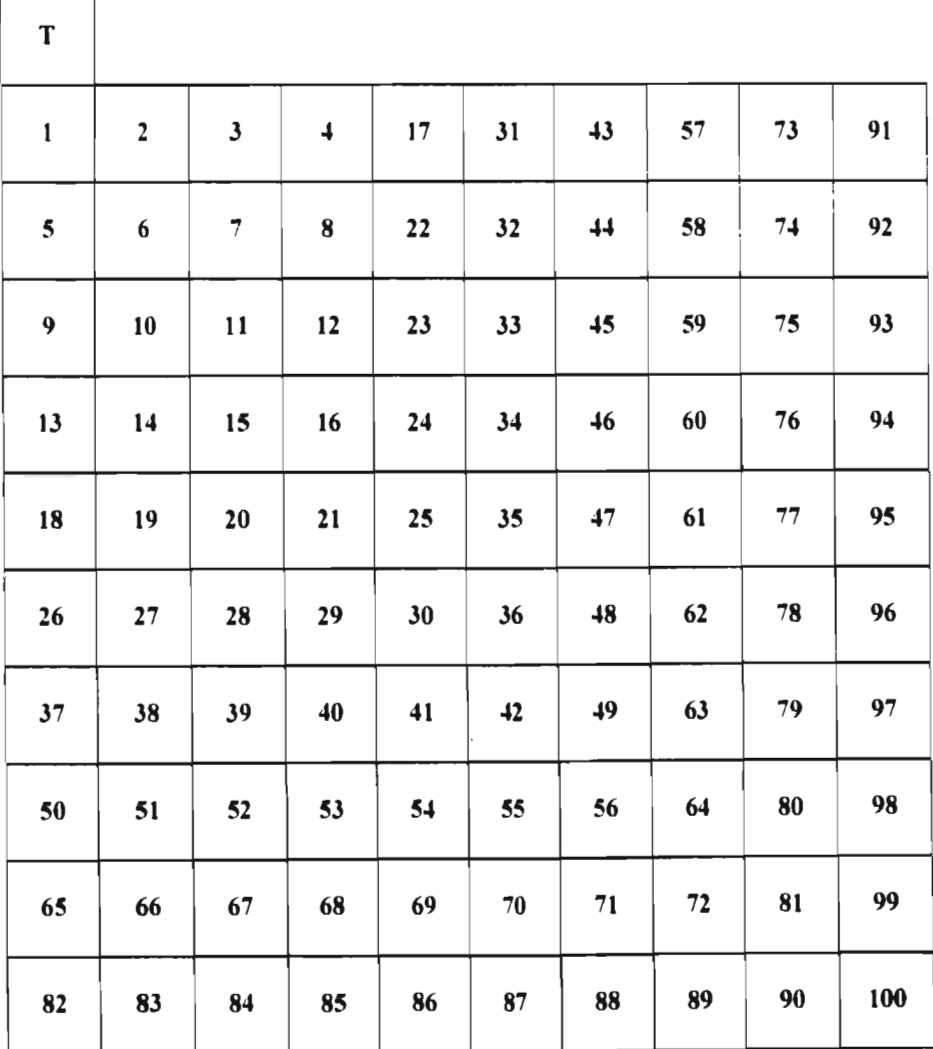

*Ilustración 4.23* Red primaria de agua potable del ejemplo

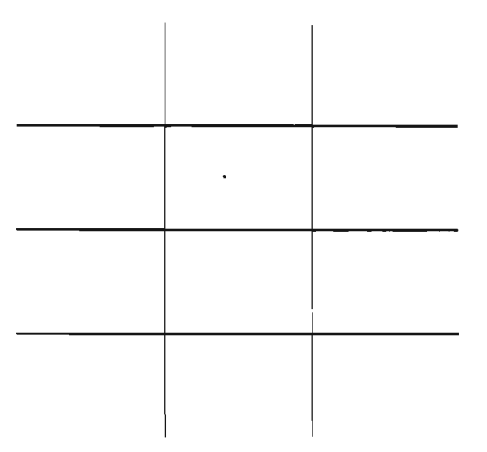

**Ilustración 4.24** Geometría de cada una de las redes secundarias del ejemplo número IV. 2.8.

El ejemplo de la red del inciso IV. 2. 8 se resolvió con el método propuesto. Para comparar las diferencias que pudieran existir entre simular la red con flujo turbulento y con flujo laminar, crítico y turbulento, se hizo un estudio de las diferencias de las energías en los nodos y de los gastos de los tramos y cuerdas de tres redes (1, 25 y 100).

En las ilustraciones 4.25, 4.26 y 4.27, se muestran las diferencias de energías en los nodos. Estas son una clara muestra de la importancia de considerar la existencia de flujos laminares y críticos en las redes de agua potable, pues los resultados presentan diferencias considerables que deben de tomarse en cuenta para lograr una mayor precisión en la simulación del sistema.

Los resultados de la simulación se presentan en el anexo D.8.

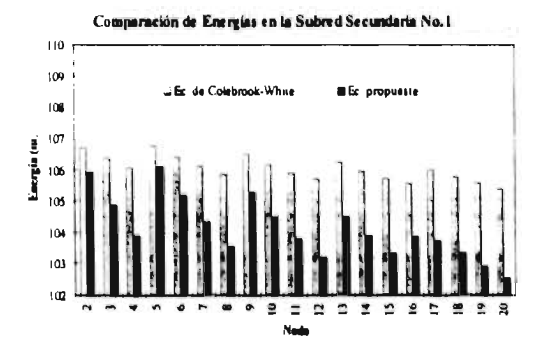

Ilustración 4.25. Comparación de las energías calculadas con la ecuación de Colebrook-White y la propuesta en los nodos de la red.

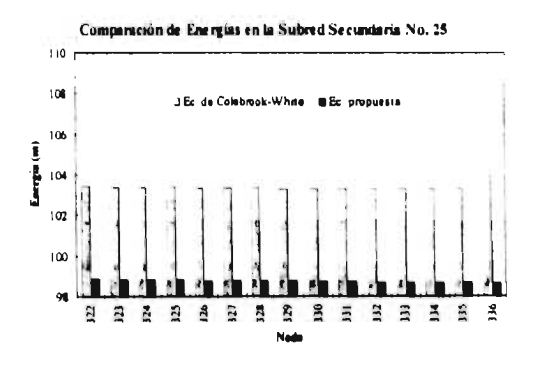

Ilustración 4.26. Comparación de las energias calculadas con la ecuación de Colebrook-White y la propuesta en los nodos de la red

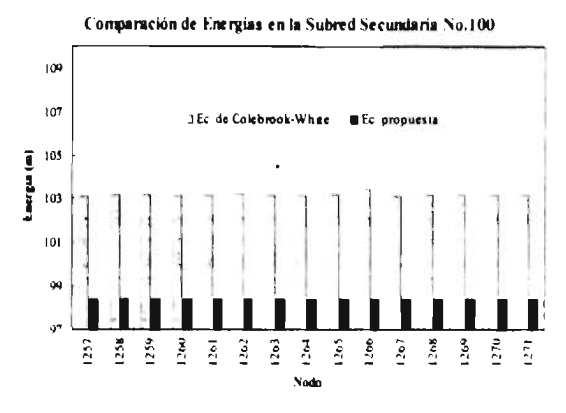

Ilustración 4.27. Comparación de las energías calculadas con la ecuación de Colebrook-White y la propuesta en los nodos de la red.

Lo anteriormente visto indica que en una red de tamaño mediano en la que se considere la existencia de flujos laminares y turbulentos se pueden presentar pérdidas mayores (ilustraciones 4.25, 4.26 y 4.27), debido a que se considera el efecto de las fuerzas viscosas.

También se realizó un estudio de los gastos en las cuerdas de la red primaria y se presentaron diferencias considerables de ellos. Éstas se muestran en las ilustraciones 4.28, 4.29 y 4.30.

Las mayores diferencias se presentan en las cuerdas de la red secundaria número 1 debido a que en éstas se inicia la circulación de agua al sistema.

IV. 2. 8. 1. Gastos obtenidos en las cuerdas de la red primaria número 1

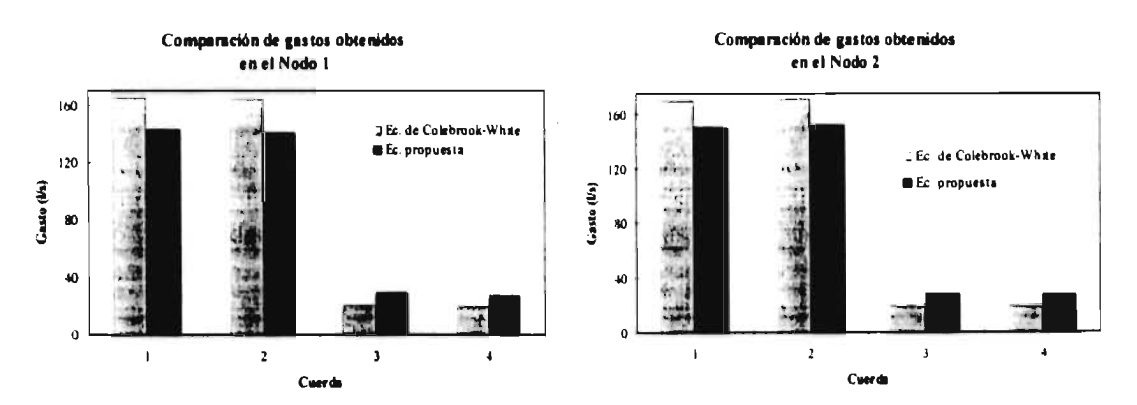

Ilustración 4.28. Comparación de gastos calculados con la ecuación de Colebrook-White y la propuesta en los nodos aguas arriba (Nodo 1) y aguas abajo (Nodo 2) de las cuerdas de la red.

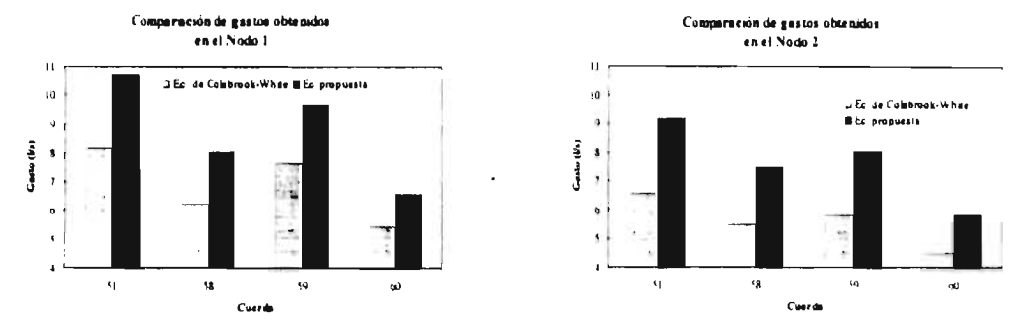

#### IV. 2. 8. 2. Gastos obtenidos en las cuerdas de la red primaria número 25

Ilustración 4.29. Comparación de gastos calculados con la ecuación de Colebrook-White y la propuesta en los nodos aguas arriba (Nodo I) y aguas abajo (Nodo 2) de las cuerdas de la red

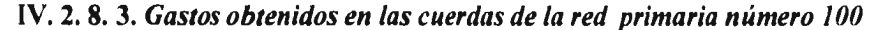

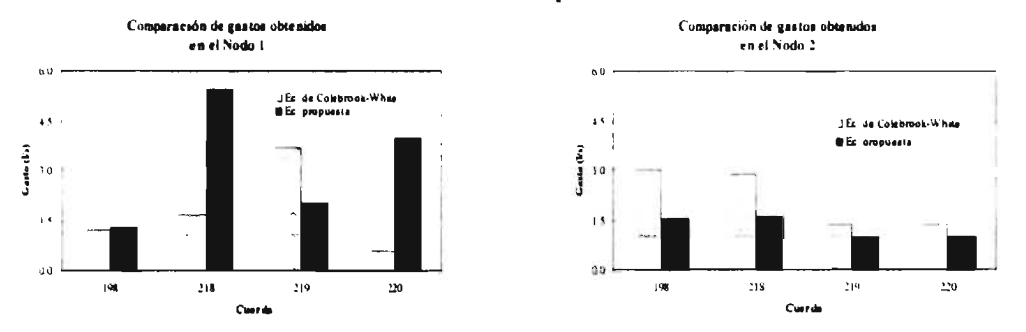

Ilustración 4.30. Comparación de gastos calculados con la ecuación de Colebrook-White y la propuesta en los nodos aguas arriba (Nodo 1) y aguas abajo (Nodo 2) de las cuerdas de la red.

Así mismo, se realizó un estudio con los gastos obtenidos en los tramos de las tres redes secundarias escogidas. En éstos también se presentaron diferencias importantes (ilustraciones 4.31, 4.32 y 4.33).

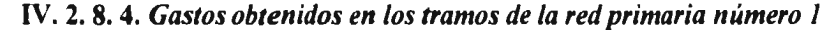

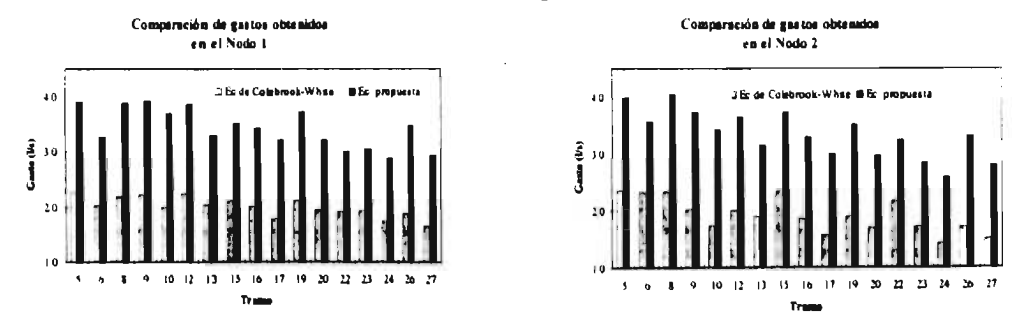

Ilustración 4.31. Comparación de gastos calculados con la ecuación de Colebrook-White y la propuesta en los nodos aguas arriba (Nodo 1) y aguas abajo (Nodo 2) de los tramos de la red

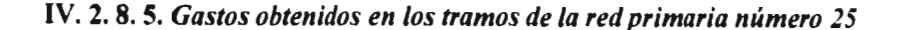

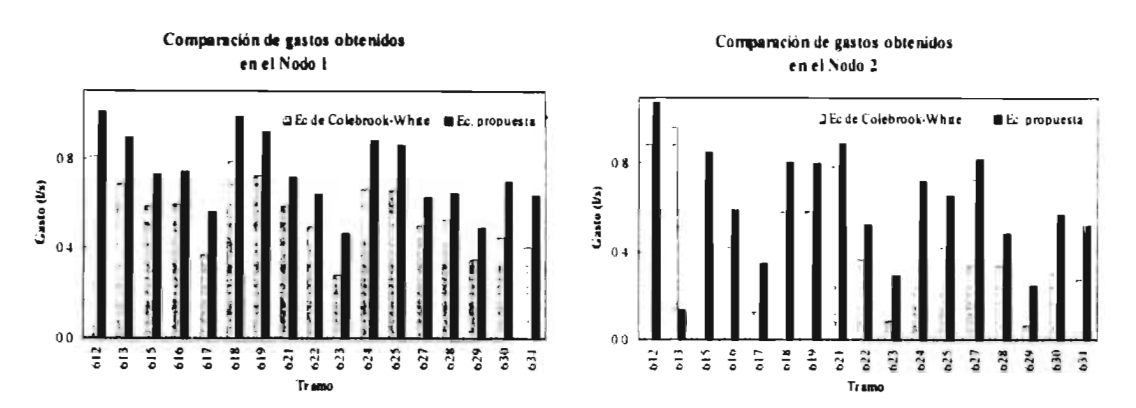

Ilustración 4.32. Comparación de gastos calculados con la ecuación de Colebrook-White y la propuesta en los nodos aguas arriba (Nodo 1) y aguas abajo (Nodo 2) de los tramos de la red.

IV. 2. 8. 6. Gastos obtenidos en los tramos de la red primaria número 100

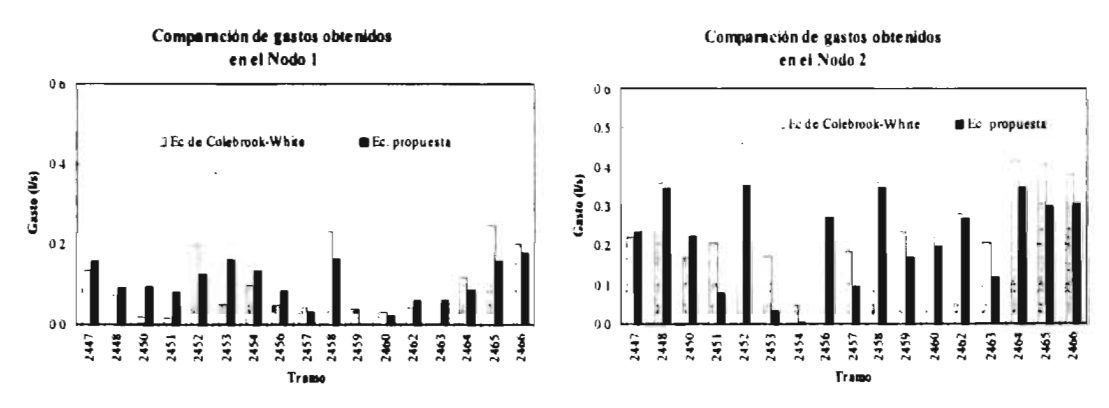

Ilustración 4.33. Comparación de gastos calculados con la ecuación de Colebrook-White y la propuesta en los nodos aguas arriba (Nodo 1) y aguas abajo (Nodo 2) de los tramos de la red

Estos resultados permiten confirmar la importancia de considerar la existencia de flujos laminares y turbulentos en redes de agua potable de tamaño mediano. Las diferencias se deben a que en ésta, las pérdidas de energía son mayores y al sumarse todas, hacen que la pérdida total en el sistema sea importante. Debido a esto, es necesario considerar cualquier tipo de flujo existente en redes de agua potable y aún más si se trata de redes de este tipo.

#### **IV. 3 EJEMPLOS DE REDES REALES**

#### IV. 3. 1 Fraccionamiento "El Paraje", Jiutepec, Morelos

En el capítulo I se presentó el estudio de la red de agua potable del fraccionamiento "El Paraje" (ilustración 4.34). Este estudio considera que el flujo es totalmente turbulento, por lo que para el cálculo del factor de pérdidas f se empleó la ecuación de Colebrook-White.

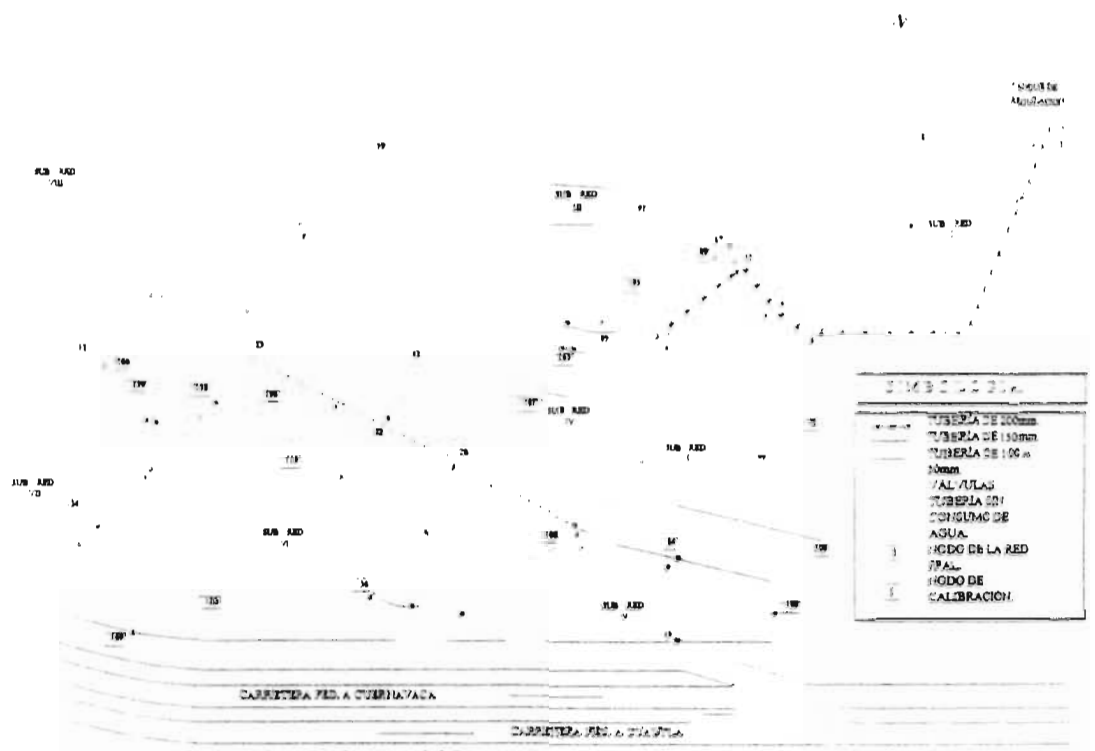

Ilustración 4.34 Croquis del Fraccionamiento "El Paraje", Jiutepec, Morelos

Debido a que los resultados observados indican la existencia de flujo de tipo laminar, en este subcapítulo se presentarán los obtenidos tomando en cuenta la ecuación propuesta en este trabajo a fin de compararlos.

Se presentan los resultados de las cuerdas de la red primaria y de la red secundaria número seis. Se tomó esta red debido a que las diferencias presentadas en cada una de las redes analizadas no fueron significativas, por lo que se eligió una sola red para ejemplificarlos. Los datos obtenidos en la simulación de este problema se encuentran en el anexo D.9.
#### **IV. 3. 1. 1.** Gastos obtenidos en la red primaria

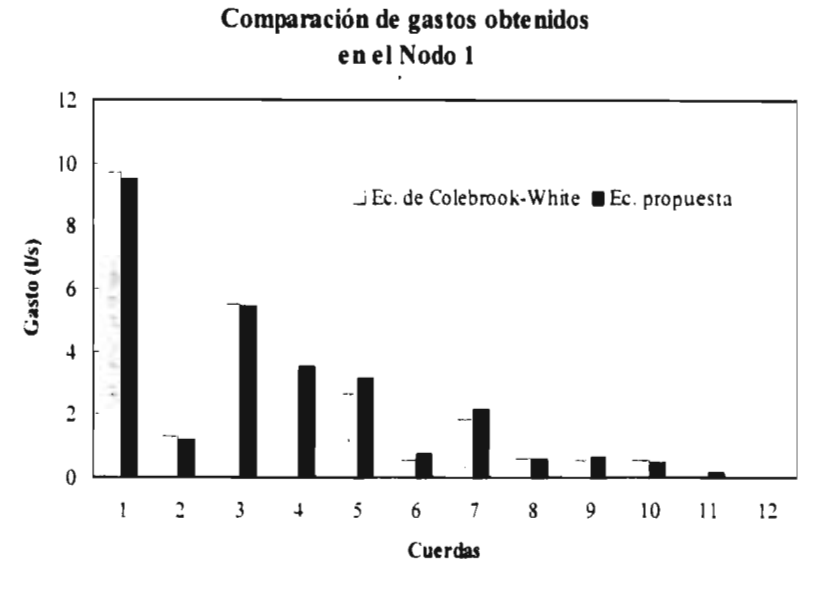

Ilustración 4.35. Comparación de gastos calculados con la ecuación de Colebrook-White y la propuesta en los nodos aguas arriba de varias cuerdas.

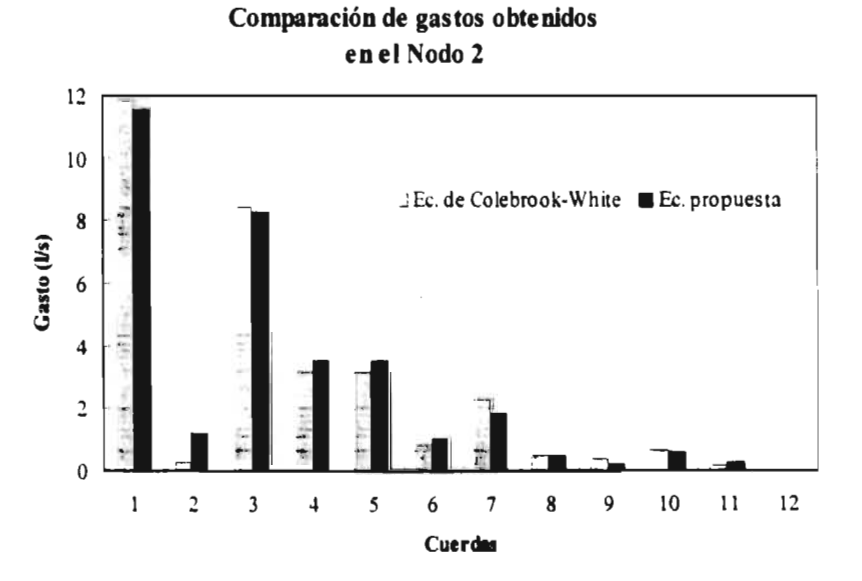

Ilustración 4.36. Comparación de gastos calculados con la ecuación de Colebrook-White y la propuesta en los nodos aguas abajo de varias cuerdas

## **IV. 3. 1. 2.** Gastos obtenidos en la red secundaria número seis

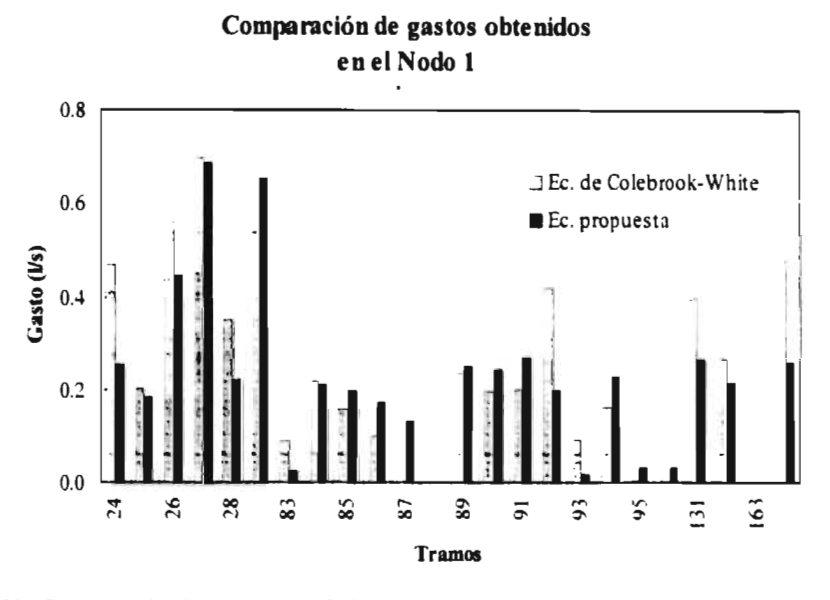

Ilustración 4.37. Comparación de gastos calculados con la ecuación de Colebrook-White y la propuesta en los nodos aguas arriba de los tramos de la red

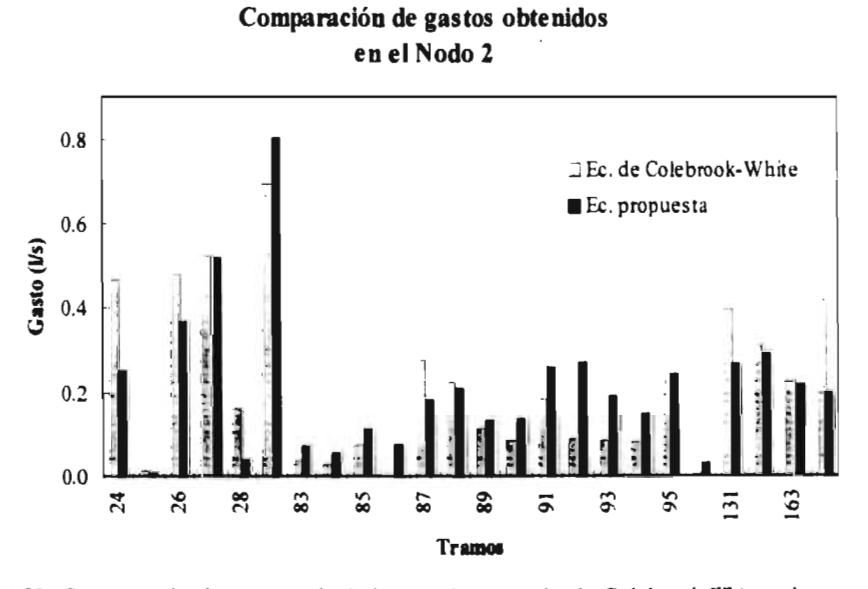

**Ilustración 4.38.** Comparación de gastos calculados con la ecuación de Colebrook-White y la propuesta en los nodos aguas abajo de los tramos de la red .

#### IV. 3. 2 Red de agua potable de Chalco, Edo. de México.

Utilizando la propuesta final de solución presentada en el capítulo anterior, se simuló la red de agua potable de Chalco (ilustración 4.39). El propósito de aplicar esta propuesta en la red fue evaluar la convergencia en un sistema de mediana dimensión, además de comparar los valores calculados por el programa utilizando la ecuación propuesta y los medidos en campo y así verificar si estos resultados son semejantes.

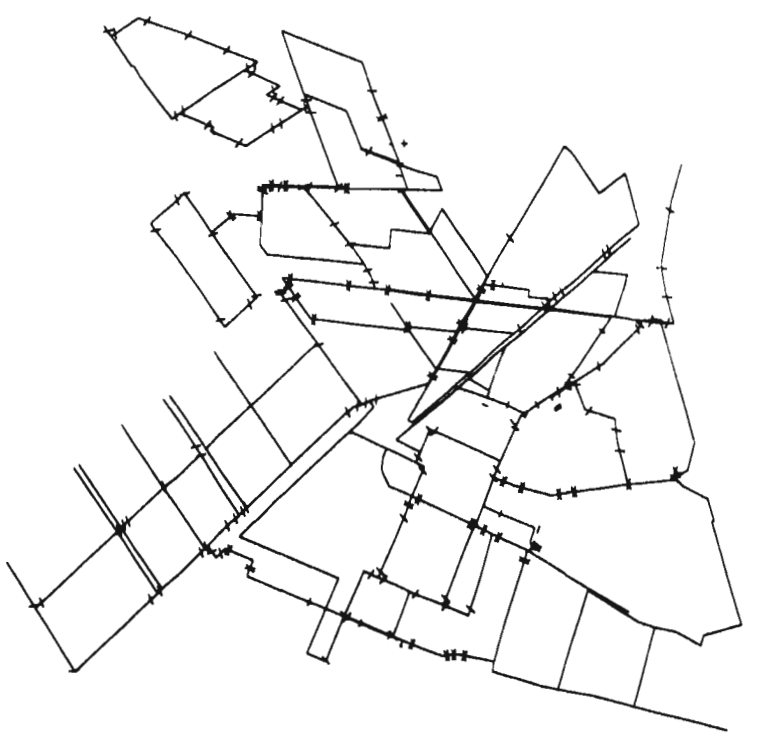

Ilustración 4.39 Croquis de la red de agua potable de Chalco, Edo. de México.

El organismo operador de la red de Chalco y la empresa EPSCOM, S.C. proporcionaron información sobre la población actual, la geometría y el tendido de la red primaria y parte de la red secundaria, la ubicación, las alturas y las capacidades de los tanques de regulación, los gastos en las fuentes de abastecimiento y las horas de operación de los equipos de bombeos.

Se estima que la población de Chalco (1996) es de 150,000 habitantes. La red de tubos se conforma con diámetros nominales que van de 76 a 350 mm en materiales de cloruro de polivinilo (PVC), fibrocemento y fierro fundido (Fo Fo).

El suministro de agua proviene de 6 pozos profundos que se encuentran distribuidos dentro de la misma área del poblado. También hay un pozo que hasta el momento del estudio (1996) se encontraba fuera de servicio.

#### INFLUENCIA DE FLUJO LAMINAR Y CRÍTICO EN REDES DE AGUA POTABLE

Existen 3 tanques elevados de regulación metálicos, cada uno con capacidad de 250 m<sup>3</sup> v 15 m de altura, ubicados a unos 20 m de distancia de un determinado pozo. Es decir, en tres de los pozos existentes hay un tanque a un lado del pozo y en los otros tres pozos no existe ningún tanque, con su descarga directa a la red de distribución. Los tanques se localizan en los pozos numero 1, 2  $\vee$  5.

El Pozo número 1 tiene su descarga de agua a la red y al tanque por la parte superior del mismo. De la parte inferior del tanque se conecta un tubo para la bajada del agua que se utiliza únicamente para el llenado de camiones transportadores de agua.

El pozo número 2 tiene su descarga de agua a la red y al tanque por la parte inferior del mismo. A este tanque llega una descarga, por la parte superior de éste, proveniente del pozo número 4.

El pozo número 5 tiene su descarga de agua al tanque por la parte superior de éste. De la parte inferior del tanque se conecta un tubo para la bajada del agua hacia la red de distribución.

La red de Chalco se encuentra desconectada por medio de una válvula de seccionamiento formando dos sectores, cada uno con una operación independiente. En uno de ellos se localiza el pozo numero 7, donde no existe tanque de regulación. En el otro sector se localiza el resto de pozos y es la zona donde se encuentran los tres tanques de regulación.

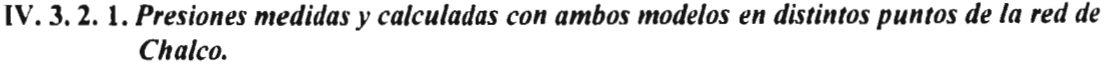

| <b>NODO</b>    | <b>PRESION</b><br>MEDIDA | <b>PRESION</b><br>CALC.             | PRESIÓN<br>CALC. | DIFFRENCIA DE<br><b>PRESIÓN</b> |  |  |  |
|----------------|--------------------------|-------------------------------------|------------------|---------------------------------|--|--|--|
|                | $-1-$                    | $-2-$                               | .3.              | $(2 - 1)$                       |  |  |  |
|                | (mca)                    | (mca)                               | (mca)            | (mca)                           |  |  |  |
|                |                          | Sector de los pozos numero 2, 5 y 6 |                  |                                 |  |  |  |
| Ш              | 5.50                     | 572                                 | 568              | 0 2 2                           |  |  |  |
| 184            | 000                      | 011                                 | 007              | 011                             |  |  |  |
| 160            | 6.60                     | 6.79                                | 676              | 0.19                            |  |  |  |
| 128            | 517                      | 664                                 | 661              | 1.47                            |  |  |  |
| 145            | 233                      | 319                                 | 314              | 0.86                            |  |  |  |
| 151            | 150                      | 202                                 | 1.96             | 0.52                            |  |  |  |
| 115            | 10 90                    | 1191                                | 1188             | 1.01                            |  |  |  |
| 140            | 394                      | 556                                 | 5 5 2            | 162                             |  |  |  |
| 112            | 977                      | 10.67                               | 10.64            | 0.90                            |  |  |  |
| 53             | 24 30                    | 23.75                               | 2375             | $-0.55$                         |  |  |  |
| 40             | 9.00                     | 1007                                | 10.04            | 107                             |  |  |  |
| 56             | $12 + 3$                 | 1190                                | 11.87            | $-0.53$                         |  |  |  |
| 166            | 6.61                     | 591                                 | 5.87             | $-0.70$                         |  |  |  |
| 250            | 1978                     | 20.90                               | 20.89            | 112                             |  |  |  |
|                |                          | Sector del pozo numero 7            |                  |                                 |  |  |  |
| 26             | 2763                     | 27.57                               | 27 58            | -0 06                           |  |  |  |
| $\overline{9}$ | 21.83                    | 20.47                               | 2047             | $-136$                          |  |  |  |
| 22             | 17.48                    | 18.05                               | 1805             | 057                             |  |  |  |

Cuadro 4.1 Presiones medidas en campo(1) y presiones obtenidas con el programa de cómputo MIRAP, utilizando la ecuación propuesta (2) y la ecuación de Colebrook-White (3).

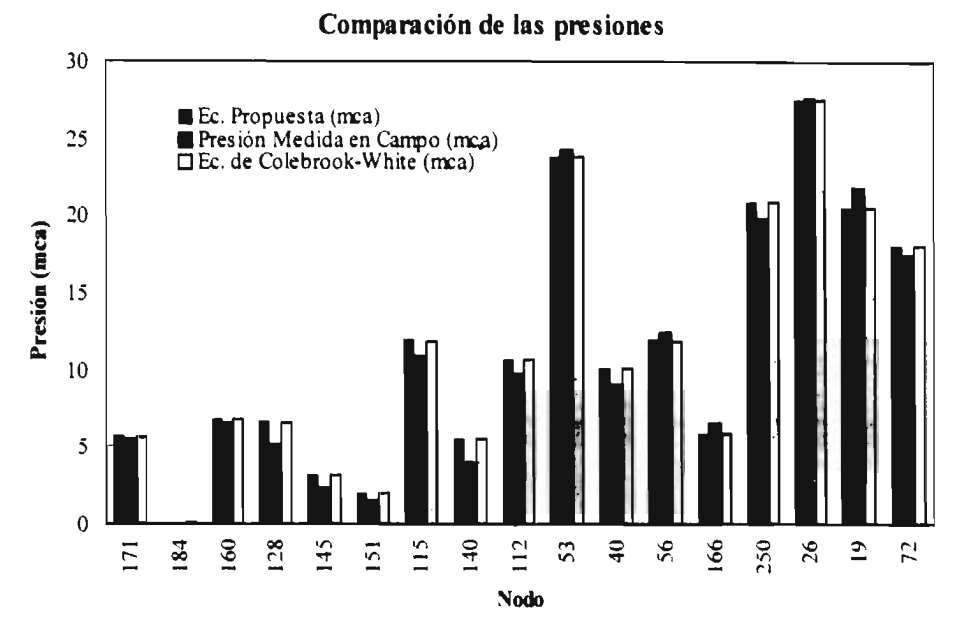

*Ilustración 4.40 Comparación de las presiones medidas en campo y calculadas con el método tradicional iColebrook-Whito* y *el propuesto , en distintos puntos de la red de agua potable de Chuico.* 

En la ilustración 4.40 se muestran las presiones medidas y calculadas, tanto con un modelo convencional (Colebrook-White), así como con el propuesto. Se observa que los resultados obtenidos por la simulación proporcionan resultados muy aproximados a los medidos en la realidad, ya que las diferencias de alturas promedio son relativamente pequeñas.

Esto refleja que la ecuación propuesta es confiable y que puede ser utilizada en la simulación de redes y muy posiblemente en diferentes problemas de ingeniería en donde sea necesario conocer el valor del coeficiente de pérdidas por cortante *f.* 

# **CAPÍTULO**

# **CONCLUSIONES Y RECOMENDACIONES**

Hasta hoy, los modelos de simulación hidráulica de redes de tubos han considerado únicamente la existencia de flujos turbulentos. Sin embargo, el análisis realizado mostró la presencia de flujo de tipo laminar en redes de distribución, lo cual dio lugar a la formulación de las siguientes conclusiones:

- 1. Se analizaron los resultados obtenidos al modelar de manera convencional la red de agua potable del fraccionamiento "El Paraje". Se consideró únicamente la presencia de flujo de tipo turbulento, y se encontró que aproximadamente el 65% de los flujos en la red teman un *Re54000,* mientras que el resto presentaba *Re>4000.* De esta manera se comprobó matemáticamente que sí es posible la presencia de flujos laminares en redes de distribucion, contrariamente a lo que afirman algunos autores (Binder, Roberson, C'rowne), con respecto a que ésta es muy poco probable o casi nula.
- 2. Se logró identificar el régimen del flujo de un tramo mediante un experimento en campo: se observaron líneas de corriente paralelas, lo cual, indica que el flujo se encontraba en régimen laminar, es decir, no presentó mezcla entre las partículas suspendidas *y el* frente de velocidades del colorante no mostró torbellinos.
- 3. Se llegó a una ecuación que permite establecer la correspondencia entre el fenómeno real y la simulación numérica.
- 4. La ecuación propuesta tiene la particularidad de ser explícita y de simular una unión suavizada entre las ecuaciones de Poiseuille y de Colebrook-White, lo que permite utilizarla eficientemente en sistemas de simulación numérica ya que no existe discontinuidad. Esta ecuación calcula el valor del coeficiente de pérdidas por cortante, f, para cualquier número de Revnolds.
- 5. Las constantes propuestas por Chue fueron modificadas. Los nuevos valores fueron obtenidos mediante simulaciones de aproximaciones sucesivas y no presentaron problemas de convergencia en el modelo de simulación *MIRAP.*
- 6. Se demostró que los resultados obtenidos con el uso de la ecuación propuesta se asemejan mucho a los medidos en campo en un sistema de distribución de agua potable (Chalco).

El campo de aplicación de la ecuación propuesta no se limita al estudio de redes de distribución de aeua potable: puede ser utilizada en otras áreas de la ingenieria en las que se necesite el valor del coeficiente de pérdidas.

# **BIBLIOGRAFÍA**

- 1. Academia Hütte de Berlín, *"Manual de/Ingeniero",* Editorial Gustavo Gili, S.A., 1965.
- 2. Barr, D. I. H., "Explicit Working for Turbulent Pipe Flow Problems", Journal of the Hydraulics Division, ASCE, vol. 102. No. HY5, May 1976, pags. 667-673
- 3. Barr, D. I. H., "The Transition from Laminar to Turbulent Flow", Proc. Instn. Civil Engrs., Part 2, december 1975, 59.
- 4. Barr, D. I. H., *"Two Additional Methods of Direct Solution of the Colebrook-White Function",* Proc. Instn. Civil Engrs., Part 2, 1980, 69, June, pp. 555-562, Nota técnica numero 260.
- 5. Binder, R. C., *"Mecánica de Fluidos",* Editorial Trillas, Primera Edición, México, 1978.
- 6. Chen, J. J., *"A Simple Explicit Formula for the Estimation of Pipe Friction Factor",* Proc. Instn. Civil Engrs., Part 2, 1984, 77, Mar., pp. 49-55, Nota técnica numero 400.
- 7. Chue, S. H., "A *Pipe Skin Friction Factor Law of Universal Applicability"*. Proc. Instn. Civil Engrs., Part 2, 1984, 77, Mar., pp. 43-48, Nota técnica número 339.
- 8. División de Ingeniería de CRANE, *"Flujo de Fluidos en Válvulas, .accesorios y tuberías".*  Editorial Mc Graw Hill, Primera Edición, 1992.
- 9. Fox, R. W., McDonald, A. T., *"haroduction to Fluid Mechanics",* John Wiley and Sons. U.S.A., 1978.
- 10.Fuentes Mariles, O. A., Martínez Austria, P. F., "Métodos Numéricos Aplicados a la *Hidráulica".* SARH-INITA, Septiembre 1988.
- 11.Giles V., Ranald, B. S., "Mecánica de Fluidos e Hidráulica", Editorial Mc Graw Hill, Serie Shaum. Segunda Edición.
- 12,Guerrero Angulo. J. O., *"Ecuación Modificada de Colebrook-White".* Revista de Ingeniería Hidráulica de México. Vol. X, págs. 43-48. Enero-Abril 1995.
- 13.Guerrero Angulo, J. O.. *"Modelación Integral de Sistemas de Agua Potable",* Informe Técnico. Proyecto TC-9513, IMTA, México. 1995
- 14.Guerrero Angulo, J. O., *"Sistemas de Conducción de Agua en Tuberías".* Editorial LA.S., febrero de 1985.
- 15.Guerrero Angulo, J. O., *"Una Ecuación General para Pérdidas de Energía por Conducción en Tubos",* Onceavo Congreso Nacional de Hidráulica, Asociación Mexicana de Hidráulica. Zacatecas, Zac., octubre de 1990.
- 16.,Hansen R., M. P., Arreguín C. F. 1. y Guerrero A., J. O, *"Evaluación del Modelo Integral de Redes de Agua Potable",* Resumen de los Trabajos Presentados en el Congreso del V Verano de la Investigación Científica, Cd. del Carmen, Campeche, 1996, en prensa.
- 17.Levi, E., *"El Agua Según la C'iencia",* CONACyT, Ediciones Castell Mexicana, S.A., México. 1989.
- 18.Lipschutz Seymour, *"Álgebra Lineal",* Editorial Mc Graw Hill, Serie Schaum, 1994.
- 19.Lunt, W. T.. *"Matemáticas Básicas",* Centro Regional de Ayuda Tecnológica. México-Buenos Aires, Editorial Mc Graw Hill, Primera Edición, 1973.
- 20.Massey, B. S., *"Mecánica (le Fluidos",* Compañía Editorial Continental, S. A.. México, 1979.
- 21.Moody, L. F., *"Friction Factors for Pipe Flow",* Transactions, American Society of Mechanical Engineers, Vol. 66, 1944, pág. 671.
- 22.Morrough P., O'Brien, H. Hickox, George, *"Applied Huid Mechanics",* Editorial Mc Graw Hill, Primera Edición, 1937.
- 23.Murray R. Spiegel, *"Manual de Fórmulas y Tablas Matemáticas",* Editorial Mc Graw Hill, Serie Schaum, Primera Edición, 1985.
- 24.Ochoa A., L. II. y Arreguín C., F. I, *"Método para Evaluar Pérdidas de Agua en Redes de Distribución de Agua Potable",* Memorias del Primer Seminario Internacional Sobre Uso Eficiente de Agua, octubre de 1991, pág., 612-619.
- 25.Ochoa A., L. H. y Arreguín C., F. I, *"Evaluación de Pérdidas en Redes de Distribución de Agua Potable",* IMTA, CNA, marzo de 1993.
- 26.Organización Panamericana para la Salud. *"Apuntes del Curso Intensivo de Bombas para Agua Potable",* Washington, D. C., USA, 1966.
- 27. Roberson, J. A., Crowe, C. T., "Mecánica de Fluidos". Editorial Mc Graw Hill, Segunda Edición, 1991.
- 28.Silvestre Paschoal, *"Fundamentos de Hidráulica General".* Editorial Limusa. México, 1983.
- 29.Sotelo Ávila ,G., *"Hidráulica General, Volumen I, Fundamentos",* Limusa Noriega Editores, 1995, Décimo Sexta Reimpresión.
- 30. Streeter, Victor L., "Mecánica de Fluidos", Editorial Mc Graw Hill, Tercera Edición.
- 31.Thompson, J. M. T., Steward, H. B., *"Non Lineal Dynamics an Citaos",* Editorial John Willey and Sons, Gran bretaña, 1978.
- 32.Trautwine, John C., *"Manual del Ingeniero",* Imprimerie Paul Dupont, Segunda Edición, París, 1921.
- 33.Williams, Horace. *"Manual de Hidráulica",* Limusa Noriega Editores, Tercera Reimpresión, 1995.

**ANEXO A** 

## **MODELACIÓN INTEGRAL DE REDES DE AGUA POTABLE**

Con el fin de apoyar este trabajo se utilizó el sistema de cómputo MIRAP, el cual fue elaborado por el **M.I.**  Oscar Guerrero Angulo.

El propósito principal es de contar con una herramienta confiable para validar las hipótesis formuladas de manera sencilla y práctica.

El sistema de computo MIRA? (Modelación Integral de Redes de Agua Potable) efectúa la simulación hidráulica de las redes de agua potable empleando un procedimiento diferente al usado en los modelos convencionales, incorporando la modelación de elementos importantes como las tomas domiciliarias, la red secundaria y los tubos de distribución con el gasto espacialmente variado, sin la necesidad de aumentar el número de ecuaciones que sería necesario resolver en un modelo convencional. En las tomas domiciliarias se considera que pueden o no existir tinacos o cisternas, y su funcionamiento depende de las presiones y la forma como los usuarios operan las llaves de las mismas.

Este planteamiento permite conocer mejor el funcionamiento de las redes de abastecimiento de agua potable, con un impacto directo sobre los problemas que requieren de simulación hidráulica más precisa, como los aspectos de calidad del agua en las redes. Este programa de cómputo se compone de tres módulos principales: captura de datos, cálculo, e impresión de datos y resultados.

El módulo de cálculo establece primeramente la conectividad y la información ordenada de cada elemento interno de la red con el propósito de agilizar y optimizar el cálculo hidráulico. Posteriormente. simula el funcionamiento hidráulico de todos los elementos mediante la solución de sistemas de ecuaciones implícitas no lineales.

En la red pueden existir diferentes elementos de frontera como son pozos profundos. tanques atmosféricos (norias y tanques en contacto con la atmósfera), tanques hidroneumaticos y descargas libres. Pueden existir también diferentes elementos internos, como los tramos de tubo, tomas domiciliarias. bombas y válvulas.

Se pueden resolver varios casos como redes con o sin nodos principales, redes conectadas y no conectadas. tramos de tubo con o sin tomas domiciliarias <sup>y</sup> sistemas de agua potable con o sin red secundaria de tal suerte que también se puede modelar de la manera convencional asignando las demandas en los nodos, tomando en cuenta ya sea únicamente a la red primaria o incluyendo a la red secundaria pero con la ventaja de que no se incrementa el numero de ecuaciones que se forman en los modelos actuales de simulación hidráulica.

#### **A. 1 CONCEPTOS HIDRÁULICOS**

En la red de tubos existen elementos internos y de frontera. Los elementos internos son: tramos de tubos, bombas y válvulas de diferente tipo (seccionamiento, de no retomo, reductoras y sostenedoras de presión, etc.). Los elementos de frontera son: tanques en contacto con la atmósfera, norias (ambos identificables como tanques atmosféricos), tanques hidroneumaticos, pozos profundos, y descargas libres.

Los elementos internos quedan localizados en medio de dos nodos, y los *elementos de frontera* conectados en un solo nodo.

En los tramos de tubo, pueden o no existir tomas domiciliarias conectadas y fugas de agua. Si es que existen, el tubo se llama *tubo de distribución y* si no existen el tubo se llama *tubo sin distribución.* 

El elemento de frontera proporciona entrada o salida de agua al sistema. La energia en el punto donde *se*  conecta un elemento de frontera debe obtenerse aplicando su ley particular que describe su funcionamiento.

Un *nodo* es un punto de la red donde se conectan dos o más elementos o solamente un elemento si es un punto extremo de la red.

Con el propósito de evitar el mayor número posible de ecuaciones de nodo. sin la necesidad de eliminar las variables, se propone enseguida los conceptos de: *cuenta y nodo principal.* 

*Cuerda.* Es un conjunto de elementos internos conectados en serie, donde se puede transportar. derivar y controlar diferentes flujos y modelarse con una sola ecuación. En las uniones de los elementos internos pueden o no existir conexiones de tubos secundarios (ilustración A.1).

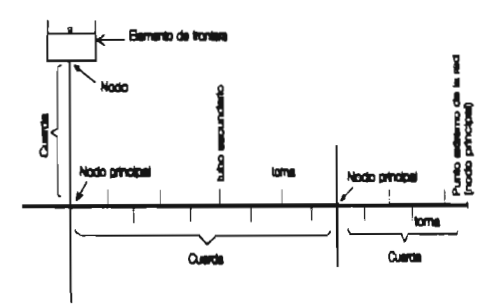

**Ilustración A.1** Cuerdas y nodos principales en *una red de agua potable.* 

Las conexiones de tubos secundarios pueden efectuarse únicamente en las cuerdas de la red primaria.

Si en la cuerda se conectan tubos de distribución o tubos secundarios, la cuerda se llama *cuerda de distribución.* en el caso de que no suceda esto la cuerda se llama *cuerda sin distribución (figuras* A.2 y A.3).

*Nodo principal.* Es el punto donde se unen tres o más cuerdas o solamente una cuerda si es un punto extremo de la red. No se considera un nodo principal el punto donde se une un elemento de frontera (ilustración A.1).

Con el propósito de eliminar al máximo el número de *nodos principales* en una red de agua potable es conveniente definir a las *cuerdas* de tal manera que sus *nodos principales,* que no sean puntos extremos de la red, unan a tres o mas cuerdas.

En los extremos de una cuerda puede existir ya sea un *nodo principal* o un elemento de frontera. Puede suceder que una cuerda no se conecte a ningún nodo principal si sus dos extremos son elementos de frontera.

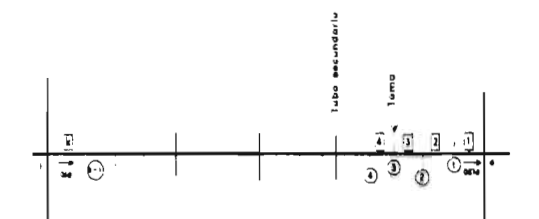

**Ilustración .4.2** *Cuerda de distribución donde el gasto es espacialmente variado.* 

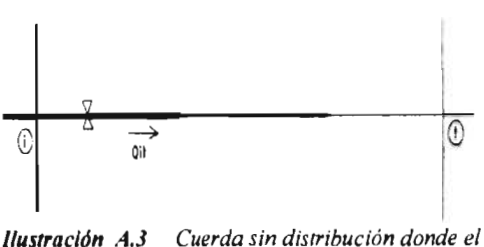

*gasto es constante.* 

La cuerda puede ser *común* o *no común.* Es común si los dos extremos son nodos principales y es no común si en alguno de sus extremos se conecta un elemento de frontera.

El nodo principal puede ser interior o exterior. Es interior si cada una de las cuerdas que se conecta al nodo principal es una cuerda común. Si esto no se cumple el nodo principal es exterior.

El sistema de ecuaciones que se forma con la ecuación de continuidad, no necesita incluir a los nodos donde se conecta un elemento frontera. El gasto de este elemento se obtiene aplicando la ecuación de continuidad, una vez resuelto el sistema. En la ilustración A.4 se muestran varios casos de nodos donde se une un elemento de frontera y que no es necesario plantear la ecuación de continuidad.

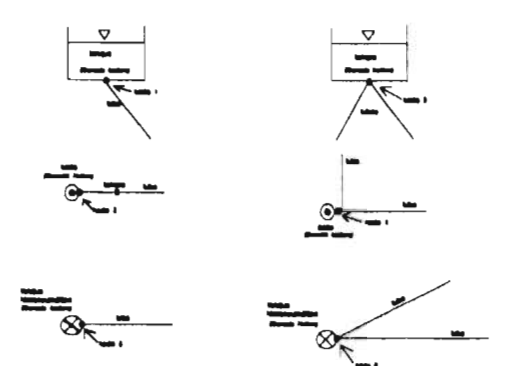

**Ilustración /4.4** Nodos en los cuales no es necesario aplicar la ecuación de continuidad para resolver el sistema de ecuaciones de la red.

En toda red de tubos debe existir al menos un elemento de frontera que proporcione ingreso de agua al sistema. tal como sucede con los tanques y pozos. Asimismo. debe existir algún elemento o punto por donde sale el agua del sistema. Por ejemplo, en el sistema de la ilustración A.5 existan 6 nodos. sin embargo. en el nodo 1 debe existir un elemento de frontera por donde entra el agua al sistema, por lo que la ecuación en ese nodo no es necesario, teniéndose en este caso ecuaciones de nodo.

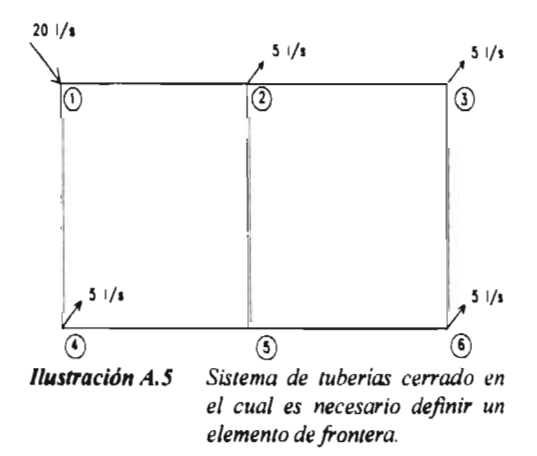

El modelo de simulación hidráulica para redes de agua potable que a continuación se plantea, es válido tanto para la red secundaria como para la red primaria. Se considera que las tomas domiciliarias son calibradas previamente en forma directa y que las fugas de agua pueden calibrarse también en forma directa o emplear este mismo modelo para calibrarlas en forma indirecta. En este último caso se considera que la fuga de agua se concentra en los nodos principales.

Se tiene la ecuación de continuidad para todo nodo principal i existente en la red de tubos.

$$
\sum_{i=1}^{k} Q_{i,i} + \sum_{i=1}^{k} Q_{i,i} + Q_{i} = - Q c_{i} \qquad (A.1)
$$

donde *Qa* son los gastos de las cuerdas de distribución conectadas al nodo principal i,  $Q_i$  son los gastos de las cuerdas sin distribución, Q, es el gasto de las fugas de agua concentradas en los nodos principales, y  $Qc$ , es un gasto conocido en el nodo principal i. La letra g es el número de cuerdas de distribución que confluyen en el nodo principal i, y h es el número de cuerdas sin distribución que se conectan en el nodo principal i.

El tercer término de la ecuación A.1 corresponde al caso cuando la fuga se va a calibrar en forma indirecta. mediante la medición de las energías de los nodos principales. Si se dispone de una calibración directa de fugas de agua, las fugas se calculan dentro de las cuerdas de distribución y desaparece el tercer término de la ecuación A.1.

Los gastos  $Q_{id}$  son función del valor de la energía  $H_i$  en el nodo principal i, del valor de la energía  $H_d$  en el extremo de la cuerda (ilustración A.2) y de los valores de la rugosidad relativa  $\varepsilon/D$  de cada uno de los tramos de la cuerda. Es decir.

$$
Q_{d} = F_{t} \left( H_{t}, H_{d}, \left( \varepsilon, D f_{d}, \left( \varepsilon / D f_{d}, \left( \varepsilon / D f_{d} \right) \right) \right) \right) \tag{A.2}
$$

Los gastos  $Q_a$  son función de la diferencia de energías en los extremos de la cuerda (ilustración A.3) y de los valores de rugosidad relativa  $\varepsilon/D$  de cada uno de los tramos

$$
Q_{\epsilon} = F_2 \left( (H_{\epsilon} - H_{\epsilon}), (\epsilon, D)'_{\epsilon}, (\epsilon, D)'_{\epsilon}, (\epsilon, D)'_{\epsilon} \right) \qquad (A.3)
$$

Resulta evidente que los gastos en una cuerda de distribución son espacialmente variados, mientras que en una cuerda sin distribución el gasto es constante.

El problema de revisión consiste en encontrar todos los valores de energía para una geometría conocida del sistema de agua potable. y el problema de calibración básicamente es encontrar condiciones geométricas para algunos valores de energía tomadas en los nodos, con el sistema en operación. La medición de las energías difícilmente se puede lograr en cada uno de los nodos, es por ello que dentro del modelo de calibración también es necesario obtener los valores de energía que no fueron medidos.

Cuando el problema es de revisión, con el sistema de ecuaciones A.1 se pueden obtener todos los valores de energía en cada uno de los nodos. Si el problema es de calibración de las fugas y rugosidades relativas  $\varepsilon/D$  se debe tomar en cuenta que la suma de variables que pueden obtenerse debe ser igual al número de nodos principales de la red de tubos. En este caso es necesario tomar un determinado número de mediciones de energías en los nodos principales. Este número de mediciones debe ser igual o mayor al número de fugas y rugosidades relativas por calibrar.

Los gastos de las fugas de agua son función de la altura de presión  $(H - z)$  existente en el nodo principal y de la geometría del orificio de la fuga *(K,).* 

$$
Q_{\perp} = F_{\perp} \left( (H_{\perp} - z_{\perp}), K_{\perp} \right) \tag{A.4}
$$

donde z<sub>i</sub> es la altura de posición del nodo principal *i*. La ecuación de un orificio es igual a

$$
Q_{\perp} = K_{\perp} (H_{\perp} - z_{\perp})^{1/2} \tag{A.5}
$$

Sustituyendo la ecuación A.5 en la A.1 se tiene

$$
\sum_{i=1}^{k} \varrho_{\alpha} = \sum_{i=1}^{k} \varrho_{\alpha} = \kappa_i (\varepsilon_i - \varepsilon_i)^{i} = \varepsilon \varrho_{\varepsilon_i} \tag{A.6}
$$

#### A.2 EC. DE LAS TOMAS DOMICILIARIAS

Para modelar el funcionamiento hidráulico de las tomas domiciliarias considerando la existencia del tubo alimentador se aplica la ecuación de la energía (ilustración A.6). del punto donde se conecta la toma domiciliaria al punto donde se ubica el orificio de descarga.

$$
H_{\ell} = hf_{\text{dimension}} + \frac{p_{\text{dimension}}}{\gamma} + \frac{l}{2gA^2}Q^2 \qquad (A.7)
$$

donde  $Q$  y  $A$  son el gasto y el área del tubo alimentador de la toma respectivamente, g es la constante gravitacional terrestre.

Si en la toma existe descarga directa a una cisterna o un tinaco,  $H_f$  es igual a la energía hidráulica total que existe en el nodo de conexión de la toma menos la elevación de la válvula de flotador y *hf<sub>alimentador* es la</sub> suma de pérdidas de energía que se generan desde el punto de conexión de la toma hasta un punto inmediatamente antes de la válvula de flotador.

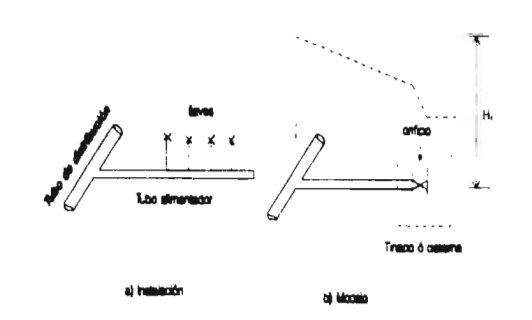

*Ilustración* .4.6 *Toma domiciliaria* 

Si en la toma no existe tinaco o cisterna, o si este existe pero la descarga no es directa. *II,* es igual a la energia hidráulica total existente en el nodo de conexión de la toma menos la elevación promedio de las llaves de servicio de la vivienda y hfalmenador es la suma de pérdidas de energía que se presentan desde el punto de conexión de la toma hasta un punto inmediatamente antes de las llaves referidas.

El valor de  $p_{v, \text{w}}$  se refiere a la presión manometrica en el punto donde se ubica el orificio de descarga el cual se obtiene

$$
\frac{p_{\text{over}\text{mod}a}}{\gamma} = \left(\frac{I}{K}\right)^2 Q^2 \tag{A.8}
$$

Definiendo a

$$
K = \left(\frac{l}{K}\right)^2 \tag{A.9}
$$

la ecuación A.8 es igual a

$$
\frac{p_{\text{inward}}}{\gamma} = K_o \ Q^2 \tag{A.10}
$$

El valor de  $p_{\text{v},\text{v},\text{v}}$  puede interpretarse como una pérdida local de energía y la variable  $K<sub>o</sub>$  servirá para medir la operación y condiciones geométricas dentro de la vivienda, cuyo valor varía de acuerdo al grado de abertura del orificio. Este término también incluye las fugas internas de agua en la vivienda.

Las pérdidas totales de energía en el tubo alimentador. considerando las pérdidas menores por accesonos. son:

$$
hf_{\text{disconductor}} = hf_{\text{conductor}} + \frac{\sum k}{2gA^2}Q^2 \qquad (A.11)
$$

donde *k* es un factor de pérdida local el cual se obtiene

experimentalmente y se puede tomar de cualquier referencia de hidráulica general.

Con las ecuaciones A.10, A.11 y A.5 en la A.7 se tiene

$$
H_i = \left(f \frac{0.81 L}{g D^i} + \frac{l + \sum k}{2 g A^i} - K_a\right) Q^i \quad \text{(A.12)}
$$

La ecuación A.12 modela el funcionamiento de la toma domiciliaria a partir del punto de conexión con la red para valores de *H<sub>1</sub>* positivos. Si H<sub>1</sub> es negativo, entonces el gasto es igual a cero, pues no debe existir suministro de agua de la toma hacia la red de distribución.

El gasto de la ecuación A.12 no puede despejarse en forma directa: para obtenerse. será necesario emplear un método numérico disponible o implementar uno que ofrezca buenos resultados.

En el caso de efectuar calibraciones indirectas de las tomas empleando un modelo hidráulico. serecomienda obtener el valor de *K,,* de la ecuación A.12. Si se obtiene el valor de  $K_0$ , la calibración directa tiene mayor generalidad. (estos resultados pueden utilizarse para propósitos de diseño en ciudades sin estudios con características que se consideren similares) ya que las características geométricas del tubo alimentador pueden cambiar de una toma a otra y esta también puede ser calibrada en forma directa.

#### **A. 3 CUERDA DE DISTRIBUCION**

Para obtener la ecuacion que modela a una cuerda de distribución (ilustración A.2). se aplica la ecuación de la energía del nodo principal *i* al nodo principal d,

$$
H_{1} = H_{d} - \sum_{i=1}^{k} (h t_{d} - h b_{d} + h t_{d})^{i}
$$
 (A.13)

donde *ht<sub>id</sub>* es la pérdida de energía distribuida en un subtramo de tubo,  $hb_{id}$  la carga de la bomba si es que esta existe en el subtramo de tubo, y  $hl_{id}$  la suma de pérdidas locales de energía en un subtramo de tubo de la cuerda, producidas por cualquier tipo de válvula o conexión. La letra *k* es el número de subtramos de tubo de la cuerda, *j* inicia con el número 1 en el subtramo de tubo conectado al nodo principal *d* y termina con el numero *k* en el subtramo de tubo conectado al nodo principal *i.* 

El flujo en cada subtramo de tubo de una cuerda de distribución puede tener cualquier sentido; si este es hacia el nodo *d,* los valores del segundo término del lado derecho de la ecuación A.13 correspondiente al subtramo de tubo, toman un signo positivo, de lo contrario el signo es negativo.

En las cuerdas de distribución puede presentarse el caso en que los dos gastos de los tramos extremos tengan un sentido hacia adentro de la cuerda, para abastecer únicamente a los consumos de las tomas domiciliarias o tubos secundarios que se conectan.

Cabe señalar que este caso no puede modelarse con los métodos actuales de simulación ya que suponen concentradas las demandas en los nodos extremos.

Las cargas de las bombas se obtienen de los datos que proporciona el fabricante (ilustración A.7).

La suma de pérdidas locales de energía se calculan. como es normal, con la ecuación

$$
hl_{\mu} = \frac{\sum k}{2g A^2} Q^2 \tag{A.14}
$$

donde *k* es un factor de perdida local que depende del tipo de accesorio, mismo que puede obtenerse de cualquier libro de hidráulica general.

La ecuación 2.5 puede expresarse en forma general como

$$
h = M Q^{t} \tag{A.15}
$$

donde

$$
M = f \frac{\partial 81 L}{g D^2}
$$
 (A.16)

Sustituyendo las ecuaciones A.14 y A.15 en la A.13 se obtiene

$$
H_i = H_i - \sum_{i=1}^i \left( M Q_a Q_{ai} + h b_a - \frac{\sum k}{2g A^2} Q_a Q_a \right) (A.17)
$$

donde A/ toma el valor de la ecuación **A.16.** 

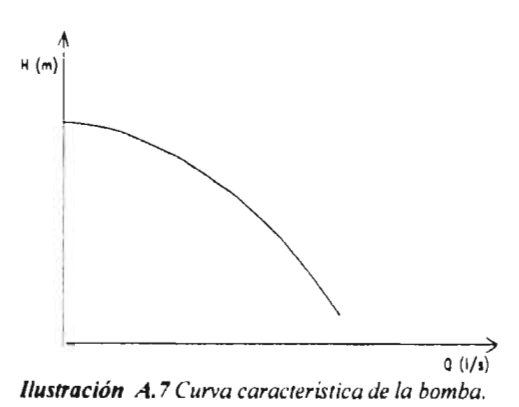

#### A. **-I PROCEDIMIENTO DE SIMULACIÓN**

El orden de enumeración de los subtramos de tubo. indicado en la ilustración A.2. es importante en la evaluación del segundo término del lado derecho de la ecuación A.17 puesto que los cálculos para el subtramo de tubo j permiten conocer la energia en el punto donde se conecta el subtramo de tubo  $j + 1$ . Con este valor de la energia. secalcula el gasto de la toma domiciliaria, el gasto del tubo secundario o el gasto de la fuga de agua. y enseguida, aplicando la ecuación de continuidad se conoce el gasto del subtramo de tubo *i*  1. Las pérdidas o ganancias de energía en el subtramo de tubo son función del gasto calculado en ese subtramo de tubo, no obstante, este gasto depende del gasto *QE<sub>id</sub>* del subtramo de tubo conectado al nodo principal d. Se procede de esta manera hasta llegar al subtramo de tubo  $k$  que le corresponde el gasto  $Q_{td}$ .

Para valuar con la ecuación A.17 a la energía H, en el nodo principal *i.* el procedimiento es el siguiente:

- 1. Se calcula el término derecho de la ecuación A.17 para  $j = 1$ . Este valor corresponde a la energía en el nodo *j.*
- 2. Si en el nodo *j* se conecta una toma domiciliaria, se calcula el gasto en la en forma iterativa, empleando la ecuación:

$$
Q = \left(\frac{H_1}{f\frac{0.81L}{g\ D^3} + \frac{1+\sum k}{2g\ A^2} - K_0}\right)^{1/2}
$$
(A.18)

que se obtiene de la ecuación A.12, y en donde  $f$ , es el factor de pérdida y en los próximos capítulos se verá como se solucionó el problema de la discontinuidad existente entre las ecuaciones que rigen al flujo laminar y al turbulento

- 3. Si en el nodo j se conecta un tubo secundario, su gasto se obtiene de los datos obtenidos de la simulación de la subred correspondiente.
- 4. Si en el nodo *j* existe una fuga de agua. en las conexiones de las tomas domiciliarias y en cualquier punto de la red de distribución, su gasto se puede obtener aplicando la ecuación del orificio:  $Q = B / H \cdot z$  (A.19)

$$
\mathcal{L}^{\mathcal{L}}(\mathcal{L}^{\mathcal{L}}(\mathcal{L}
$$

donde  $(H - z)$  es la presión en el oríficio y b es un factor que depende de las condiciones geométricas del orificio. H es la altura de presión y *z* la altura de posición del orificio.

- **5. Se** aplica la ecuación de continuidad en el nodo j y se calcula el easto en el tramo *i* — 1.
- 6. Se repite el proceso desde el paso 2 al paso número 5. hasta llegar al nodo principal t.

#### **A.5 CUERDA CON VÁLVULAS DE CONTROL**

**Si en las** cuerdas de distribución o cuerdas sin distribución, existe algún tipo de válvula como pueden ser: reductoras de presión. sostenedoras de presión, de no retomo, de altitud, etcétera. sedebe tomar en cuenta que estos elementos son diseñados para lograr un determinado funcionamiento de la red estableciendo ciertos valores de energías. presiones y sentidos del flujo.

**Normalmente este tipo de válvulas no** son abundantes **en la red, permitiendo asi que se** pueda realizar la revisión hidráulica en dos etapas. En la primera. se **realiza la revisión sin considerar que la válvula esta operando para su función principal y sólo** se **consideran las pérdidas locales que provoca. Si en la primera etapa se encuentran condiciones de funcionamiento que provoquen el trabajo de** las válvulas. en una segunda etapa se comgen los valores de energía y gastos encontrados en la primer etapa. considerando ahora las **energías y gastos que generan**  dichos elementos.

Para **las válvulas que implican presiones** y energías establecidas de funcionamiento, para no provocar cambios de flujo, se recomienda modificar estos valores en forma gradual hasta llegar al valor establecido. Este procedimiento permite **observar si es**  o no posible obtener al valor **de energía establecido. Si**  no es posible, el flujo se invierte y es otro el funcionamiento de la válvula.

#### A. 6 SOLUCION DEL MODELO

El sistema de ecuaciones A.6 no es lineal y para encontrar la solución se utiliza la serie de Taylor con derivadas hasta de primer orden para transformar a un sistema de ecuaciones lineales.

$$
\begin{split}\n\text{Se tiene así:} \\
\sum_{i=0}^{k} Q_{i} &+ \sum_{i=0}^{k} \frac{\partial Q_{i}}{\partial H} \Delta H_{i} + \sum_{i=0}^{k} \frac{\partial Q_{i}}{\partial H} \Delta H_{i} + \sum_{i=0}^{k} \frac{\partial Q_{i}}{\partial H} \Delta H_{i} + \sum_{i=0}^{k} \frac{\partial Q_{i}}{\partial H} \Delta H_{i} + \sum_{i=0}^{k} \frac{\partial Q_{i}}{\partial H} \Delta H_{i} + \sum_{i=0}^{k} \frac{\partial Q_{i}}{\partial H} \Delta H_{i} + \sum_{i=0}^{k} \frac{\partial Q_{i}}{\partial H} \Delta H_{i} \Delta H_{i} + \sum_{i=0}^{k} \frac{\partial Q_{i}}{\partial H} \Delta H_{i} \Delta H_{i} + \sum_{i=0}^{k} \frac{\partial Q_{i}}{\partial H} \Delta H_{i} \Delta H_{i} + \sum_{i=0}^{k} \frac{\partial Q_{i}}{\partial H} \Delta H_{i} \Delta H_{i} + \sum_{i=0}^{k} \frac{\partial Q_{i}}{\partial H} \Delta H_{i} \Delta H_{i} + \sum_{i=0}^{k} \frac{\partial Q_{i}}{\partial H} \Delta H_{i} \Delta H_{i} + \sum_{i=0}^{k} \frac{\partial Q_{i}}{\partial H} \Delta H_{i} \Delta H_{i} + \sum_{i=0}^{k} \frac{\partial Q_{i}}{\partial H} \Delta H_{i} \Delta H_{i} + \sum_{i=0}^{k} \frac{\partial Q_{i}}{\partial H} \Delta H_{i} \Delta H_{i} + \sum_{i=0}^{k} \frac{\partial Q_{i}}{\partial H} \Delta H_{i} \Delta H_{i} + \sum_{i=0}^{k} \frac{\partial Q_{i}}{\partial H} \Delta H_{i} \Delta H_{i} + \sum_{i=0}^{k} \frac{\partial Q_{i}}{\partial H} \Delta H_{i} \Delta H_{i} + \sum_{i=0}^{k} \frac{\partial Q_{i}}{\partial H} \Delta H_{i} \Delta H_{i} \Delta H_{i} + \sum_{i=0}^{k} \frac{\partial Q_{i}}{\partial H} \Delta H_{i} \Delta H_{i} \Delta H_{i} + \sum_{i=0}^{k} \frac{\partial Q_{i}}{\partial H} \Delta H_{i} \Delta H_{i} \Delta H_{i} \Delta H_{i} + \sum_{i
$$

### Arreglando, la ecuación A.20 queda  $\pm 30$

 $\overline{1}$  and

$$
\sum_{i=1}^{n} \frac{\partial Q_i}{\partial t L_i} \Delta H_i + \sum_{i=1}^{n} \frac{\partial Q_i}{\partial t L_i} \Delta H_i + \sum_{i=1}^{n} \frac{\partial Q_i}{\partial t L_i} \Delta t L_i D t_i^2
$$
  
\n
$$
= \sum_{i=1}^{n} \frac{\partial Q_i}{\partial t L_i} \Delta t L_i D t_i^2 + \sum_{i=1}^{n} \frac{\partial Q_i}{\partial t L_i} \Delta t L_i D t_i^2 + \sum_{i=1}^{n} \frac{\partial Q_i}{\partial t L_i} \Delta t L_i D t_i^2 + \sum_{i=1}^{n} \frac{\partial Q_i}{\partial t L_i} \Delta t L_i D t_i^2 + \sum_{i=1}^{n} \frac{\partial Q_i}{\partial t L_i} \Delta t L_i D t_i^2 + \sum_{i=1}^{n} \frac{\partial Q_i}{\partial t L_i} \Delta t L_i D t_i^2 + \sum_{i=1}^{n} K_i (H_i - \epsilon_i)^n \Delta H + \sum_{i=1}^{n} \frac{\partial Q_i}{\partial t L_i} \Delta t L_i D t_i^2 + \frac{1}{2} K_i (H_i - \epsilon_i)^n \Delta H + \sum_{i=1}^{n} \frac{\partial Q_i}{\partial t L_i} \Delta t L_i D t_i^2 + \sum_{i=1}^{n} \frac{\partial Q_i}{\partial t L_i} \Delta t L_i - \sum_{i=1}^{n} Q_i + K_i (H_i - \epsilon_i)^n
$$
  
\n
$$
+ (H_i - \epsilon_i)^{1/2} \Delta K_i + \sum_{i=1}^{n} Q_i + \sum_{i=1}^{n} Q_i + K_i (H_i - \epsilon_i)^n
$$

 $1.30$ 

#### PROCEDIMIENTO PARA VALUAR  $A.7$ LOS TERMINOS DEL MODELO EN LAS CUERDAS DE DISTRIBUCIÓN.

Para valuar los términos de la ecuación A.21 correspondientes a las cuerdas de distribución. se propone el siguiente procedimiento:

1. De la ecuación A.16 se obtienen los valores del gasto  $QE_{id}$  y  $Q_{id}$ , donde el segundo es función del primero.

No es posible obtener en forma directa el valor de  $Qe_{id}$ , sin embargo, se puede utilizar el método de Newton-Raphson.

$$
QE_{id} = QE_{id} - \frac{F(QE_{id})}{\frac{\partial F(QE_{id})}{\partial P}} \tag{A.22}
$$

Para ello se transforma a la ecuación A.16 de la siguiente manera

$$
F(QE_{ab}) = H_a + H_c + \sum_{m=1}^{n} M Q_a Q_{ab} + h b_a + \frac{\sum k}{2 g A^2} Q_a Q_a
$$
 (A.23)

En la ecuación A.22, el valor

$$
\frac{\partial F(QE_{,j})}{\partial QE_{,j}} = \frac{F_2(QE_{,j} + \Delta QE_{,j}) - F_1(QE_{,j} - \Delta QE_{,j})}{2\Delta QE_{,j}} (A.24)
$$

se obtiene en este caso con la ecuación A.16 evaluando las funciones  $F_I(\overline{QE'}_{id} - DQE_{id})$  y  $F_2(\overline{QE'}_{id} + DQE_{id})$ . De esta forma se tiene

Se repite el proceso hasta que  $QE_{id}$  sea aproximadamente igual al valor anterior o cuya diferencia sea menor o igual a una tolerancia permitida.

Una vez que se ha calculado  $QE'_{id}$ , el valor de  $Q'_{id}$ correspondiente es el que se tiene en el elemento que esta conectado al nodo principal i.

2. En la ecuación A.21, el valor de

$$
\frac{\partial Q_{\rm sd}}{\partial H_{\rm c}}
$$

correspondiente al nodo principal i, se obtiene de la ecuación A.16 calculando dos valores de H, alrededor de H<sub>i</sub>, uno para  $(QE'_{id} + DQE_{id}$ , H'<sub>d</sub>) y el otro para  $(QE'_d - DQE_d, H'_d)$ 

 $\frac{\partial Q_{\alpha}}{\partial H_{i}}=\frac{Q_{\alpha}(QE_{i,a}+\Delta QE_{a},\ H_{a})-Q_{\alpha}(QE_{i,a}+\Delta QE_{a},\ H_{a})}{H_{i}(QE_{i,a}+\Delta QE_{a},\ H_{a})-H_{i}(QE_{i,a}+\Delta QE_{a},\ H_{a})} \eqno(\textit{A.25})$ 

Los resultados de aplicar la ecuación A.16 del nodo principal *i* al nodo principal *d,* se pueden aprovechar para obtener el valor

$$
\frac{\partial}{\partial} \frac{Q_{J}}{H_{J}}
$$

para cuando se aplica la ecuación A,21 en el nodo principal *d.* Se tiene entonces

$$
\frac{\partial Q_u}{\partial H_u} = -\frac{2\Delta Q E_u}{H_u(QE_{u} + \Delta Q E_u + H_u) - H_u(QE_{u} + \Delta Q E_u + H_u)} (A.26)
$$

donde el signo menos del lado derecho de debe al signo contrario de los gastos.

3. Para obtener el valor

$$
\frac{\partial}{\partial} \frac{Q_{\omega}}{H_{\omega}}
$$

y aplicar la ecuación A.2I en el nodo principal *i.* la ecuación A.16 se aplica en sentido contrario. asignando nodo principal *i* al que fue nodo principal *d*. y nodo principal *d* al que fue nodo principal *i;* por consiguiente, también gasto QE<sub>id</sub> al que fue gasto Q<sub>id</sub> y gasto  $Q_{id}$  al que fue gasto  $QE_{id}$ . De esta manera se puede utilizar la misma ecuación A.26.

Los resultados de aplicar la ecuación en este sentido contrario, se aprovechan para calcular también el valor $\frac{\partial\ Q_\omega}{\partial x}$  $\overline{\partial H}$ 

con la ecuación A.25, para cuando se aplica la

ecuación A.21 en el nuevo nodo principal i.

4. Para obtener el valor

$$
\frac{\partial Q_{\mu}}{\partial (\epsilon - D)_{\mu}}
$$

y aplicar la ecuación A.21 en el nodo principal *i,* se obtiene de la ecuación A.16 calculando dos valores de  $Q_{id}$  alrededor de  $Q_{id}$ , uno para  $(H_i, H_d, e/D_{id} + D)$  $e/D_{id}$ ) y el otro para  $(H_i'$ ,  $H_d'$ ,  $e/D_{id}'$  - *D*  $e/D_{id}$ ). Ambos casos utilizando el procedimiento del paso número 1.

Una vez que se encuentran estos valores, entonces

$$
\frac{\partial Q_{\alpha}}{\partial(\varepsilon/D)_{\alpha}} = \frac{Q_{\alpha}(H-H_{\alpha\beta}/(\varepsilon/D)|_{\alpha}-\Delta(\varepsilon/D)|_{\alpha})}{2|\Delta(\varepsilon/D)|_{\alpha}} \cdot (A.27)
$$

$$
\frac{Q_a(H_1, H_a, (\epsilon - D)_a + \Delta(\epsilon - D)_a)}{2\Delta(\epsilon - D)_a}
$$

Cuando se aplica la ecuación A.21 en el nodo principal d, con los resultados de aplicar la ecuación A.16 del nodo principal *i* al nodo principal *d* se obtiene

$$
\frac{\partial Q_{d}}{\partial(\epsilon/D)} = \frac{QE_{d}(H_{c} + H_{d} + (\epsilon/D)_{d} - \Delta(\epsilon/D)_{d})}{2\Delta(\epsilon/D)_{d}} = (A.28)
$$

$$
\frac{\mathcal{Q}E_{\alpha}(H_{\ell})\cup H_{\alpha\ell}\cup(\epsilon\cup D\ell_{\alpha})+\Delta(\epsilon\cup D\ell_{\alpha})}{2\Delta(\epsilon\cup D\ell_{\alpha})}
$$

**ANEXO B** 

# **RESULTADOS DEL FRACCIONAMIENTO "EL PARAJE"**

## **B. 1 INTRODUCCIÓN**

Como se vio en el capítulo I. se determinó la presencia de flujos de tipo laminar , tomando en consideración para ello el valor del número de Reynolds, en este anexo se presentarán todos los resultados obtenidos al modelar la red de agua potable del fraccionamiento "El Paraje", con el programa de cómputo *MIRAP,* es importante recordar que para el cálculo del factor de pérdida f, se utilizó la ecuación de modificada de Colebrook-White, es decir, se consideró que en la red solamente existían flujos de tipo turbulento.

A continuación se verán un gran número de cuadros e ilustraciones donde se exponen los

resultados obtenidos de una simulación desde las 11 A.M. hasta las 6 P.M. de un mismo día. En los cuadros se presentan los números de Reynolds calculados, en estos se observa con letras cursivas los números de Reynolds encontrados por debajo del valor crítico de 4000, es decir que según este calculo el tipo de flujo que se presenta es laminar o crítico.

Primero se observará el comportamiento de cada uno de los nodos de la red primaria, y después de las ocho redes secundarias restantes, también se mostrarán gráficas de cada nodo, donde se aprecia a traves de un periodo de tiempo el comportamiento de cada uno de los tramos de la red o red que en ese momento se está estudiando. Para apreciar más claramente el comportamiento del flujo en cada una de las cuerdas o tramos se mostrarán figuras en las cuales las líneas de color rojo representan que el flujo en ese tramo o cuerda fue de tipo laminar durante las siete horas de análisis, mientras que las de color verde indican que el flujo es de tipo turbulento.

#### **B. 2 RED PRIMARIA**

A continuación se mostrarán ocho cuadros. en los primeros siete, cuadro B.1, se da a conocer los resultados obtenidos en la red primaria de "El Paraje", esta red consta de 12 cuerdas; y en la octava. cuadro B.2, se presentan los números de Reynolds obtenidos en el periodo de tiempo en que se realizó el cálculo.

Para mostrar más claramente los resultados obtenidos se dibujaron dos gráficas, figura 13.1, en las que se observa que en esta red el tipo de flujo que se presentó fue tipo de flujo que se presentó fue<br>peneralmente de tipo turbulento, con generalmente de tipo turbulento, excepción de dos tramos.

**ANEXOB** 

RESULTADOS DEL FRACCIONAMIENTO "EL PARAJE"

 $\sim$ 

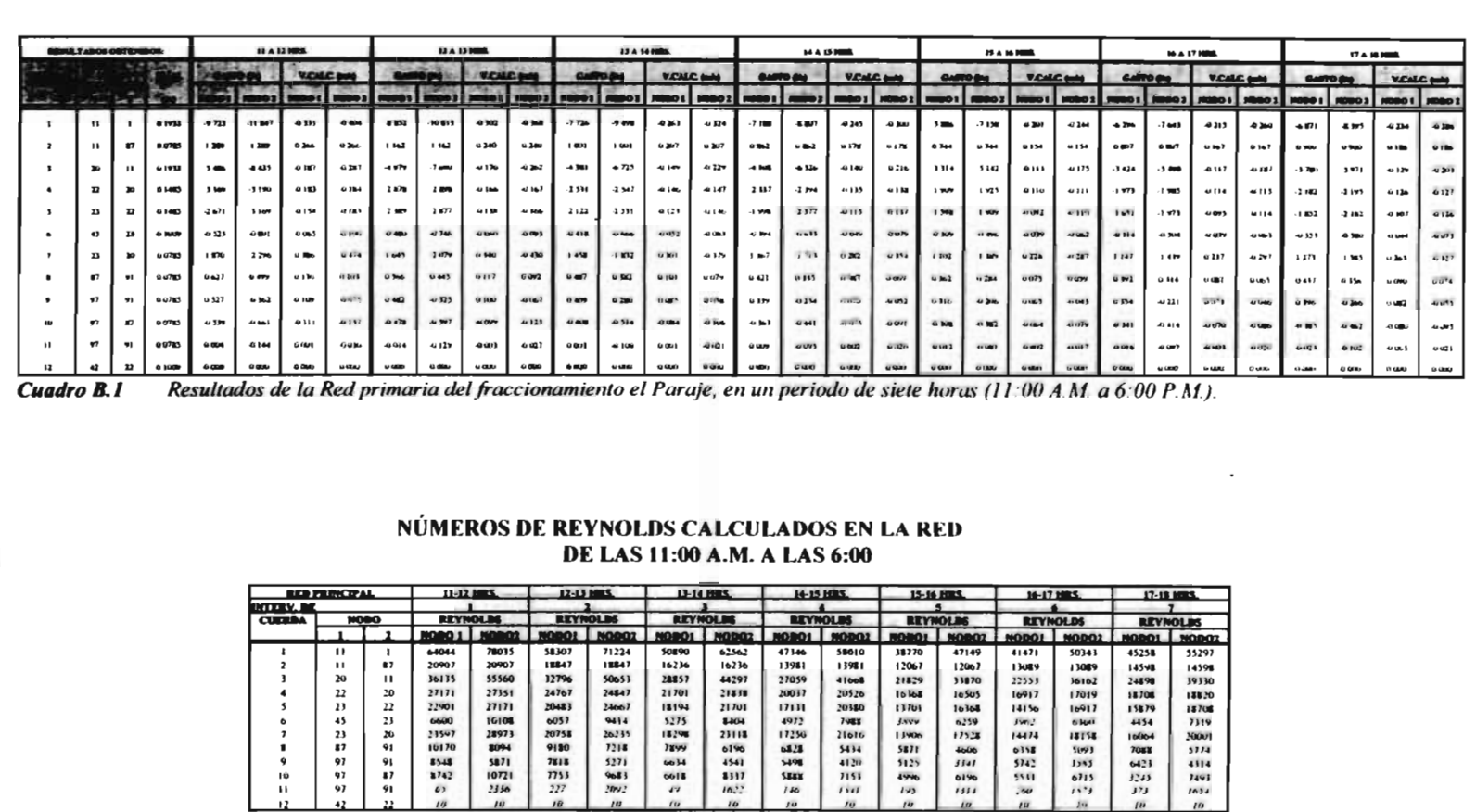

Números de Reynolds obtenidos en la Red primaria del fraccionamiento "El Paraje", en un periódo de siete horas (11.00 A M. a 6.00 P.M). Cuadro B.2

 $\frac{5}{6}$ 

97<br>97<br>97<br>97<br>42  $91$ <br>87<br>91

 $\begin{matrix} 10 \\ 11 \end{matrix}$ 

 $8548$ <br>8742<br>67

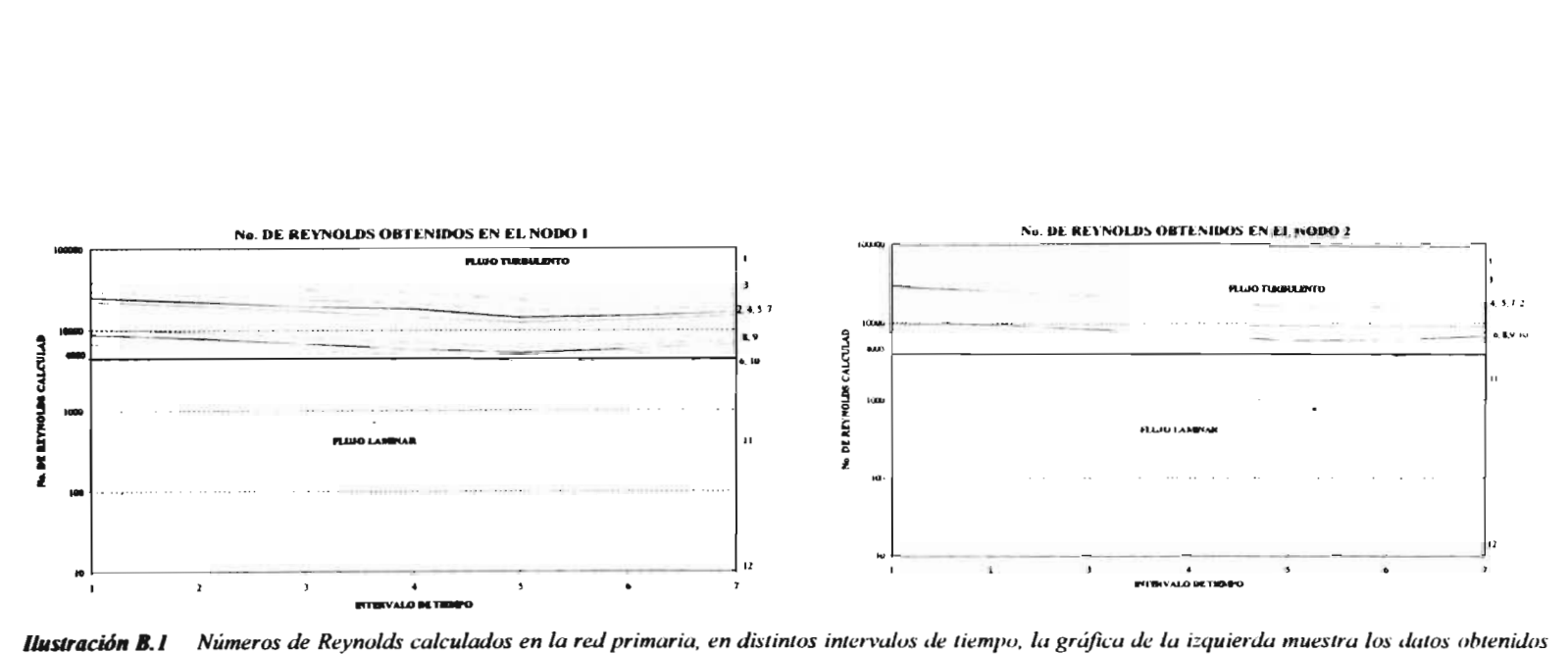

en el nodo aguas arriba (Nodo 1) y la de la derecha en el nodo agua abajo (Nodo 2).

 $\ddot{\phantom{a}}$ 

4

**ANEXO B** 

## **B. 3 RED SECUNDARIA No. 1**

La Red Secundaria No.1 consta de 18 tramos, al igual que con la red primaria se realizó el análisis de cada uno de los tramos encontrándose la presencia de flujos de tipo laminar y turbulento.

Los resultados obtenidos en esta red se presentarán de igual forma que en el estudio de ña red primaria, la cual observamos en el subcapítulo anterior y así de hará con todas las redes restantes.

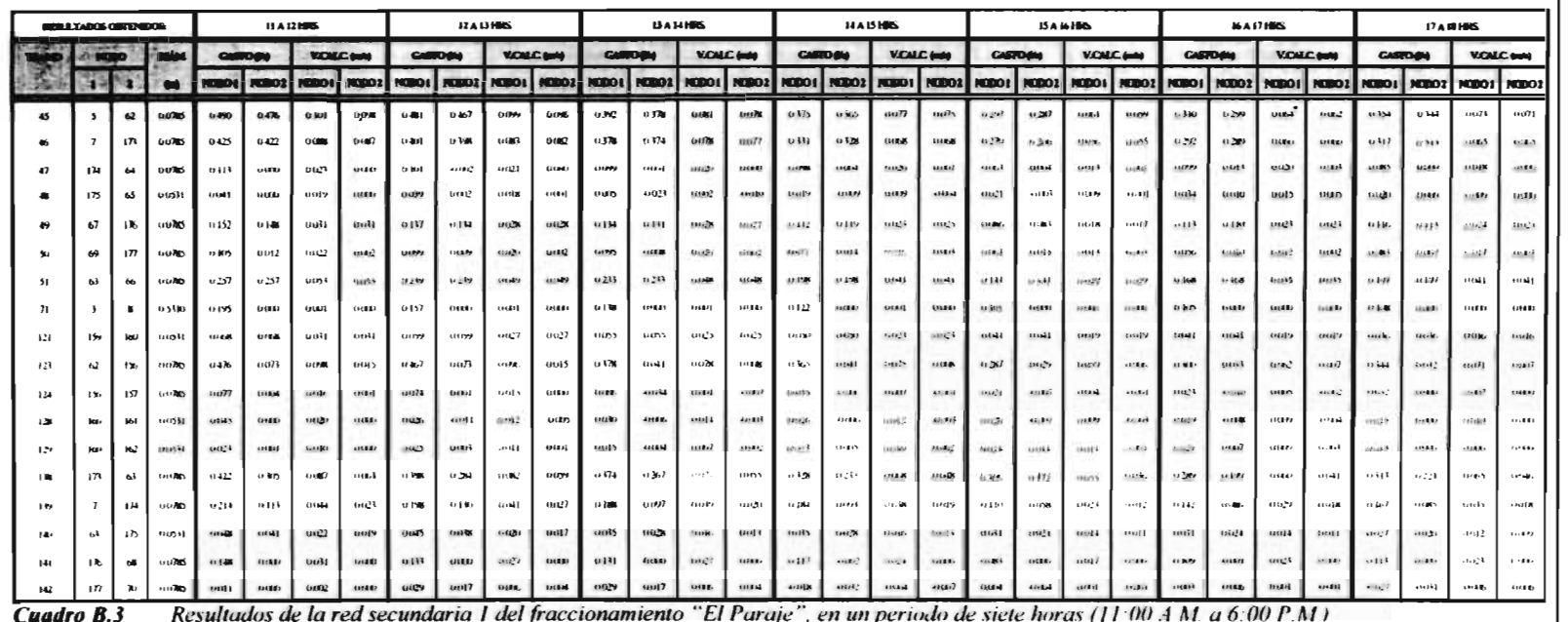

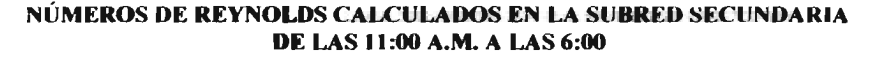

| SHOWED SEC No.1<br><b>NET DEV. DE</b> |        |                | LI-12 MILL      | 12.135<br>me.   |               | 13-14 MRS.   |                    | 14-15 MILL        |                 | 15-16 HRS.     |                 | 16-17 HWS                |                  | 17-10 MBS.     |                 |                 |
|---------------------------------------|--------|----------------|-----------------|-----------------|---------------|--------------|--------------------|-------------------|-----------------|----------------|-----------------|--------------------------|------------------|----------------|-----------------|-----------------|
|                                       |        |                |                 |                 |               |              |                    |                   |                 |                |                 |                          |                  |                |                 |                 |
| <b>TRANGO</b><br>45                   |        | <b>NOBO</b>    | <b>REYNOLDS</b> |                 | HOLDE<br>.    |              | <b>REYNOLDS</b>    |                   | <b>REYNOLDS</b> |                | <b>REVNOLDS</b> |                          | <b>REYNOLDS</b>  |                | <b>REYNOLDS</b> |                 |
|                                       |        |                | <b>NOBO I</b>   |                 | 10002   NODOC | <b>MODO2</b> | NOBOL <sub>1</sub> | <b>NOBO2   NO</b> |                 | <b>NODO2</b>   | 10801           |                          |                  | <b>NODOZ</b> 1 |                 | NODO!   NODO!   |
|                                       |        | 62             | 7948            | 7721            | 7802          | 1575         | 6358               | 6131              | 6082            | 5920           | 4817            | 4655                     | 5028             | 4350           | 5742            | 5580            |
| 46                                    |        | 173            | 6893            | 6845            | 6504          | 6455         | 6131               | 6066              | 5 569           | \$320          | 4179            | 111.5                    | 41 <sub>10</sub> | 4687           | 5142            | 5077            |
| 47                                    | 174    | $\sim$         | 1733            | 10              | 1638          | 32           | 1600               | 10                | 1590            | $\iota$        | 102.            | 5.5                      | Help.            | 211            | 13.79           | 1U              |
| 48                                    | 175    | 0 <sup>5</sup> | 983             | $\overline{10}$ | 735           | 4N           | 1.91               | 331               | 3.36            | 214            | 783             | 72                       | 513              | $2 - 11$       | 150             | $\mu$           |
| 49                                    | $\sim$ | 176            | 2463            | 2401            | 2222          | 2173         | 11/1               | 24.75             | 1817            | 1930           | 1143            | 1340                     | 1811             | 1.583          | <b>INKI</b>     | 1533            |
| 50                                    | 69     | 11             | 1701            | 195             | 1006          | 1,16         | 1511               | 110               | 1249            | $-27$<br>.     | <b>WIS</b>      | 233                      | <b>VENT</b>      | 16.2           | 1146            | 115             |
| \$I                                   | 61     | 66             | 4168            | 4168            | <b>JK76</b>   | 3876         | 1779               | 17.54             | 3:11            | 1.11           | 2287            | $115 -$                  | 27.25            | 77.22          | 1145            | 1:11            |
| 71                                    |        |                | 4676            | 10              | 3763          | 10           | 1302               | $\mu$             | 79.39           | $\overline{w}$ | 3518            | H                        | 3550             | 111            | 2550            | 10              |
| 121                                   | 159    | 160            | 1031            | 10.11           | 1115          | 1113         | 1353               | 1119              | 1199            | 1144           | wa s            | 934                      | 981              | $-4.95$        | 56.3            | A6.3            |
| 123                                   | 62     | 156            | 7721            | 1184            | 7575          | 1183         | 0131               | 663               | 5920            | (h)            | 4655            | J/D                      | differents.      | 513            | 5580            | 514             |
| 424                                   | 156    | 157            | 1239            | 65              | 1200          | m            | 97                 | 331               | <b>MW</b>       | $\mathbf{v}$   | 111             | $\overline{\phantom{a}}$ | 171              | 162            | 519             | $\mu$           |
| 123                                   | To0    | 161            | <b>IBP</b>      | 16              | 623           | 26J          | 200                | 111               | 6.33            | 1.4.3          | J.YEL           | 168                      | $3 - 34$         | 19.2           | 551             | 10              |
| 4.29                                  | 160    | to2            | 351             | 24              | 399           | 72           | 3011               | Sec.              | $\mathcal{V}$   | 120            | 3/3             | $\sim$                   | <b>MAJ</b>       | 165            | 11 <sup>2</sup> | 10 <sup>1</sup> |
| 138                                   | 113    | 63             | 6845            | 194)            | 6455          | 4606         | <b>CIRCLE</b>      | 4331              | 5120            | 47.59          | 4114            | 3790                     | 4017             | 1278           | 5071            | 5633            |
| 139                                   |        | 174            | 1471            | 1833            | 3211          | 210v         | 34.49              | 1373              | 2548.4          | 1.2485         | 1784            | 711                      | 2101             | 1122           | 77179           | 1379            |
| 140                                   | пŦ     | 175            | 1131            | 98.1            | 1079          | 911          | 812                | 611               | 83M             | 0.1            | 741             | 3/5                      | 743              | , 1.3          | 647             | 450             |
| 141                                   | 176    | 68             | 2401            | $\overline{1}$  | 7137          | m            | $1.5^{+1.5}$       | $\boldsymbol{w}$  | <b>INSK</b>     | 11             | 1356            | $I$ U                    | 1788             | 16             | 1013            | $\theta$        |
| 142                                   | 117    | 70             | 17 <sub>n</sub> | $\mathbf{u}$    | 570           | 276          | $420 -$            | 736               | 792             | 112            | 63              | 6.5                      | $\overline{4}$   | $\mathbf{v}$   | J/M             | 5613            |

Cuadro B.4 Presenta los números de Reynolds obtenidos en la subred secundaria 1 del fraccionamiento el Paraie, en un periodo de siete horas (11:00 A.M. a 6:00 P.M.).

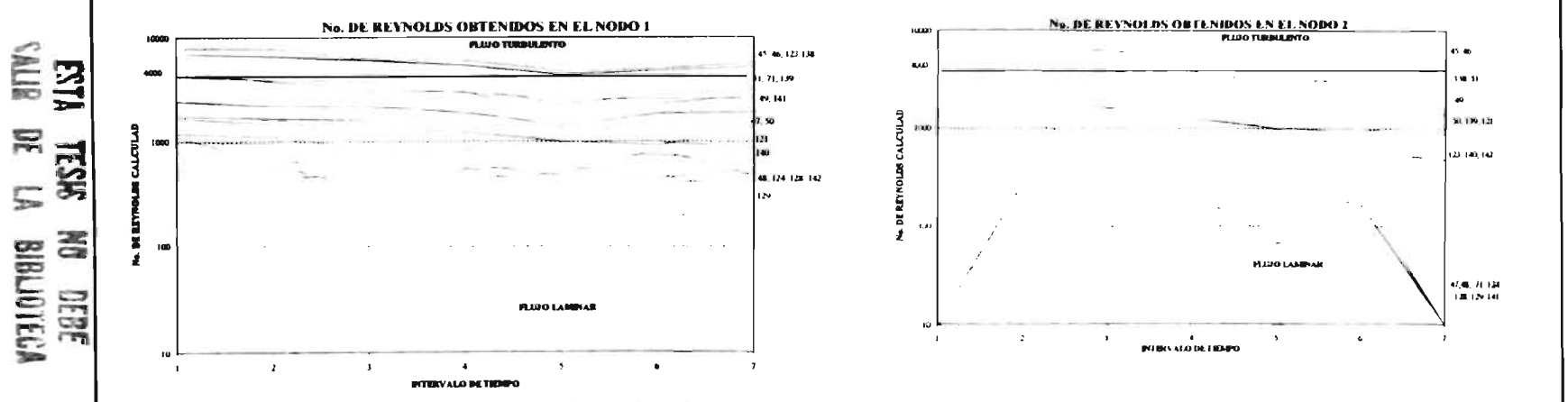

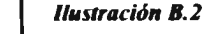

 $\mathfrak{S}^{\prime}$ 

Números de Reynolds calculados en la red secundaria 1 en distintos intervalos de tiempo, la gráfica de la izquierda muestra los datos obtenidos en el nodo 1 y la de la derecha en el nodo 2.

#### **B. 4 RED SECUNDARIA No. 2**

La Red Secundaria No.2 se encuentra constituida por 15 tramos y el análisis que se realizó en ésta presentó los siguientes resultados.

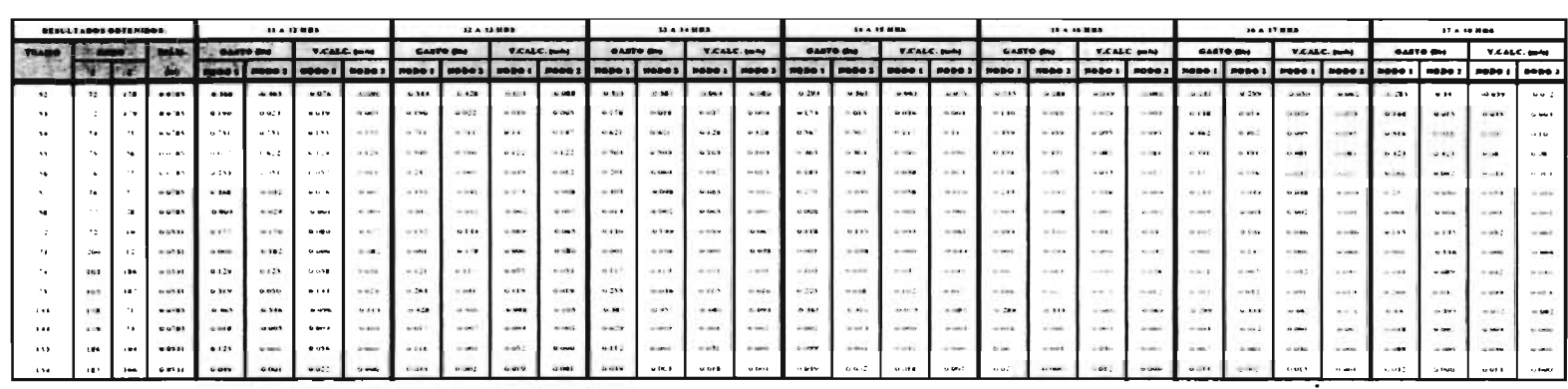

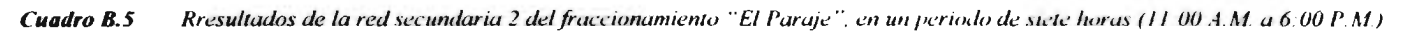

#### NÚMEROS DE REYNOLDS CALCULADOS EN LA RED SECUNDARIA No.2 DETAS H-00 A M. A LAS 6-00 P.M.

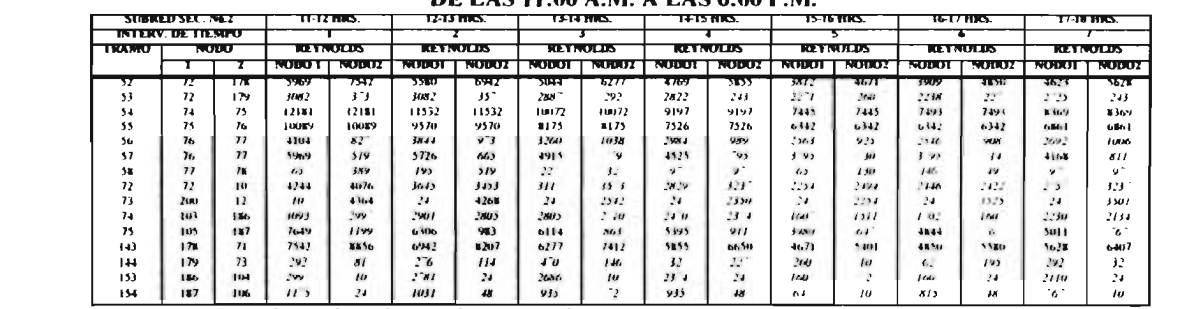

Cuadro B.6 Números de Reynolds obtenidos en la red secundaria 2 del fraccionamiento" El Paraje", en un periodo de sícte horas (11:00 A M a 6:00 P.M)

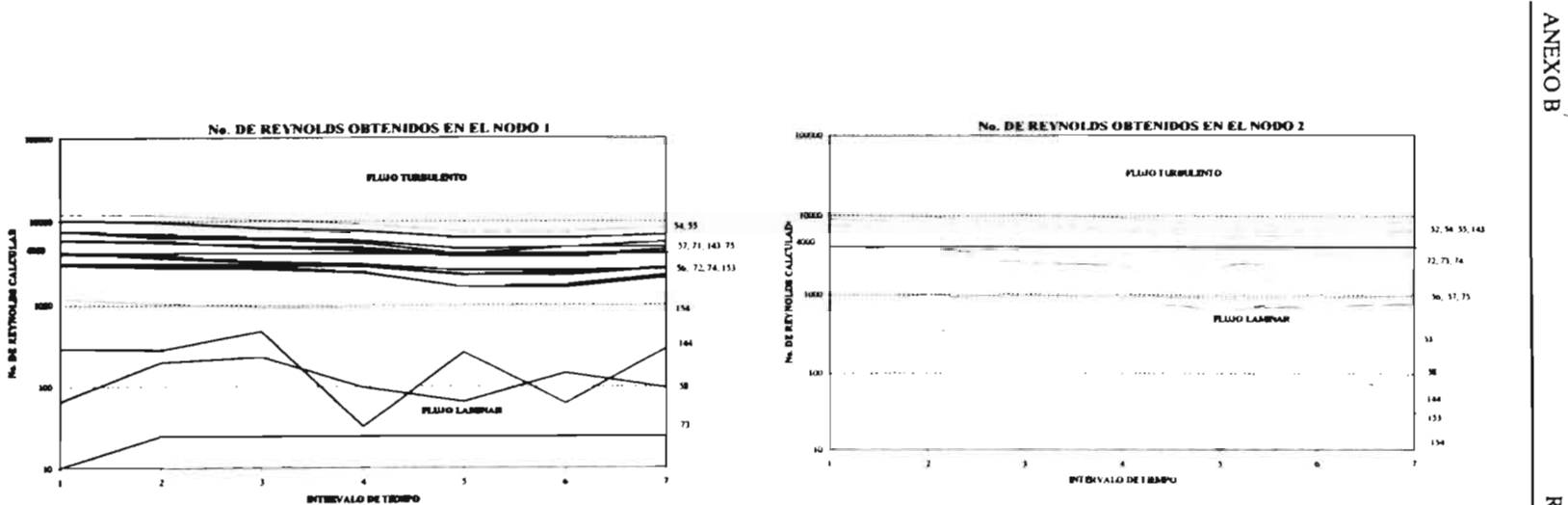

Números de Reynolds calculados en la red secundaria 2 en distintos intervalos de tiempo, la gráfica de la izquierda muestra los datos **Ilustración B.3** obtenidos en el nodo 1 y la de la derecha en el nodo 2.

## **B. 5 RED SECUNDARIA No. 3**

La Red Secundaria No. 3 es la más pequeña de todas ya que solo consta de un tramo, al cual también se le realizó un análisis de resultados obteniéndose lo siguiente:

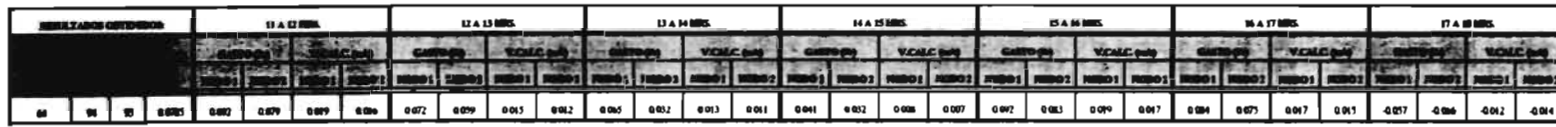

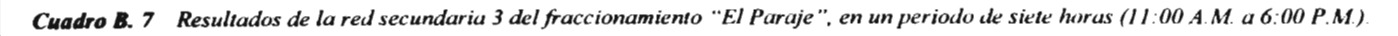

ž

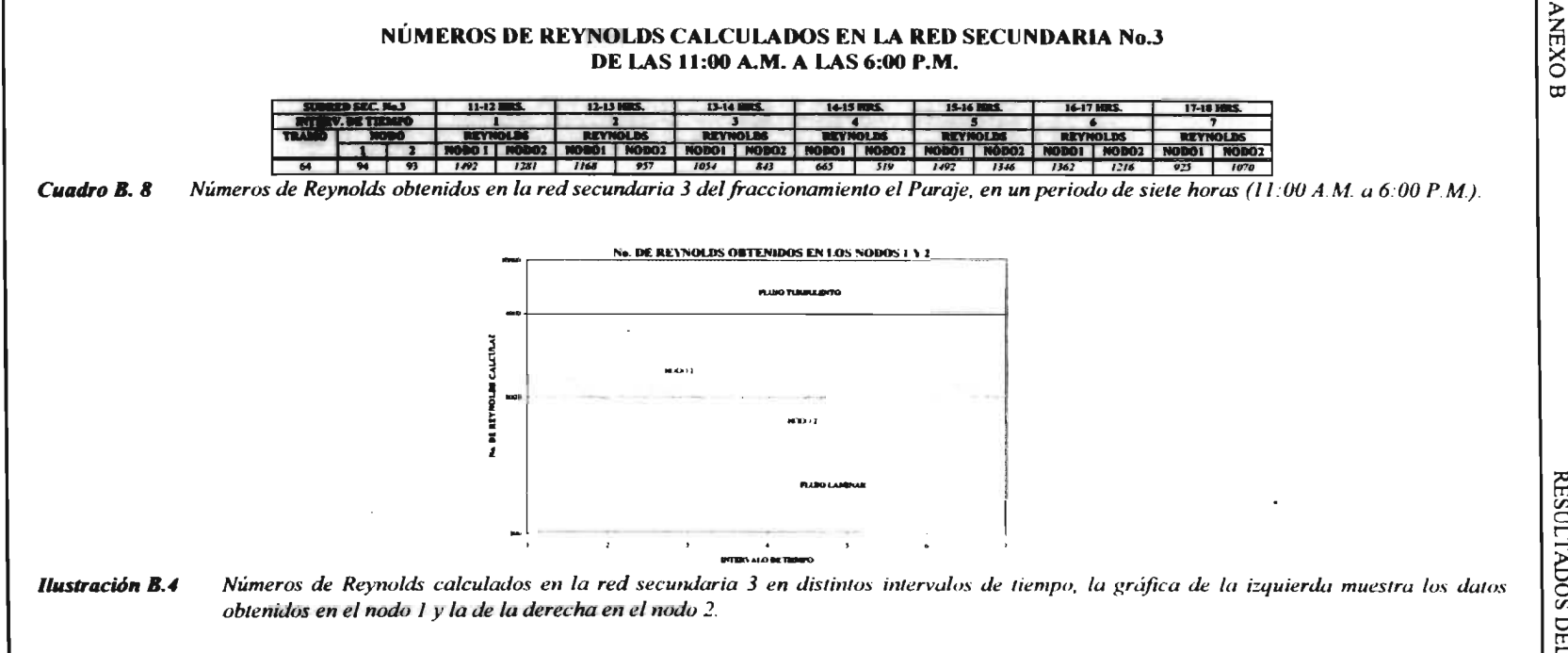

#### **B. 6 RED SECUNDARIA No. 4**

La Red Secundaria No. 4 consta de seis tramos, a continuación se presentan los resultados obtenidos y el análisis de cada uno de ellos, así como la representación gráfica de los mismos.

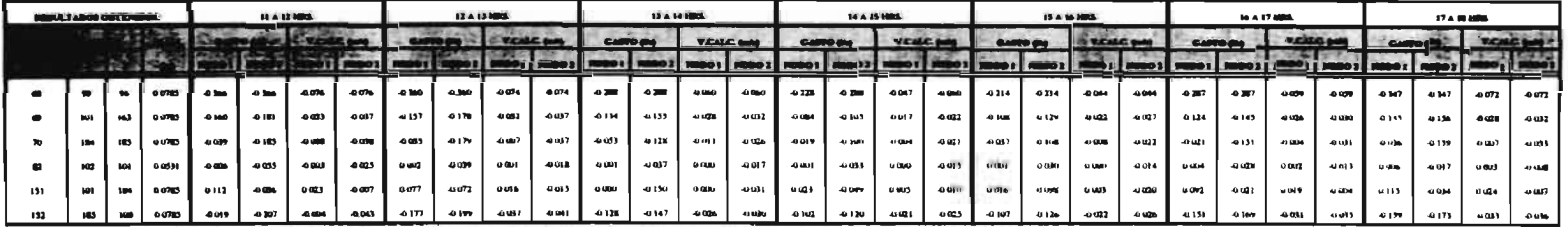

 $\mathbf{g}$ 

Resultados de la red secundaria 4 del fraccionamiento "El Paraje", en un periodo de siete horas (11:00 A.M. a 6:00 P.M.). Cuadro B. 9

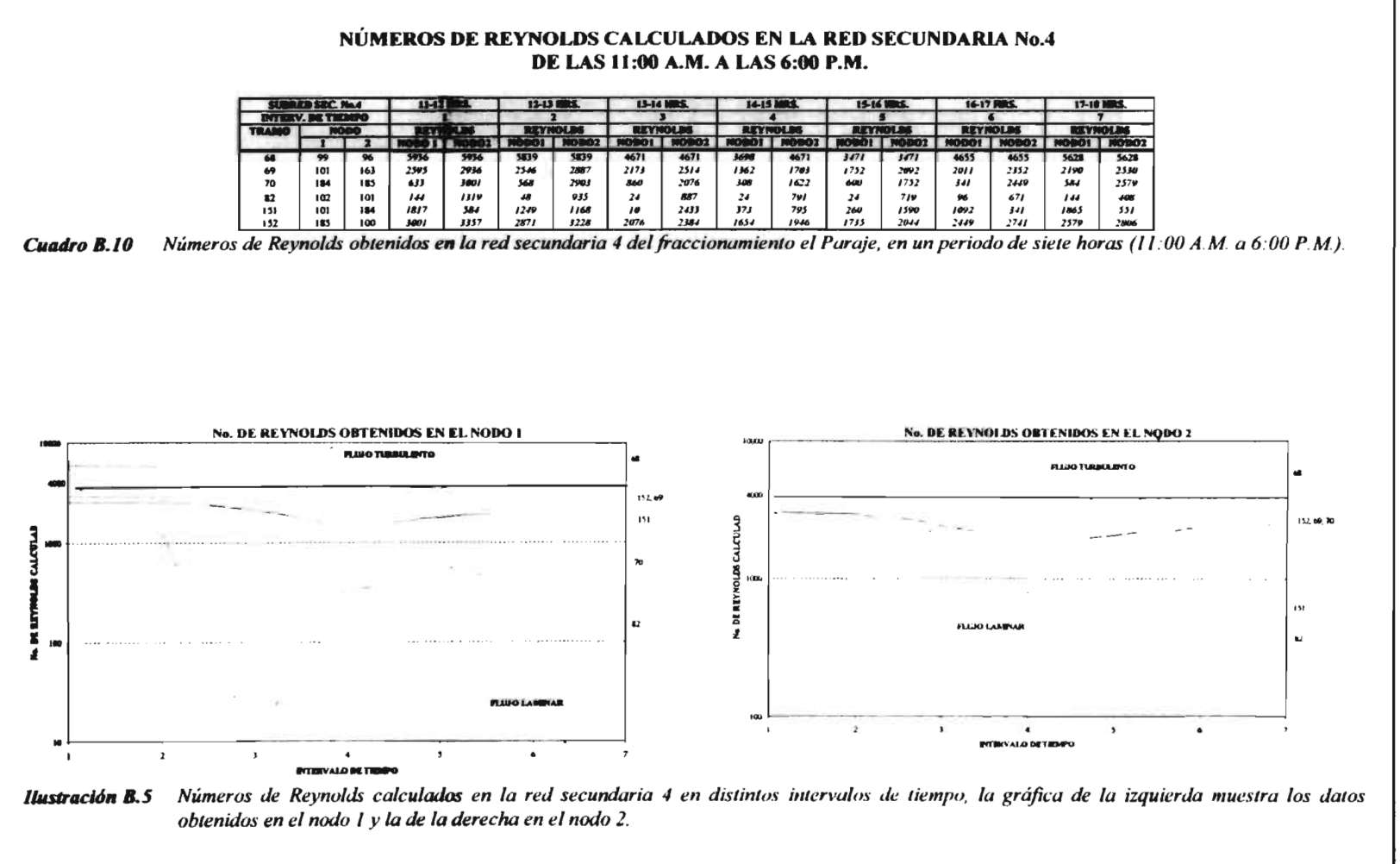

**ANEXO B** 

RESULTADOS DEL FRACCIONAMIENTO "EL PARAJE"

ဇွာ

# **ANEXOB**

## **B. 7 RED SECUNDARIA No. 5**

La Red Secundaria No.5 consta de 15 tramos, a continuación se presentan los resultados obtenidos por el programa de cómputo MIRAP, así como un análisis de los mismos y su representación gráfica.

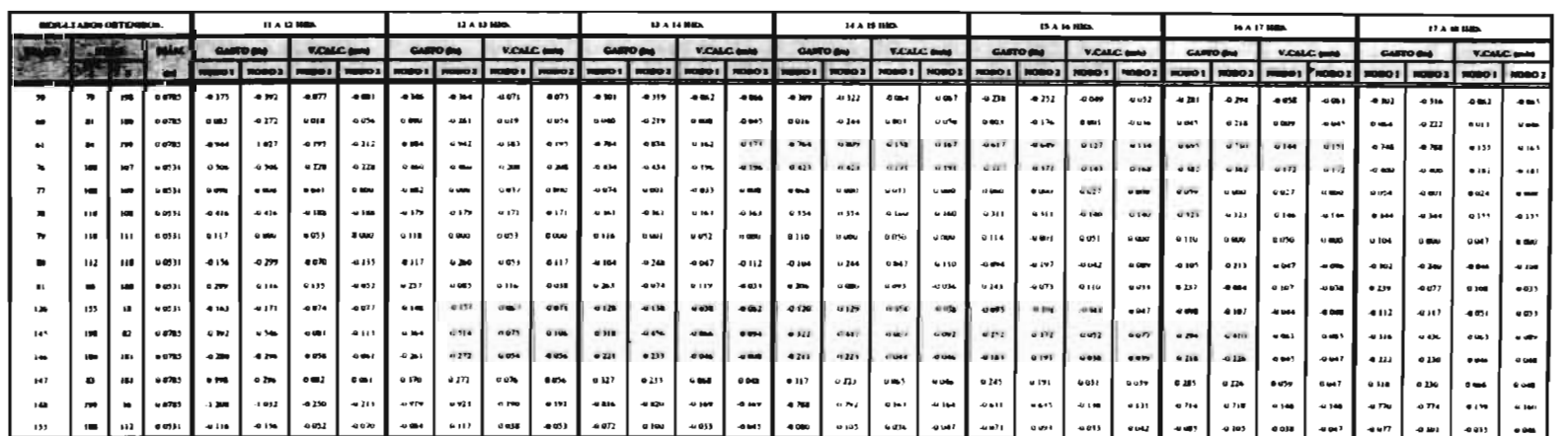

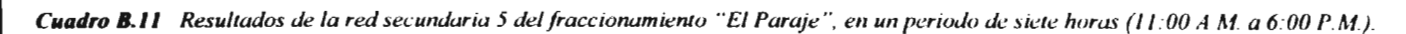

 $\mathbf{g}$ 

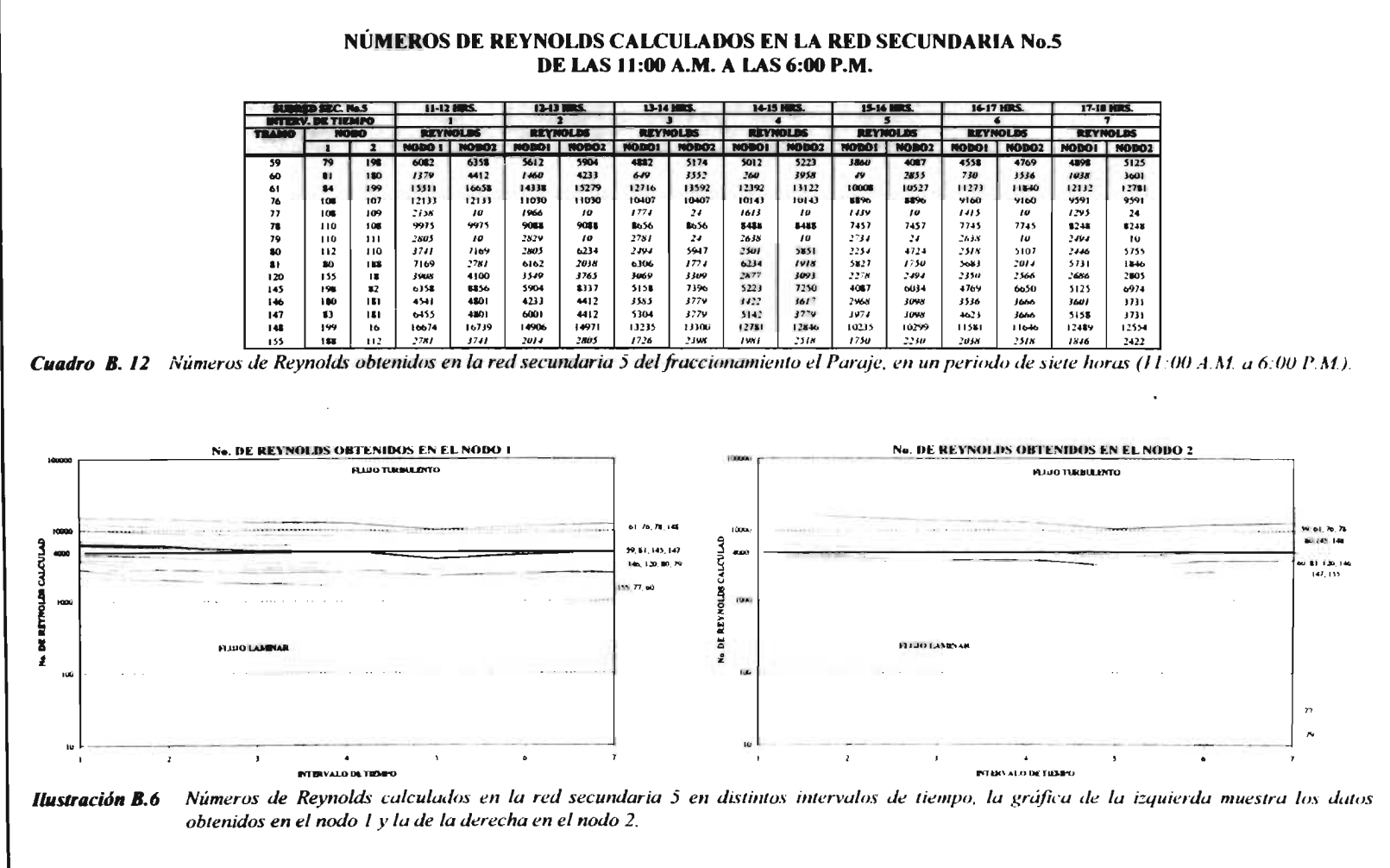

**ANEXO B** 

있

## **B. 8 RED SECUNDARIA No. 6**

Esta Red es la más grande de todas y se encuentra integrada por 24 tramos, a continuación se presentan los resultados obtenidos, así como el análisis de los mismos y su representación gráfica.

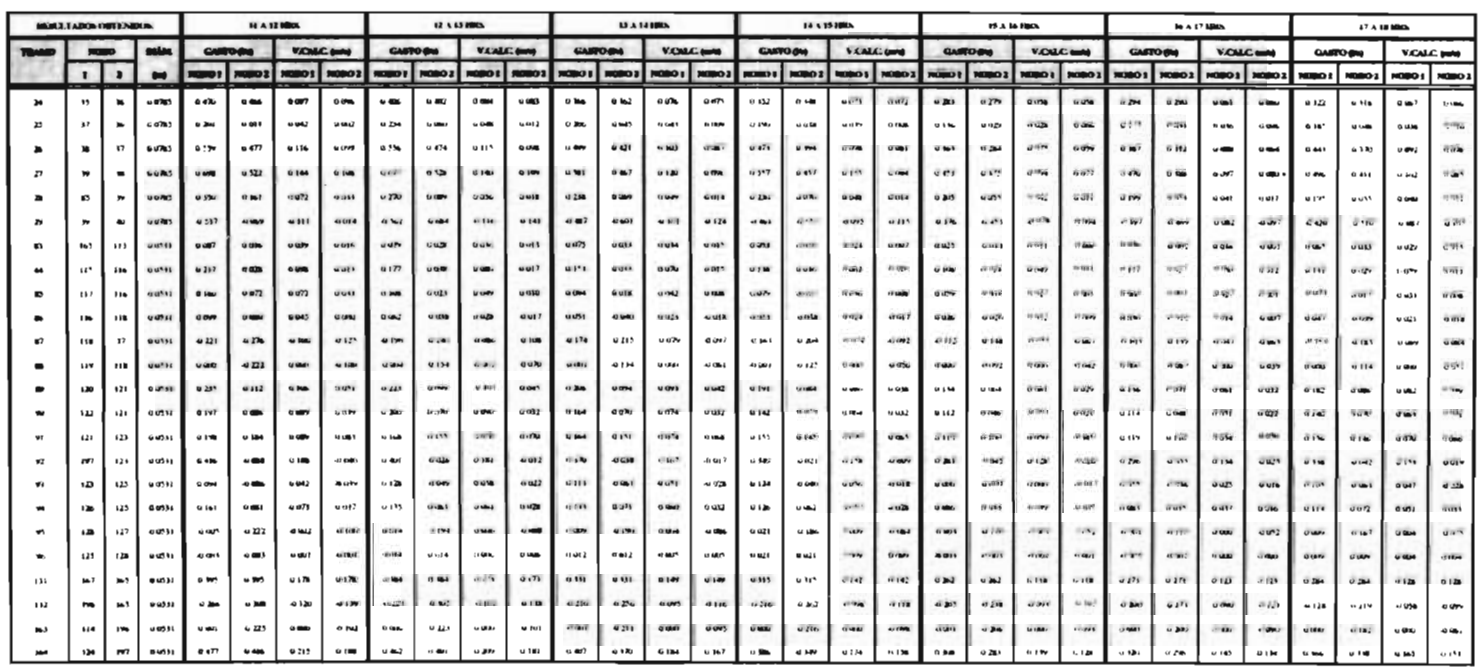

Cuadro B. 13 Resultados de la red secundaria 6 del fraccionamiento "El Paraje", en un período de siete horas (11.00 4 M a 6.00 P.M.).

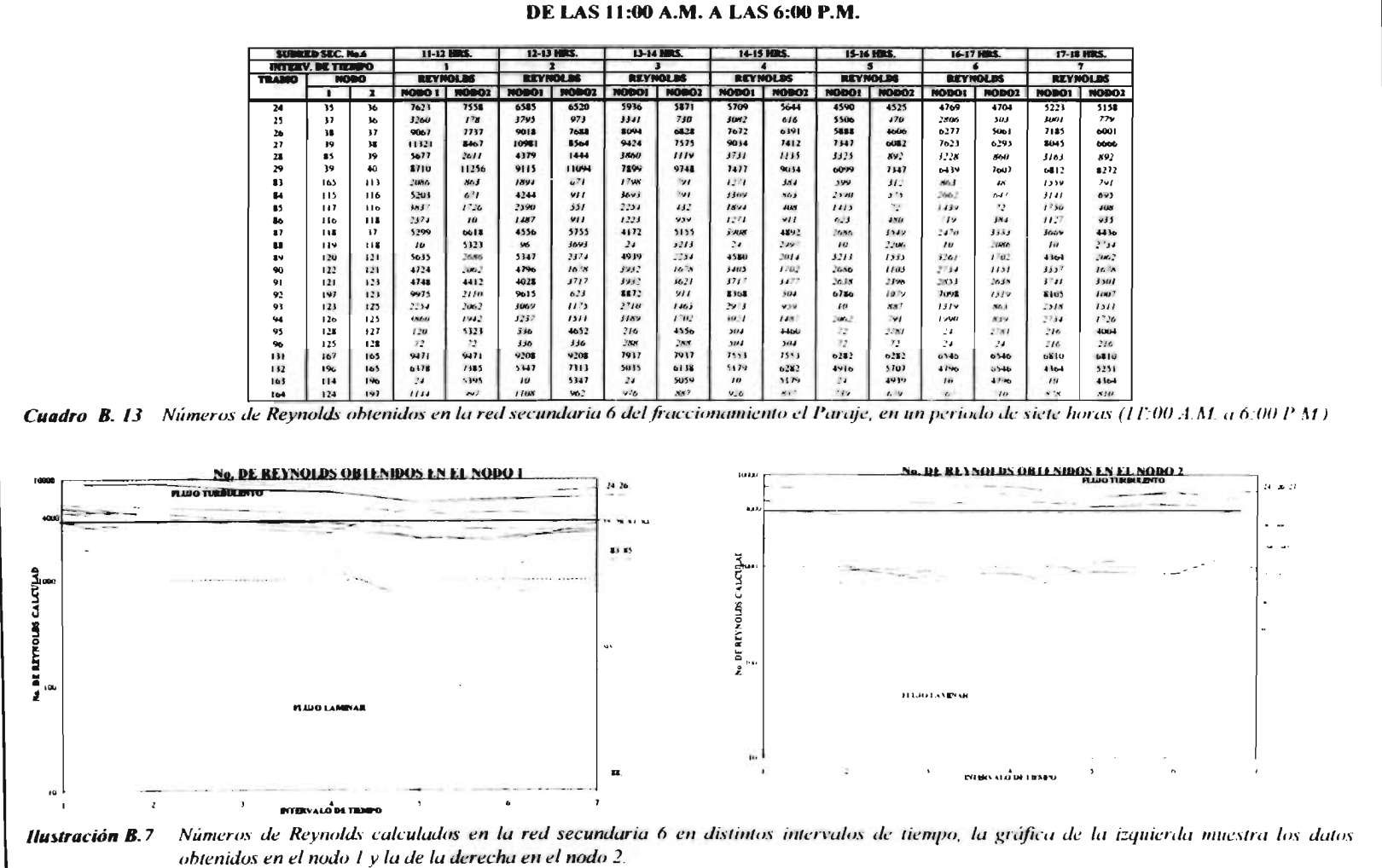

NÚMEROS DE REYNOLDS CALCULADOS EN LA RED SECUNDARIA No.6

**ANEXOB** 

 $28$ 

## **B. 9 RED SECUNDARIA No. 7**

Consta de 12 tramos, en este subcapítulo se presentarán los resultados obtenidos por el programa MIRAP, así como su análisis y representación gráfica.

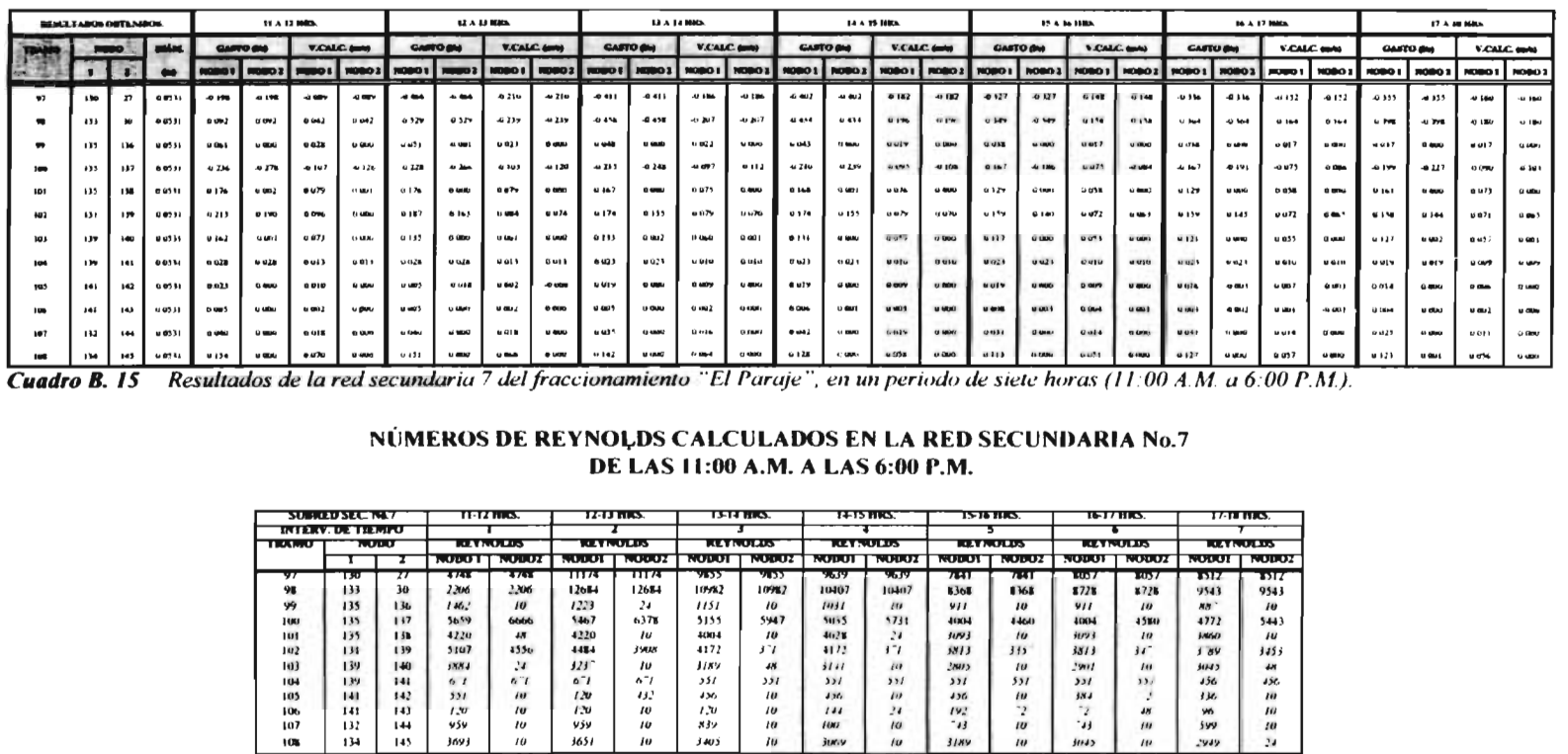

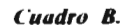

္ဆု

Cuadro B. 16 Números de Reynolds obtenidos en la red secundaria 7 del fraccionamiento el Paraje, en un periodo de siete horas (11:00 A.M. a 6:00 P.M.)

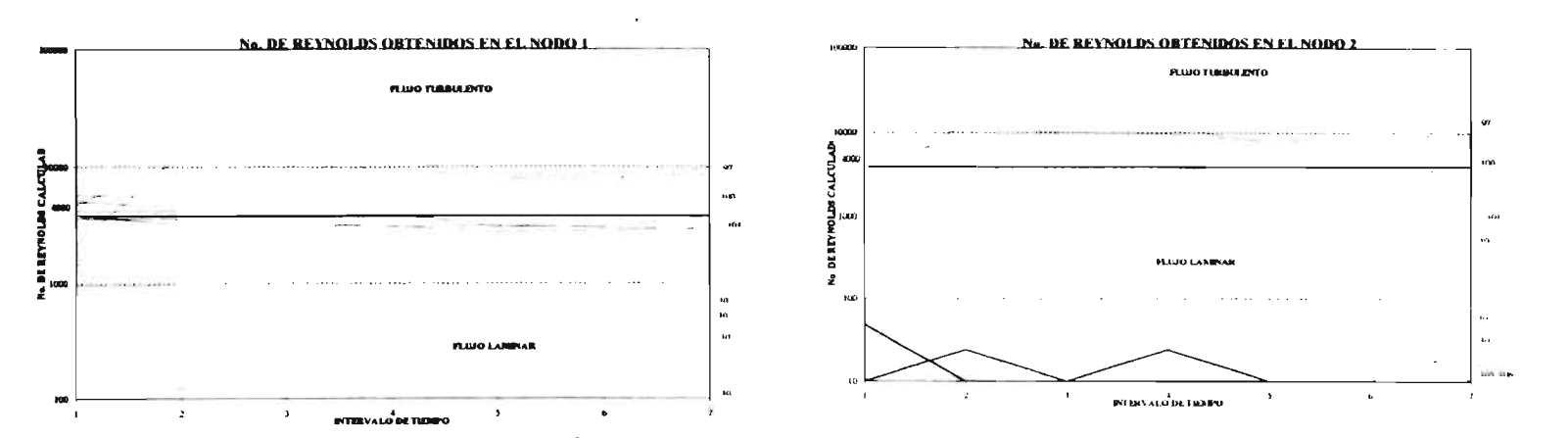

Números de Reynolds calculados en la red secundaria 7 en distintos intervalos de tiempo, la gráfica de la izquierda muestra los datos **Ilustración B.8** obtenidos en el nodo 1 y la de la derecha en el nodo 2.

#### **B. 10 RED SECUNDARIA No. 8**

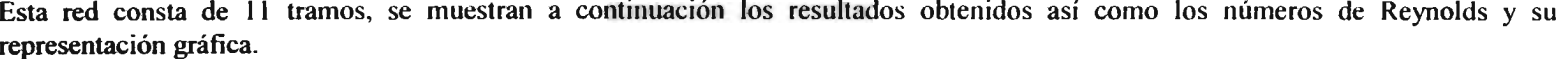

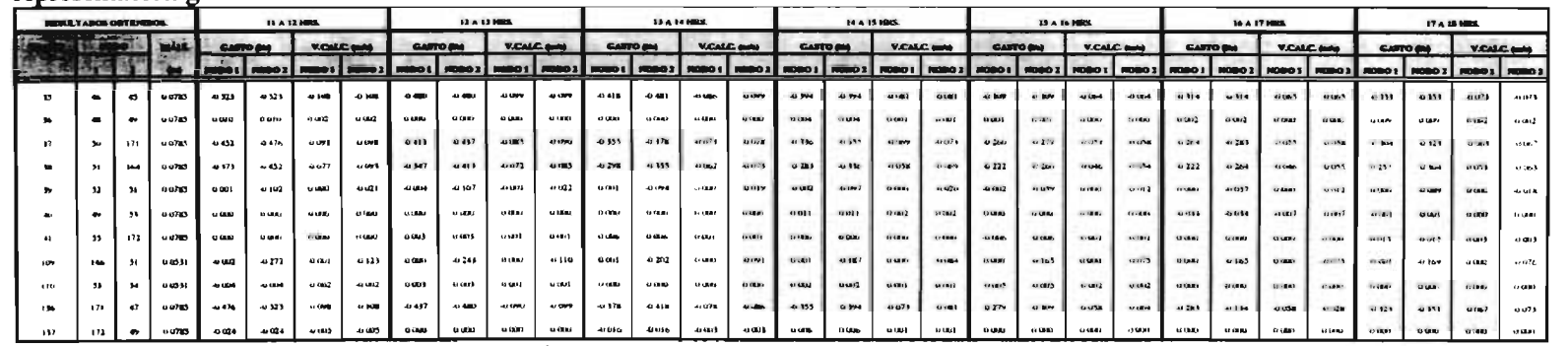

Cuadro B. 16 Resultados de la red secundaria 8 del fraccionamiento el Paraje, en un periodo de siete horas (11:00 A.M. a 6:00 P.M.)

**ANEXO B** 

#### NÚMEROS DE REYNOLDS CALCULADOS EN LA RED SECUNDARIA No.8 DE LAS 11:00 A.M. A LAS 6:00 P.M.

|              | <b>SUBRIZO SEC. No.D</b><br><b>INTERV. DE TIEMPO</b> |             | 12-13 HDS.<br><b><i>LI-12 HRS.</i></b> |              | 13-14 HRS                |                 | <b>14-15 HRS.</b>     |                 | <b>15-16 HIRS.</b> |                          | 16-17 FIRS.           |                 | 17-18 HRS.   |                 |                |                  |
|--------------|------------------------------------------------------|-------------|----------------------------------------|--------------|--------------------------|-----------------|-----------------------|-----------------|--------------------|--------------------------|-----------------------|-----------------|--------------|-----------------|----------------|------------------|
|              |                                                      |             |                                        |              |                          |                 |                       |                 |                    |                          |                       |                 |              |                 |                |                  |
| <b>TRAMO</b> |                                                      | <b>NODO</b> | <b>REYNOLDS</b>                        |              |                          | <b>REYNOLDS</b> |                       | <b>REYNOLDS</b> |                    | <b>REVNOLDS</b>          |                       | <b>REYNOLDS</b> |              | <b>REYNOLDS</b> |                | <b>REYNOLDS</b>  |
|              |                                                      |             | <b>NODO 1</b>                          | <b>NODO2</b> | <b>ROT</b><br><b>NOT</b> | NODO2           | <b>NOBO1</b>          | <b>NO902</b>    | <b>NODO!</b>       | <b>NODO2</b>             | NODO!                 | <b>NOD02</b>    | <b>IOBON</b> | <b>NODO2</b>    |                | NODO: 100002     |
| 35           | 46                                                   |             | 8483                                   | 8483         | 7785                     | 7785            | 6780                  | 7802            | 6391               | 6391                     | 5012                  | 5012            | 5093         | 5093            | 5726           | 5726             |
| 36           | 48                                                   | 49          | 162                                    | 162          | 10                       | 10              | 10                    | 10              | 65                 | 65                       | Jó                    | 16              | 32           | æ.              | 1 16           | 146              |
|              | 50                                                   | 171         | 7331                                   | 7721         | 6699                     | 7088            | 5758                  | 6131            | 5450               | 5758                     | 4217                  | 4525            | 4282         | 4590            | 4931           | 5239             |
|              | 51                                                   | 164         | 6050                                   | 7331         | 5628                     | 6699            | 4833                  | 5758            | 4590               | 5450                     | 1601                  | 4217            | 3601         | 422.2           | 4168           | 49) 1            |
|              | 52                                                   | 51          | м                                      | 1654         | 65                       | 1735            | 16                    | 1525            | $_{12}$            | 1573                     | 32                    | 957             | 10           | v <sub>25</sub> | 10             | 1111             |
|              | 49                                                   |             | $\boldsymbol{\mu}$                     | 10           | 10                       | 10              | 10                    | 10              | 178                | 178                      | 10                    | 10              | 551          | 551             | 16             | 16               |
|              | 55                                                   | ıπ          | 10                                     | JU           | 39                       | 49              | v7                    | 97              | 10                 | $\overline{\phantom{a}}$ | V <sub>7</sub>        | ω7              | IU           | $\overline{a}$  | 243            | 243              |
| 109          | 146                                                  | 51          | $48^{\circ}$                           | 6522         | IU                       | 5827            | 24                    | 4844            | 24                 | $+884$                   | $\boldsymbol{\omega}$ | 3456            | 10           | 3956            | 24             | 4052             |
| 110          | 53                                                   | $5 - 4$     | w                                      | <b>WS</b>    | 72                       | 72              | $\boldsymbol{\theta}$ | $\iota$         | <b>JK</b>          | 48                       | 120                   | 120             | 10           | $\iota$         | 10             | $\boldsymbol{l}$ |
| 136          | 171                                                  | 47          | 7721                                   | 1483         | <b>7088</b>              | 7785            | 0131                  | 6780            | 5758               | 6591                     | 4525                  | 5012            | 4590         | 5093            | 5239           | 5726             |
| 137          | 177                                                  | 49          | <b>LKU</b>                             | laru         | 548                      | 141             | 760                   | <b>TAUR</b>     | $\mathbf{u}$       | $\mathbf{u}$             | $\epsilon$            | $\overline{a}$  | 5.01         | $\cdots$        | $\overline{I}$ | 14.48            |

Cuadro B. 17 Números de Reynolds obtenidos en la red secundaria 8 del fraccionamiento el Paraje, en un periodo de siete horas (11:00 A.M. a 6:00 P.M.).

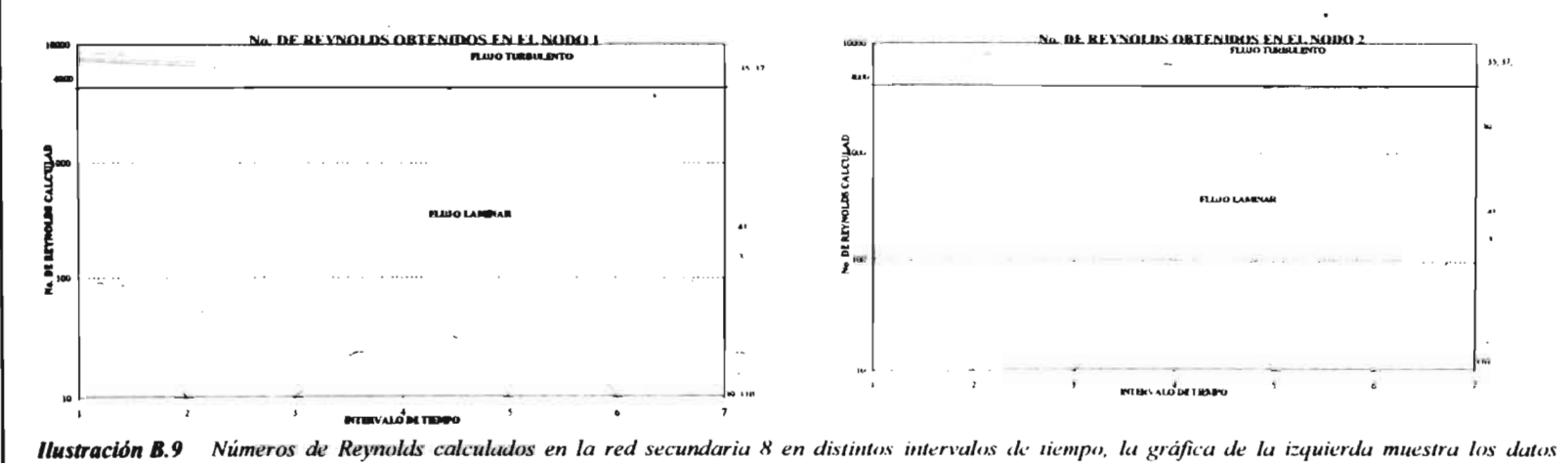

obtenidos en el nodo 1 y la de la derecha en el nodo 2.

**ANEXO C** 

# **SUBRUTINAS DE SOLUCIÓN NUMÉRICA**

 $\mathcal{L}_{\mathcal{A}}$ 

```
SUB TRAMOS (T%, AK%, AZ%, AP%, QJ#, QJ1#, QJ2#, FQJ#.
FOJ1#, FOJ2#, TIPOTOMA%(), KOR(), AT%)
NUMTOTO=NUMTOMAS(TRAMO%(T%)) +
NUMTISDL(TRAMO%(T%))+
NUMTICDL(TRAMO%(T%))
REE#=1273239.5#/D(TRAMO%(T%))
RET#=1273239.5#/DIATOMAS(TRAMO%(T%))
K1 = C(TRAMO% (T%))/3.71IF NUMTOMAS(TRAMO%(T%)) > 0 THEN
K2 = RUGTOMAS(TRAMO%(T%))/3.71IF NUMTISDL(TRAMO%(T%)) > 0 THEN
K22 = RUGTOMA2(TRAMO%(T%))/3.71IF NUMTICDL(TRAMO%(T%)) > 0 THEN
K23 = RUGTOMA3(TRAMO%(T%))/3.71
K4 = K1(TRAMO°<sub>9</sub>(T%))/(NUMTOTO + 1)NTT1 = NUMTOMAS(TRAMO%(T%))
NTT2 = NTT1 + NUMTISDL(TRAMO% (T<sup>o</sup>6))DIFE = (TN(IR%)(TRAMO%(T%), 1)) - TN(IR%)(TRAMO%(T%).
        2))DIFF = DIFF / (NUMTOTO + 1)IF NUMTOMAS(TRAMO%(T%)) > 0 THEN
  SUMA = NUMACCES(TRAMO°@T°@))5 + 1SUMA = SUMA / (12.103 \cdot DIATOMAS (TRAMO%(T%)) `2)
END IF
IF NUMTISDL(TRAMO%(T%)) > 0 THEN
 SUMA22 = NUMACCE2(TRAMO%(T%))* 5 + 1SUMA22 = SUMA22 / (12.103 * DIATOMA2 (TRAMO%(T%))
              ^{\circ} 2)
END IF
IF NUMTICDL(TRAMO%(T%)) > 0 THEN
 SUMA23 = NUMACCE3(TRAMO%(T%))
             • 5 + 1SUMA23 = SUMA23 / (12.103 * DIATOMA3 (TRAMO%(T%))
              ^{\circ} 2)
END IF
S1 = 0: S2 = 0: S3 = 0FOR L = 1 TO NUMTOTO + 1
REM Se obtiene el número de Reynolds
  REI# = REE# * ABS(QJI#)RE2# = REEH \cdot ABSiOJ2#IF AK% = 0 THEN
           RE# = REE# * ABS(QJ#)ELSE
           RE# = (RE1# + RE2#)/2END IF
REM Cálculo de pérdidas con la ecuación de Poiseuille
IF RE# < 4000 THEN
```

```
IF AK% = 0 THEN
          HF# = 25537 * K4 * QJ# * ABS(QJ#) / RE#
              FOJ# = FOJ# + HF#END IF
            HF|# = 255.37 * K4 * QJ|# * ABS(QJ|#) / REI#HE2\mu = 255.37 * K4 * QJ2# * ABS(QJ2#) / RE2#
      SELECT CASE AK%
          CASE 0
             FQJIH = FQJIH + HFHFOJ2# = FOJ2# + HF2#CASE I
             FQJIH = FQJIH - HFIHFQJ2# = FQJ2# - HF2#END SELECT
END IF
REM Cálculo de pérdidas con la ecuación modificada de
       Colebrook-White
IF RE# \rightarrow = 4000 THEN
   SELECT CASE RE#
       CASE IS \leq (10 ^{\circ} 5)
       G = 4.555: GT = .8764CASE (10 ^{\circ} 5) TO (3 ^{\circ} (10 ^{\circ} 6))
       G = 6.732: GT = .9104CASE IS > (3 | (10 \land 6))G = 8.982: GT = .93END SELECT
    IF AK% = 0 THEN
       K3H = K1 + G/(REH \wedge GT)K3# = (.4342944# * LOG(K3#)) ^2HF# = K4 * QJ# * ABS(QJ#) / K3#
       FQJ# = FQJ# + HF#END IF
    K31# = K1 + G/(RE1#^ \circ GT)K31# = (.4342944# * LOG(K31#)) ^2HFH = K4 \cdot QHH \cdot ABS(QHH)/K3HK32# = K1 + G/(RE2# \cdot GT)K32H = (.4342944H * LOG(K32H)) ^ 2
    HF2# = K4 * QJ2# * ABS(QJ2#) / K32#SELECT CASE AK%
        CASEOFQJ1# = FQJ1# + HF1#FQJ2# = FQJ2# + HF2#CASE 1
        {\rm FQJ1} \# {\rm = FQJ1} \# {\rm - HF1} \#FQJ2# = FQJ2# - HF2#END SELECT
ENDIF
```
```
SUB TRAMOS (T%, AK%, AZ%, AP%, AL = QJ#, QJ1#, QJ2#,
FQJ#, FQJ1#, FQJ2#, TIPOTOMA%(), KOR(), AT%, IDRE %
\textit{IDR} \text{P}_{2\text{H}}, \textit{CP}_{2\text{H}}NUMTOTO =NUMTOMAS(TRAMO%(T%)) -
               NUMTISDL(TRAMO%(T%)) +
               NUMTICDL(TRAMO%(T%))
REE# = 1273239.5# / D(TRAMO% (T%))
RET# =1273239 5# / DIATOMAS(TRAMO%(T%))
K1 = C(TRAMO% (T%))/3.71IF NUMTOMAS(TRAMO%(T%)) > 0 THEN
K2 = RUGTOMAS(TRAMO<sup>o</sup> (T<sup>o</sup> o)) / 3.71IF NUMTISDL(TRAMO%(T%)) > 0 THEN
K22 = RUGTOMA2(TRAMO%(T%))/3.71
IF NUMTICDL(TRAMO%(T%)) > 0 THEN
K23 = RUGTOMA3(TRAMO%(T%)) / 3.71
K4 = K1(TRAMO% (T%))/(NUMTOTO + 1)NTTI = NUMTOMAS(TRAMO%(T%))
NTT2 = NTT1 + NUMTISDL(TRAMO%(T%))
DIFE = (TN(IR%(TRAMO%(T%), 1)) - TN(IR%(TRAMO%(T%),
         2111DIFE = DIFE / (NUMTOTO + 1)IF NUMTOMAS(TRAMO%(T%)) > 0 THEN
  SUMA = NUMACCES(TRAMO?<sub>0</sub>(T<sup>0</sup><sub>0</sub>))+5+1SUMA = SUMA (12.103 \cdot \text{DIATOMAS (TRAMO%T}^6))^2END IF
IF NUMTISDL(TRAMO%(T%)) > 0 THEN
 SUMA22 = NUMACCE2(TRAMO%(T%))
              +5+1SUMA22 = SUMA22 / (12.103 * DIATOMA2 (TRAMO%(T%))
               ^{\wedge}2)END IF
IF NUMTICDL(TRAMO%(T%)) > 0 THEN
 SUMA23 = NUMACCE3(TRAMO%(T%))
              +5+1SUMA23 = SUMA23 / (12.103 * DIATOMA3 (TRAMO%(T%))
               ^{\circ} 2)
END IF
S = 0: S2 = 0: S3 = 0FOR L = 1 TO NUMTOTO + I
REM Identifica el número de tranur
SELECT CASE AK?»
   C.1SE \thetaCP\% \sim C\bar{P}\% \sim \ellC tSE r11.41 % = 1.11 K_X(T_{0}^{n_{0}} = C T_{0}^{n_{0}} \cdot I)E LSE11\% - 1EDFEND SELECT
REM Se obtiene el número de Reynolds
  RE1# = REE# * ABS(Q1|#)RE2# = REE# * ABS(QJ2#)IF AK% = 0 THEN
            REH = REEH * ABS(OJH)ELSE
            REW = (RE1W + RE2W)/2END IF
```

```
REM Identifica el tipo de flujo
H REa \leq 2300 THEN
    H<sup>2</sup>RE<sup>9</sup>\omega(T^*\omega = \omega)
        IF 1T% = 0 THEN IDR1%(CT*)( = -1
            ELSE
            IDRE<sup>n</sup> of CP<sub>01</sub> = 1H^-(I\%)=0 THEN IDR1%(CP\alpha t=1END IF
REM Cálculo de pérdidas con Poiseuille
IF IDR 1% (CT%) = -1 THEN
   IF AK^o_0 = 0 THEN
        HFH = 255.37 * K4 * QJ# * ABS(QJ#) / RE#
        FQJ# = FQJ# + HF#END IF
        HF|# = 255.37 * K4 * OJ|# * ABS(OJ|#) / RE|#HF2# = 255.37 * K4 * QJ2# * ABS(QJ2#) / RE2#
      SELECT CASE AK%
          CASE 0
              FOJI# = FOJI# + HF#FQJ2H = FQJ2H + HF2HCASE I
              FOJI# = FQJI# - HF#FQJ2H = FQJ2H - HF2HEND SELECT
END IF
REM Cálculo de pérdidas con la ecuación modificada de
        Colebrook-White
IF IDR 1^{\circ} at T^{\circ} is =1 THEN
    SELECT CASE RE#
        CASE IS < (10<sup>8</sup>5)G = 4.555: GT = .8764CASE (10 \land 5) TO (3 \cdot (10 \land 6))G = 6.732: GT = .9104CASE IS > (3 \cdot (10 \land 6))G = 8.982: GT = 93END SELECT
    IF AK% = 0 THEN
        K3# = K1 + G/(RE#^G)K3# = (.4342944# * LOG(K3#)) ^ 2
        HFM = K4 * QJ# * ABS(QJ#) / K3#
        FOJ# = FOJ# + HFAEND IF
    K3|H = K1 + G/(RE1H \wedge GT)K3|n = (0.4342944n * LOG(K3|n)) ^ 2
    HF/H = K4 * QJ1# * ABS(QJ1#)/K31#
    K32# = K1 + G / (RE2# ^ GT)
    K32# = (.4342944# * LOG(K32#)) ^ 2
    HF2H = K4 * QJ2# * ABS(QJ2#) / K32#
   SELECT CASE AK%
        CASE 0
        FQJI# = FQJI# + HFI#FQJ2# = FQJ2# + HF2#CASE 1
        FQJI# = FQJI# - HFIH#FQJ2# = FQJ2# - HF2#END SELECT
END IF
```
SUB TRAMOS (T%, AK%, AZ%, AP%, AU#, QJ#, QJ1#, QJ2#, FQJ#, FQJ1#, FQJ2#, TIPOTOMA%(), KOR(), AT%, IDRE%(). IDRA%(),  $IDR14^{\alpha}$ uf, CT%) NUMTOTO =NUMTOMAS(TRAMO%(T%)) + NUMTISDL(TRAMO%(T%)) + NUMTICDL(TRAMO%(T%))  $REE# = 1273239.5# / D(TRAMO°<sub>0</sub>(T°<sub>0</sub>))$ RET# =1273239.5# / DIATOMAS(TRAMO%(T%))  $K1 = C(TRAMO<sup>o</sup>(T<sup>n</sup>o)) / 3.71$ IF NUMTOMAS(TRAMO%(T%)) > 0 THEN  $K2 = RUGTONAS(TRANO%(T%))/3.71$ IF NUMTISDL(TRAMO%(T%)) > 0 THEN K22 = RUGTOMA2(TRAMO%(T%)) / 3.71 IF NUMTICDL(TRAMO%(T%)) > 0 THEN K23 = RUGTOMA3(TRAMO%(T%)) / 3.71  $K4 = K1(TRAMO°<sub>9</sub>(T°<sub>9</sub>))/(NUMTOTO + 1)$ NTTI = NUMTOMAS(TRAMO%(T%)) NTT2 = NTT1 + NUMTISDL(TRAMO<sup>o</sup> aT<sup>o</sup>o)) DIFE = (TN(IR%(TRAMO%(T%), 1)) - TN(IR%(TRAMO%(T%),  $2))$  $D$ IFE = DIFE / (NUMTOTO + 1) IF NUMTOMAS(TRAMO%(T%)) > 0 THEN SUMA = NUMACCES(TRAMO%(T%))  $4.5 + 1$ SUMA = SUMA  $/(12.103 \cdot \text{DIATOMAS} (\text{TRAMO\%}(\text{T}^{\circ}6)) \cdot 2)$ **END IF** IF NUMTISDL(TRAMO%(T%)) > 0 THEN  $SUMA22 = NUMACCE2(TRAMO%17%)$  $• 5 + 1$ SUMA22 = SUMA22 / (12.103 · DIATOMA2 (TRAMO%(T%))  $(2)$ **END IF** IF NUMTICDL(TRAMO%(T%)) > 0 THEN  $SUMA23 = NUMACCE3(TRAMO%(T%))$  $* 3 + 1$ SUMA23 = SUMA23 / (12.103 \* DIATOMA3 (TRAMO%(T%))  $^{\wedge}$  2) **END IF**  $S1 = 0$ :  $S2 = 0$ :  $S3 = 0$ FOR  $L = 1$  TO NUMTOTO + 1 REM Identifica el número de tramo **SELECT CASE AK%** CASE<sub>0</sub>  $CT\% = CT\% + 1$ CASE I IF  $AU% = 1$  THEN  $CT^{\circ}$  =  $CT^{\circ}$  - 1 **ELSE**  $AU% = I$ **END IF END SELECT** REM Se obtiene el número de Reynolds  $RE1\# = REE\# \bullet ABS(QJ1\#)$  $RE2H = REEH$  \* ABS(QJ2#) IF  $AK% = 0$  THEN  $REH = REEH * ABS(OJH)$ **ELSE**  $RE# = (RE1# + RE2#)/2$ **END IF** REM Identifica el tipo de flujo  $IF.47% = 0.7HEN$ IF  $RE# \leq 2300$  THEN  $IDRI\% (CP<sub>ol</sub> = -1)$ **ELSE**  $IDRI% (CT<sup>o</sup> a) = 1$ **END IF** 

```
LVDIFSELECT CASE IDRAMACT
   (1.15E - 1)IF Rl, = - 3000 THE V
          IDRESSICT<sup>12</sup>u = -ELSTIDRESCT^n u = 1ENDHC.1SE.1IFRE = -2300 TIEIDRE%CT^{\circ} = IELSE.
          H<sub>RE</sub>%(T^*<sub>H</sub> = -j
          IF IDRAA® at T\% <> 0 IIIEN IDRE at CT at \geq 1
        ENDFt.M SELECT
  REM Cálculo de pérdidas con Poiseuille
H H<sup>RE</sup> H<sup>T\omega</sup> H<sup>H</sup>NIF AK% = 0 THEN
        HF = 255.37 * K4 * QJ# * ABS(QJ#) RE#
        FOJ# = FOJ# - HFANDIF
        HF(a = 255.37 * K4 * QJ14 * ABS(QJ14) - RE14HF2# = 255.37 * K4 * QJ2# * ABS(OJ2#) RE2#
      SELECT CASE AK<sup>o</sup>
          CASE<sub>0</sub>
              FQJI# = FQJ|# - HF|#FOJ2\theta = FOJ2\theta + HF2\thetaCASE I
              FQJI = FQJI + HFI =FOID = FOI24 - HF24END SELECT
END IF
REM Cálculo de pérdidas con la ecuación modificada de
        Colebrook-White
H IDRE<sup>o</sup> at T<sup>s</sup>y = I ITIEN
    SELECT CASE RE#
        CASE IS \leq (10^{\circ}5)G = 4.555: GT = .8764CASE (10-5) TO (3 ° (10-5))
        G = 6.732: GT = .9104CASE IS > (3 (10<sup>0</sup>6))G = 8.982: GT = 93END SELECT
    IF AK% = 0 THEN
        K3# = K1 + G/(RE#^ G T)K3H = (.4342944n \cdot LOG(K3H)) 2
        HFH = K4 * QJH = ABS(QJH)/K3HFOJH = FOJH + HFHEND IF
    K31n = K1 + G/(RE14 \text{°} G T)K31#=(.4342944# "LOG(K31#))"2
    HF1# = K4 * QJ1# * ABS(OJ1#) / K31#
    K32# = K1 + G/(RE2# ~ GT)K32H = (0.4342944H + LOG(K32H)) ^ 2
    HF2# = K4 * QJ2# * ABS(QJ2#) / K32#SELECT CASE AK%
        CASE<sub>0</sub>
         FOJIH = FOJIH + HFHFQJ2n = FQJ2n + HF2nCASE<sub>1</sub>
        FOJ1# = FOJ1# - HF1#FOJ2# = FOJ2# - HF2#END SELECT
END IF
```
SUB TRAMOS (T%, AK%, AZ%, AP%, AU#, OJ#, OJ1#, OJ2#, FQJ#, FQJ1#, FQJ2#, TIPOTOMA%(), KOR(), AT%, IDRE%(). IDRA%(), CT%) NUMTOTO =NUMTOMAS(TRAMO%(T%)) + NUMTISDL(TRAMO%(T%)) + NUMTICDL(TRAMO%(T%)) REE# = 1273239.5# / D(TRAMO%(T%)) RET# =1273239.5# / DIATOMAS(TRAMO%(T%))  $KI = C(TRAMO% (T%))/3.71$ IF NUMTOMAS(TRAMO%(T%)) > 0 THEN  $K2 = RUGTOMAS(TRAMO%(T%))/3.71$ IF NUMTISDL(TRAMO%(T%)) > 0 THEN K22 = RUGTOMA2(TRAMO%(T%)) / 3.71 IF NUMTICDL(TRAMO%(T%)) > 0 THEN  $K23 = RUGTOMA3(TRAMO%(T%)) / 3.71$  $K4 = K1(TRAMO% (T%)) / (NUMTOTO + 1)$ NTTI = NUMTOMAS(TRAMO%(T%))  $NTT2 = NTTI + NUMTISDL(TRAMO% (T°<sub>0</sub>)))$ DIFE =  $(TN(IR\% (TRAMO\% (T\%), 1)) - TN(IR\% (TRAMO\% (T\%)),$  $(2))$  $D$ IFE = DIFE / (NUMTOTO + 1) IF NUMTOMAS(TRAMO%(T%)) > 0 THEN  $SUMA = NUMACCES(TRAMO% (T%))$  $9.5 + 1$ SUMA = SUMA / (12.103  $\bullet$  DIATOMAS (TRAMO%(T%)) ` 2) **ENDIF** IF NUMTISDL(TRAMO%(T%)) > 0 THEN SUMA22 = NUMACCE2(TRAMO%(T%))  $*3 + 1$ SUMA22 = SUMA22 / (12.103 \* DIATOMA2 (TRAMO%(T%))  $^{\wedge}$  2) **END IF** IF NUMTICDL(TRAMO%(T%)) > 0 THEN SUMA23 = NUMACCE3(TRAMO%(T%))  $\bullet$   $\leftarrow$  1 SUMA23 = SUMA23 / (12.103 \* DIATOMA3 (TRAMO%(T%))  $^{\circ}$  2) **FND IF**  $S1 = 0$ :  $S2 = 0$ :  $S3 = 0$ FOR  $L = 1$  TO NUMTOTO + 1 REM Identifica el número de tramo **SELECT CASE AK%** CASE 0  $CT% = CT% + 1$ CASE I IF  $AU% = I$  THEN  $CT% = CT% - 1$ **ELSE**  $AU% = 1$ **END IF END SELECT** REM Se obtiene el número de Reynolds  $REI# = REE# * ABS(QJI#)$  $RE2# = REEH * ABS(QJ2#)$ IF  $AK% = 0$  THEN  $REH = REEH \cdot ABS(QJH)$ **ELSE**  $RE# = (RE1# + RE2#)/2$ **END IF** REM Identifica el tipo de flujo IF  $AT% = 0$  THEN IF RE# < 2300 THEN  $IDRA% (CT%) = -1$ **FLSE**  $IDRA% (CT%) = 1$ **END IF** 

**END IF** SELECT CASE IDRA%(CT%)  $CASE -1$ IF RE# < 3000 THEN  $IDRE%CT% = -1$ ELSE  $IDRE% (CT%) = 1$ **END IF** CASE 1  $IF$  RE#  $>>$  2300 THEN  $IDRE%CT% = 1$ **FISE**  $IDRE% (CT% = -1)$ **END IF END SELECT** REM Cálculo de pérdidas con Poiseuille  $H^2IDR.1^{\circ}$  at  $7\%$   $= -1$   $THEN$ IF  $AK% = 0$  THEN  $HF# = 255.37$  \* K4 \* QJ# \* ABS(QJ#) / RE#  $FOJ# = FOJ# + HF#$ **END IF**  $HF/H = 255.37$  \* K4 \* QJ1# \* ABS(QJ1#) / RE1# HF2# = 255.37 \* K4 \* QJ2# \* ABS(QJ2#) / RE2# **SELECT CASE AK%** CASE<sub>0</sub>  $FOJ/H = FOJ/H - HF/H$  $FQJ2\# = FQJ2\# + HF2\#$ CASE I  $FQJI# = FQJI# - HFI#$  $FOJ2# = FQJ2# - HF2#$ **END SELECT END IF** REM Cálculo de pérdidas con la ecuación modificada de Colebrook-White  $H$  IDR  $1^{\circ}$ <sub>2</sub>( $CP$ %) = 1 ITIEN **SELECT CASE RE#** CASE  $IS < (10^55)$  $G = 4.555$ :  $GT = 8764$ CASE (10  $^{\circ}$  5) TO (3  $^{\bullet}$  (10  $^{\circ}$  6))  $G = 6.732$ :  $GT = 9104$  $CASE IS > (3*(10^6))$  $G = 8.982$ :  $GT = .93$ **END SELECT** IF  $AK% = 0$  THEN  $K3# = K1 + G/(RE# \wedge GT)$  $K3H = (.4342944H * LOG(K3H))$  2  $HF# = K4 * QJ# * ABS(QJ#) / K3#$  $FQJ# = FQJ# + HF#$ **END IF**  $K31H = K1 + G/(RE1H \wedge GT)$  $K31H = (.4342944H * LOG(K31H)) ^2$  $HF/H = K4$  \* QJ1# \* ABS(QJ1#) / K31#  $K32H = K1 + G/(RE2H \,\text{^\circ} G)$  $K32# = (4342944#$  \* LOG(K32#)) ^ 2  $HF2H = K4$  \* QJ2# \* ABS(QJ2#) / K32# **SELECT CASE AK%** CASE<sub>0</sub>  $FOJI# = FOJI# + HF#$  $FQJ2H = FQJ2H + HF2H$ CASE I  $FOJI# = FOJI# - HF#$  $FQJ2# = FQJ2# - HF2#$ **END SELECT END IF** 

ANEXO C.5

**2)))** 

**END IF** 

**END IF** 

**END IF** 

**END IF** 

**ELSE** 

SU**B TRAMOS** (T%, AK%, AZ%, AP%, QJ#, QJ1#, QJ2#, FQJ#, **FQI I #, FQJ2#, TIPOTON1A%(), KORO, AP/o) NUMTOTO =NUMTOMAS(TRAMO%(T%)) + NUMTISDL(TRAMO%(T%)) +**  NUMTICDL(TRAMO%(T%)) **REE# = 1273239.58 / D(TRAN10%(P/o)) RET# =1273239.5# / DIATOMAS(TRAMO%(T%)) K1 = C(TRAMO%(T%)) / 3.71** IF NUMTOMAS(TRAMO%(T%)) > 0 THEN **K2 = RUGTOMAS(TRAM0%(T%)) / 3.71** IF NUMTISDL(TRAMO%(T%)) > 0 THEN **K22 = RUGTOKIA2(TRAN10%(1%)) / 3.71**  IF NUMTICDL(TRAMO%(T%)) > 0 THEN **K23 = RUGTOMA3(TRAMO%(T%)) / 3.71 K4 = K I (TRAMO%(1%)) / (NUMTOTO \* I ) NTTI = NUMTOMAS(TRAMO%(T%)) NIT?. = NTT I + NUN1TISDLITRAMO%(T°'o)l DIFE (TN(11C/o(TRAN10°,o(T°,/o), I )) TN(IR%(TRAMO%(T%), DIFE = DIFE / (NUMTOTO + I ) IF NUMTOMASITRAMO%(P/o)) > 0 THEN SUMA = NUMACCES(TRAMO%(T%))**   $• 5 + 1$  $SUMA = SUMA / (12.103 * DIATOMAS (TRA.MO%17%) / 4)$ **IF NUMTISDL(TRAMOVo(P/o)) > 0 THEN SUMA22 = NUMACCE2(TRAMO%(T%11 • .5 + I**  *SUMA22 SUMA22 / 112.103 • DIATOMI: iTRAMO°41T?io» '*  4) **IF NUMTICDL(TRAMO%(T%)) > 0 THEN**  $SUMA23 = NUMACCE3(TRAMO%T%)$  $• 5 + 1$ *SUMAD = SUMAD / a 2.103 • D1ATOMA3 (TRAMO%17%)) 4)*  **SI =0: S2 = 0: S3 =** O **FOR L = I TO NUMTOTO + I**  *REM Se obtiene el número de Reynolds*   $RE1# = REE# * ABS(QJ1#)$  $RE2# = REE# * ABS(OJ2#)$ **IF AK%= U THEN RE# = REE# • ABSIOW**   $RE# = (RE1# + RE2#)/2$ **END IF**  *REM Cálculo de perdidas con Poiseuille IF*- *RE*\* <= 2000 THEN **IF AK% =** O **THEN HF# = 255.37 • K4 •** *Qle* **ABS(0) / RE# FQJ# = FQJ# + HF# HE I # = 255.37 • K4 • Q11# • ABS(Q11#) / REI# HF2# = 255.37 • K4 • QJ2# • ABS(QJ2#) / RE2# SELECT CASE AK% CASE** O  $FOJI# = FOJI# + HFI#$ **FQJ2# = FQJ2# + HF2# CASE I FQ.11# = FQ.11# HFI# FQJ2# = FQJ2# - HF2# END SELECT END IF**  *REM Cálculo de pérdidas empleando la unión de* /as *ernacumes de C-W y P IF REN> 200 (Al) REri < 4000 17/E'.*  **/FA/(% = 0** *171K1 - Al 0000031*-*4263*- *K3e - 434:944e • li(ir K3e), : K31 = r 434:9448 • LOGI :5* -*'13\*0 lie -= 05.3845393910 - (.3.30103 • Kix)! - . 30103*, *Re - 10 ' lle Ce - 1.4948.9i..30103 K3#* = *B*<sup>#</sup> · *RE*<sup>#</sup> · C<sup>a</sup> *11E*-*8 = K3d 3.99014*-*38 • K4 • (.2,14 ' 111S,Q,Iso F(2,11 = E(*.*1,14 - /1/•'o ENDI*   $K^2/\varepsilon \approx B\pi/RE/\pi^+C\pi$ *111•'18 - K310 • 3.99014"811 • K4 • Q.19 • ..111Si(yili*   $1/32a = B4$  *RE24* '*('a 111:28 - K314 • 3.99014784 " K4 "0,19 • AliSvalit) .V.I.ECT*. *C•ISE AA'%*  **(** *(SE. H2J1\* = W110 - IlEl = FQ12e 111•2\*\* CASE 1 h()J14 1*,*(Álle-111:1e EQJ:4 EQI:e SE1.F('T r..\/)11. REM Cálculo de pérdidas con la ecuación modificada de Colebrook-Wliite 1/' RE\* -.,- 4001) 1 17IE\*  **SELECT CASE RE# CASE IS < (10**  $\textdegree$  **5)**  $G = 4.555$ :  $GT = .8764$  $CASE(10^5) TO(3^+(10^6))$  $G = 6.732$ :  $GT = 9104$ CASE IS >  $(3$   $*(10 \land 6))$  $G = 8.982: GT = .93$ END SELECT IF  $AK% = 0$  THEN  $K3H = KL + G / (REH ^ \wedge GT)$  $K3# = (.4342944# * LOG(K3#))$ <sup>2</sup> **HF# = K4 • QJ# • ABS(Qi#) / K3# FQJ# = FQJ# HF# END IF**   $K31# = K1 + G/(RE1#^{\wedge}GT)$  $K31# = (0.4342944#$  \* LOG(K31#)) ^ 2  $HF1# = K4 * QJ1# * ABS(QJ1#) / K31#$  $K32# = K1 + G/(RE2# \cap GT)$ K32# =  $(4342944#$  \* LOG(K32#)) ^ 2  $HF2# = K4$  • QJ2# • ABS(QJ2#) / K32# SELECT CASE AK% CASE O  $FOJ1# = FOJ1# + HF1#$ FQJ2# = **FQJ2# HF2# CASE I FQ118 = FQ.110** HFI8  $FQJ2# = FQJ2# - HF2#$ **END SELECT END IF** 

#### UNIÓN DE LAS ECUACIONES DE POISEUILLE Y DECOLEBROOK-WHITE POR **MEDIO DE UNA RECTA**

SUB TRAMOS (T%, AK%, AZ%, AP%, QJ#, QJ1#, QJ2#, FQJ#, FQJ1#, FQJ2#, TIPOTOMA%(), KOR(), AT%) NUMTOTO = NUMTOMAS(TRAMO%(T%)) + NUMTISDL(TRAMO%(T%)) + NUMTICDLITRAMO<sup>®</sup> (T%)) REE# = 1273239.5# / D(TRAMO%(T%)) RET# =1273239.5# / DIATOMAS(TRAMO%(T%))  $K1 = C(TRAMO% (T%)) / 3.71$ IF NUMTOMAS(TRAMO%(T%)) > 0 THEN K2 = RUGTOMAS(TRAMO%(T%)) / 3.71 IF NUMTISDL(TRAMO%(T%)) > 0 THEN K22 = RUGTOMA2(TRAMO%(T%)) / 3.71 IF NUMTICDL(TRAMO%(T%)) > 0 THEN K23 = RUGTOMA3(TRAMO%(T%))/3.71  $K4 = K1(TRAMO% (T%)) / (NUMTOTO + 1)$  $NTTI = NUMIOMAS(TRANO%T%)$ NTT2 = NTT1 + NUMTISDL(TRAMO%(T%))  $DIFE = (TN(IR\%TRAMO\%(T\%), 1)) - TN(IR\%TRAMO\%T\%)$ .  $2))$ DIFE = DIFE / (NUMTOTO + 1) IF NUMTOMAS(TRAMO%(T%)) > 0 THEN SUMA = NUMACCES(TRAMO%(T%))  $4.5 - 1$  $SUMA = SUMA / (12.103 + DIATOMAS (TRAMO% (T<sup>n</sup>)) ^2)$ **END IF** IF NUMTISDL(TRAMO%(T%)) > 0 THEN SUMA22 = NUMACCE2(TRAMO%(T%))  $*3 + 1$  $SUMA22 = SUMA22 / (12.103 + DIATOM42 (TRAMO% (T%) )$  $\mathcal{D}$ **END IF** IF NUMTICDL(TRAMO%(T%)) > 0 THEN SUMA23 = NUMACCE3(TRAMO%(T%))  $4.5 + 1$  $SLMA23 = SUMA23 / (12.103 + DIATOMA3 (TRAMO% (T%))$  $2<sub>J</sub>$ **END IF**  $S1 = 0$ :  $S2 = 0$ :  $S3 = 0$ FOR  $L = 1$  TO NUMTOTO + 1 REM Se obtiene el número de Reynolds  $RE1\# = REE\# * ABS(O11\#)$  $RE2# = REE# * ABS(Q12#)$ 

IF AK% = 0 THEN  $REH = REEH + ABS(QH)$ **ELSE**  $REU = (RE1H + RE2U)/2$ **END IF** REM Cálculo de pérdidas empleando la unión de las ecuaciones de C-W y P, utilizando el metodo propuesto por Chue. SELECT CASE RE#  $C.$ ISE IS  $\sim$  (10  $^{\circ}$  5)  $G - 4355$   $GT - 554$  $C.1SE/10 - 3/10/3 + (10.6)$  $G = 6.32$   $GT = 9104$  $C.1SEIS \ge (3 + 710.76i)$  $G = 5.982$   $GT = 93$ **END SELECT**  $H^2$   $1K\% = 0$   $THEN$  $ILPH14 = l + l + EXP / -(RE4 - 3335 - 3744)$   $311 - 29/18$  $DK3n = (1 - H. P/L1n) * (64 - REn) = (11. P/L1n + 0.25)$  $0.4342944 * LOGCDKI = G.RFA-GTop-2)$  $IIFa = DK3a * DK4 *QJa * 1BS(QJa)$  $FQJ\# = FQ/I\# - IIF\#$  $ENDH$  $H. P H 1/a = 1/(I - ENP)/(R E/a + 3335/8744)$  341-29148 $m$  $K3I = u + L1H1I1u + (64 - RE1u) = v + L2H1u + (64.25$  $(0.4342944 + LOG \cdot DK) - (G \cdot RE) = GT(m-2)$  $IIFI\# = K3I@*DKJ*QII@*+BScQJI@$  $tLPIL12* -1$ .  $tI = EXP / -tRE2* -3335.8744i + 341.29148ij$ K32# - 10 | - 1LPH.12#) \* (64 / RE2#)) = (1LPHA2#, \* 1(0.25)  $+0.1342944$  \* LOG (DK1 = (G RE2#  $\pm$  GT))) 2)  $I\bar{I}F24 + K324$  \* DK4 \*QJ2# \*4BS(QJ24) **SELECT CASE AN%**  $\ell^*$  ISE  $\theta^*$  $FQJI\#$  -  $FQJI\# = I\#I\#$  $FQJ24 = FQJ24 = IJF24$  $C$  ISE  $r$  $FQJ/\pi \approx FQJ/\pi - HF/\pi$  $FQL^{2} = FQL^{2} + HF^{2}$ # **END SELECT** 

END IF

ANEXO D

RESULTADOS PARA DETERMINAR LA INFLUENCIA DEL FLUJO LAMINAR Y CRÍTICO EN REDES DE AGUA POTABLE

# **ANEXO D**

# **RESULTADOS PARA DETERMINAR LA INFLUENCIA DEL FLUJO LAMINAR Y CRÍTICO EN REDES DE AGUA POTABLE**

En el presente anexo se muestran los resultados obtenidos al modelar diferentes redes de tubos utilizando para ello la ecuación modificada de Colebrook-White, ecuación 3.1, y la ecuación propuesta, ecuación 3.17. Los resultados se obtuvieron al incluir estas ecuaciones en el programa de cómputo *MIRAP.* 

### **D.1 RESULTADOS DEL EJEMPLO No. 1**

### **Ejemplo No. 1** Red de agua potable integrada de una red primaria y ocho redes secundarias.

D.1.1. Resultados de las cuerdas de la red primaria :

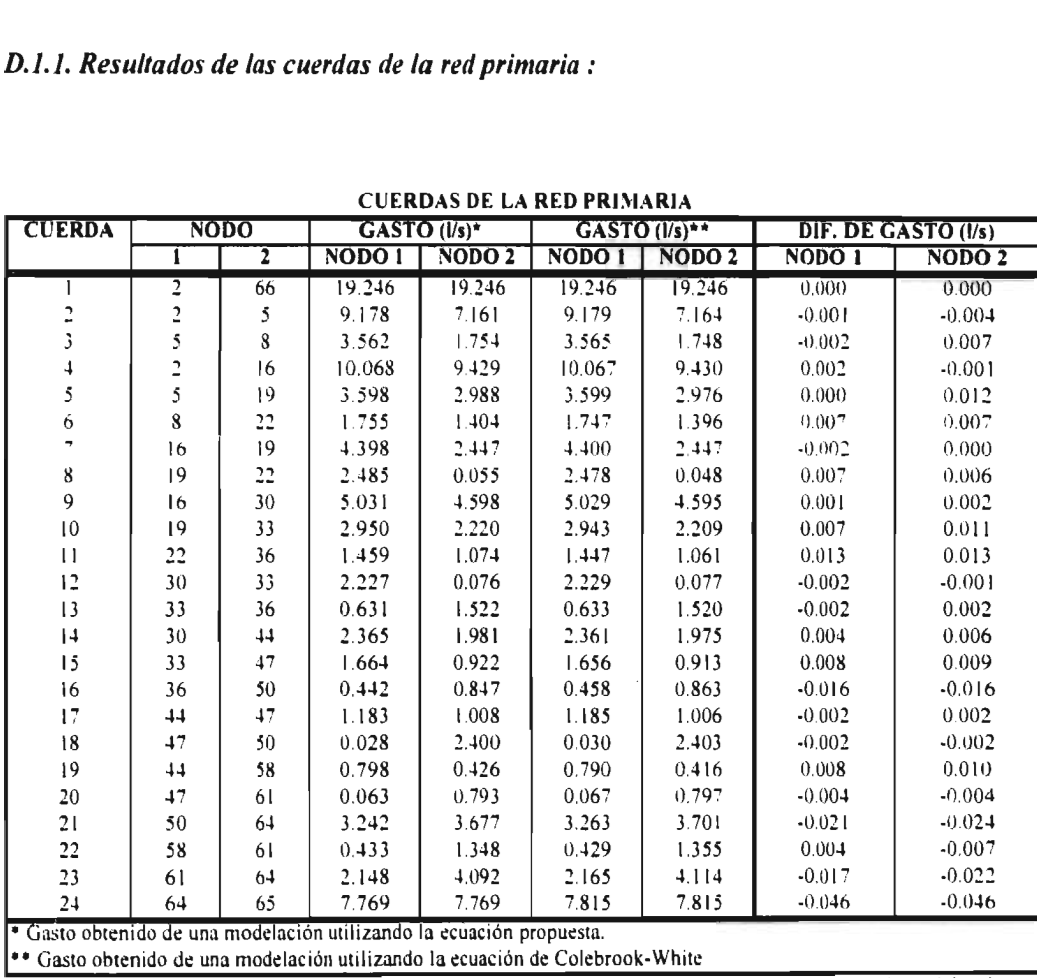

CUERDAS DE LA RED PRIMARIA

Cuadro D. 1 Resultados de las cuerdas de la red primaria, obtenidos en los nodos l y 2 al modelar la red utilizando la ecuación de Colebrook-White y la ecuación propuesta.

**Contract** 

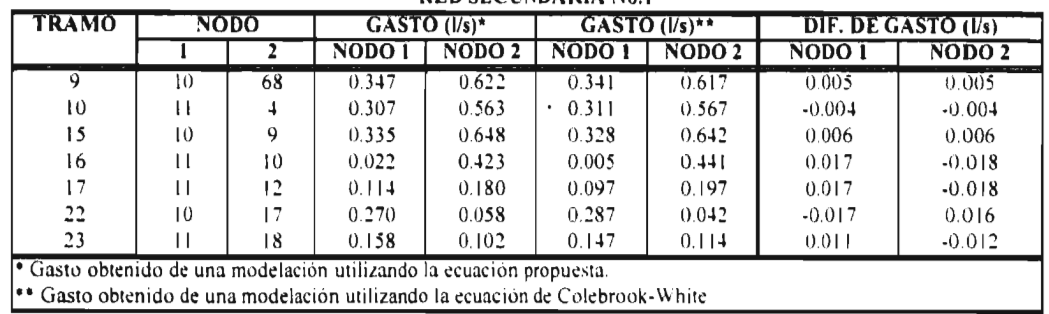

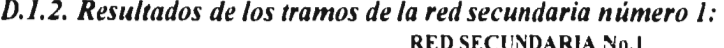

Cuadro D. 2 Resultados de los tramos de la red secundaria número 1, obtenidos en los nodos I y 2 al modelar la red utilizando la ecuación de Colebrook-White y la ecuación propuesta.

### $D.1.3.$  Resultados de los tramos de la red secundaria número 2:

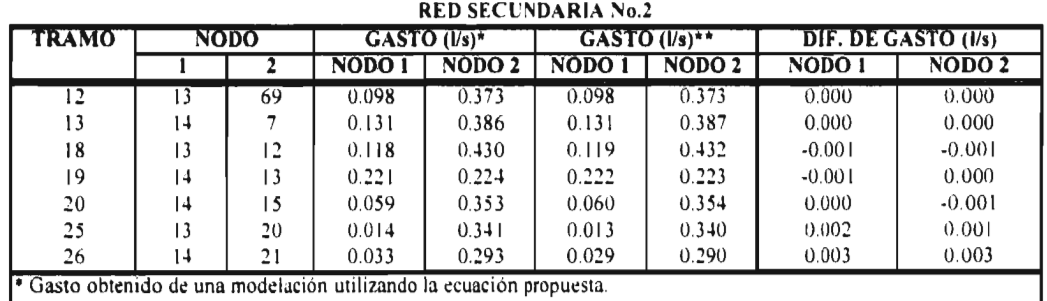

" Gasto obtenido de una modclación utilizando la ecuacion de Colebrook-W'hite

### D.I.5. Resultados de los tramos de la red secundaria número 3:

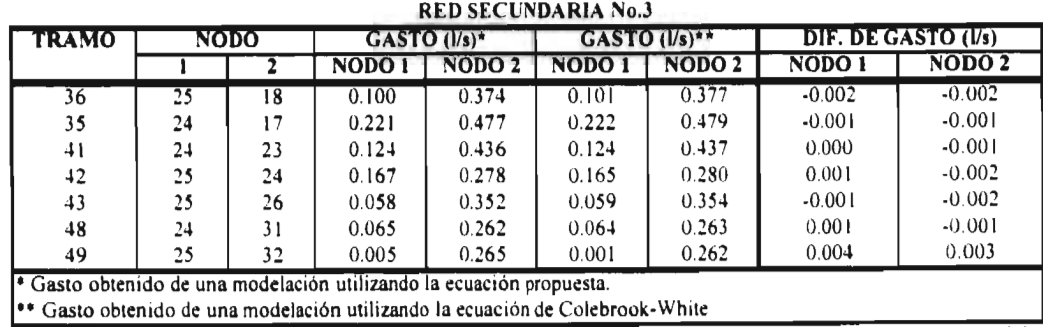

**Cuadro** *D. 4* Resultados de los tramos de la red secundaria número 3, obtenidos en los nodos I y 2 al modelar la red utilizando la ecuación de Colebrook-White y la ecuación propuesta.

**Cuadro D.** 3 Resultados de los tramos de la red secundaria número 2, obtenidos en los nodos 1 y 2 al modelar la red utilizando la ecuación de Colebrook-White y la ecuación propuesta.

### D.1.6. Resultados de los tramos de la red secundaria número 4:

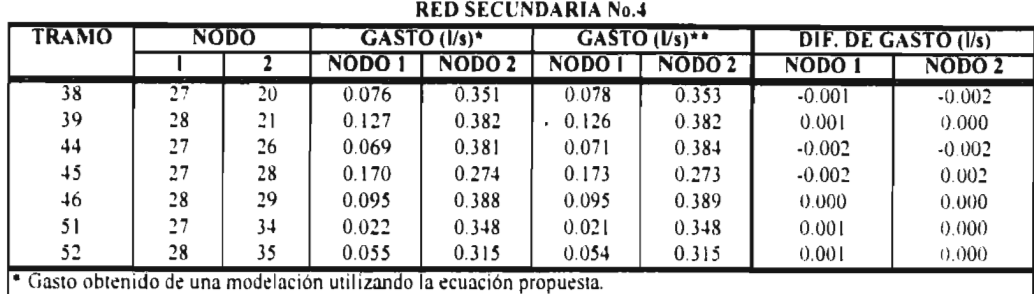

e Gasto obtenido de una modelación utilizando la ecuación de Colebrook-White

Cuadro D. 5 Resultados de los tramos de la red secundaria número 4, obtenidos en los nodos 1 y 2 al modelar la red utilizando la ecuación de Colebrook-White y la ecuación propuesta.

#### D.1.7. Resultados de los tramos de la red secundaria número 5:

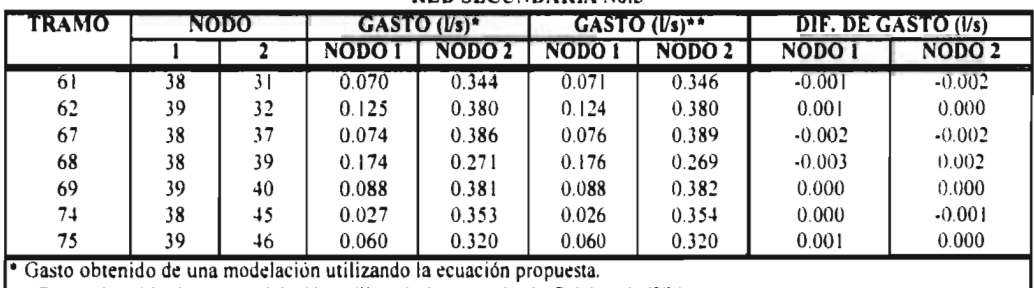

#### **RED SECUNDARIA No.5**

4ª Gasto obtenido de una modelación utilizando la ecuación de Colebrook-White

Cuadro D. 6 Resultados de los tramos de la red secundaria número 5, obtenidos en los nodos  $l$  y 2 al modelar la red utilizando la ecuación de Colebrook-White y la ecuación propuesta.

 $\overline{a}$ 

#### D.1.8. Resultados de los tramos de la red secundaria número 6:

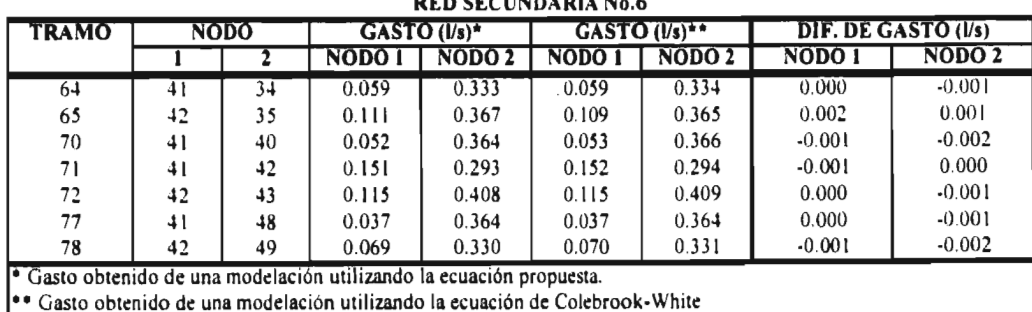

Cuadro D. 7 Resultados de los tramos de la red secundaria número 6, obtenidos en los nodos  $l$  y 2 al modelar la red utilizando la ecuación de Colebrook-White y la ecuación propuesta.

### D.1.9. Resultados de los tramos de la red secundaria número 7:

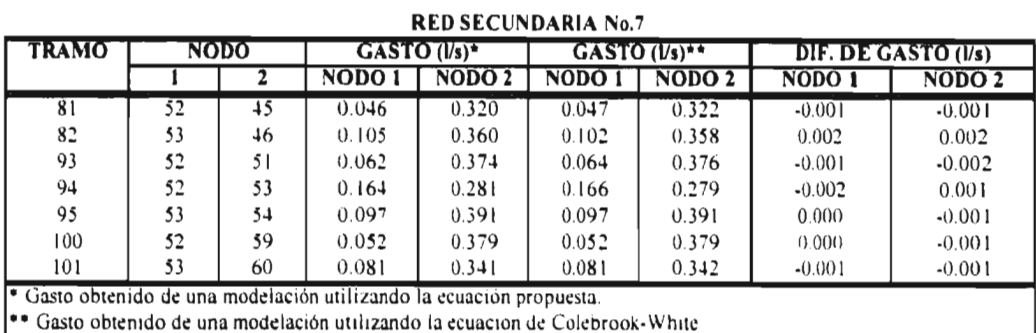

 $\ddot{\phantom{a}}$ 

**Cuadro D. 8** Resultados de los tramos de la red secundaria número 7, obtenidos en los nodos 1 y 2 al modelar la red utilizando la ecuación de Colebrook-White y la ecuación propuesta.

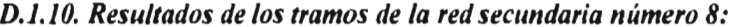

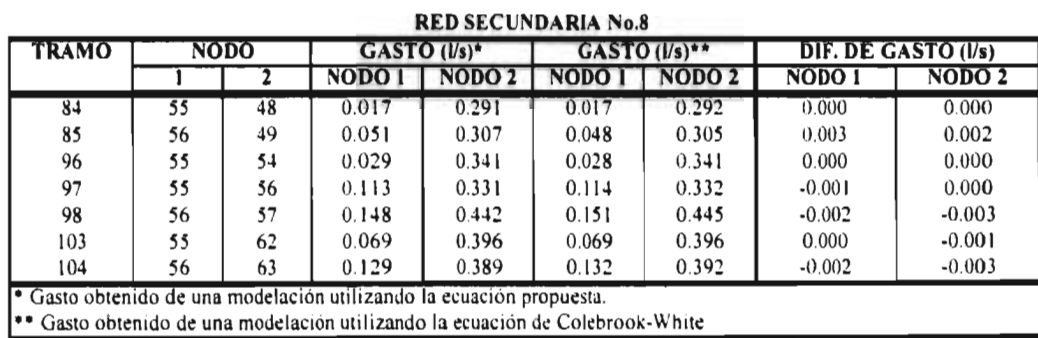

Cuadro D. 9 Resultados de los tramos de la red secundaria número 8, obtenidos en los nodos 1 y 2 al modelar la red utilizando la ecuación de Colebrook-White y la ecuación propuesta.

### **D.2 RESULTADOS DEL EJEMPLO No. 2.**

Ejemplo No. 2 Red de agua potable integrada *únicamente de la red primaria*.

D. 2.1. Resultados de las cuerdas de la red primaria:

| <b>CUERDA</b>                                                                   | NODO           |              | GASTO (Vs)* |               | GASTO (Vs)** |                   | DIF. DE GASTO (I/s) |              |
|---------------------------------------------------------------------------------|----------------|--------------|-------------|---------------|--------------|-------------------|---------------------|--------------|
|                                                                                 |                | Σ            | NODO I      | <b>NODO 2</b> | NODO 1       | NODO <sub>2</sub> | NODO <sub>1</sub>   | <b>NODO2</b> |
|                                                                                 | 3              |              | 19.200      | 19.200        | 19.237       | 19.237            | $-0.037$            | $-0.037$     |
|                                                                                 | 3              | 1            | 8.290       | 8.290         | 8.289        | 8.290             | 0.001               | 0.000        |
| $\frac{2}{3}$                                                                   | 4              | 5            | 2.830       | 2.830         | 2.828        | 2.828             | 0.002               | 0.002        |
| 4                                                                               | 3              | 6            | 10.100      | 10.100        | 10.097       | 10.098            | 0.003               | 0.002        |
| 5                                                                               | 1              | 7            | 3.760       | 3.760         | 3.763        | 3.764             | $-0.003$            | $-0.004$     |
| 6                                                                               | 5              | 8            | 1.980       | 1.980         | 1.979        | 1.979             | 0.001               | 0.001        |
| $\overline{7}$                                                                  | 6              | 7            | 3.490       | 3.490         | 3.485        | 3.485             | 0.005               | 0.005        |
| 8                                                                               | 7              | 8            | 1.290       | 1.290         | 1.286        | 1.286             | 0.004               | 0.004        |
| 9                                                                               | 6              | 9            | 4.910       | 4.910         | 4.914        | 4.914             | $-0.004$            | $-0.004$     |
| 10                                                                              | $\overline{7}$ | 10           | 2.570       | 2.570         | 2.571        | 2.571             | $-0.001$            | $-0.001$     |
| 11                                                                              | 8              | $\mathbf{1}$ | 1.570       | 1.570         | 1.565        | 1.566             | 0.005               | 0.004        |
| 12                                                                              | 9              | 10           | 1.240       | 1.240         | 1.244        | 1.244             | $-0.004$            | $-0.004$     |
| 13                                                                              | 10             | Ħ            | 0.639       | 0.639         | 0.639        | 0.638             | 0.000               | 0.001        |
| 14                                                                              | 9              | 12           | 1.970       | 1.970         | 1.971        | 1.971             | $-0.001$            | $-0.001$     |
| 15                                                                              | 10             | 13           | 1.060       | 1.060         | 1.062        | 1.062             | $-0.002$            | $-0.002$     |
| 16                                                                              | $\mathbf{1}$   | 14           | 0.772       | 0.772         | 0.772        | 0.772             | 0.000               | 0.000        |
| 17                                                                              | 12             | 13           | 0.120       | 0.119         | 0.119        | 0.120             | 0.001               | $-0.001$     |
| 8                                                                               | 13             | 4            | 1.330       | 1.330         | 1.325        | 1.325             | 0.005               | 0.005        |
| 19                                                                              | 12             | 15           | 0.153       | 0.153         | 0.151        | 0.151             | 0.002               | 0.002        |
| 20                                                                              | 13             | 16           | 0.885       | 0.885         | 0.884        | 0.884             | 0.001               | 0.001        |
| 21                                                                              | 14             | 17           | 3.800       | 3.800         | 3.797        | 3.796             | 0.003               | 0.004        |
| 22                                                                              | 15             | 16           | 0.696       | 0.696         | 0.698        | 0.697             | $-0.002$            | $-0.001$     |
| 23                                                                              | 16             | 17           | 3.280       | 3.280         | 3.280        | 3.280             | 0.000               | 0.000        |
| 24                                                                              | 17             | 18           | 7.930       | 7.930         | 7.926        | 7.926             | 0.004               | 0.004        |
| <sup>e</sup> Gasto obtenido de una modelación utilizando la ecuación propuesta. |                |              |             |               |              |                   |                     |              |

CUERDAS DE LA RED PRIMARIA

\*• Gasto obtenido de una modelación utilizando la ecuacion de Colebrook-White **Cuadro D. 10** Resultados de las cuerdas de la red primaria, obtenidos en los nodos l y 2 al modelar la red utilizando la ecuación de Colebrook-White y la ecuación propuesta.

### D.3 RESULTADOS DEL EJEMPLO No. 3

### Ejemplo No. 3 Red de agua potable con tomas domiciliarias, con extremos alejados a los puntos donde ingresa el agua.

D.3.1. Resultados de las cuerdas de la red primaria:

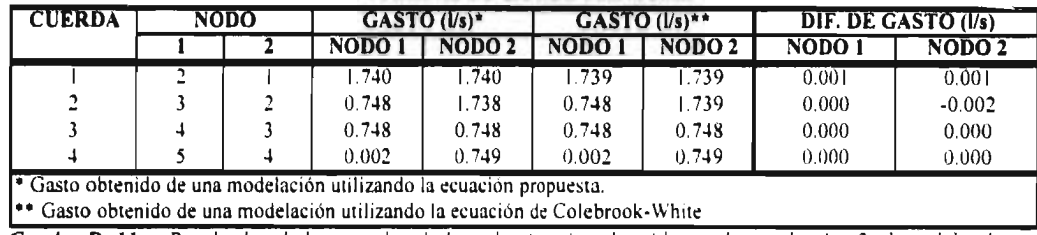

#### **CUERDAS DE LA RED PRIMARIA**

Cuadro D. 11 Resultados de las cuerdas de la red primaria, obtenidos en los nodos 1 y 2 al modelar la red utilizando la ecuación de Colebrook-White y la ecuación propuesta.

### D.4 RESULTADOS DEL EJEMPLO No. 4

### Ejemplo No. 4 Red de agua potable sin tomas domiciliarias, con extremos alejados a los puntos donde ingresa el agua.

#### D.4.1. Resultados de las cuerdas de la red primaria:

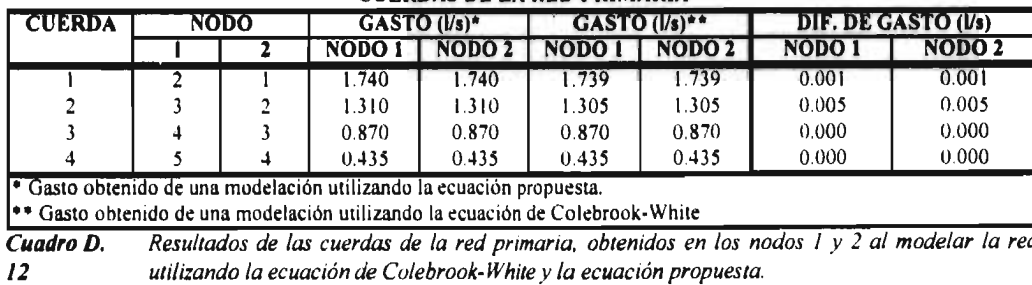

**CUERDAS DE LA RED PRIMARIA** 

ANEXO D

#### RESULTADOS PARA DETERMINAR LA INFLUENCIA DEL FLUJO LAMINAR Y CRÍTICO EN REDES DE AGUA POTABLE

#### **D.5 RESULTADOS DEL EJEMPLO** No. **5**

### **Ejemplo No. 5** Red de tubos con una sola cuerda en la red primaria, sin nodo principal y con redes secundarias.

D.I.5. Resultados de la cuerda de la red primaria y de los tramos de la red secundaria:

#### CUERDA DE EA RED PRIMARIA

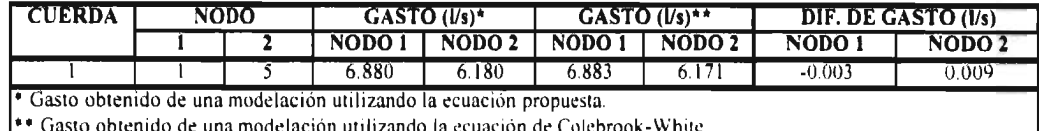

'' Gasto obtenido de una modelación utilizando la ecuación de Colebrook-White

#### TRAMOS DE LA RED SECUNDARIA

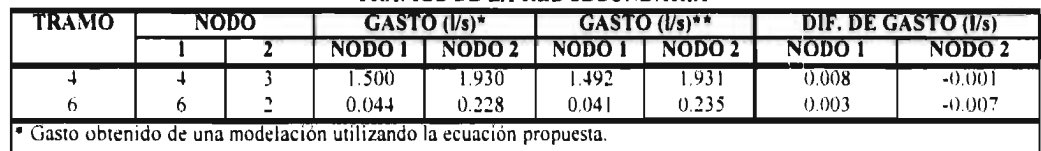

\* Gasto obten do de una modelacion utilizando •\* Gasto obtenido de una modelac gin utilizando a ecuación p opuesta. la ecuación de Colebrook-W hite

Cuadro D. 13 *Resultados de la cuerda de la red primaria y en los tramos de la red secunaária obtenidos en los nodos I y 2 al modelar la red utilizando la ecuación de Colebrook-White y la ecuación propuesta.* 

### **0.6 RESULTADOS DEL EJEMPLO No. 6**

**Ejemplo No. 6** *Red* de tubos con una sola cuerda en la red primaria, sin nodo principal y con una red secundaria desconectada.

D.6.I. Resultados de la cuerda de la red primaria y de los tramos de la red secundaria:

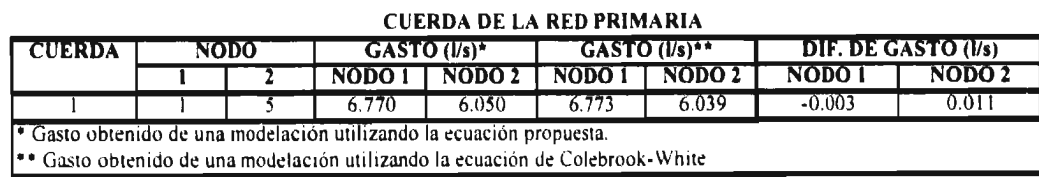

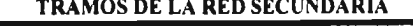

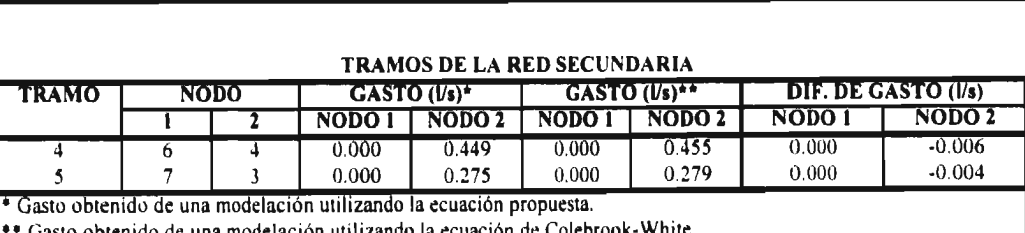

\*\* Gasto obtenido de una modelación utilizando la ecuación de Colebrook-White Cuadro D. 14 *Resultados de la cuerda de la red primaria y en los tramos de la red secundaria, obtenidos en* los nodos l y 2 al modelar la red utilizando la ecuación de Colebrook-White y la ecuación *propuesta.* 

### **D.7 RESULTADOS DEL EJEMPLO No. 7**

### Ejemplo No. 7 Red en donde existe un tanque hidroneumático o una descarga libre con dos tipos de frontera diferentes.

D.7.1. Resultados de la cuerda de la red primaria y de los tramos de la red secundaria:

| <b>CUERDA</b>                                                                | <b>NODO</b> |  | $GASTO (Vs)$ * |                   | $GASTO (Us)$ ** |                   | <b>DIF. DE GASTO (I/s)</b> |                   |
|------------------------------------------------------------------------------|-------------|--|----------------|-------------------|-----------------|-------------------|----------------------------|-------------------|
|                                                                              |             |  | NODO 1         | NODO <sub>2</sub> | NODO I          | NODO <sub>2</sub> | NODO 1                     | NODO <sub>2</sub> |
|                                                                              |             |  | 8.330          | 9.070             | 8312            | 9.063             | 0.018                      | 0.007             |
| " Gasto obtenido de una modelación utilizando la ecuación propuesta.         |             |  |                |                   |                 |                   |                            |                   |
| e Gasto obtenido de una modelación utilizando la ecuación de Colebrook-White |             |  |                |                   |                 |                   |                            |                   |

**CUERDA DE LA RED PRIMARIA** 

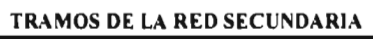

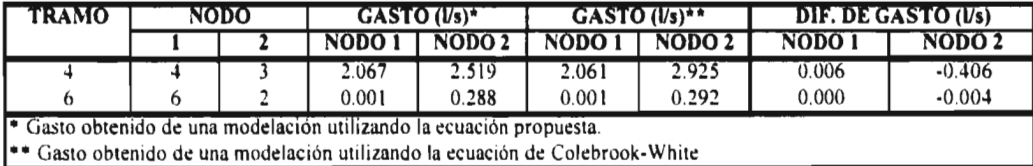

Cuadro D. 15 Resultados de la cuerda de la red primaria y en los tramos de la red secundaria, obtenidos en los nodos l y 2 al modelar la red utilizando la ecuación de Colebrook-White y la ecuación propuesta.

### 1).8 RESULTADOS DEL EJEMPLO No. 8

Ejemplo No. 8 *Red de agua potable de tamaño mediano con 100 redes.* 

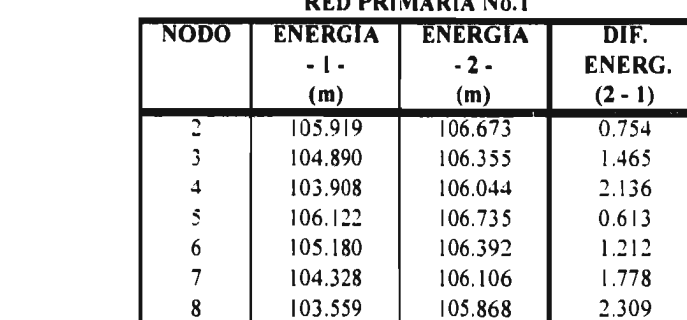

9  $105.288$   $106.476$ <br>10  $104.503$   $106.150$ 

102.536 -1- Obtenida utilizando la ecuación propuesta.

*D.8.I. Energías obtenidas en los nodos de la red primaria número 1:* 

**RED PRIMARIA No.1** 

 $\begin{array}{c|c|c|c|c|c} \n8 & 103.559 & 105.868 & 2.309 \n9 & 105.288 & 106.476 & 1.188 \n\end{array}$ 

 $\begin{array}{|c|c|c|c|c|c|c|c|} \hline 11 & 103.817 & 105.898 & 2.081 \\ \hline 12 & 103.214 & 105.700 & 2.487 \\ \hline \end{array}$ 12 103.214 105.700 2.487<br>13 104.492 106.224 1.732  $\begin{array}{|c|c|c|c|c|c|}\n\hline\n13 & 104.492 & 106.224 & 1.732 \\
\hline\n14 & 103.886 & 105.944 & 2.058\n\end{array}$ 

15 | 103.341 | 105.714 | 2.373<br>16 | 103.871 | 105.539 | 1.668 16 103.871 105.539 1.668<br>17 103.730 105.978 2.248  $\begin{array}{|c|c|c|c|c|c|c|}\n\hline\n 17 & 103.730 & 105.978 & 2.248 \\
 \hline\n 18 & 103.331 & 105.773 & 2.443\n\end{array}$ 18 103.331 105.773 2.443<br>19 102.929 105.574 2.645 19 102.929 105.574 2.645<br>20 102.536 105.387 2.851

-2- Obtenida utilizando la ecuación de Colebrook-White

 $105.944$ 

106.150 1.647

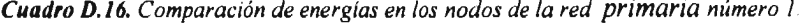

### D.8.2. Energías obtenidas en los nodos de la red primaria número 25:

D.8.3. Energías obtenidas en los nodos de la red primaria número 100:

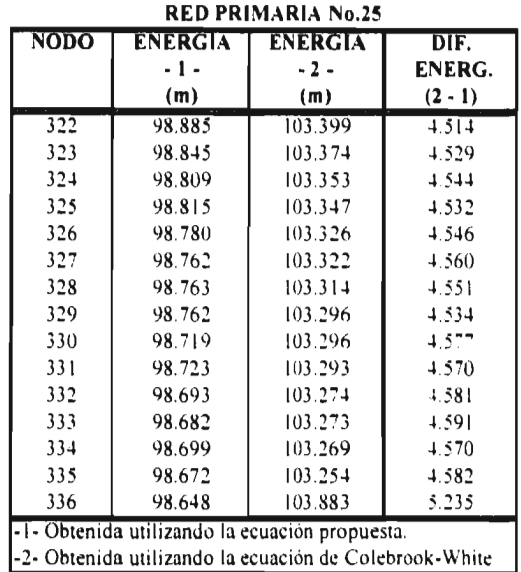

| RED PRIMARIA No.100                                    |                                |                                |                           |  |  |  |
|--------------------------------------------------------|--------------------------------|--------------------------------|---------------------------|--|--|--|
| NODO                                                   | <b>ENERGIA</b><br>- 1 -<br>(m) | <b>ENERGIA</b><br>- 2 -<br>(m) | DIF.<br>ENERG.<br>$(2-1)$ |  |  |  |
| 1257                                                   | 98.409                         | 103.147                        | $-1.738$                  |  |  |  |
| 1258                                                   | 98.410                         | 103.151                        | 4.741                     |  |  |  |
| 1259                                                   | 98.413                         | 103.158                        | 4.745                     |  |  |  |
| 1260                                                   | 98.403                         | 103.139                        | $+736$                    |  |  |  |
| 1261                                                   | 98.404                         | 103.142                        | 4.738                     |  |  |  |
| 1262                                                   | 98.412                         | 103.158                        | 4.746                     |  |  |  |
| 1263                                                   | 98.403                         | 103.139                        | 4.736                     |  |  |  |
| 1264                                                   | 98.403                         | 103.142                        | 4.739                     |  |  |  |
| 1265                                                   | 98.412                         | 103.158                        | $+7.746$                  |  |  |  |
| 1266                                                   | 98.404                         | 103.413                        | 5.009                     |  |  |  |
| 1267                                                   | 98.404                         | 103.144                        | 4.740                     |  |  |  |
| 1268                                                   | 98.412                         | 103.158                        | $+7.46$                   |  |  |  |
| 1269                                                   | 98.412                         | 103.158                        | $+746$                    |  |  |  |
| 1270                                                   | 98.412                         | 103.158                        | 4.746                     |  |  |  |
| 1271                                                   | 98.412                         | 103.158                        | 4.746                     |  |  |  |
| -1- Obtenida utilizando la ecuación propuesta.         |                                |                                |                           |  |  |  |
| -2- Obtenida utilizando la ecuación de Colebrook-White |                                |                                |                           |  |  |  |

Cuadro D.17. Energias en los nodos de la red Cuadro D.18. Energias en los nodos de la red primaria número 25. primaria número 100.

D.8.4. Gastos obtenidos en las cuerdas de la red primaria número 1:

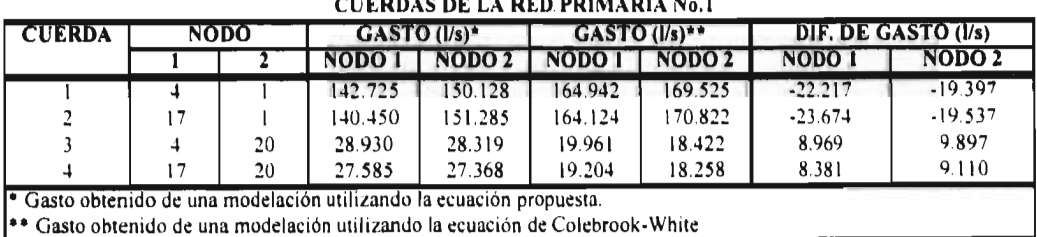

**CUEDING BETA DEB BDIMADIA No.1** 

Cuadro D.19. Comparación de gastos obtenidos en las cuerdas de la red primaria número 1.

#### RESULTADOS PARA DETERMINAR LA INFLUENCIA DEL FLUJO LAMINAR Y CRÍTICO EN REDES DE AGUA POTABLE

D.8.5. Gastos obtenidos en las cuerdas de la red primaria número 25:

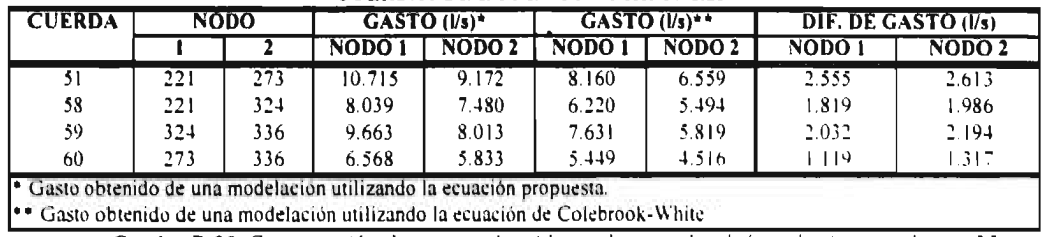

**CUERDAS DE LA RED PRIMARIA No.25** 

Cuadro D.20. Comparación de gastos obtenidos en las cuerdas de la red primaria número 25.

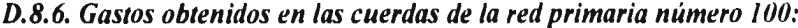

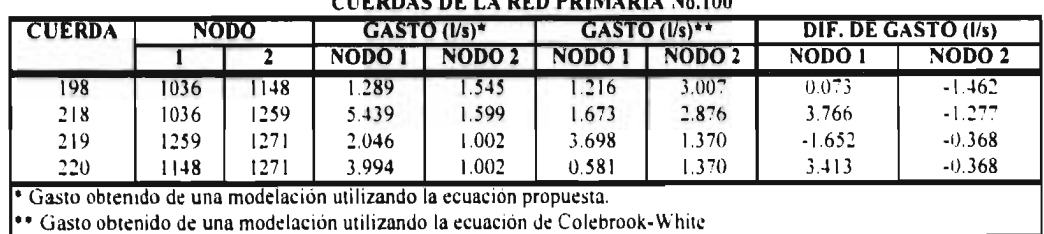

CHEDDAS BETA DEB POIMADIA No 100

Cuadro D.21. Comparación de gastos obtenidos en las cuerdas de la red primaria numero 100.

### D.8.7. Gastos obtenidos en los tramos de la red primaria número 1:

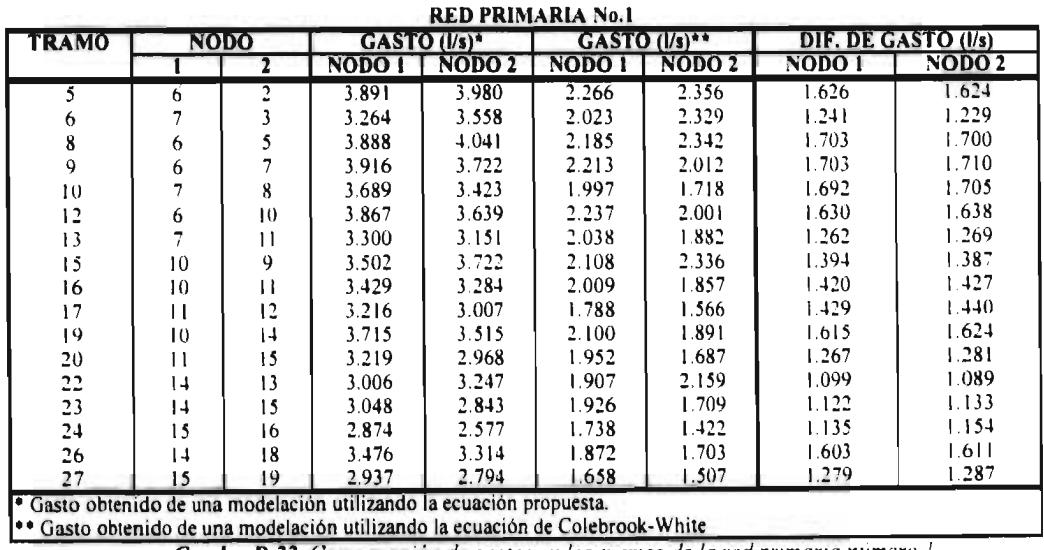

Cuadro D.22. Comparación de gastos en los tramos de la red primaria numero l

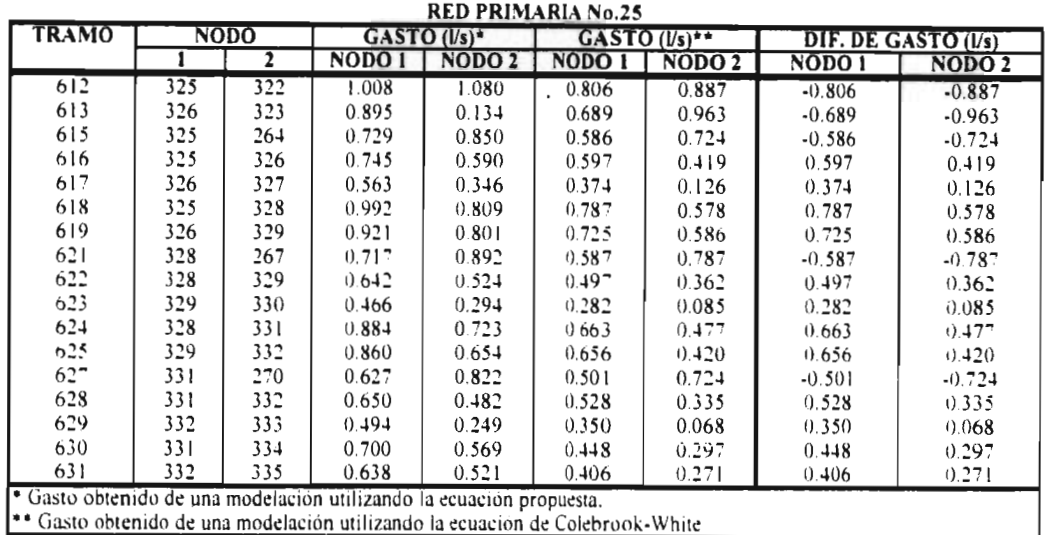

## *D.8.8. Gastos obtenidos en los tramos de la red primaria número 25:*

**Cuadro D.23.** Comparación de gastos en los tramos de la red primaria numero :5

### *D.8.9. Gastos obtenidos en los tramos de la red primaria número 100:*

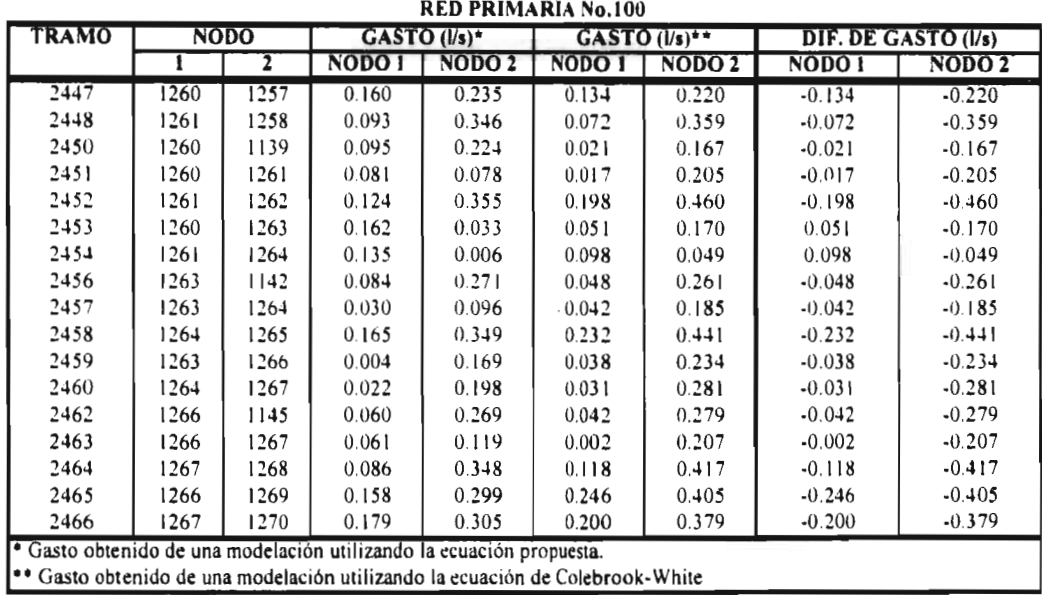

**Cuadro 0.24.** Comparación de gastos en los tramos de la red primaria numero 100

 $\bar{z}$ 

# D.9 RESULTADOS DE LA MODELACIÓN DE LA RED DE AGUA POTABLE DEL FRACCIONAMIENTO "EL PARAJE", EN JIUTEPEC, MORELOS.

# D.9.1. Gastos obtenidos en la red primaria.

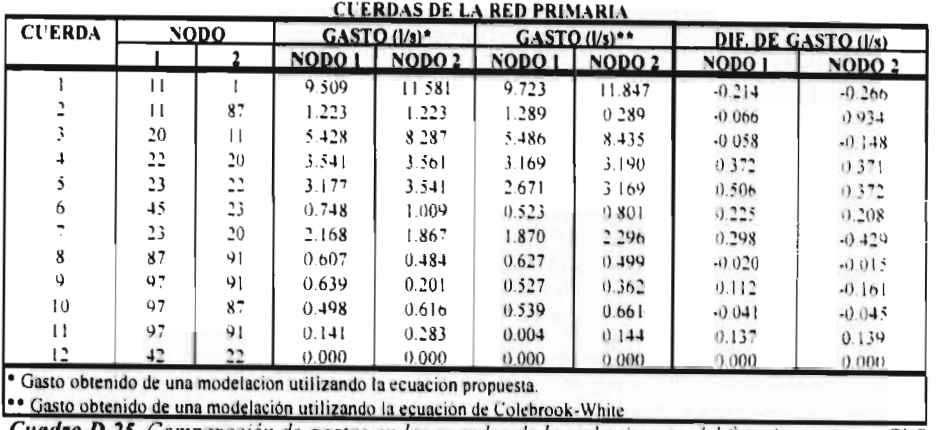

Cuadro D.25. Comparación de gastos en las cuerdas de la red primaria del fraccionamiento El Paraje.

### D.9.2. Gastos obtenidos en la red secundaria número seis.

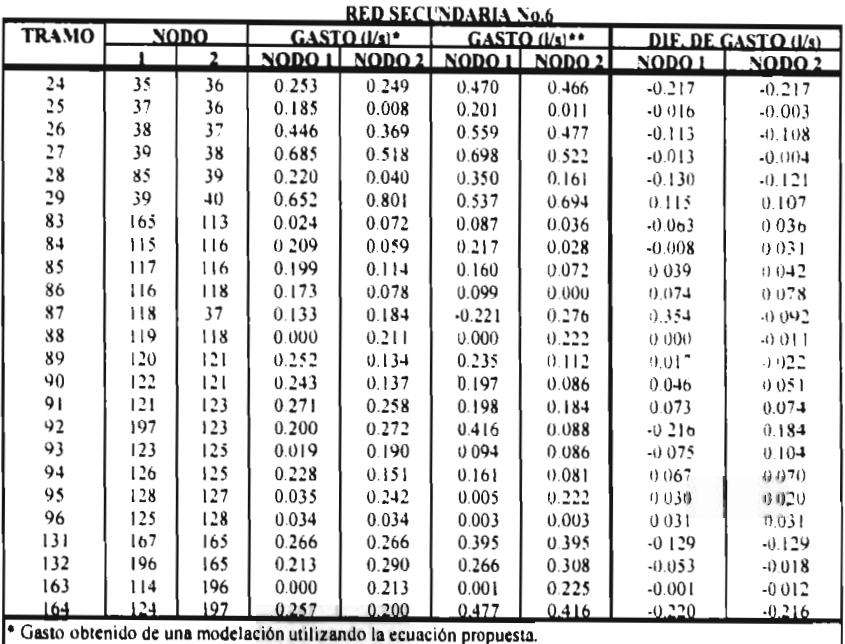

**Casto obtenido de una modelación utilizando la ecuación de Colebrook-White**<br>Cuadro D.26 Comparación de gastos en los tramos de la red secundaria número 6 de El Paraje.